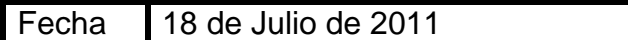

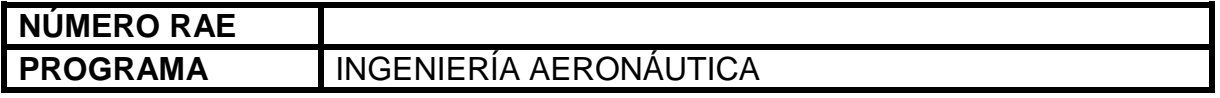

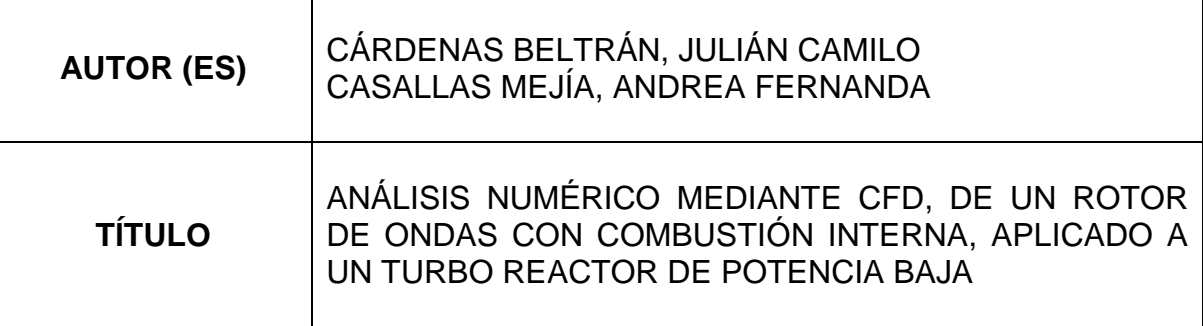

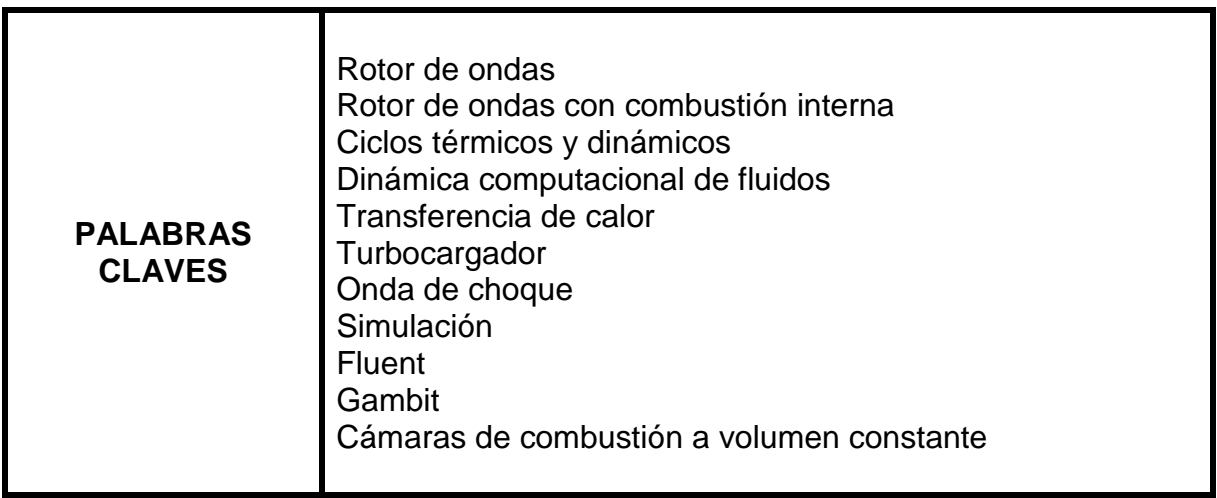

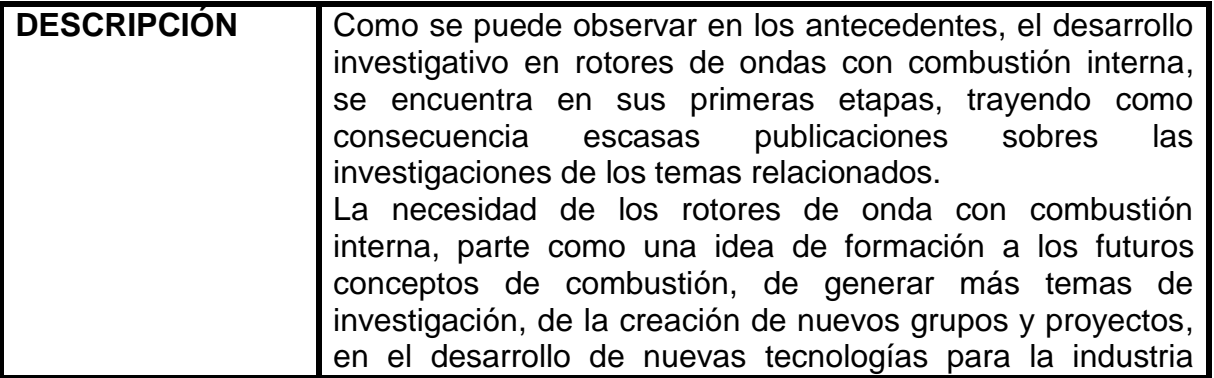

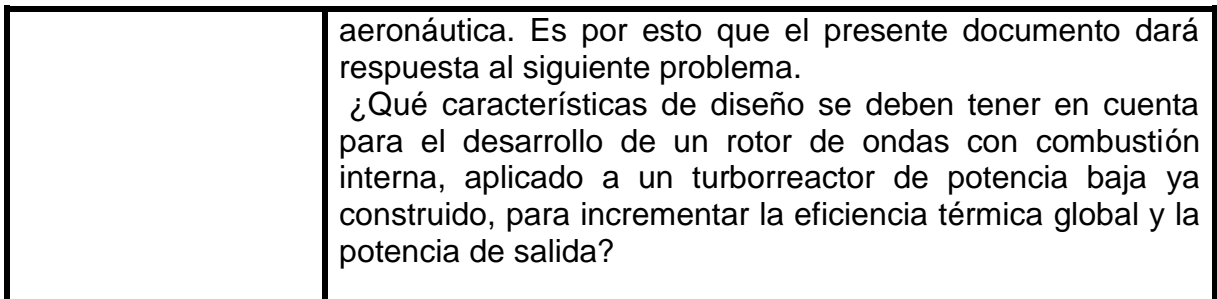

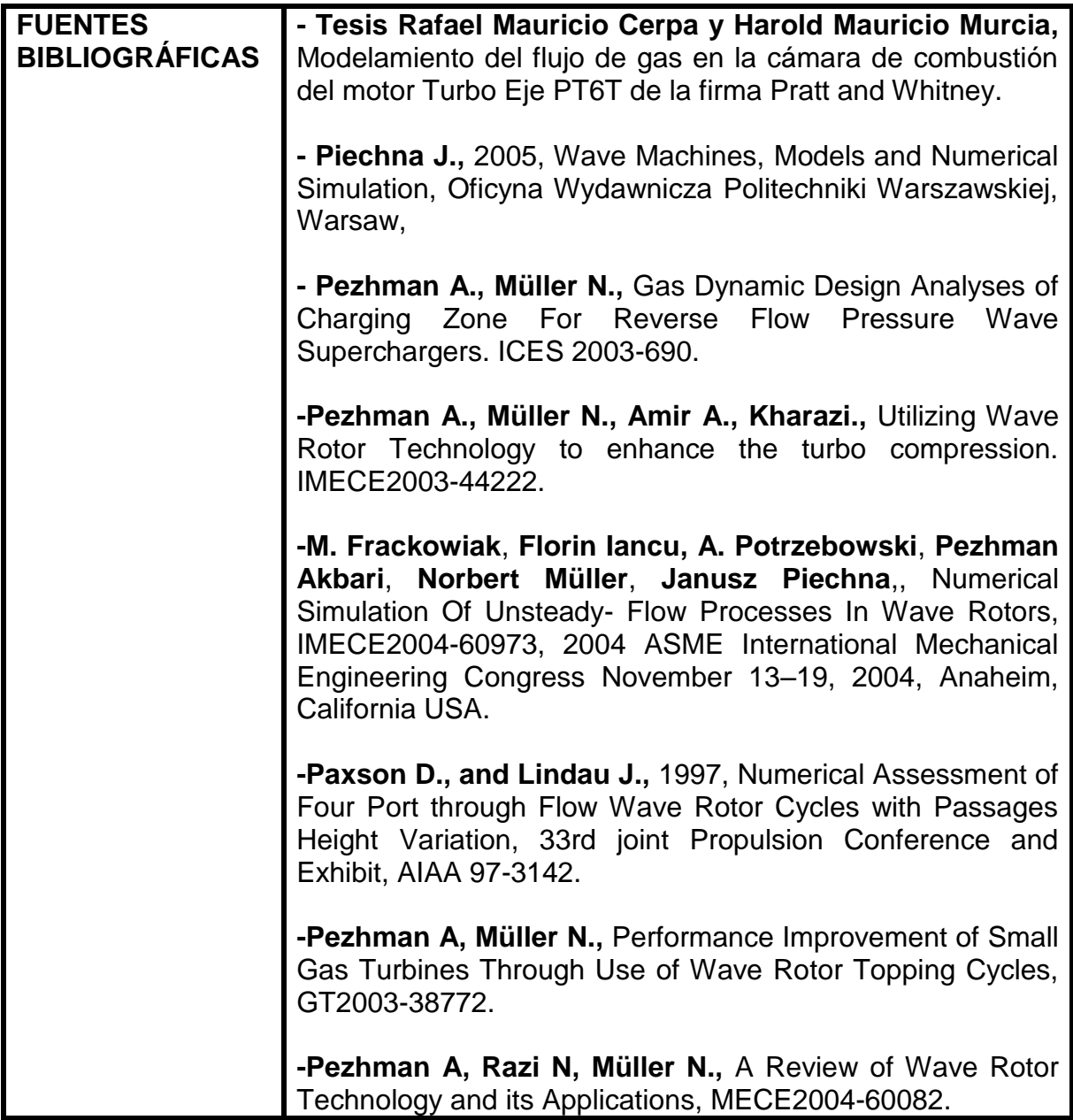

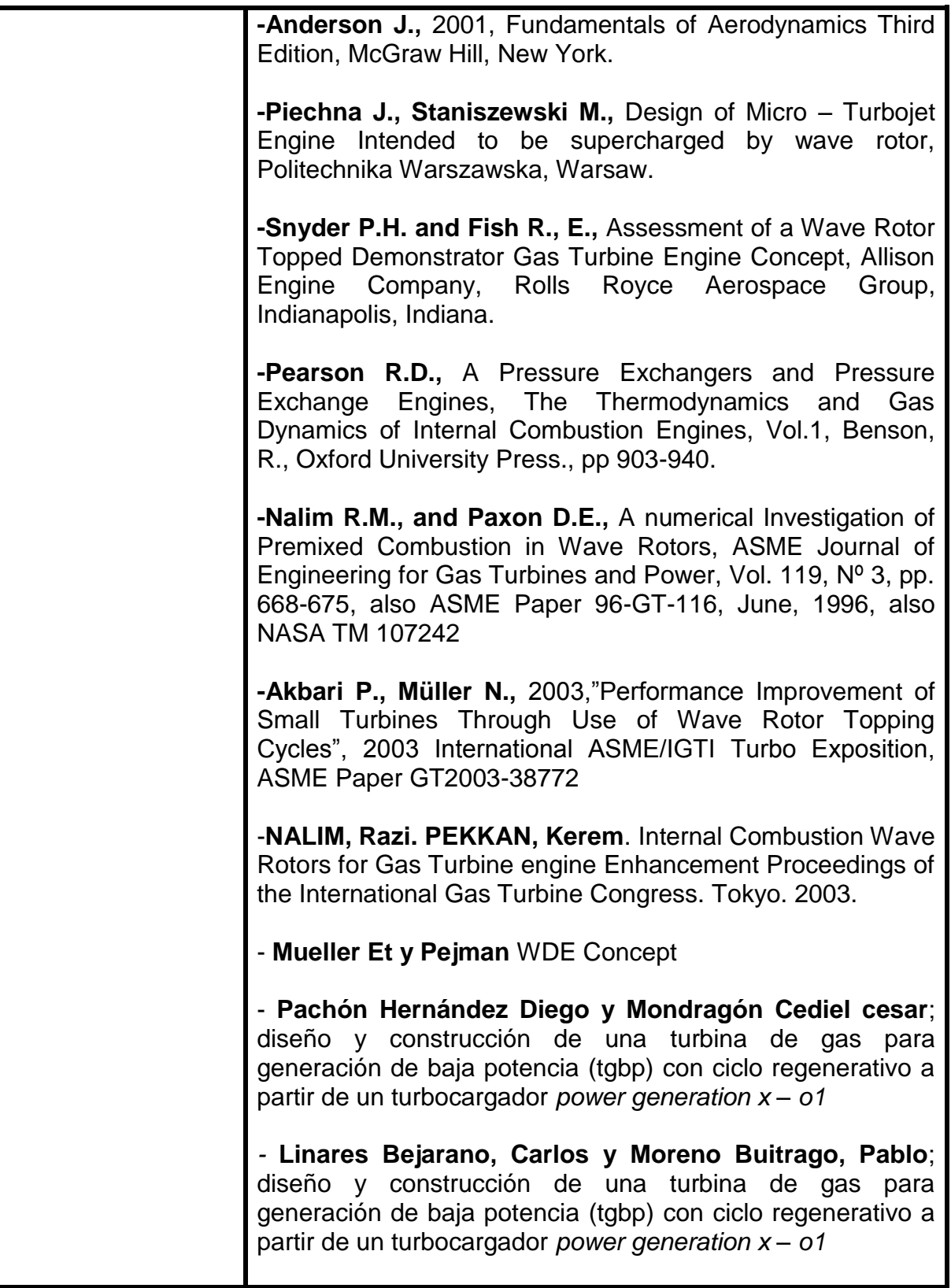

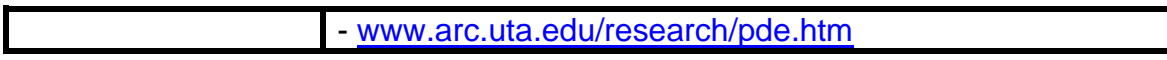

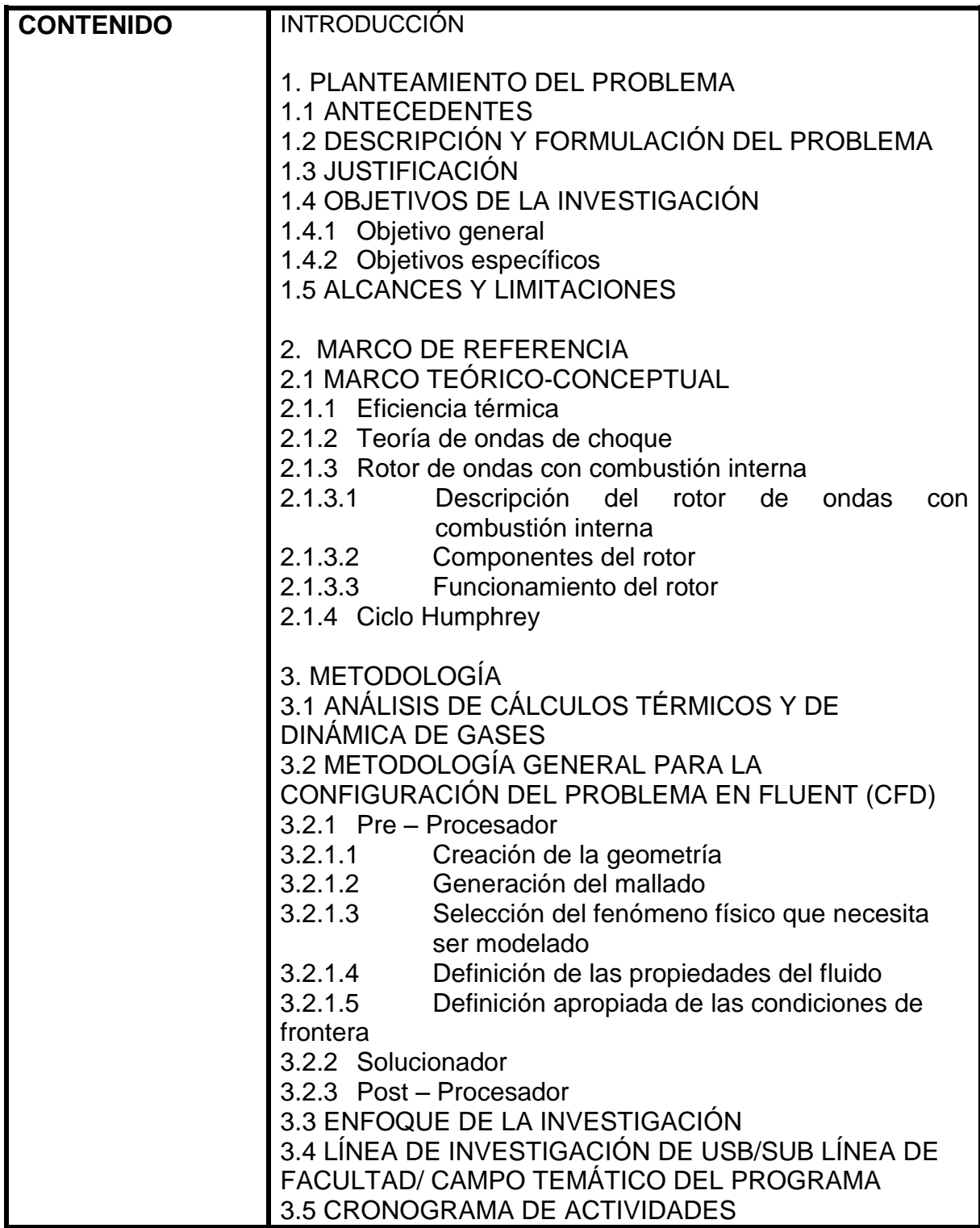

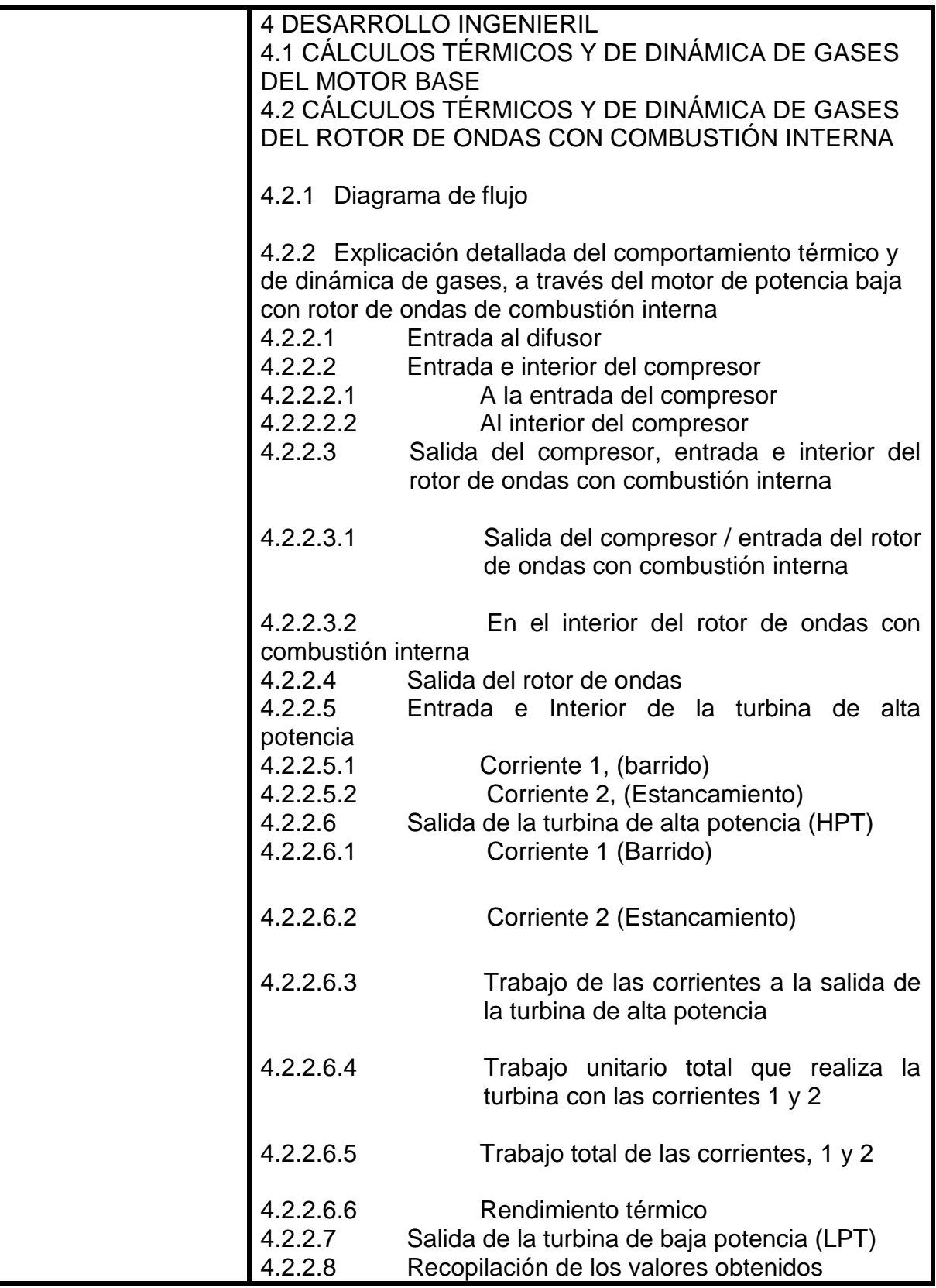

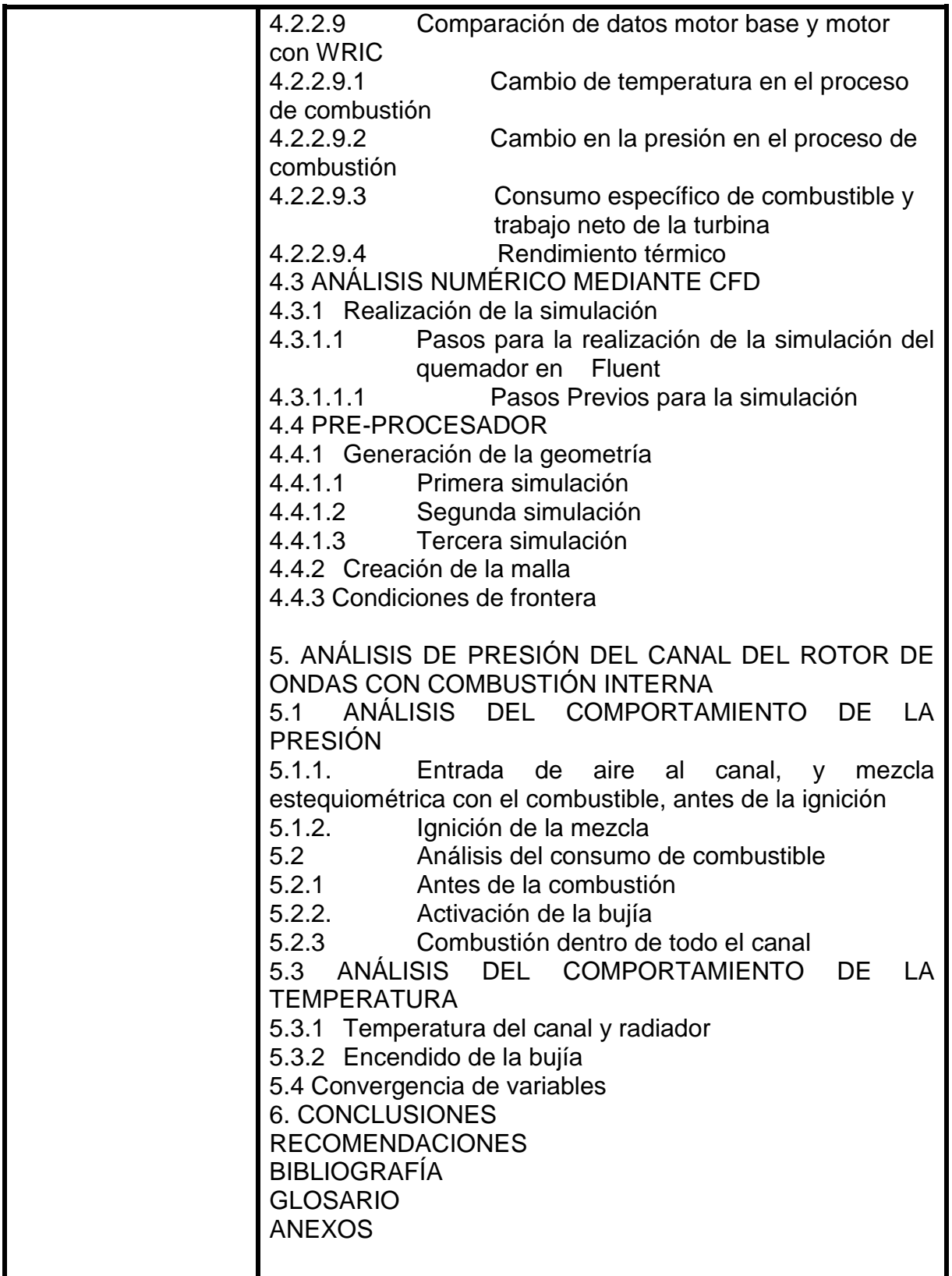

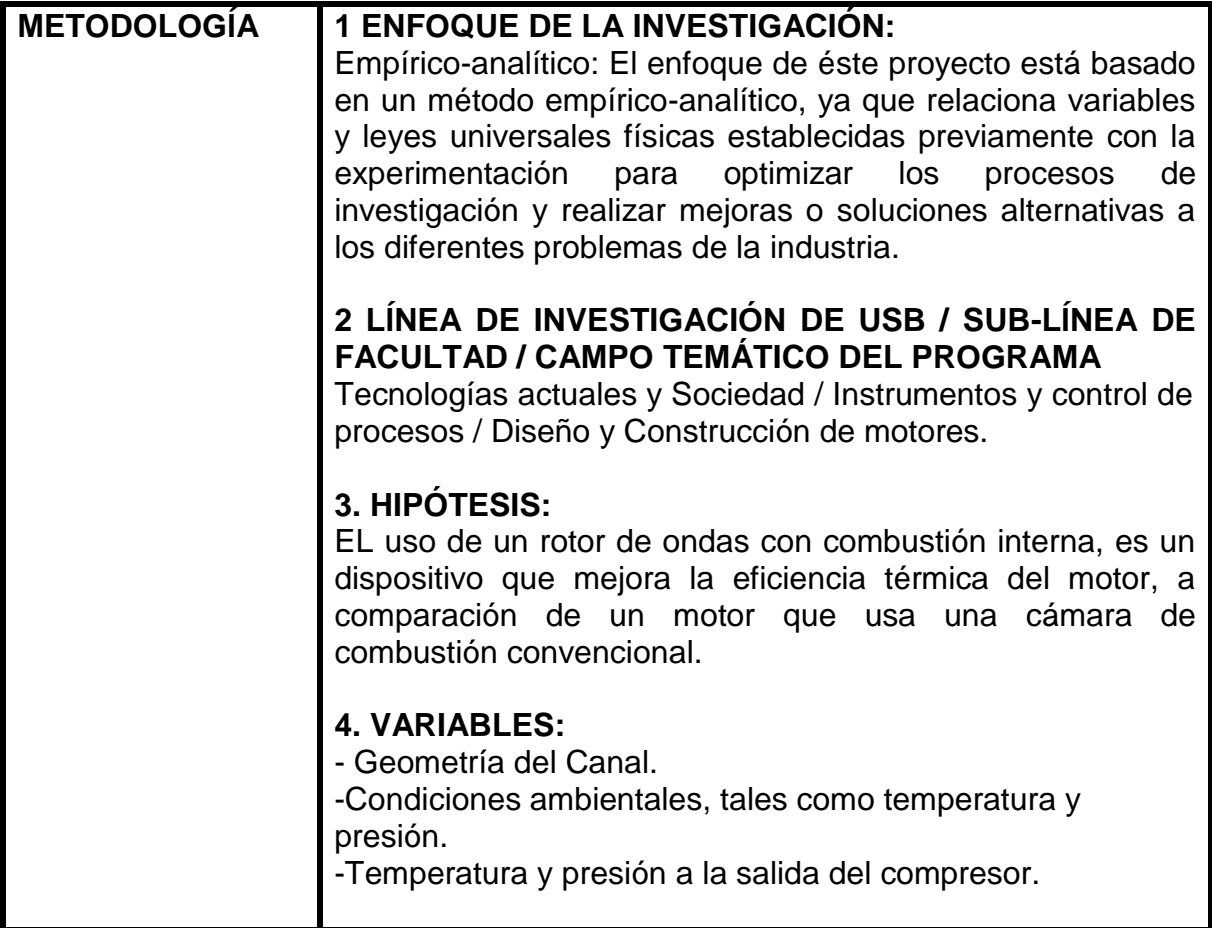

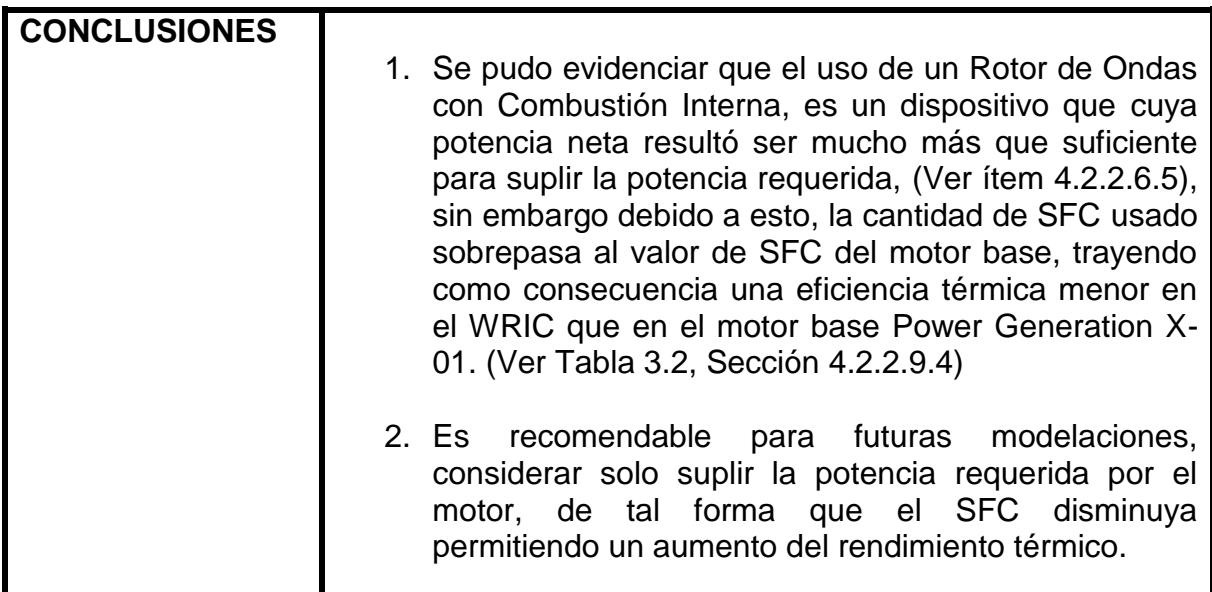

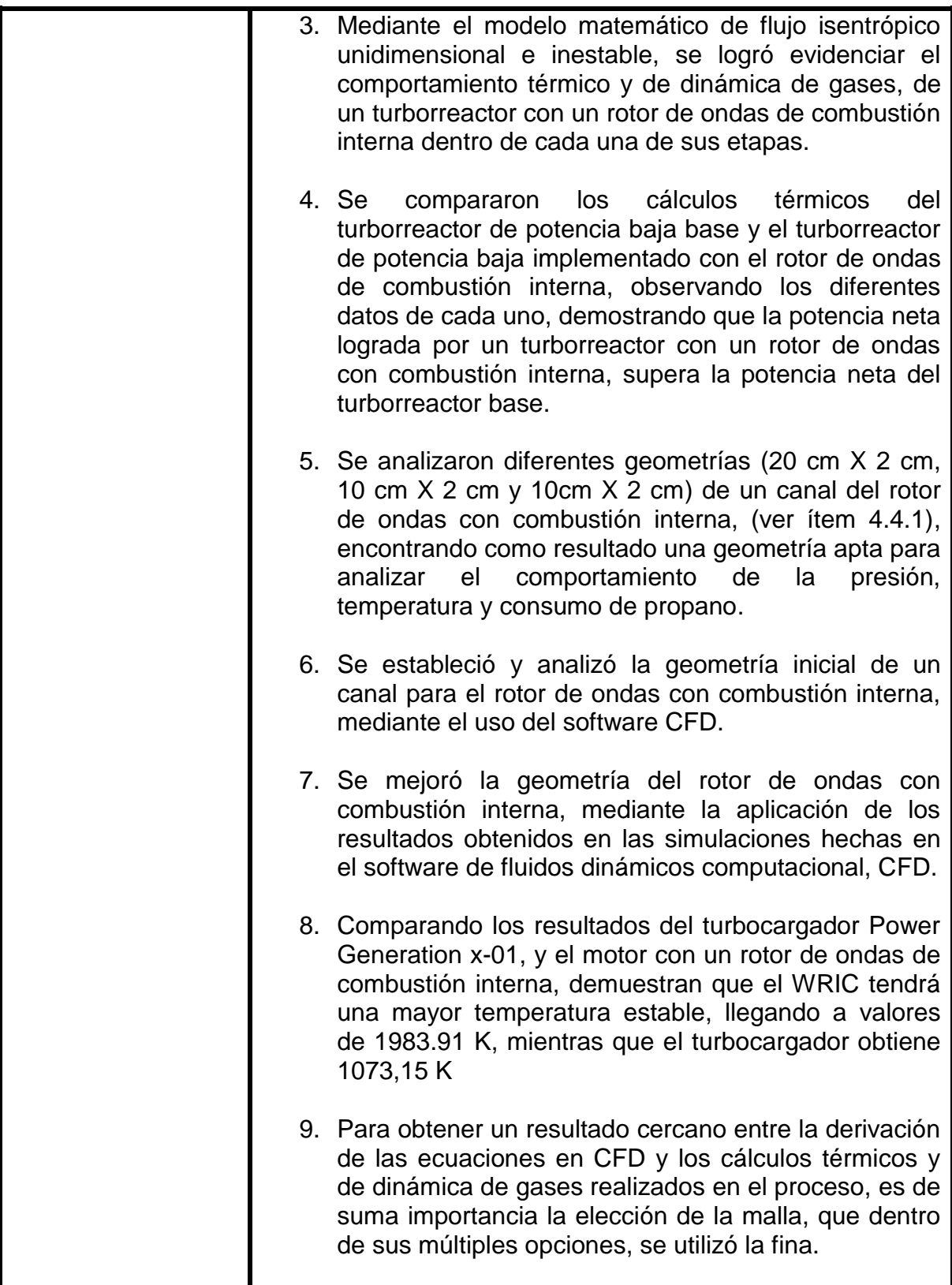

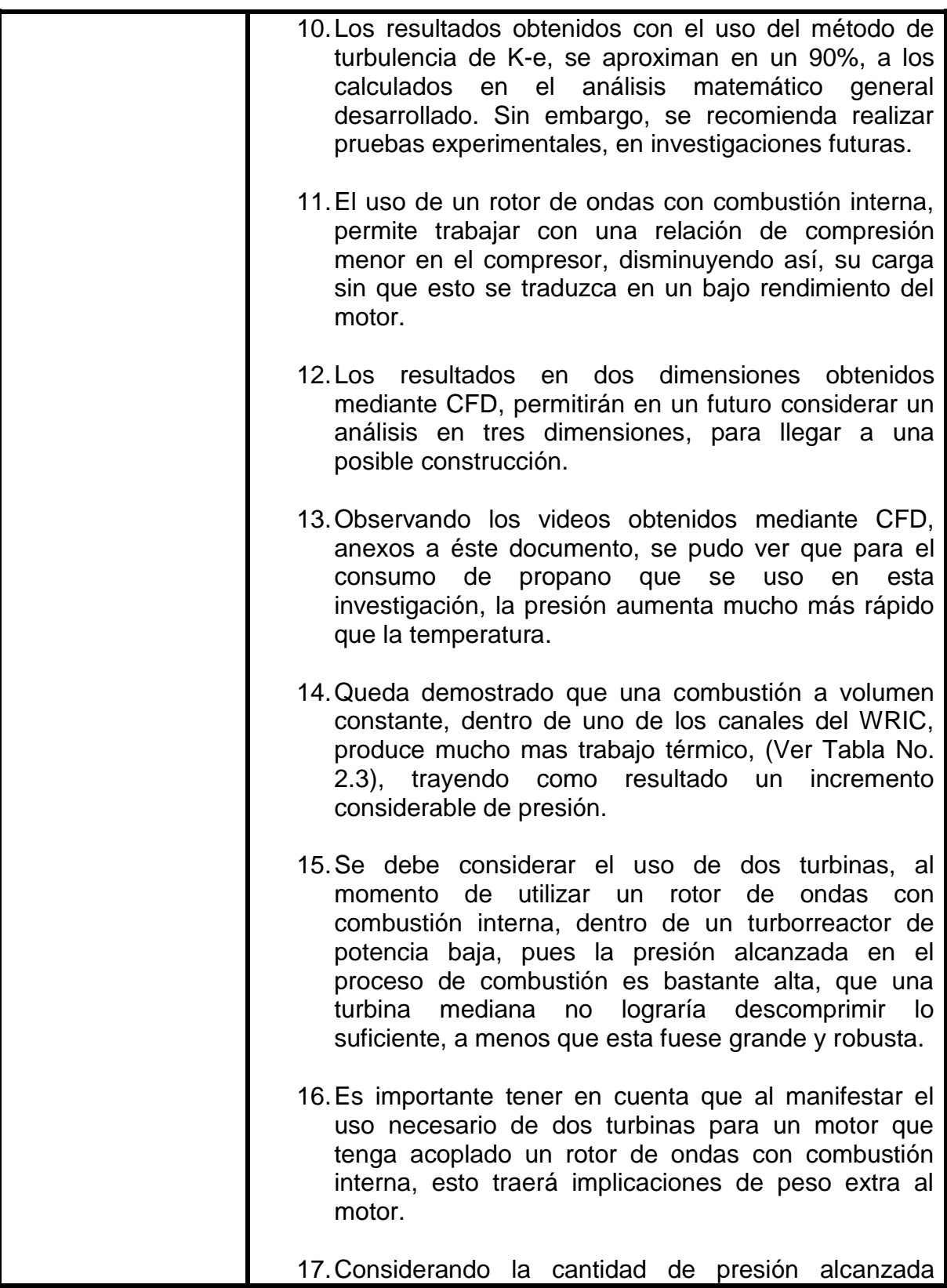

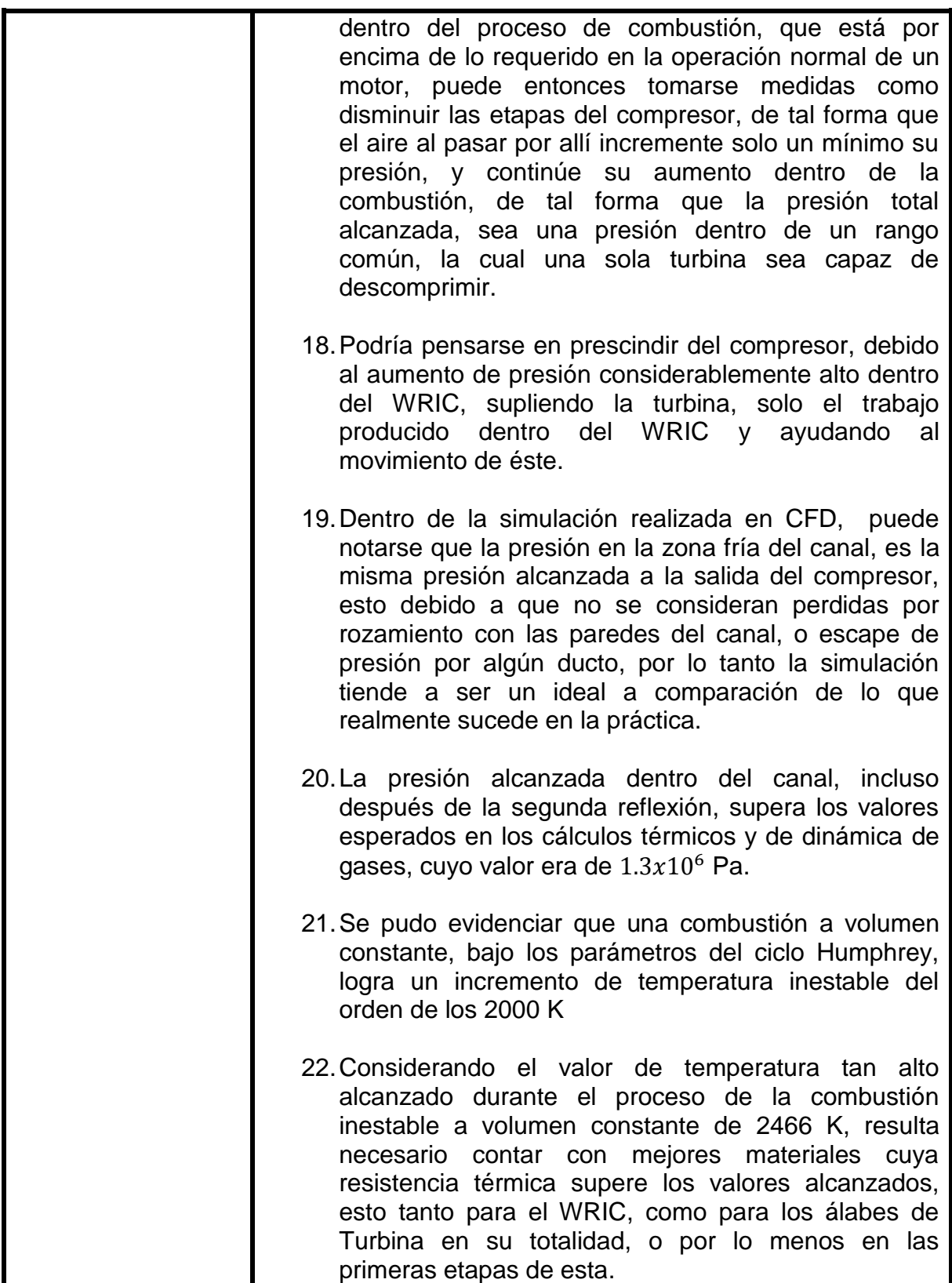

# **ANÁLISIS NUMÉRICO MEDIANTE CFD, DE UN ROTOR DE ONDAS CON COMBUSTIÓN INTERNA, APLICADO A UN TURBO REACTOR DE POTENCIA BAJA**

## **JULIÁN CAMILO CÁRDENAS BELTRÁN ANDREA FERNANDA CASALLAS MEJÍA**

**UNIVERSIDAD DE SAN BUENAVENTURA FACULTAD DE INGENIERÍA INGENIERÍA AERONÁUTICA BOGOTÁ D.C. 2011**

# **ANÁLISIS NUMÉRICO MEDIANTE CFD, DE UN ROTOR DE ONDAS CON COMBUSTIÓN INTERNA, APLICADO A UN TURBO REACTOR DE POTENCIA BAJA**

## **JULIÁN CAMILO CÁRDENAS BELTRÁN ANDREA FERNANDA CASALLAS MEJÍA**

#### **TRABAJO DE GRADO PARA OPTAR AL TÍTULO DE INGENIERO AERONÁUTICO**

## **Director MsC Ing. Rafael Mauricio Cerpa**

**UNIVERSIDAD DE SAN BUENAVENTURA FACULTAD DE INGENIERÍA INGENIERÍA AERONÁUTICA BOGOTÁ D.C. 2011**

Nota de aceptación:

Firma del presidente del jurado

Firma del jurado

Firma del jurado

Bogotá D.C, Julio 18 de 2011

#### **DEDICATORIAS**

Este documento me permite cerrar un ciclo más de mi vida, una promesa que hace mucho hice a mis padres, sin importar las dificultades y los obstáculos inevitables del camino. Ha sido una meta larga y dura de sobrepasar, pero gracias a Dios hoy con la frente en alto puedo decir, he terminado.

Dedico todo lo que considero un triunfo para mi vida, a mi mamá Aydeé Beltrán Cristancho, a mi padre Oliverio Cárdenas Sánchez, así como a mis hermanas Nathaly y Lina Fernanda.

Ma; tú más que nadie sabes lo importante y grande que eres para mi, muchas gracias por todas las cosas lindas, cada palabra, cada consejo, cada beso, cada abrazo, que me hacía sentir mejor en todos los momentos difíciles que tuve que afrontar durante estos años de aprendizaje. Puedo decir que en este momento, faltan palabras para agradecerte todo lo que soy.

Pa; como siempre, mi ejemplo a seguir, la promesa más difícil de conseguir, cada día me demuestras lo grande y sabio que eres. Muchas gracias por todo, por los consejos, las palabras y las enseñanzas que has inculcado en mí, para ser la persona que soy. Gracias por creer en mí.

Nata y Fer; Son quienes a través de sus miradas y sus pocas palabras, logran llenarme de confianza y mucha más fuerza para terminar con mis sueños. Las amo con todo mi corazón.

Tía Sully; mil gracias por todas las palabras de apoyo, por las ayudas con las que me permitía continuar y cumplir con mi sueño. Muchas gracias.

Viejita; a tí gracias por la fuerza y confianza que día a día me dabas para seguir adelante y enseñarme cosas nuevas, que hacen de mi una mejor persona. Te amo.

A toda mi familia y personas, que de una u otra forma ayudaron a que mis metas se cumplieran.

*"Hay una fuerza motriz más poderosa que el vapor, la electricidad y la energía atómica: la voluntad"* 

*Albert Einstein*

#### **JULIÁN CAMILO CÁRDENAS BELTRÁN**

Esta Tesis, es la recompensa por toda la compañía, orientación y paciencia que tuvieron mis padres, María Mejía y Edgar Casallas, durante este proceso, apoyándome en cada uno de los instantes en los que el estrés y la duda, agobiaban mi cotidianidad. No existen palabras para agradecer tan incondicional afecto que ellos nunca se cansaron de brindar.

Adicionalmente, hubo personas que, aunque se encontraban en otro país, o no hacían parte activa de mi familia, estuvieron presentes brindando su sabiduría, conocimiento y ánimo, para lograr buenos resultados durante la carrera y la tesis, me refiero a mi Jefe de KLM, Luis Ramírez, y a mi profesor de Construcción de Motores, Fernando Colmenares. Estas dos grandes personas, no escatimaron nunca en brindarme su apoyo, en los momentos en que más necesitaba de una mano amiga.

Por último, pero no menos importante, agradezco a Dios, por darme salud, inteligencia y disposición, para nunca desfallecer y poder algún día lograr mis metas, siendo la realización de ésta tesis, el primer acercamiento para ello.

#### **ANDREA FERNANDA CASALLAS MEJÍA**

## **AGRADECIMIENTOS**

Los autores de este trabajo, deseamos expresar agradecimientos especiales a:

**Ing. Msc. Rafael Mauricio Cerpa.** Por darnos la oportunidad de trabajar en éste proyecto y su apoyo durante la realización de esta investigación.

A las siguientes personas por su asesoría intelectual durante la ejecución del proyecto:

**Dr. Inz. Janusz Piechna**, por su apoyo, asesorías y conocimiento en rotores de onda, y sus aportes conceptuales.

**PhD MSc MEng Fernando Colmenares** por su apoyo, asesoría y aporte intelectual frente a cada inquietud que se nos presentaba durante el proceso.

**Ingeniero Aeronáutico Felipe Gálvis y Diego Pachón** por sus valiosos aportes conceptuales y asesoramiento.

Agradecemos también a la Universidad de San Buenaventura Bogotá, a la facultad de ingeniería, Programa de Ingeniería Aeronáutica y docentes, por formarnos profesionales y facilitarnos el continuo aprendizaje durante éstos años.

Así como a nuestros compañeros y demás personas, que de una u otra forma influyeron positivamente, para afrontar todas las adversidades que se nos presentaron en el camino.

# **CONTENIDO**

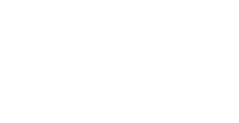

Pág.

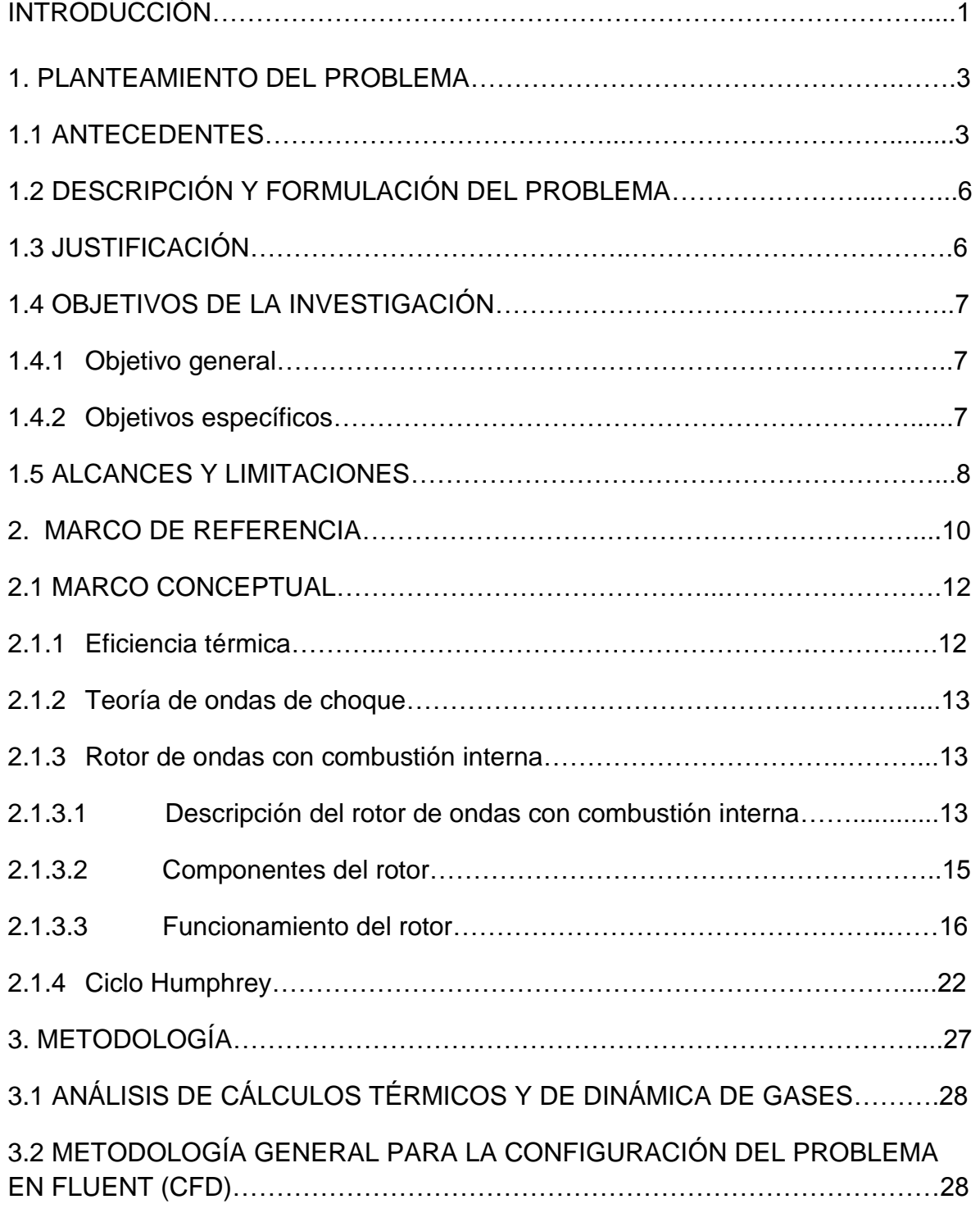

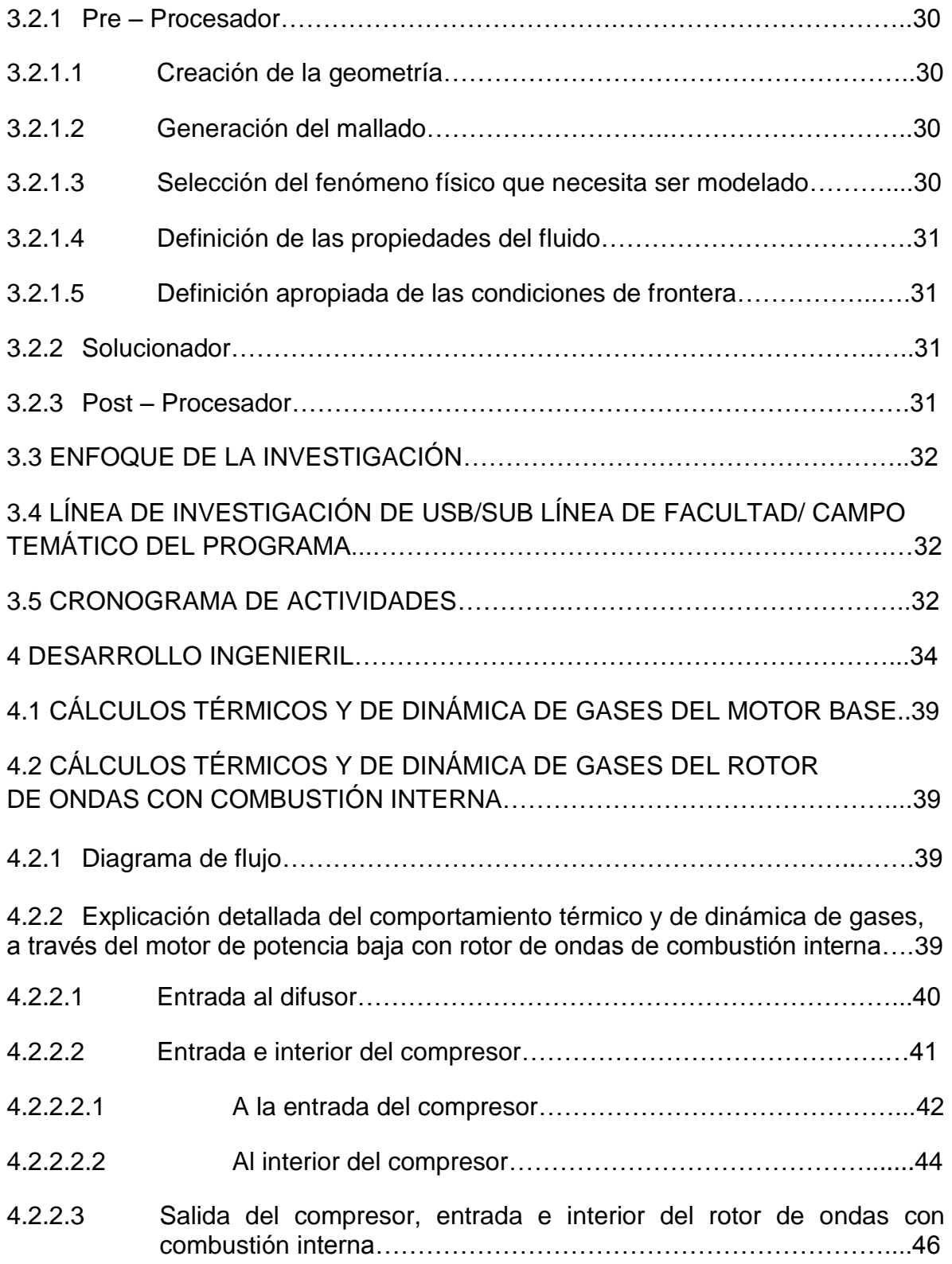

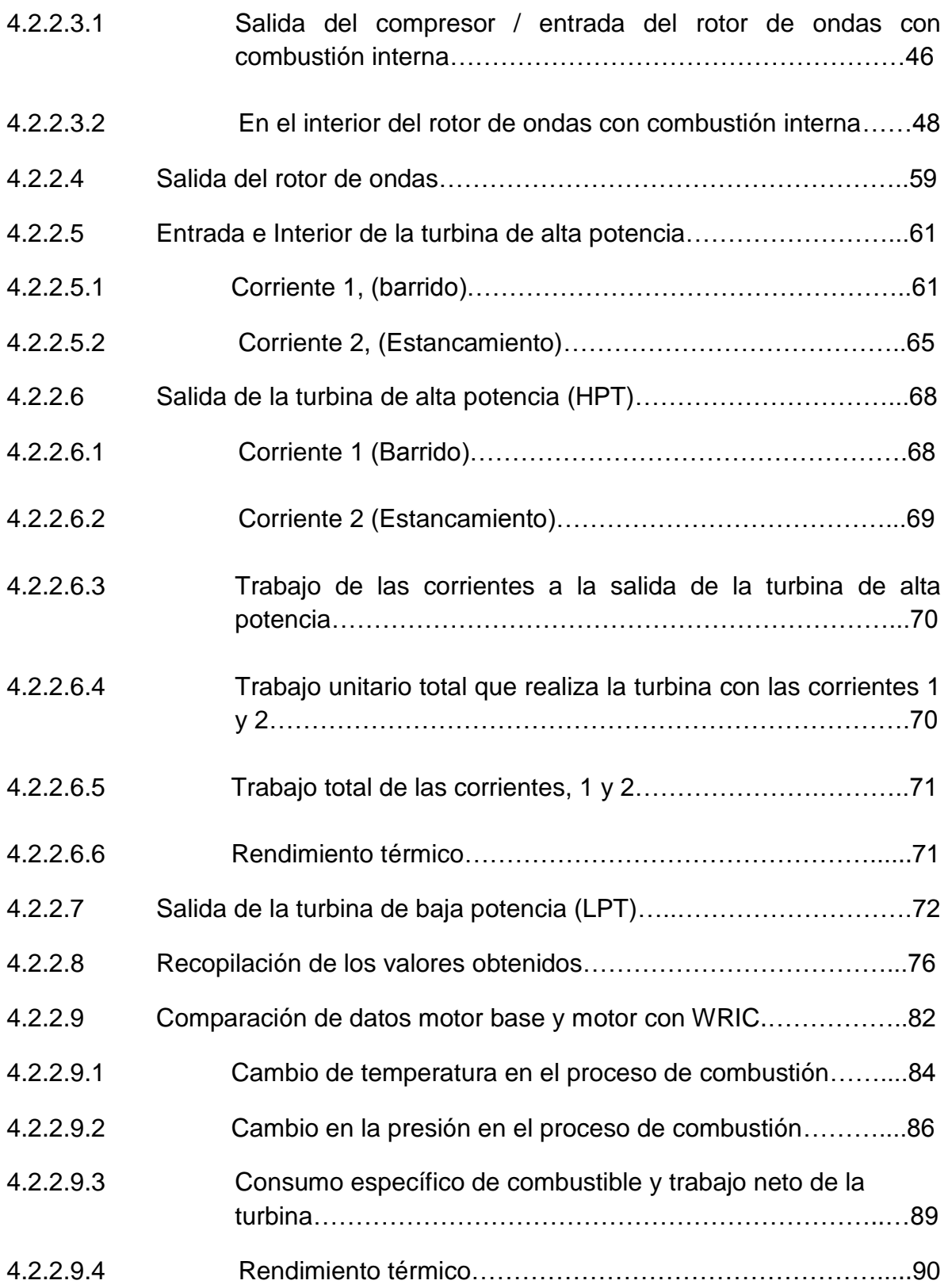

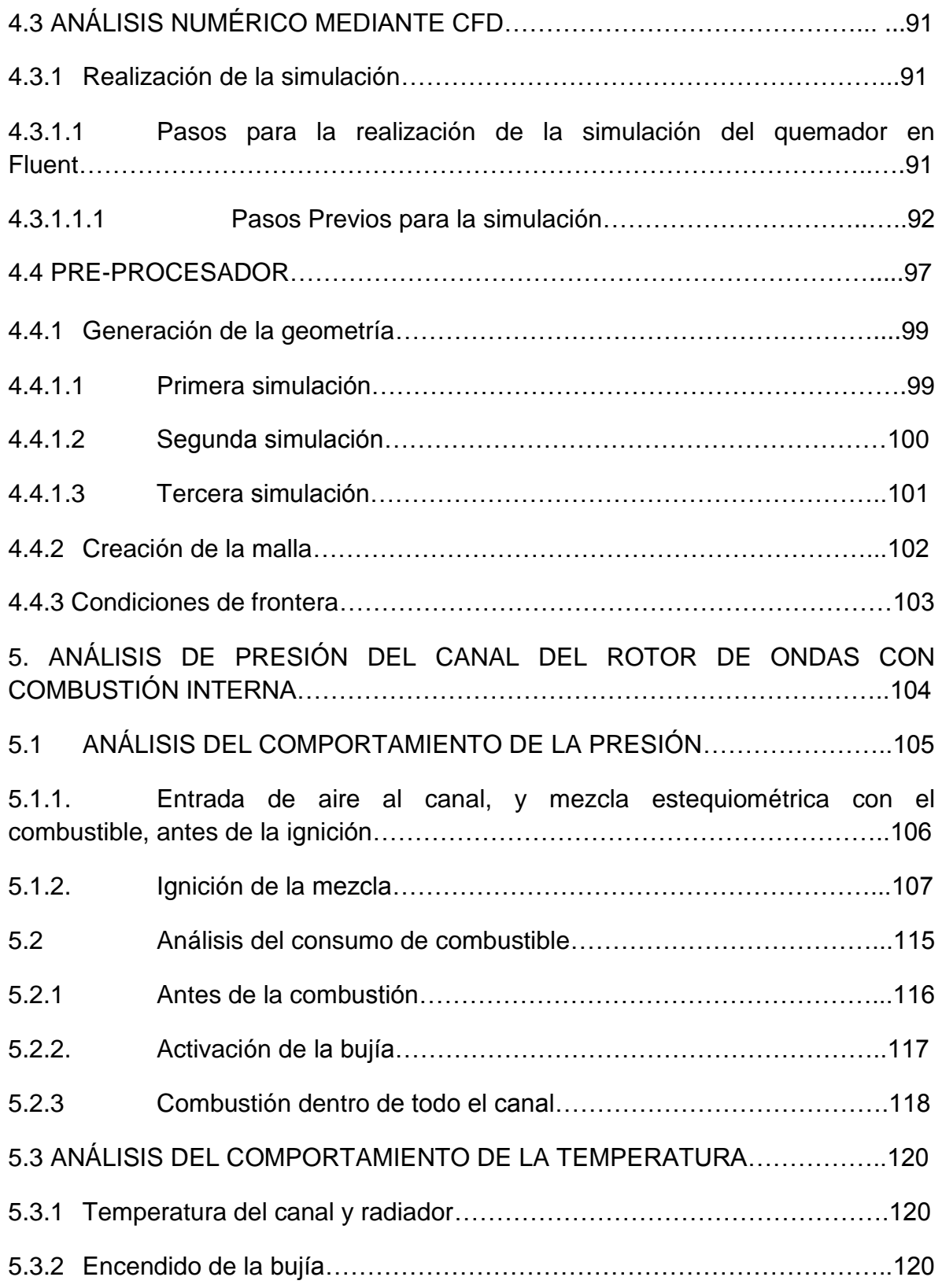

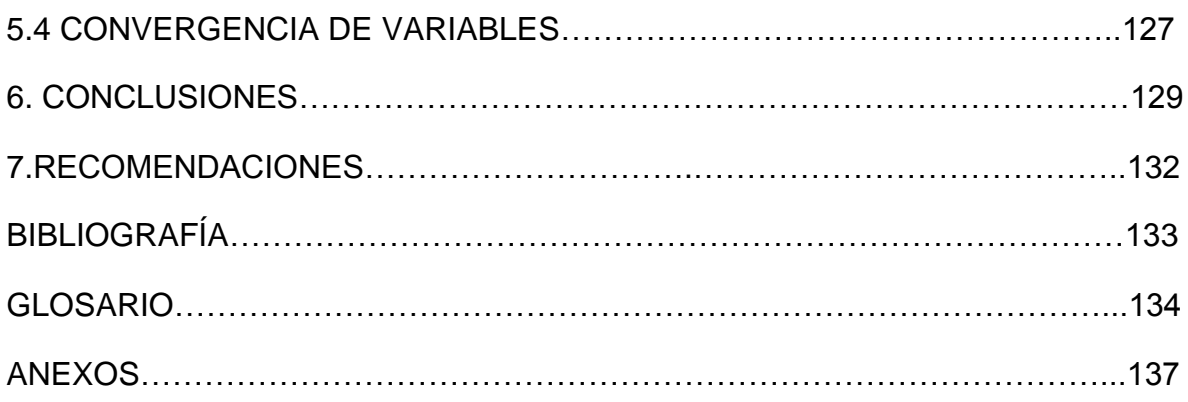

# **NOMENCLATURA ABREVIACIONES Y ACRÓNIMOS**

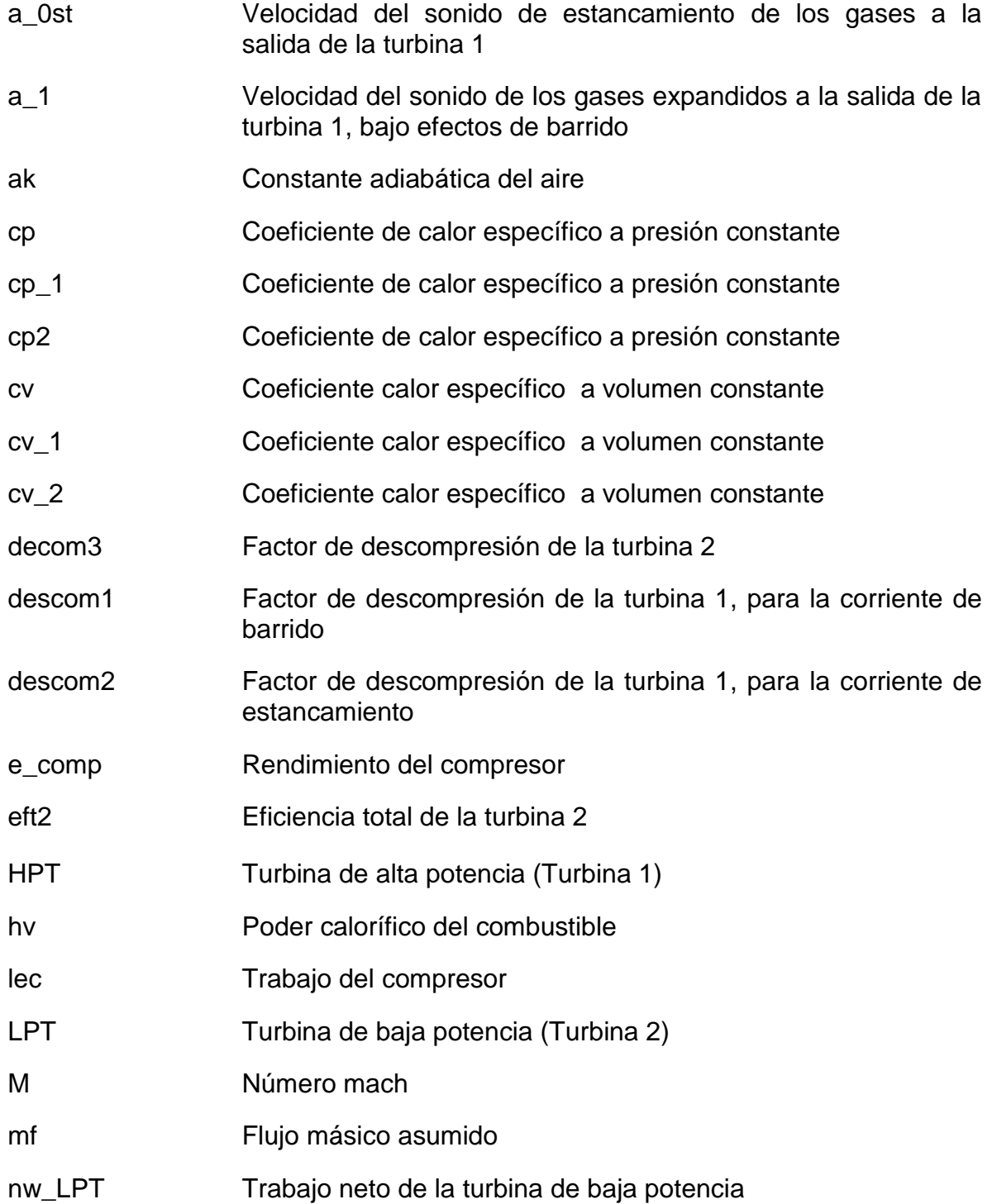

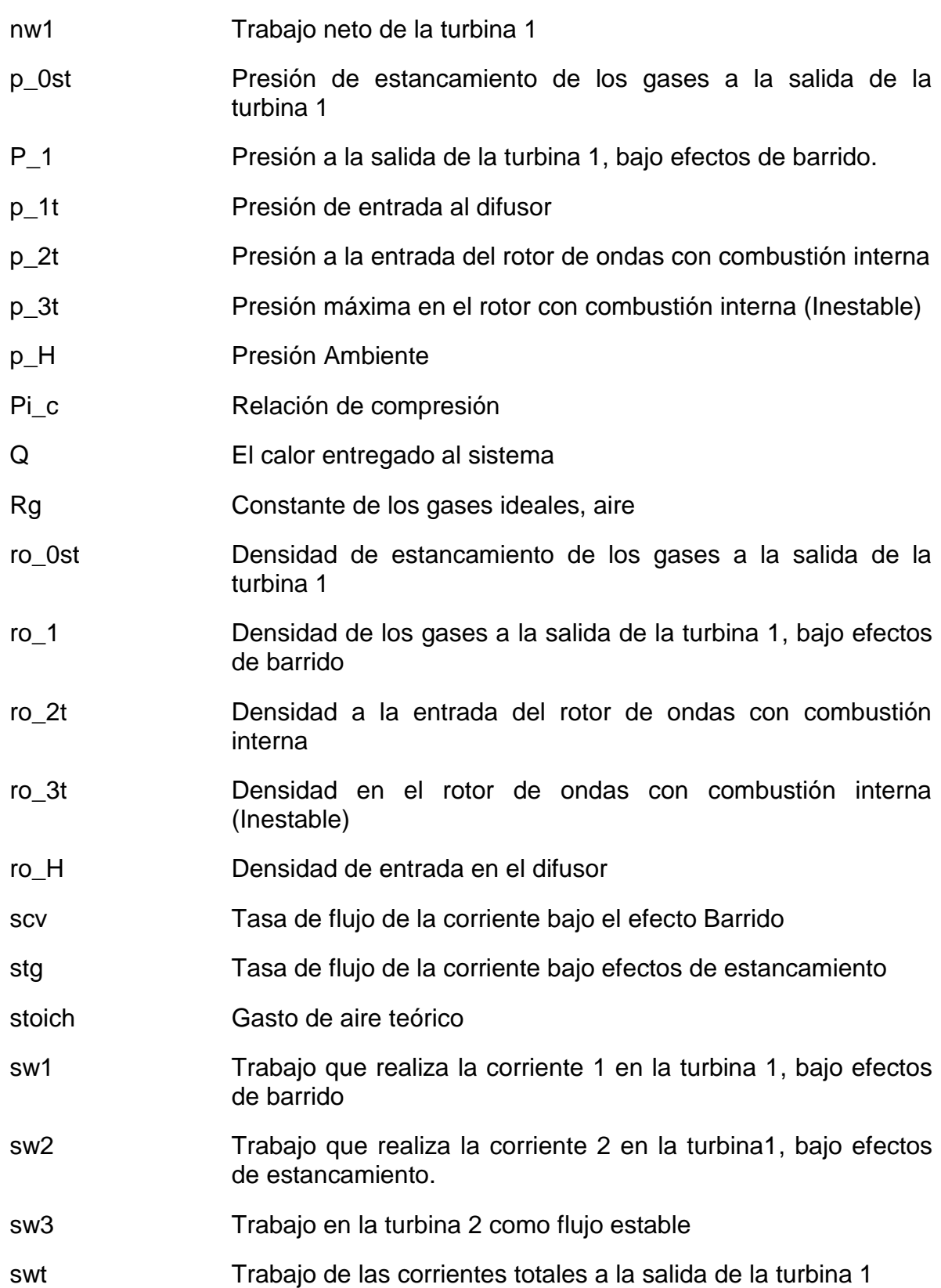

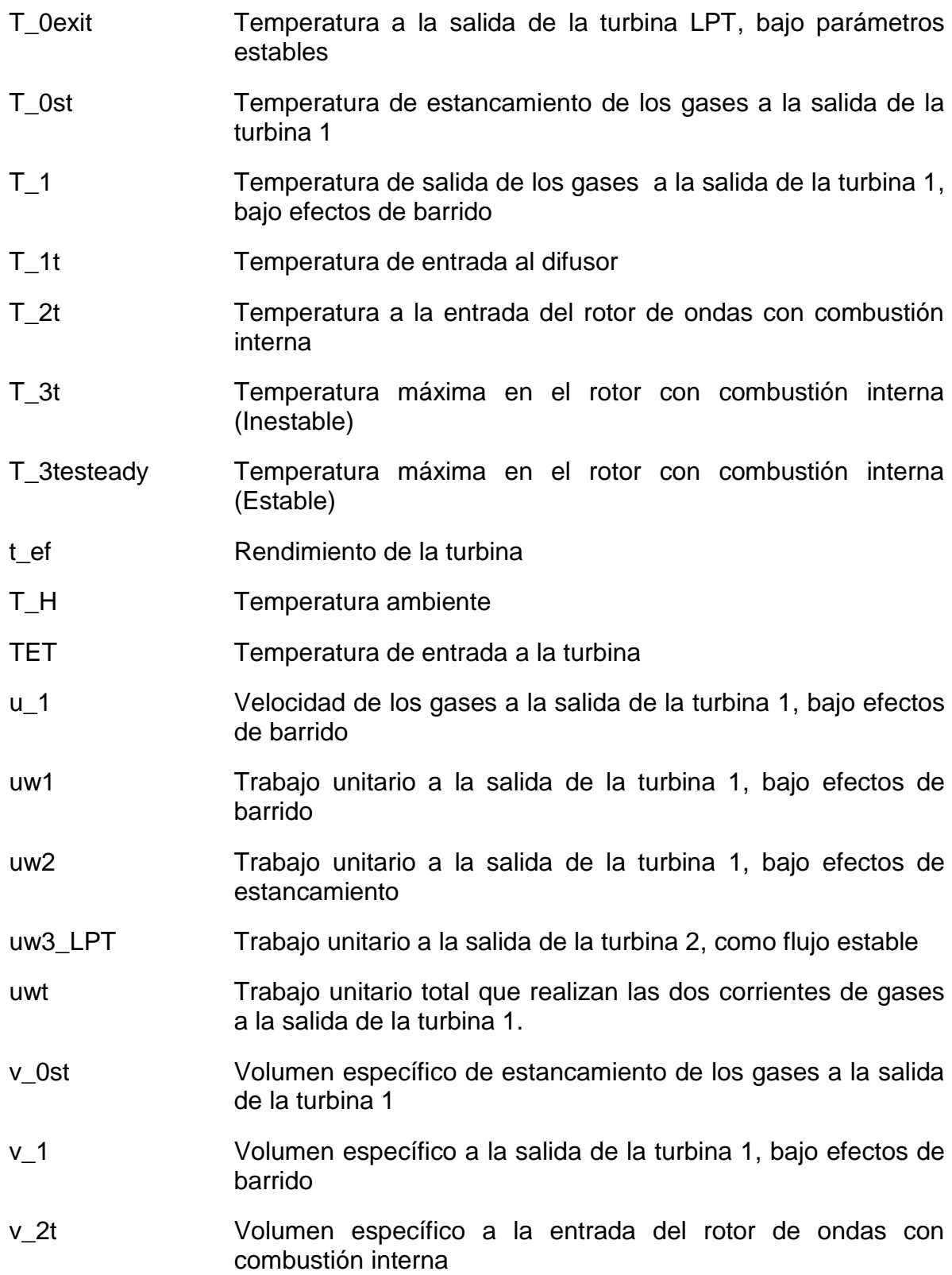

- v\_3t Volumen específico en el rotor con combustión interna (Inestable)
- v\_H Volumen específico de ambiente
- WRIC Rotor de ondas con combustión interna
- ηt1 Eficiencia total de la turbina 1 después de mover el compresor

# **LISTA DE TABLAS**

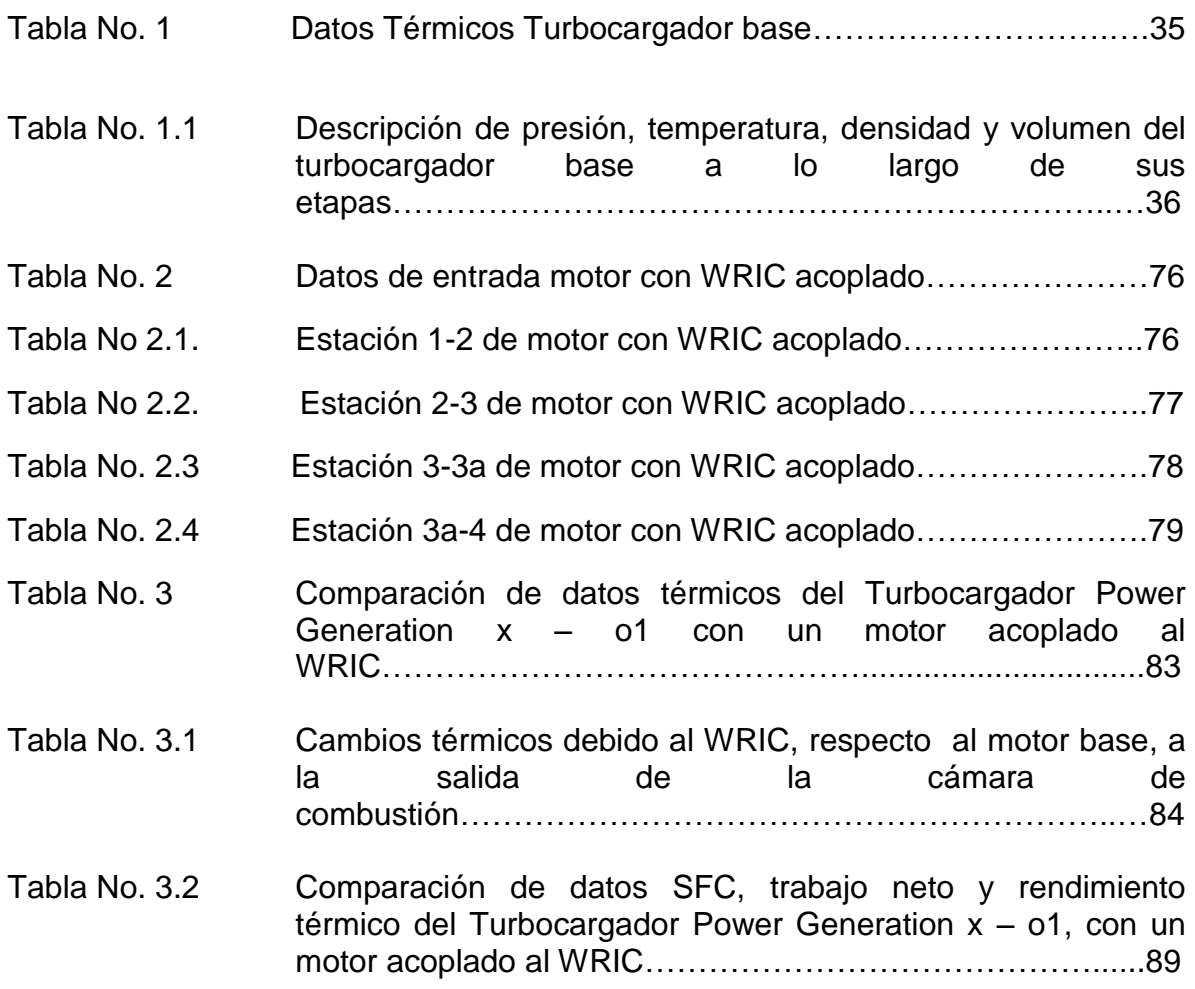

## **LISTA DE FIGURAS**

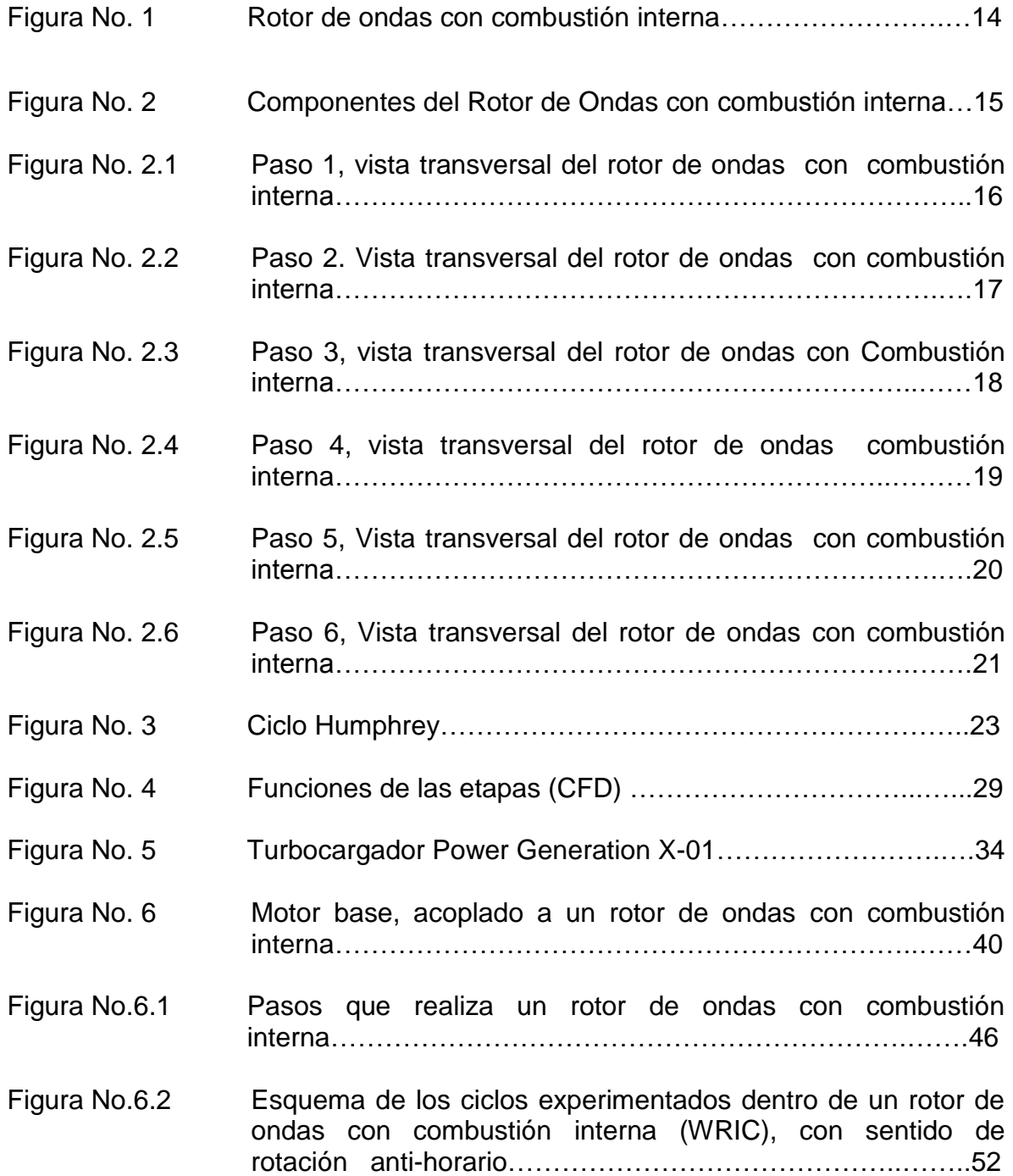

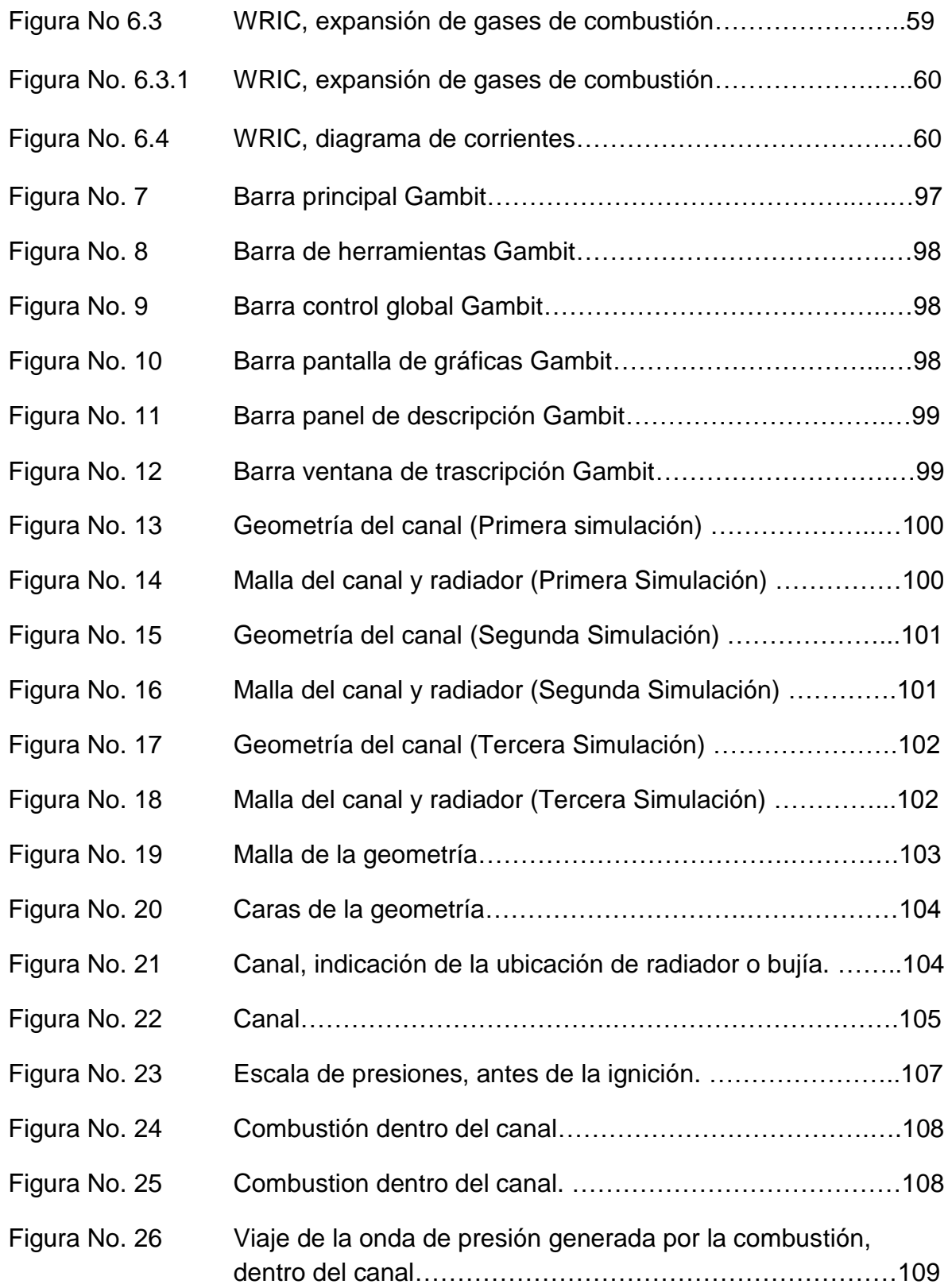

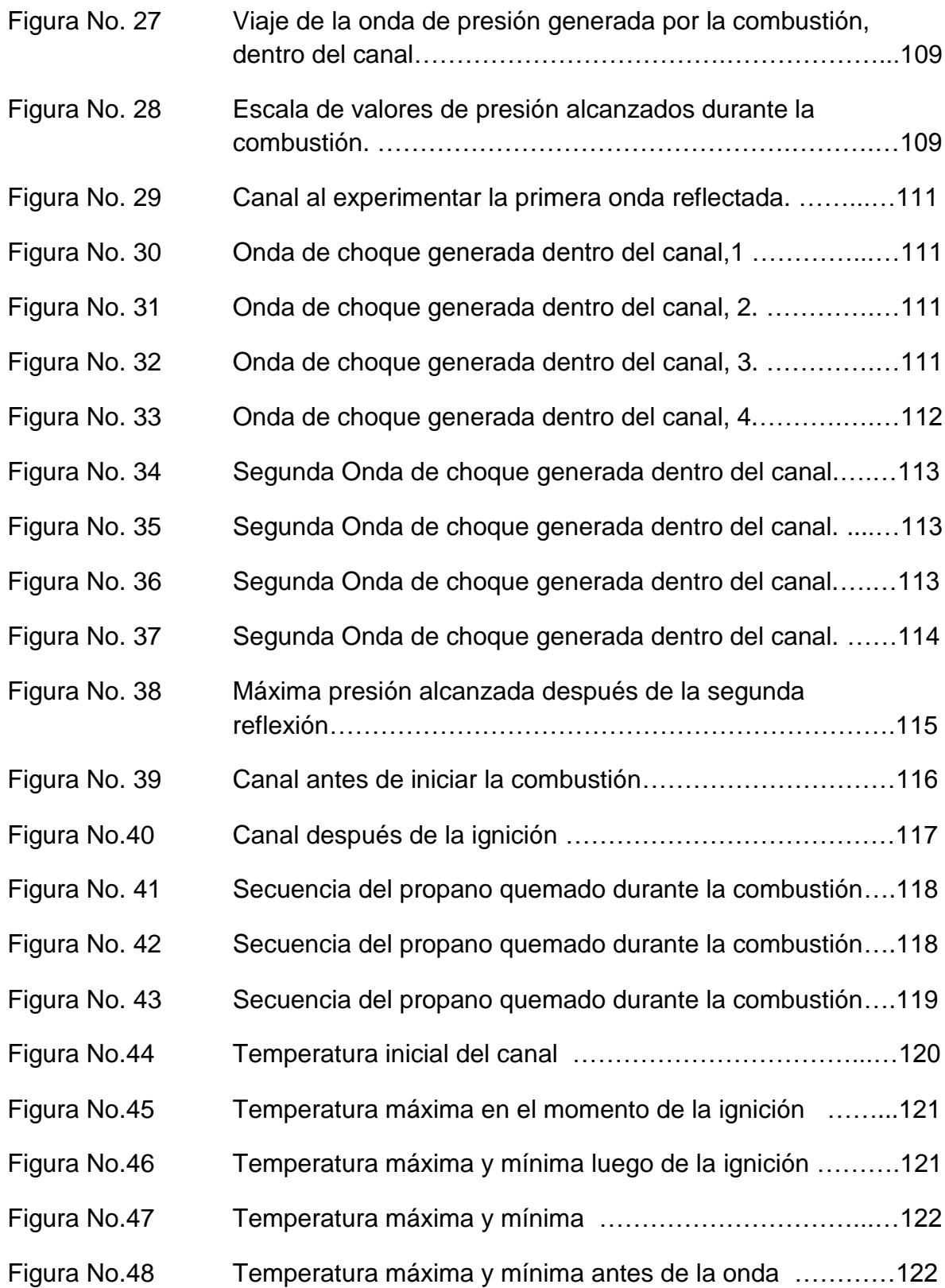

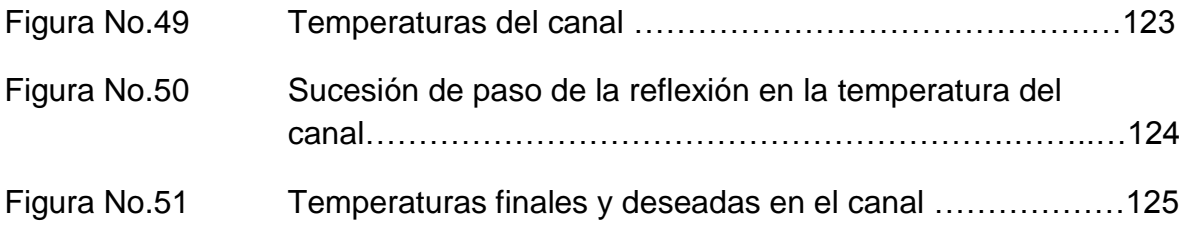

# **LISTA DE GRÁFICAS**

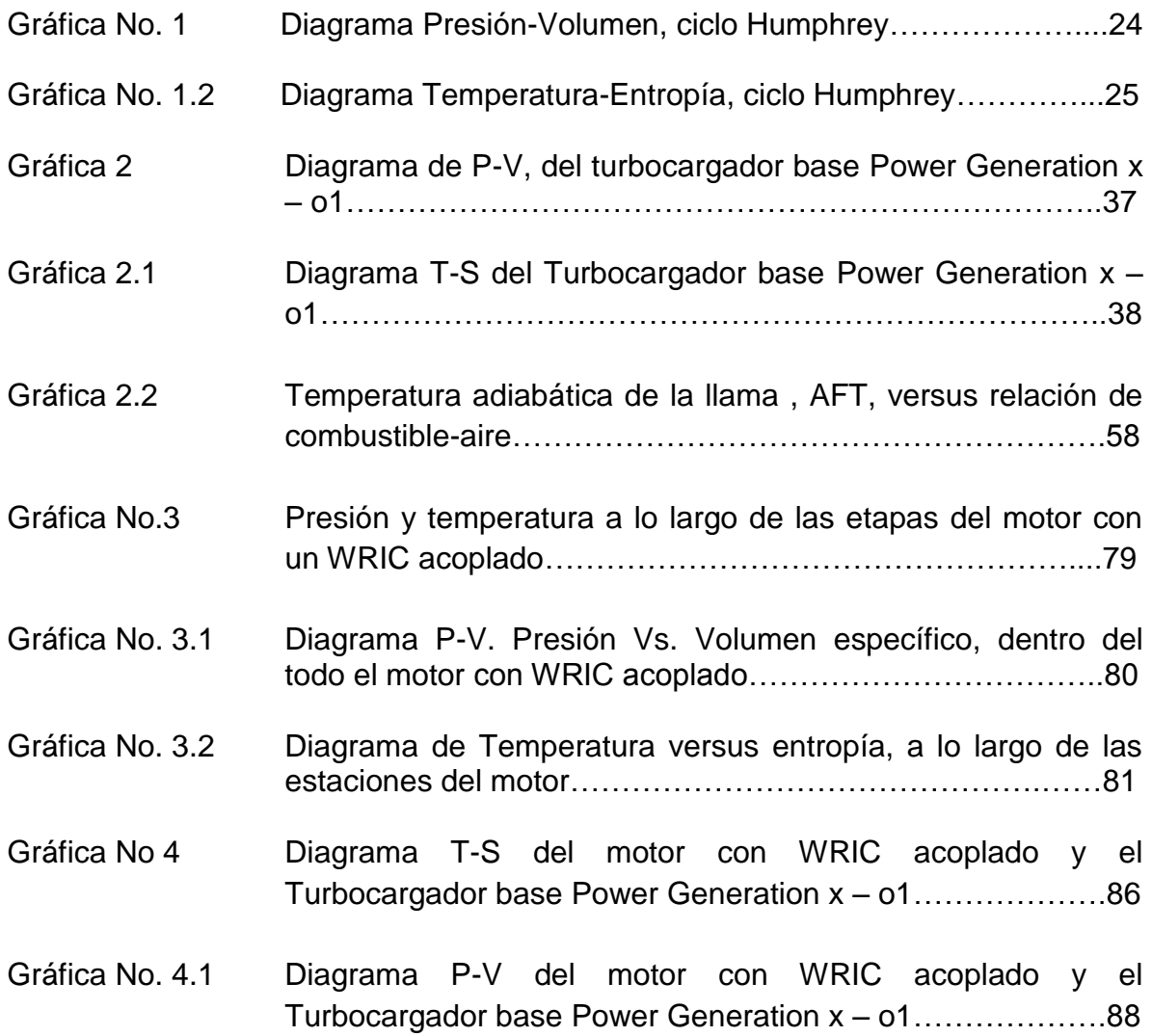

#### **LISTA DE ANEXOS**

1. Anexo A DIAGRAMA DE FLUJO PARA EL CÁLCULO TÉRMICO Y DE DINÁMICA DE GASES, DE UN MOTOR ACOPLADO A UN ROTOR DE ONDAS CON COMBUSTIÓN INTERNA (WRIC)…………………………………………………...132 2. Anexo B PROCEDIMIENTO REALIZADO EN GAMBIT……………………………………..136 3. Anexo C PASO A PASO DE LA CONFIGURACIÓN DEL PROBLEMA EN FLUENT…….139 4. Anexo D SOFTWARE CÁLCULOS TÉRMICOS Y DINÁMICA DE GASES DE UN ROTOR DE ONDA CON COMBUSTIÓN INTERNA (WRIC)………………………………..147

Pág.

## **INTRODUCCIÓN**

La industria aeronáutica al igual que muchas, por no decir que todas, requieren cálculos exactos, construcciones cuidadosas, inversiones enormes de dinero y sobre todo, constante investigación en todas las ramas que la componen. En aeronáutica, áreas tales como aerodinámica, estructuras, motores, entre otras, son lugar de diferentes estudios y mejoras; es esa necesidad de optimización, ahorro y practicidad, que obliga a los ingenieros a estar en constante búsqueda de respuestas y ofrecer soluciones a las problemáticas existentes.

Una de las áreas considerada por muchos autores, como la más estudiada y costosa dentro de la industria aeronáutica, es el área de los motores, o mejor conocida como el sistema de propulsión, al cual se le han realizado diferentes investigaciones para tratar de obtener un producto eficiente, en donde se disminuyan los costos de operación sin sacrificar el desempeño o la vida de los componentes. La planta motriz o motores de la aeronave, es la máquina térmica en donde la energía química de la mezcla se transforma en energía cinética, generando la propulsión, todo esto gracias a los diferentes componentes pero en especial a la cámara de combustión.

Es allí, donde propuestas de modelamiento y adaptación de un rotor de ondas con combustión interna en un motor, juega un papel importante frente a dificultades actuales, como es el agotamiento de combustible, el calentamiento global, la búsqueda de materiales que soporten altas temperaturas, la complejidad al agregar más etapas a los compresores y turbinas, los costos de mantenimiento, entre muchas más. Gracias a investigaciones previas sobre estos dispositivos, se ha demostrado que pueden llegar a evitar dichos problemas, estudios que inician hacia comienzos del siglo XX por diferentes científicos e ingenieros, cada uno explicando un diseño y/o mecanismo capaz de suplir la necesidad existente.

Para el año 2011 varias universidades, industrias y organizaciones como la NASA, realizan diferentes estudios y adelantos sobre los rotores de onda con combustión interna, mostrando las diferentes ventajas que puede brindar este mecanismo en la industria, tales como: aumento en el rendimiento del motor, mejor eficiencia y bajos costos, disminución considerable de combustible, mayor aprovechamiento de la energía del motor, trabajar con un radio de presión menor en el compresor y demás ventajas que posiblemente, serán encontradas en el trascurso de esta investigación.

Sin embargo, teniendo en cuenta la inversión tiempo-dinero que estos estudios o investigaciones implican, es necesario primero comprobar su efectividad en motores más pequeños como son los turbo reactores de potencia baja. Ese será exactamente, el enfoque que esta investigación tendrá, verificar que dichos rotores de onda, efectivamente, disminuyen el consumo específico de combustible, refrigeran los gases a la entrada de la turbina, calientan el aire a la entrada de la cámara, y aumentan el rendimiento, eso dentro de sus funciones más generales. Con resultados óptimos, podrá catalogarse como una solución bastante atractiva para el mundo aeronáutico.

Como ingenieros aeronáuticos, se podrían obtener diferentes beneficios como: dominio en el conocimiento en los futuros y novedosos ciclos de combustión que necesita la industria, generar documentos que amplíen el nivel de desarrollo de los motores en este tema ya que es muy poco lo que se sabe, e implementación de diferentes software con aplicaciones aeronáuticas, entre otras. Para la industria, conocimientos acerca de las posibles geometrías, conexiones con los demás mecanismos, análisis de las presiones, temperaturas y demás características que permitan una posible construcción, son parámetros que podrán ser usados como comparación para otros estudios y demás análisis que permitan llegar a valores óptimos y cercanos a la realidad para la implementación de estos mecanismos en la industria aeronáutica y mecánica, ya que hasta el momento solo se conoce el uso de rotores de onda convencionales<sup>1</sup> en algunos carros y tractores en Estados Unidos y Europa, los cuales necesitan de una muy buena eficiencia en el motor, pero con un rotor de onda de combustión interna no solo tendrán un alto nivel de eficiencia sino que mejorará los demás aspectos del motor, incluyendo el consumo de combustible, el cual es un problema que tiene carácter global.

 $\ddot{\phantom{a}}$  $1$  Unsteady flow modelling of a Pressure wave supercharger- Fatsis, N G Orfanoudakis

# **1. PLANTEAMIENTO DEL PROBLEMA**

## **1.1 ANTECEDENTES**

A lo largo de la historia, el ser humano, observando el mundo que lo rodea, ha intentado plantear soluciones que optimicen lo que a su parecer, no funciona lo suficientemente bien. Uno de esos casos, es el área de los motores, que día a día cuestiona a ingenieros, matemáticos y físicos sobre cómo lograr un mayor rendimiento en todos los aspectos.

Conociendo lo anterior, un rotor de ondas con combustión interna a volumen constante, que suena bastante retador a comparación de una cámara de combustión convencional (usada por la industria en la actualidad), mostrándolo demasiado futurista para ser real, ha venido siendo uno de los principales enfoques de las mentes investigadoras y vanguardistas, hace ya varios años.

Uno de los primeros investigadores de una máquina de ondas de presión fue el ingeniero Burghard en 1910, quien patentó un rotor de celdas similar al tambor de un arma. La máquina constaba de un cilindro con varias celdas organizadas y disparadas en una posición segura. Como el cilindro rotaba, un celda después de otra era puesta en acción, y consecuentemente un continuo flujo de aire presurizado era producido $^2$ .

Si el gas repentinamente entraba a la celda (una sección transversal de volumen largo y uniforme), una onda de presión era aumentada en la columna de aire de esta. Dicha onda de presión comprimía el aire en la columna y lo empujaba fuera de la otra salida, actuando como un pistón cuando ésta era abierta en el momento apropiado.

El primer éxito de transformación de ésta idea, dentro de un dispositivo práctico, ocurrió hasta 1942 cuando la Compañía Brown Boveri (BBC) de Suiza, lo usó como compresor, utilizándolo para una súper-etapa en una turbina de gas. Sin embargo, este dispositivo, llamado Comprex, no fue utilizado hasta otros 20 años después.

Luego en 1960, BBC, comenzó a desarrollarlo para motores Diesel, encontrando numerosos problemas físicos y técnicos. Para el final de 1980, el Comprex había madurado dentro de una fiable y económica máquina para carros de pasajeros y

 2 .ENET Project no. 426 (1994) -- A Pressure-wave machine with integrated constant-volume combustion

camiones, siendo por mucho, superior a el exosto de gases manejado por un turbo cargador, pero debido a malas estrategias de manejo, BBC, para entonces ABB, no consiguió beneficios económicos.

Aun así, las investigaciones de la BBC sobre un dispositivo de combustión para turbinas no pararon ahí, y a partir de 1989 hasta 1994, desarrollaron un dispositivo basado en un compresor de aire de ondas de presión, el cual de un momento a otro abría o cerraba el final de una celda. La celda se llenaba con mezcla de aire y combustible, y prendía en su estado cerrado. Ahí, la combustión a volumen constante tomaba lugar, prometiendo mayores eficiencias y menos óxidos de nitrógeno que una combustión a presión constante convencional.

Fundamentos como una ignición fiable, fueron estudiados en una celda sencilla fija. Después, un rotor de 36 celdas exhibió un número de problemas inesperados, pero también indicó posibles soluciones. En 1994, el proyecto fue descontinuado, debido a que no había un mercado que prometiera tantos esfuerzos en investigación.

Ya en el siglo XXI, se han realizado diferentes estudios con los rotores de ondas y buscando su mejor aplicabilidad. Un ejemplo es la Universidad POLITECHNIKA WARSZAWSKA, en donde se realizó una tesis de maestría titulada *Numerical Analysis of Speed Pressure Wave Exchanger Operation,* desarrollada por el Ingeniero Aeronáutico Rafael Mauricio Cerpa.

Sin embargo, el interés por rotores de onda también ha nacido a nivel nacional, dando paso a importantes proyectos que abren las puertas a nuevas tecnologías. Uno de esos casos surgió exactamente, en la Universidad de San Buenaventura, donde la egresada de Ingeniería Aeronáutica Gina Paola Pérez Barrera, presentó un proyecto titulado *Diseño preliminar de un rotor de ondas para motores a reacción de bajo flujo másico*, en el cual planteó una serie de ecuaciones, relativamente novedosas, en comparación a un ciclo termodinámico que normalmente experimenta un motor de aviación convencional.

Su trabajo de grado llego a interesantes conclusiones, demostrando que:

- La implementación de un rotor de ondas garantiza un mayor aprovechamiento de la energía en el motor.

- La ganancia de trabajo específico obtenida por el rotor de onda con respecto al motor base es de 63% superior.
- Se logró un aumento del rendimiento térmico en el motor, mejorando un 66% gracias al rotor de ondas, con respecto al motor base.

- Según los cálculos obtenidos, el consumo específico de combustible tiene una disminución del 45%.

Más recientemente, también dentro de la Universidad de San Buenaventura, se desarrolló una tesis sobre el "*Diseño del Sistema de Refrigeración en una Cámara de Combustión a Volumen Constante mediante CFD"*. Esta tesis sólo se centra en el desarrollo de diferentes cálculos y simulaciones en torno a la refrigeración de una cámara de combustión a volumen constante, buscando los mejores materiales y geometrías para el diseño de ésta.

Dentro de los antecedentes para el trabajo a realizar en Fluent, podemos nombrar diferentes tesis desarrolladas tanto en la Universidad de San Buenaventura, como el curso 2006 -07 de la Universidad de Oviedo dentro del área de mecánica de fluidos:

- *"Aplicación de hidrógeno líquido en una cámara de combustión de un motor Allinson 250".* Realizada por los ingenieros aeronáuticos Gabriel Gerardo Ruiz y Ruben Dario Salazar, en el año 2006
- *"Diseño y construcción de una turbina de gas para generación de baja potencia (TGBP) con ciclo regenerativo a partir de un turbocargador power generation X-01". Realizada por los ingenieros aeronáuticos Diego Fernando Pachón y Cesar Eduardo Mondragón, en el año 2010.*
- **"Prácticas de fluido dinámica computacional"** Práctica N° 9 Fluent, Simulación de la combustión gaseosa en un quemador.

# **1.2 DESCRIPCIÓN Y FORMULACIÓN DEL PROBLEMA**

Como se puede observar en los antecedentes, el desarrollo investigativo en rotores de ondas con combustión interna se encuentra en sus primeras etapas, trayendo como consecuencia escasas publicaciones sobres las investigaciones de los temas relacionados.

La necesidad de los rotores de onda con combustión interna, parte como una idea de formación en futuros y nuevos conceptos de combustión, de generar más temas de investigación, así como de la creación de nuevos grupos y proyectos en el desarrollo de nuevas tecnologías para la industria aeronáutica. Es por esto que el presente documento, tiene como propósito dar solución al siguiente problema.

¿Qué características de diseño se deben tener en cuenta para el desarrollo de un rotor de ondas con combustión interna, aplicado a un turbo reactor de potencia baja, ya construido, para incrementar la eficiencia global y la potencia de salida?

# **1.3 JUSTIFICACIÓN**

Debido a la exigencia aeronáutica frente a la innovación en dispositivos que permitan lograr grandes ventajas con bajos costos, mayor seguridad, entre otros, nuestra investigación se centrará en aumentar la potencia de salida, rendimiento global de un turbo reactor de potencia baja, ya diseñado, por medio de un acople a un rotor de ondas con combustión interna.

Estos intercambiadores de presión o rotores de onda en los cuales la energía es transferida directamente de un gas hacia otro, permitirán mejorar eficiencias que un compresor normalmente no alcanzaría. Para demostrar lo anterior, se utilizará un motor base, que en este caso será un turbo reactor de potencia diseñado y construido por estudiantes de la Universidad de San Buenaventura, el cual será modificado para poder integrar al sistema el rotor de ondas con combustión interna; y por medio de una caracterización paramétrica con el análisis de cálculos térmicos y de dinámica de gases, se obtendrán resultados tales como presiones y temperaturas en cada una de las estaciones del motor, y adicionalmente se generará un estimativo inicial de la potencia de salida, rendimiento global y consumo específico de combustible.

Todo esto utilizando el software GASTURB y Microsoft Excel, seguido de simulaciones en CFD. Tan sólo confrontado lo teórico con los resultados de las simulaciones, es que podrá concluir qué tan acertadas fueron las expectativas planteadas. Para la industria Aeronáutica Colombiana un proyecto como éste, dará diferentes beneficios y abrirá nuevos campos de investigación sobre combustibles, ciclos, materiales, costos, software, entre otros.

# **1.4 OBJETIVOS DE LA INVESTIGACIÓN**

## **1.4.1 Objetivo General**

Establecer mediante CFD, si el canal de un rotor de ondas de combustión interna, aplicado a un turbo reactor de potencia baja, es más eficiente térmicamente, que una cámara de combustión convencional.

## **1.4.2 Objetivos Específicos**

- Realizar los cálculos térmicos y de dinámica de gases de un motor con un rotor de ondas de combustión interna.
- Comparar los cálculos térmicos del turbo reactor de potencia baja base y el turbo reactor de potencia baja, implementado con el rotor de ondas de combustión interna.
- Analizar diferentes geometrías de un canal del rotor de ondas con combustión interna, y de acuerdo a los resultados, plantear los parámetros geométricos que mejor se adapten al fenómeno esperado.
- Realizar la geometría inicial de un canal para el rotor de ondas con combustión interna, con el fin de obtener los parámetros geométricos del mismo.
- Simular en dos dimensiones la operación de un rotor de ondas con combustión interna mediante el uso del software CFD.
- Mejorar la geometría del rotor de ondas con combustión interna, mediante la aplicación de los resultados obtenidos en las simulaciones hechas en el software CFD.

## **1.5 ALCANCES Y LIMITACIONES DEL PROYECTO**

El diseño de un rotor de ondas con combustión interna, es una idea vanguardista, que requiere de una constante investigación, yendo de la mano, por supuesto, de tecnologías de simulación y análisis matemáticos, que provean el conocimiento suficiente para continuar avanzando. Al ser un tema tan novedoso y poco popular, trae consigo ciertas limitaciones encaminadas, sobretodo, a la escasa adquisición de datos; esto debido a que son muy pocas las universidades o empresas de aviación que están involucradas con el desarrollo de rotores de ondas con combustión interna, dejando solo una minoría existente, que dentro de otros motivos, busca ser pionero.

Por tal motivo, las escasas fuentes de información relacionadas con el tema, mantienen los resultados de sus investigaciones clasificadas con limitado acceso, imposibilitando basarse bajo algún modelo matemático para la creación de estos dispositivos. Ahora bien, teniendo presente esta primera limitación, el análisis térmico y de dinámica de gases de un rotor de ondas con combustión interna, al carecer de un modelo en específico ya creado, o el no conocimiento de este, se utilizará como una primera aproximación los siguientes modelos:

- 1. Isentrópico unidimensional. Asumiendo que es un proceso con entropía constante, es decir hay producción de trabajo, como también, no hay transferencia de calor, conocido como proceso adiabático. Siendo esto aplicable para todas las estaciones del motor (difusor, compresor, turbina, tobera, incluyendo la combustión dentro del rotor de ondas).
- 2. Ecuaciones para flujo estable e inestable.
- 3. Ecuaciones propuestas por el doctor Janusz Piechna.

Al mismo tiempo, la tecnología presenta ciertas limitantes para el desarrollo del proyecto, el programa en sí de diseño con el que trabaja CFD, es decir Gambit, muestra sus propias restricciones ajenas al usuario. Casos como el tipo de enmallado que brinda, el cual no puede ser del todo fino o lo suficientemente denso, para realizar con mayor precisión el análisis matemático necesario, esto debido a la capacidad de procesamiento de datos con los que cuentan los equipos; siempre teniendo claro, que esto no será causante de malos resultados o datos inexactos, todo lo contrario, serán valores óptimos para lo que quiere demostrar esta investigación.

En cuanto a limitaciones del proyecto, sólo se realizará análisis mediante CFD de un solo canal del rotor de ondas con combustión interna en dos dimensiones, por

lo tanto se presentarán resultados, gráficas, valores y datos para un canal en dos dimensiones.

El alcance del proyecto concluirá con la comparación del rendimiento del turbo reactor de potencia baja acoplado al rotor de ondas y el turbo reactor de potencia baja base, de acuerdo a la simulaciones realizadas en CFD del canal, el cual, gracias a su análisis numérico, gráficas de presiones, temperaturas, entre otras, permitirá plantear todos los parámetros geométricos que debe tener el rotor de ondas con combustión interna para una futura simulación en 3D y construcción que se pretende realizar con los grupos de investigación de la universidad.

En general, se seguirá un cronograma de actividades donde se dará desarrollo a tres fases:

Fase I. Entorno del proyecto; donde se conocerán los antecedentes de los rotores de onda con combustión interna, investigaciones del comportamiento de la combustión interna en un rotor de ondas y las características del turbo reactor de potencia baja

Fase II. Especificaciones del rotor de onda con combustión interna; donde se mostraran las definiciones de las características del modelo, cálculos térmicos en Excel del dispositivo y una comparación de los cálculos térmicos con el turbo reactor de potencia baja base.

Fase III. Análisis en 2D; donde se realizará la geometría del canal, primeras simulaciones en CFD, recolección de resultados y análisis del comportamiento del rotor de ondas con combustión interna. Terminando con la fase IV: Corrección; donde se realizará la corrección y mejoramiento de la geometría del rotor de ondas con combustión interna.

Culminando las fases anteriormente mencionadas, se puede decir que los alcances más importantes de esta investigación son:

- Conocimiento del rotor de onda con combustión interna.
- Conocer las características del turbo reactor de potencia baja.
- Características del modelo.
- Cálculos térmicos del rotor de ondas.
- Análisis mediante CFD en dos dimensiones.
- Correcciones del modelo inicial.

#### **MARCO DE REFERENCIA**

- **FLUENT:** "Software que simula el comportamiento de los fluidos en una sección determinada, usado para determinar el rendimiento de diferentes componentes a estudiar"<sup>3</sup>. Provee múltiples opciones de solución que combinado con métodos malla múltiple mejoran la convergencia, obteniendo soluciones eficientes y precisas para un amplio régimen de fluidos, permitiendo predecir con gran exactitud flujos laminares y turbulentos.

- **GAMBIT:** Procesador utilizado para la creación de geometría de interés, también llamado el dominio computacional, creación de mallas en donde se realiza la división del dominio o subdominios más pequeños. Selección del fenómeno físico que se necesita ser modelado como la definición apropiada de las condiciones de frontera en las celdas que coinciden o tocan las fronteras del dominio.

- **ENMALLADO:** "Proceso mediante el cual se genera una serie de divisiones al dominio o subdominios que se simularan en el programa (FLUENT). El proceso de enmallado se realiza dependiendo de la geometría y las necesidades de estudio.

- **PRESIÓN:** Fuerza por unidad de superficie que puede ejercer un fluido de forma perpendicular a dicha superficie.

- **TEMPERATURA:** "Magnitud física que indica la energía de un elemento."<sup>4</sup>

**- TURBULENCIA:** Movimiento desordenado de las partículas producido por los cambios de velocidad que pueden ocasionarse en un fluido.

**- VELOCIDAD:** Variación o cambio de posición de un elemento en función del tiempo.

**- CÁMARAS DE COMBUSTIÓN A VOLUMEN CONSTANTE:** Es bastante particular encontrar motores de turbina con cámara de combustión a volumen constante, puesto que su teoría y funcionamiento está basado en las características de los motores de turbina de gas y los motores a pistón. Por tal razón podemos decir que este tipo de motores no realizan la combustión a presión constante, ya que este proceso se efectúa en volumen cerrado, lo cual indica que

 $\overline{a}$ <sup>3</sup> CERPA, Rafael. MURCIA, Harold. Modelamiento del flujo de gas en la cámara de combustión del motor turboeje PT6T de la firma Pratt & Whitney Canadá utilizando fluent. Pag 31

<sup>4</sup> CERPA, Rafael. MURCIA, Harold. Modelamiento del flujo de gas en la cámara de combustión del motor turboeje PT6T de la firma Pratt & Whitney Canadá utilizando fluent. Pag 31

la combustión se realiza a volumen constante, de la misma manera que se efectúa en los motores a pistón. Esta clase de motores también reciben el nombre de "motor de detonación por pulsos (PDE)" el cual puede operar desde velocidades supersónicas hasta velocidades hipersónicas.

Los motores que realizan combustión a volumen constante tienen como objetivo principal ganar alta presión como los motores a piston, generar expansión completa como los motores de turbina de gas y obtener eficiencias termodinámicas muy altas todo esto a un bajo peso en el motor. Las mejoras en el rendimiento de esta clase de motores se pueden ver reflejadas de la siguiente manera:<sup>5</sup>

- 30% de ganancia de presión en la cámara de combustión
- 20% más de potencia de salida

 $\overline{a}$ 

- 12% en la reducción del consumo específico de combustible

<sup>&</sup>lt;sup>5</sup> NALIM, Razi. PEKKAN, Kerem. Internal Combustion Wave Rotors for Gas Turbine engine Enhancement Proceedings of the International Gas Turbine Congress. Tokyo. 2003.

## **2.1 MARCO CONCEPTUAL**

Un rotor de ondas es un mecanismo que basa su funcionamiento en las ondas de choque, ondas de choque que permiten transferir diferentes niveles de energía de un gas a otro utilizando como un medio el flujo, modificando así sus características iníciales. Es por esto considerada una máquina capaz de intercambiar energía de la manera más eficiente entre las corrientes de aire de diferentes densidades. Este intercambio es el que nos permite generar un aumento de presión mucho mayor que en los dispositivos de flujo estables. Los rotores de onda con combustión interna, utilizan este "mismo" funcionamiento, solo que en ellos la transferencia de energía es gracias a la presurización que existe en los canales que comprenden el rotor. Puesto que al realizarse la combustión dentro del canal presurizado podemos modificar las características del flujo y gases.

## **2.1.1 Eficiencia térmica**

La eficiencia térmica para motores de aviación, es una medida de la calidad del ciclo termodinámico bajo el que está sujeto este.

Normalmente indica cuanta energía contenida en el combustible es usada para aumentar la energía cinética de los gases.

Un incremento en la eficiencia térmica puede ser obtenido por un cambio en el ciclo intrínseco del motor, representado por una variación ya sea de la relación de presión en general o de la temperatura de entrada a la turbina.

Esos cambios de presión y temperatura pueden ser optimizados utilizando métodos de refrigeración, rendimiento de componentes, y disminución de pérdidas en cualquiera de los ductos.

Otra solución sería el uso de nuevos ciclos termodinámicos que demuestren una mejora general a comparación de un ciclo convencional, es allí donde entran a tomar un papel importante, componentes tecnológicamente avanzados como lo son los intercambiadores de calor, los canales de combustión a volumen constante, recuperadores, entre otros.

En el caso particular de este proyecto, se describirá dicha eficiencia térmica a partir de canales de combustión a volumen constante, utilizando un componente conocido como rotor de ondas con combustión interna.

### **2.1.2 Teoría de ondas de choque**

El funcionamiento de un rotor de ondas con combustión interna se basa como ha sido mencionado en la presurización y combustión dentro de los canales, pero son las ondas de choque las que modifican las características de los gases generando las variaciones de presión y temperatura deseadas. Las ondas de choque se mueven a la misma velocidad que lo hace el sonido y durante su aparición se involucran factores como la densidad, temperatura, velocidad, presión, etc., puesto que estos deben adaptarse de manera momentánea a la perturbación, mientras la onda de presión regresa a un estado normal. Un fenómeno físico asociado con las ondas de choque es la reflexión de las ondas, esto se presenta cuando las ondas son absorbidas o su energía es disipada al contacto con un material por lo que debe continuar con una trayectoria, la cual será determinada por el ángulo de incidencia. Si dicha onda incide en una zona en donde las condiciones del medio cambian, esta hará una transferencia de energía ente los medios y cambiaran sus propiedades.

## **2.1.3 Rotor de ondas con combustión interna**

#### **2.1.3.1 Descripción del rotor de ondas con combustión interna**

Uno de los dispositivos de flujo donde la energía es transferida por ondas de choque o de presión, es el rotor de ondas con combustión interna (WRIC).

Esta transferencia de energía es lograda dentro de los diferentes fluidos por medio de la generación de ondas de compresión y expansión generadas en canales especiales, sin la necesidad de usas componentes mecánicos extras como compresores o turbinas.

El uso de estos WRIC, trae varias ventajas térmicas que conllevan a beneficios como reducción de pesos, por ejemplo dentro de un turbofan, puede implicar la eliminación del compresor de alta potencia (HPC)

El principio básico de un WRIC, es que este combina algunas características de motores turbojet convencionales con motores a pistón, reemplazando su cámara de combustión tradicional por una serie de canales rotatorios con combustión interna (CVC). Por lo tanto la combustión es realizada dentro de un espacio cerrado, de allí la asignación de "combustión a volumen constante".

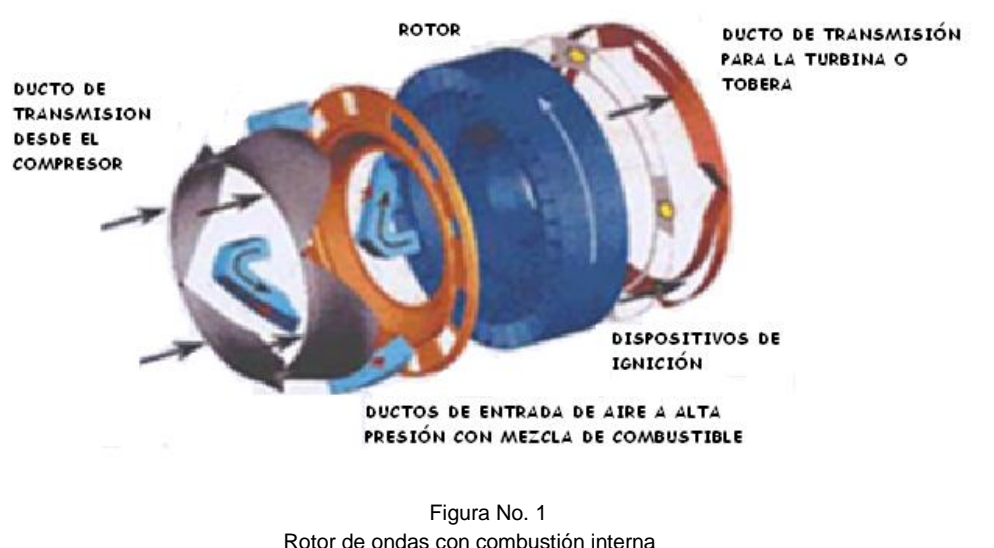

Fuente: Internal Combustion wave Rotor for Gas Turbine Engine Enhancemente, por Razi Nalim y Kerem Pekkan

De acuerdo a esto se puede decir que el incremento de presión toma lugar en dos momentos, uno, cuando pasa a través de las etapas del compresor, y otro como consecuencia de una combustión dentro de un volumen cerrado.

Una vez que el diseñador establece cuál será la máxima presión lograda gracias al WRIC, podrá comprobar que el poder requerido para mover el compresor será suplido más fácilmente a comparación de un motor convencional, gracias a que la eficiencia y potencia alcanzadas son mayores.

Como valor agregado, otra ventaja de estos dispositivos, es que al ser aparatos de bajo peso y pequeñas dimensiones a comparación de otras cámaras de combustión (anulares, tubulares, tubo-anulares, o espacio donde el pistón realiza su carrera, que son considerablemente mayores), esto implica que el combustible quemado en un ciclo de operación será de menor cantidad, trayendo como resultado menores emisiones de CO2, y NO2 al medio ambiente.

Sin embargo, como todo nuevo ciclo, también acarrea algunas desventajas, una de ellas es que al alcanzar temperaturas y presiones tan altas en el proceso de combustión, exige contar con una turbina más grande que resista el impacto de dichas presiones, aumentado el peso del motor y complicando su construcción y a su vez, debe contar con nuevos materiales que resistan y no se desgasten ante la exposición de altas temperaturas, contando también con adición de nuevos sistemas de refrigeración dentro de la misma turbina.

A pesar de esto, si tuviera que ponerse en una balanza los pro y contra del WRIC, varias investigaciones han demostrado que son más los beneficios que perjuicios los que se logran. Este proyecto tiene como fin demostrar lo mismo.

#### **2.1.3.2 Componentes del rotor**

El rotor de ondas con combustión interna está compuesto de varios componentes que hacen posible su funcionamiento, entre ellos se encuentra.

Carcasa exterior, aquella que recubre todo el acople del rotor de ondas. (Ver Figura No.2)

Línea interna, (Ver Figura No.2), una segunda carcasa que consta de dos agujeros horizontales ubicados a +90° y -90° , o a 0° y 180° el uno del otro, del tamaño de un canal, que permanece estática permitiendo la entrada de los colectores para la inyección de combustible.

Canales, son aquellos agujeros de un determinado tamaño ubicados horizontalmente alrededor de un cilindro, los cuales van girando de acuerdo a las Rpms del eje del motor, a medida que giran los canales, se va realizando las fases de combustión dentro de ellos. (Ver ítem 2.1.3.3)

Conducto de salida de gases, Después de haber logrado la combustión a volumen constante, los gases salen de forma horizontal por un agujero que coincide en tamaño el ancho de un canal.

Estos, en términos generales, son los principales componentes de un rotor de ondas con combustión interna, sin embargo como toda máquina que produzca combustión, también se va a encontrar internamente dentro de ciertos canales, líneas de inyección de combustible, bujía, entre otros.

El siguiente dibujo ilustra las unidades anteriormente mencionadas.

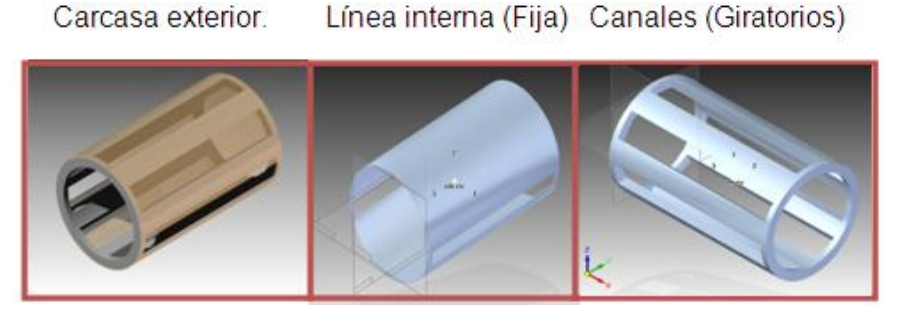

Figura No.2 Componentes del Rotor de Ondas con combustión interna Fuente: Lo autores

#### **2.1.3.3 Funcionamiento del rotor**

El funcionamiento del rotor de ondas con combustión interna consta de 7 pasos para lograr su cometido, que es entregar una alta presión de combustión dentro de un volumen constante, a la turbina

*Nota 1: Los pasos aquí mencionados, suceden a grandes velocidades, contando con un giro de los canales de aproximadamente 100000 Rpms, sin embargo son explicados detenidamente para una mayor comprensión. Nota 2: El rotor de ondas con combustión interna cuenta con entre 6 y 8 canales alrededor del<sup>6</sup>, sin embargo por practicidad a manera de ejemplo se van a explicar los fenómenos que ocurren dentro de los primeros dos canales que tienen contacto con el aire (canal 1 y canal 2), como el proceso aquí descrito es cíclico, sucede exactamente igual en cada uno de los 6 a 8 canales. Nota 3: Los ángulos de giro del canal son valores tentativos, y son asumidos solo a manera de ejemplo.*

#### **Paso 1, Entrada de aire**.

El aire comprimido proveniente del compresor, entra al rotor de ondas horizontalmente, por medio de dos accesos del ancho del canal y debido a la característica de los fluidos a abarcar todo espacio disponible, este se aloja inmediatamente dentro de todo el volumen del canal, en este caso serán dos entradas ubicadas a +90° al que se llamara canal 1 y -90° al que se llamara canal 2.

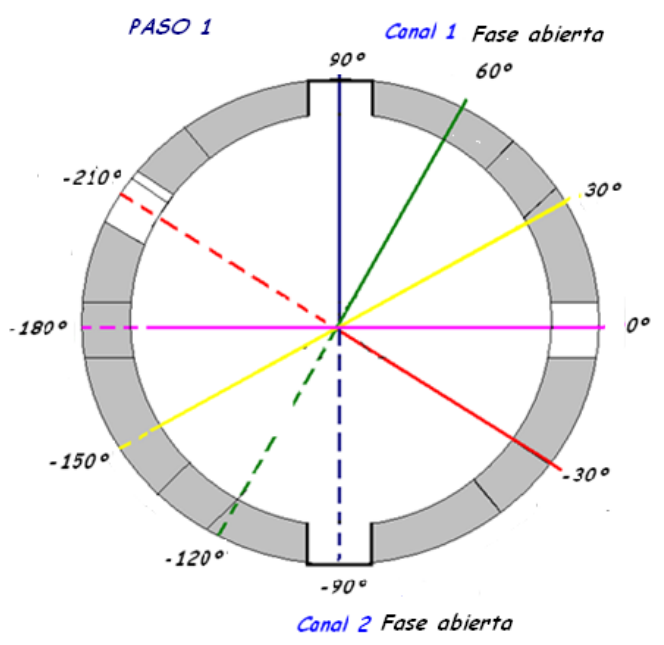

 *Figura No2.1* Paso 1, vista transversal del rotor de ondas con combustión interna

 $\ddot{\phantom{a}}$ <sup>6</sup>WDE Concept, Mueller Et y Pejman

#### **Paso 2, Inyección de combustible**.

Una vez el canal 1 y el canal 2 ubicados a los +90° y -90° respectivamente están presurizados, estos comienzan a girar.

Estimando que el canal1 gira 30°, es decir ahora está ubicado aproximadamente a 60° de la línea del eje horizontal de referencia, en este punto dependiendo del diseño del WRIC, el canal puede ya tener ambos extremos cerrados, *fase cerrada,*  o al contrario, como en otros diseños, (la gran mayoría), al girar el canal aún tiene cierta entrada de aire.

Ya sea de una u otra manera, en este paso se produce la inyección de combustible pulverizado, por medio de los inyectores acoplados horizontalmente a lo largo de la línea interna permitiendo una mezcla estequiometria airecombustible.

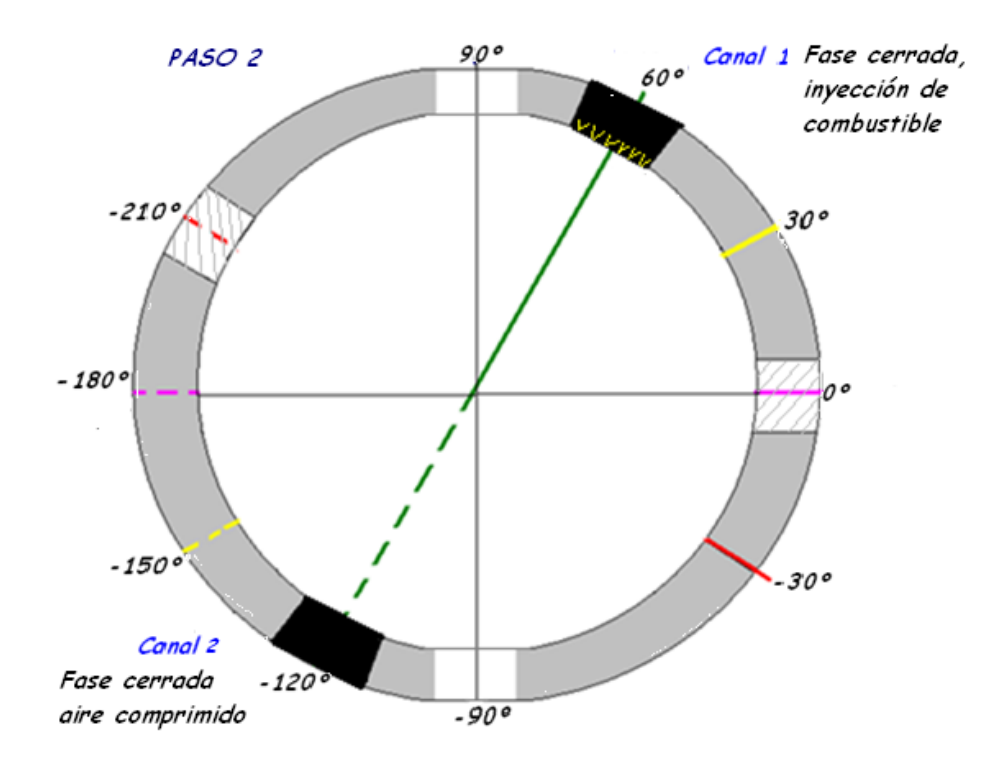

Figura 2.2 Paso 2, vista transversal del rotor de ondas con combustión interna

#### **Paso 3 Ignición de la mezcla**.

Los canales giran aproximadamente otros 30°, donde el canal 1, que viaja con la mezcla aire-combustible, ahora está a 30° de la línea horizontal de referencia. Considerando que aún tiene una mínima entrada de aire, debido a que no está completamente cerrado.

En este punto, se activa la bujía, dando paso a la ignición de la mezcla estequiometria generando una onda de choque que viaja a través del canal e incrementa la presión de los gases de combustión. (Cabe notar que la bujía solo se accionará una vez, luego la combustión se realizará por los gases calientes que salieron por el espacio de tolerancia que existe entre el canal y la carcasa exterior (Ver Figura No.2) después de la rotación del canal y que se alojarán nuevamente en un nuevo canal que rotó, provocando una nueva ignición debido al fenómeno de *combustión estable*).

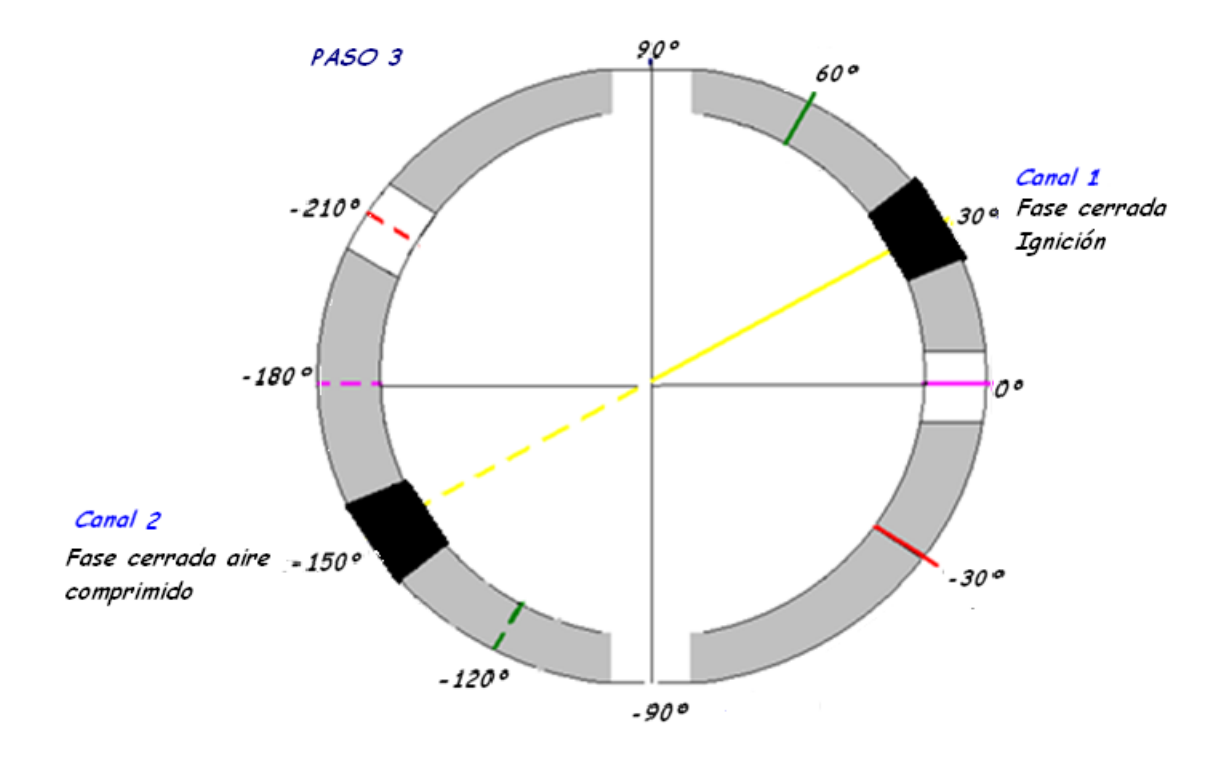

 *Figura 2.3* . Paso 3, vista transversal del rotor de ondas con Combustión interna

Durante esta etapa en que aún existe una mínima entrada de aire que dura unos escasos segundos mientras el canal continua su rotación y se cierra completamente, se puede decir que primero se experimenta una combustión a presión constante (canal abierto), y seguidamente a volumen constante (canal completamente cerrado). Considerando que el canal dura menor tiempo abierto y mayor tiempo cerrado, es lógico afirmar que la combustión a volumen constante sucede durante un margen más prolongado

#### **Paso 4, Expulsión de gases**.

El proceso de combustión genera un incremento significativo en el valor de la presión. El canal se abrirá entonces cuando se alcance la presión máxima ideal, (valor determinado en los cálculos térmicos y de dinámica de gases); una vez lograda dicha presión los gases saldrán de forma horizontal hacia la turbina por medio del *Conducto de salida de gases.*

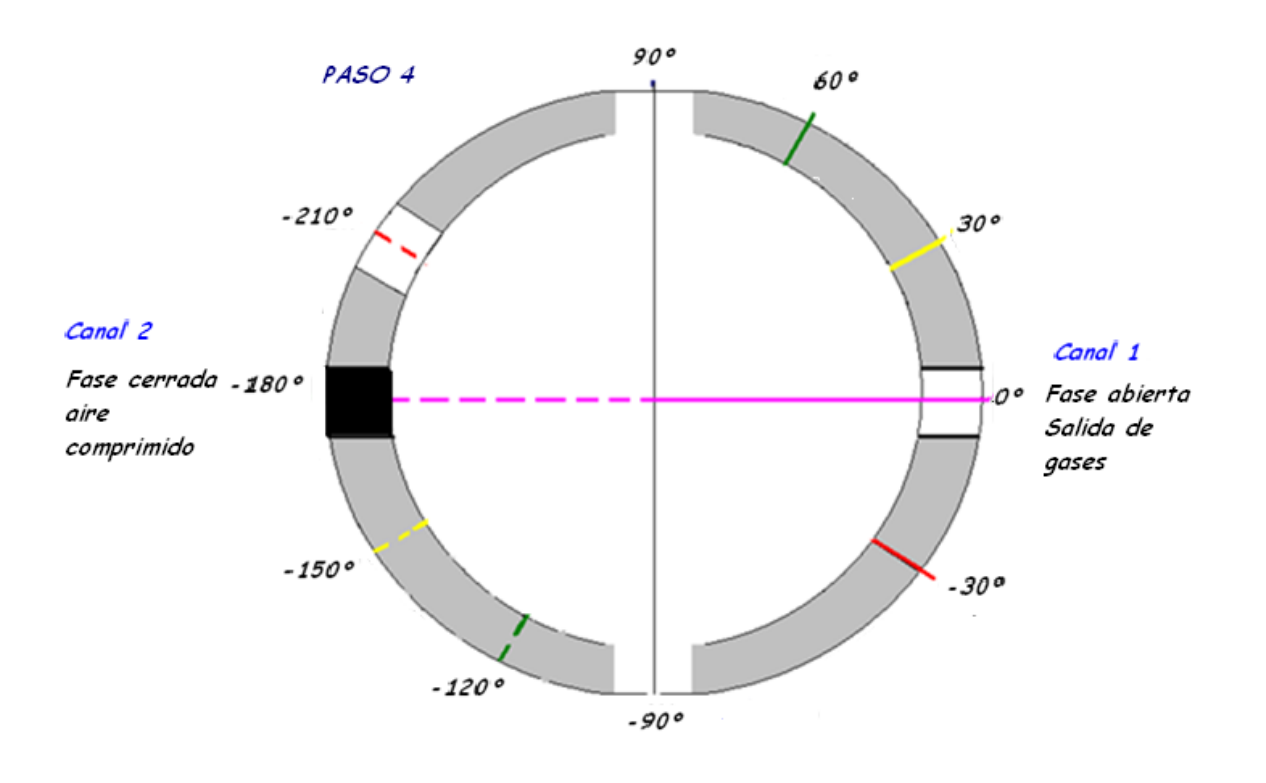

*Figura 2.4* . Paso 4, vista transversal del rotor de ondas combustión interna

Su reflexión ayuda a expulsar los gases de combustión hacia fuera del canal, actuando casi como un pistón, generando lo que se conoce como fenómeno de barrido.

Debido a que el rotor de ondas con combustión interna (WRIC), trabaja por pulsos, a los que expulsa dichos gases de salida, se puede decir que la turbina 1, inmediatamente siguiente al WRIC, recibe dos clases de corrientes inestables, una bajo efectos de barrido, y otra bajo los parámetros de estancamiento.

#### **Paso 5, Rotación del canal con residuos de Ignición**

Una vez que el canal 1 ha liberado sus gases de combustión, este gira unos 30° y dentro ahora solo quedan residuos de la combustión.

Debido a que los gases de combustión al salir generan un momento tangencial, esto permite que el canal sea capaz de rotar por si mismo, además del torque que le imprime el eje del motor.

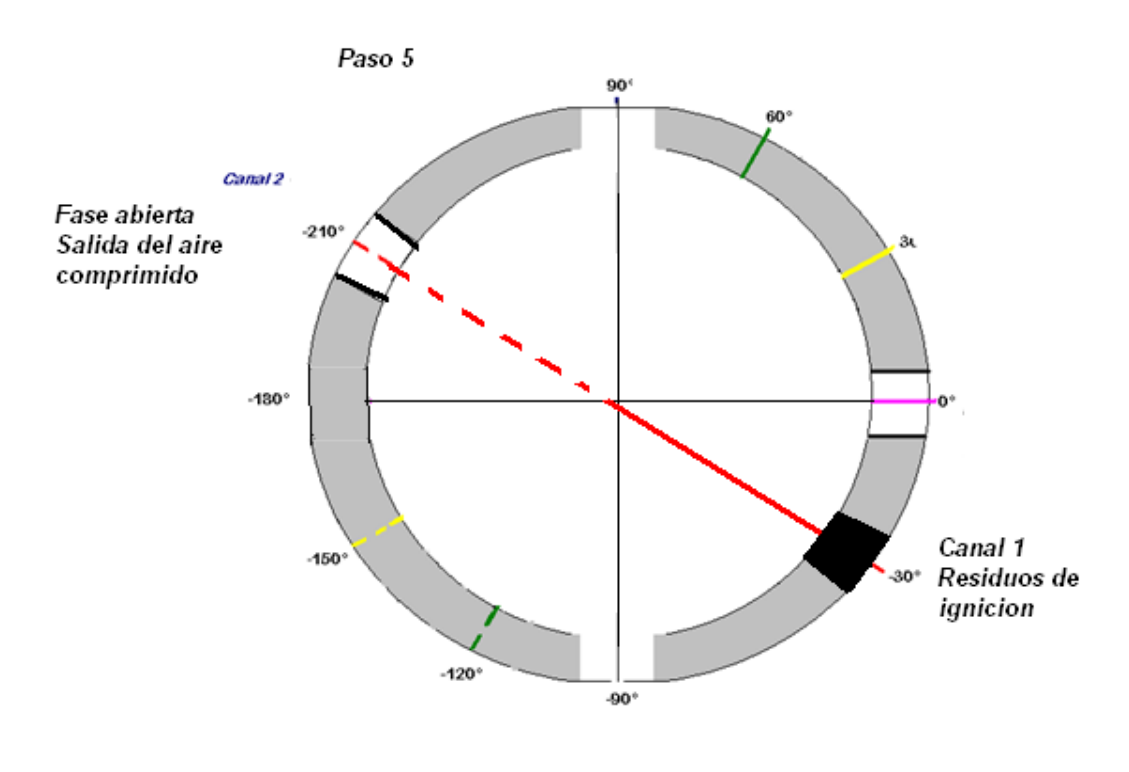

 *Figura 2.5* Paso 5, Vista transversal del rotor de ondas con combustión interna

Al mismo tiempo el canal 2, ahora ubicado a -210° de la línea horizontal, libera el aire comprimido, gracias un segundo *Conducto de salida* que coincide con la profundidad del canal, este aire liberado, es identificado como un flujo estable, y sale horizontalmente también hacia la turbina 2. Normalmente esta ingestión de aire fresco ayuda al enfriamiento de las paredes del canal

#### **Paso 6, Entrada de nuevo aire**

Ahora el canal 1, gira 60° mas, ubicado a -90 de la línea de referencia, es allí donde, al igual que el canal 2 al comienzo del ciclo, coincide con el agujero de la carcasa de la línea interna permitiendo la entrada de nuevo aire fresco. Mientras tanto el canal 2 completamente vacío, también giró 60° ubicado ahora a -270° o +90° de la línea de referencia, en este punto también coincide con el agujero de la carcasa de la línea interna y de esta forma aire proveniente del compresor es ingresado.

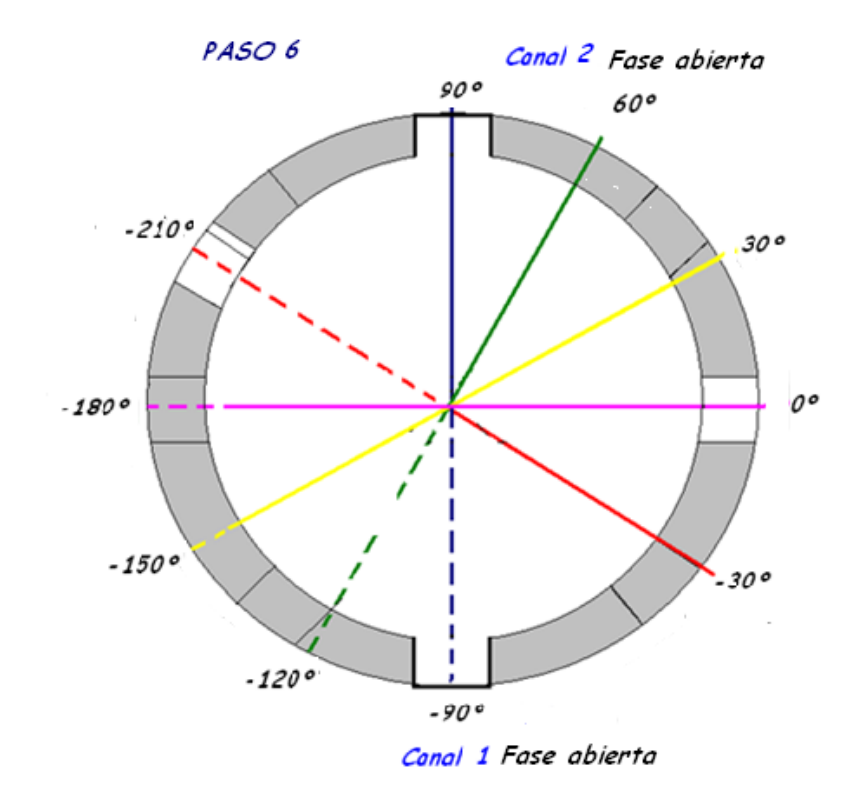

 *Figura 2.6* Paso 6, Vista transversal del rotor de ondas con combustión interna

#### **Paso 7, comienzo de un nuevo ciclo.**

Ahora el canal 2, comienza el ciclo de combustión interna, al igual que lo experimento el canal 1, mientras tanto el canal 1 a sus -210° expulsa los residuos de ignición por medio del segundo *Conducto de salida.* Y de esta forma empieza un nuevo ciclo.

Igual que estos dos canales, así sucede con el resto de los 6, 8 o más canales que puede tener un rotor de ondas con combustión interna (WRIC).

## **2.1.4 Ciclo Humphrey**

El ciclo Humphrey<sup>7</sup>, es un ciclo termodinámico que nace a partir de una diferente configuración en la cámara de combustión, trabajan con pulsos<sup>8</sup>, las cuales aumentaban significativamente la presión de sus gases de salida gracias a una combustión dentro de un volumen constante (canales) que experimentaba ciertas ondas de choque de compresión y expansión, superando el trabajo producido por cualquier otra configuración de motores, (tubojets, piston, turbofan), que estaban acoplados a cámaras convencionales, anulares, tubo anulares, tubulares, entre otras.

Este aumento significativo de presión resulto ser bastante atractivo para empresas de construcción de motores, ya que permitía entonces eliminar etapas de compresor que resultaban ya ser innecesarias, y por suceder la combustión dentro de canales cuyas dimensiones eran menores a comparación de una cámara de combustión tradicional, esto disminuía el consumo específico de combustible, como también las emisiones contaminantes de este a la atmosfera.

Sin embargo para este ciclo era necesario el uso de dos turbinas para mejores resultados, debido a los dos tipos de corrientes de gases que salían de los pulsos de los canales, donde una de las corrientes, (barrido) podía ser direccionada a la turbina de baja presión (LPT) y la corriente de mayor presión (estancamiento) a la turbina de alta presión. (HPT) que mueve al compresor.

Además, la presión a la salida del canal o cámara de combustión es tan alta, que para realizar la expansión de los gases y disminuir dicha presión a través de la turbina hasta igualar la presión a la salida del compresor y así completar un ciclo ideal, una solo turbina resulta no ser suficiente $9$ .

Por lo tanto a partir de varios experimentos, y resultados teóricos, aparece entonces la propuesta de este ciclo, que en términos generales puede resumirse en siete pasos.

 $\overline{a}$ <sup>7</sup> www.arc.uta.edu/research/pde.htm

<sup>8</sup> Foa, 1960

<sup>&</sup>lt;sup>9</sup> Jannuz Piechna

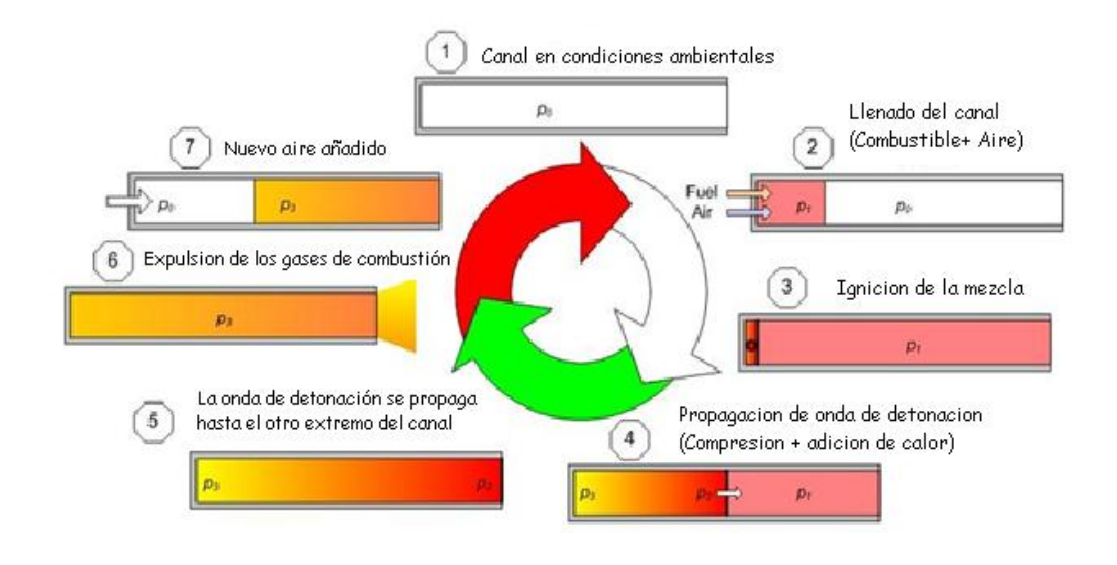

Figura No 3. Ciclo Humphery<sup>10</sup>

Por lo tanto, este ciclo mezcla las eficiencias logradas por el ciclo Otto experimentado en los motores a pistón que realizan una combustión a volumen constante, más las del ciclo Brayton que sucede dentro de los motores a reacción, haciendo de este una nueva y mejorada alternativa para lograr altos rendimientos a bajos costos.

Aunque es un ciclo poco popular, ya que requiere de dispositivos que generen combustión a volumen constate, acoplados a compresores y turbinas, es un ciclo que revoluciona la industria de la aviación permitiendo la creación de nuevos tipos de cámaras de combustión, reduciendo el consumo específico de combustible, e incluso optimizando el peso del motor disminuyendo las etapas de compresor que son suplidas por la alta presión que se logra en la combustión a volumen constante.

 $\overline{a}$ <sup>10</sup> www.arc.uta.edu/research/pde.htm

Pasos del ciclo:

En el diagrama, Presión contra volumen, vemos que:

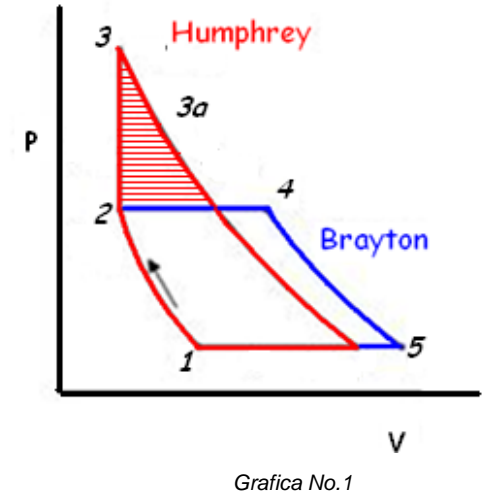

**CICLO HUMPHREY DIAGRAMA PRESION-VOLUMEN** 

1-2. Entrada de aire comprimido a el compresor, donde se realiza una compresión Isotrópica, es decir la entropía del fluido es constante, por tal motivo hay producción de trabajo. Esto se ve evidenciado en la aceleración del flujo de aire a través de las etapas del compresor (rotor, estator)

2-3. Inyección de combustible, se realiza la mezcla estequiométrica airecombustible, dando paso a la ignición a cargo de la bujía, sucede la combustión a volumen constante (proceso Isocórico), de la mezcla en el rotor de ondas.

Como puede verse en la Grafica No.1, esto representa un aumento significativo de presión, produciendo más trabajo en el sistema.

3-4 A la salida de la cámara de combustión, en este caso a la salida del WRIC, los gases producidos, deben descomprimirse hasta disminuir su presión, idealmente, igual a la presión a la salida del compresor (punto 2). Para lograr una expansión tal, se requeriría de una turbina bastante grande con un considerable número de etapas. Para evitar esto, esta clase de ciclos exigen el uso de dos turbinas, una de alta potencia (HPT) y otra de baja potencia (LPT), que suplan en conjunto lo que una sola turbina robusta haría.

*Diagrama Presión-Volumen, ciclo Humphrey<sup>11</sup> .*

 $\overline{a}$ <sup>11</sup> www.arc.uta.edu/research/pde.htm

Por lo tanto, entonces se tiene:

3-3a. Descompresión en la turbina de alta potencia (HPT). Expansión Isentrópica. Producción considerable de trabajo.

3a-4. Descompresión en la turbina libre, idealmente hasta igualar la presión a la entrada del wave rotor (2).

4-5. Gases expandidos en la tobera hasta igualar la presión atmosférica (punto 1) y de estar forma cerrar el ciclo, produciendo empuje.

Comparando el ciclo Brayton, con el ciclo Humphrey (Grafica No.1), puede observarse que efectivamente en el proceso de 2-3, la combustión sucedió a volumen constante, mientras existe un aumento significativo de presión, esto para el ciclo Humphrey, que en relación con el ciclo Brayton, logra ganancia de trabajo.

Al final del proceso, Humphrey cumple con su ciclo, expandiendo sus gases dentro de un menor volumen que en el ciclo Brayton. A continuación se explica ambos ciclos, Humphrey y Brayton¸ pero en relación a dos fenómenos diferentes, Temperatura versus entropía.

Diagrama Temperatura versus Entropía

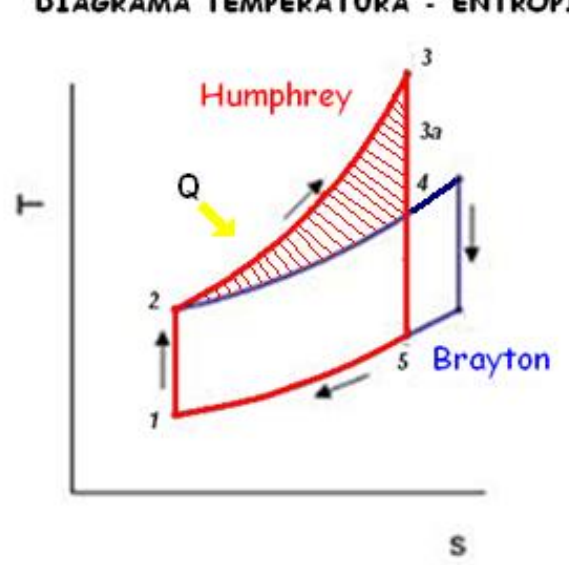

**CICLO HUMPHREY** DIAGRAMA TEMPERATURA - ENTROPÍA

*Grafica No.1.2 Diagrama Temperatura-Entropía, ciclo Humphrey<sup>12</sup>*

 $\ddot{\phantom{a}}$ <sup>12</sup> www.arc.uta.edu/research/pde.htm

1-2 Compresión del aire a través del compresor, idealmente no hay transferencia de calor, ni perdidas del mismo, por lo tanto el proceso es adiabático.

El aumento significativo de temperatura dentro del sistema, surge debido a la aceleración del aire al pasar por las etapas del compresor (rotor, estator), produciendo trabajo, por lo tanto la entropía se mantiene constante.

2-3 Adición de calor al sistema debido a la ignición realizada de la mezcla airecombustible, aumento significativo de entropía como de temperatura, trayendo consigo un salto de presiones.

3-4.Expansion en las turbinas de alta y baja potencia (HPT y LPT), idealmente no hay perdidas ni transferencia de calor, por lo tanto es un proceso adiabático. La entropía se mantiene constante debido a que hay obtención de energía utilizada para producir trabajo.

5-1 Finalización del ciclo, entrega del calor al ambiente,.

A diferencia de un ciclo Brayton, en el caso del ciclo Humphrey, la presión, en el proceso de adición de calor, cambia significativamente, provocando un aumento en líneas imaginarias isobáricas, entre la presión de entrada y la presión de salida de WRIC. En el proceso de expansión, los gases van pasando por varias líneas de presión, hasta que la presión de salida en la tobera se iguala a la presión de entrada o atmosférica, en un ciclo ideal.

## **3. METODOLOGÍA**

Se inicio con la adquisición y análisis de textos (libros y pdf's) que permitieron dar un acercamiento teórico de cómo realizar un rotor de ondas con combustión interna (WIRC), incluyendo modelos de simulaciones numéricas en un software de calculo de dinámica de fluidos (CFD) para este tipo de dispositivos, además de teoría en ciclos térmicos y de dinámica de gases generales de un motor turbojet. Seguidamente se determino que características involucraban el funcionamiento de un turbo reactor de potencia baja y, de esta forma, se realizó la elección del modelo o del tipo de rotor de ondas con combustión interna a acoplar, teniendo en cuenta las ventajas y limitaciones de cada diseño.

Posteriormente se empezó a calcular el análisis térmico y dinámica de gases del turbo reactor de potencia baja, acoplado a un rotor de ondas con combustión interna; generando las herramientas necesarias para compararlo con un turbo reactor de potencia baja común; En este paso fue importante realizar una validación de los resultados obtenidos en Microsoft Excel y posteriormente Visual Basic.

Después de una previa revisión hecha por el Phd Januzz Piechna (Universidad Politécnica de Varsovia) del análisis matemático obtenido, se realizaron las correcciones necesarias para comenzar con el diseño de la geometría en una dimensión de uno de los canales del WRIC.

Una vez obtenidas las características geométricas del canal, se dio paso al diseño en dos dimensiones utilizando el programa Gambit, el cual, modelo, enmallo y determinó las condiciones de entorno del canal del rotor de ondas con combustión interna, para seguidamente dar inicio con la simulación de la combustión dentro del canal, computando la dinámica de los fluidos, en la herramienta CFD.

Contemplando los diferentes resultados arrojados por el software CFD, experimentados dentro del canal al realizar la combustión, respecto a factores como: la propagación de la llama, aumento de temperatura, aumento de presión y ondas de choque allí expuestas, se realizaron ciertas optimizaciones, tanto a la geometría del canal, como a las condiciones de frontera especificadas dentro del mismo programa, (parámetros como wall, pressure inlet, temperature inlet, radiator). Para, de esta forma, conseguir resultados más cercanos a los propósitos planteados.

# **3.1 ANÁLISIS DE CÁLCULOS TÉRMICOS Y DE DINÁMICA DE GASES**

Mediante el estudio de diferentes ciclos termodinámicos ideales como lo es el ciclo Otto, Brayton y Humphrey, y usando las metodologías planteadas en HIH Saravanamuttoo<sup>13</sup> y Steckin, se llegó a un modelo matemático que describe el comportamiento del flujo a través del motor y especialmente usando un rotor de ondas con combustión interna (WRIC).

La determinación de estos parámetros especificaron las condiciones de entrada y salida que fueron simulados en un software de dinámica de flujo computacional (CFD).

# **3.2 METODOLOGÍA GENERAL PARA LA CONFIGURACIÓN DEL PROBLEMA EN FLUENT (CFD):**

Es necesario, antes de desarrollar cualquier tipo de simulación en CFD, realizar un análisis completo de las tres etapas fundamentales, que este tipo de software emplea para mostrar comportamientos y tendencias de los diferentes fluidos.

Estas tres etapas son: Pre-procesador, solucionador y post-procesador. Cada una de estas, posee diferentes funciones, cuyo objetivo es definir las características tanto de la geometría como del flujo a través de ella, considerando las ecuaciones y modelos físicos que las van a caracterizar durante el proceso de simulación, como también, que tipo de visualización de resultados se empleará y cómo será el análisis de los mismos.

En la siguiente figura se podrá observar las funciones más importantes de las etapas anteriormente mencionas.

 $\ddot{\phantom{a}}$ <sup>13</sup> Gas\_Turbine\_Theory\_Saravanamuttoo

Figura 4: Funciones de las etapas (CFD)<sup>14</sup>

#### **PRE-PROCESADOR**

- Creación de la geometría, dominio computacional.
- Generación del enmallado, división del dominio en subdominios más pequeños.
- Selección del fenómeno físico que necesita ser modelado.
- Definición de las propiedades del flujo.
- Condiciones de los límites.

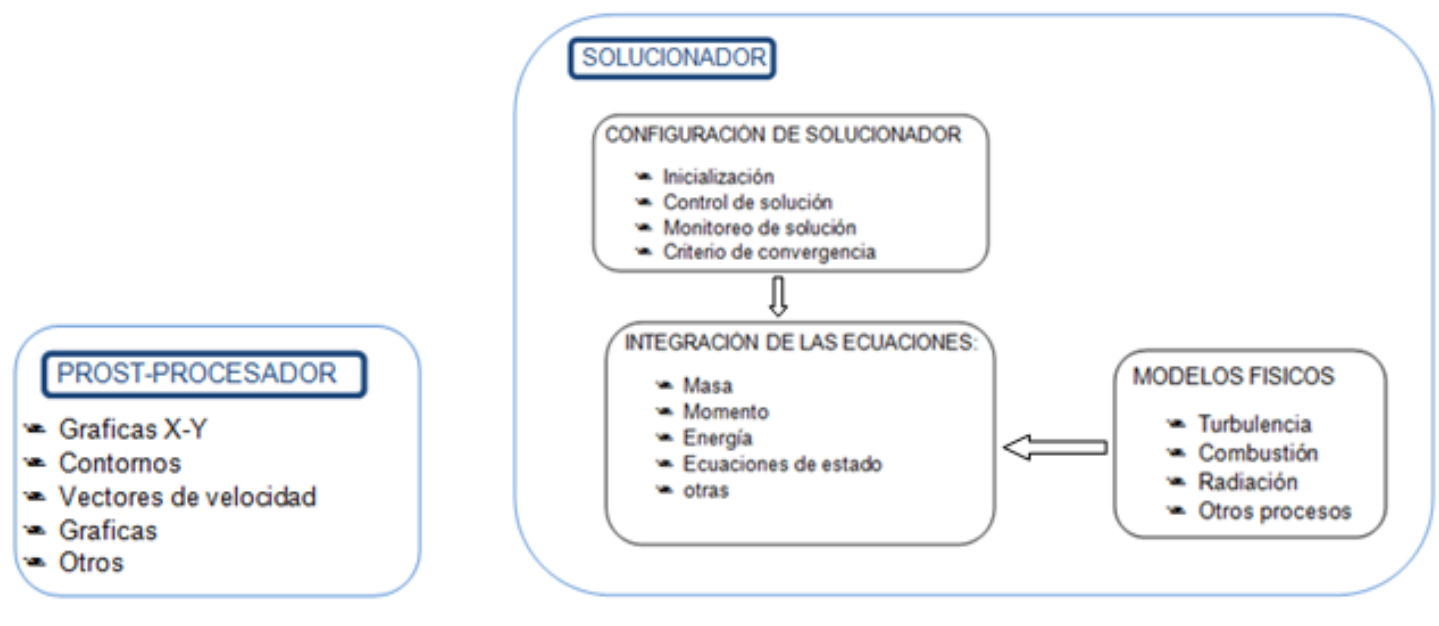

#### Fuente: Autores

 $\ddot{\phantom{a}}$ <sup>14</sup> Apuntes Julián Camilo Cárdenas en Diplomado: *CFD Dinámica Computacional de fluidos Software Fluent. 2009*

#### **3.2.1 Pre - Procesador:**

Es la primera etapa en el desarrollo del problema en CFD.

Como se vio en la figura 4, el pre-procesador es la herramienta que permite definir la geometría de la región de interés, generando las mallas adecuadas para el desarrollo del trabajo, seleccionando los fenómenos físicos que necesita el modelo, definiendo las propiedades del flujo y determinando las condiciones de frontera en las celdas que coinciden con los límites del dominio.

Para esto, el software utilizado es GAMBIT2.3.16.

## **3.2.1.1 Creación de la geometría:**

La creación de la geometría es el primer paso a desarrollar dentro de esta etapa (PRE-PROCESADOR).

Inicialmente, se utilizan las dimensiones de la geometría de un canal del WRIC, establecidas en el diseño 1D, que fueron determinadas por el análisis térmico y de dinámica de gases previamente realizado.

*Nota: Dependiendo de los resultados obtenidos en la simulación, se establecerá la necesidad de modificar o no, dichas dimensiones para lograr un mejor comportamiento de los fluidos.* 

## **3.2.1.2 Generación del enmallado:**

La generación del enmallado, es el segundo paso para el estudio del canal del rotor de ondas con combustión interna (WRIC).

Este representa la división del dominio en subdominios más pequeños, con el fin de llegar a una solución más detallada del problema.

Para este caso, la malla escogida, es una malla cuadrada, puesto que siempre que la trayectoria del flujo es paralela a las fronteras o paredes de la geometría, esta es la mejor opción, para realizar la simulación de un volumen.

## **3.2.1.3 Selección del fenómeno físico que necesita ser modelado:**

La selección del fenómeno físico que se necesita ser modelado, le permite al programa especificar las ecuaciones que deberá usar para dar una lógica solución.

### **3.2.1.4 Definición de las propiedades del fluido:**

Para el estudio del canal del WRIC, la definición del flujo es una de las características más importantes.

Por lo tanto, dentro de la etapa del Pre-procesador, se debe especificar como parámetro inicial, que dentro del canal habrá flujo y posteriormente en la siguiente etapa, (Solucionador), se indicarán las características de dicho flujo (metanoaire")

#### **3.2.1.5 Definición apropiada de las condiciones de frontera:**

La determinación de las fronteras para el desarrollo de este problema es de gran importancia, ya que con esto, se puede especificar donde serán las entradas o salidas de fluido.

En este caso, todas las fronteras del canal serán paredes estáticas (wall), que le darán restricción de movimiento al flujo, esto, debido a que la combustión dentro, debe ser en un volumen constante

#### **3.2.2 Solucionador:**

El solucionador es la segunda etapa del proceso, donde se usan diferentes técnicas globales para la solución numérica del problema.

Dentro de esta etapa se realizan dos procedimientos;

a) Inicialización y control de la solución: Comprende procedimientos iterativos que involucran valores discretos de velocidad, presión, temperatura entre otros, con el fin de inicializar el problema.

b) Monitoreo de la convergencia: En este paso se ven los resultados de la solución después del cálculo de CFD, verificando la convergencia para la posible solución. Debido a que no siempre cuando el software, en este caso, Fluent, llegue a la convergencia, signifique que el resultado sea el ideal, por lo tanto, puede entonces evaluarse dicha convergencia progresivamente, por medio de la búsqueda de desequilibrios que se acentúen con el avance de los cálculos.

#### **3.2.3 Post - Procesador:**

Es la última etapa del proceso. Permite la visualización grafica de los resultados de la simulación que incluye: visualización del dominio computacional y de la malla, graficas de vectores, graficas de líneas superficiales de contorno, graficas

de superficies en 2D y 3D, seguimiento de las partículas, información de variables por código de colores, animaciones en dos y tres dimensiones, entre las más importantes. Los resultados dados por el post-procesador permiten el análisis y visualización de las características físicas relevantes, asociadas al problema del flujo, dentro del canal del rotor de onda con combustión interna.

## **3.3 ENFOQUE DE LA INVESTIGACIÓN:**

Empírico-analítico: El enfoque de este proyecto está basado en un método empírico-analítico, ya que relaciona variables y leyes universales físicas establecidas previamente con la experimentación para optimizar los procesos de investigación y realizar mejoras o soluciones alternativas a los diferentes problemas de la industria.

# **3.4 LÍNEA DE INVESTIGACIÓN DE USB / SUB-LÍNEA DE FACULTAD / CAMPO TEMÁTICO DEL PROGRAMA**

Línea de investigación: Tecnologías actuales y Sociedad

Sub- Línea de Facultad: Instrumentos y control de procesos

Campo Temático del Programa: Diseño y Construcción de motores. 3.5

# **3.5 CRONOGRAMA DE ACTIVIDADES:**

*Fase I. Entorno del proyecto.*

Antecedentes rotores de onda con combustión interna convencionales.

Conocer los rotores de onda, específicamente con combustión interna existentes en la industria.

 Investigación del comportamiento de la combustión interna en un rotor de ondas.

Propagación de la llama, análisis en el Diagrama de Entropía vs Temperatura y Presión vs Volumen, (Ciclo Otto y/o Brayton).

Características del turbo reactor de potencia baja.

Desempeño del turbo reactor de potencia baja, datos de entrada, entre otros.

*Fase II, Especificaciones Rotor de Onda con Combustión Interna.*

Definición de las características del modelo

Especificar las características de performance que se desean lograr en comparación de un rotor de onda con combustión interna convencional.

• Cálculos térmicos en Gasturb, Matlab y/o Excel del rotor de Ondas con combustión interna.

De acuerdo a las investigaciones realizadas, determinar cuáles serán las variables de entrada del turbo reactor de potencia baja y condiciones ambientales en el que trabajara el rotor de ondas con combustión interna. Bajo el seguimiento de un diagrama de flujo, y con el desarrollo algorítmico del programa Matlab y comparación de ciclos con Gasturb.

Primer envió, al pH. Piechna**.**

Un documento que recopile todos los datos calculados para una revisión sobre la correcta determinación de estos.

Corrección de cálculos térmicos recibidos del pH. Piechna

Realizar los cambios necesarios dentro de los cálculos térmicos, de acuerdo a las correcciones enviadas por el PH Piechna.

Comparación de los cálculos térmicos.

Cálculos térmicos del turbo reactor de potencia baja base comparados con los del turbo reactor de potencia baja implementado con el rotor de ondas con combustión interna.

#### *Fase III, Análisis 1D Y 2D*

- Aplicación de la geometría usando cálculos en una dimensión. Modelo creado bajo cálculos en Excel.
- Primer simulación en CFD en dos dimensiones.

Simular el primer modelo en CFD, creado en Solid Edge o Gambit,

Recolección de resultados

Distribución de Presiones, Temperaturas, Entropía, Consumo de combustible y demás características del proceso.

Análisis del comportamiento

De acuerdo a la recolección de resultados obtenidos, compararlos con los esperados que fueron postulados en el Ítem "Definición de las características del modelo"

#### *Fase IV, Corrección*

Corrección y mejoramiento de la geometría

Estipular los posibles cambios que debe sufrir el modelo para poder acercarse más al rendimiento esperado.

## **4 DESARROLLO INGENIERIL**

## **4.1 CÁLCULOS TÉRMICOS Y DINÁMICA DE GASES DEL MOTOR BASE**

El motor de baja potencia base, está constituido por un difusor, compresor, cámara de combustión, intercambiador de calor, turbinas y tobera.

Claramente sin el ánimo de omitir elementos más pequeños como manifuels, inyectores, carcasas, rodamientos, eje, entre otros.

De acuerdo a su configuración, este motor base, llamado, Turbocargador Power Generation X-01, busca utilizar la configuración de un Turbocargador común, pero añadiéndole un intercambiador de calor que funciona bajo el concepto de ondas de choque, para aumentar la presión y potencia del motor en general.

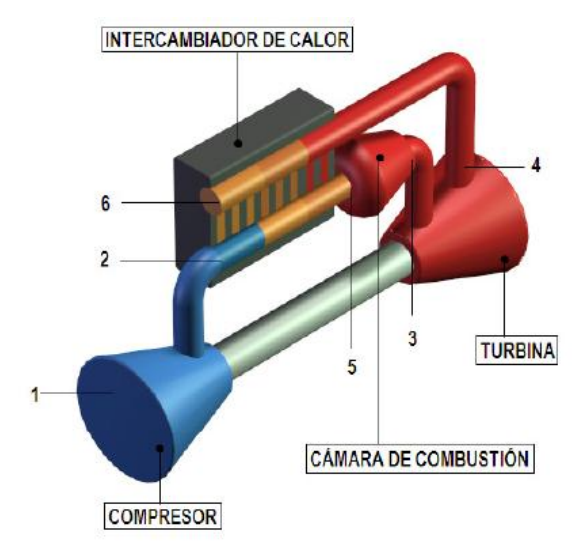

Figura No 5. *Turbocargador Power Generation X-01<sup>15</sup>*

Sin embargo, por fines prácticos, nuestra tesis solo comparará los parámetros a la entrada de la turbina o salida de la cámara de combustión, hasta la tobera o salida del motor, ya que es en estas estaciones donde se verá evidenciado el aumento de temperatura y presión logrado en la cámara de combustión, ya sea gracias a un intercambiador de calor (*Turbocargador Power Generation X-01*), o a un rotor de ondas con combustión interna (*WRIC*), como es nuestro caso.

 $\overline{a}$ <sup>15</sup> DISEÑO Y CONSTRUCCIÓN DE UNA TURBINA DE GAS PARA GENERACIÓN DE BAJA POTENCIA (TGBP) CON CICLO REGENERATIVO A PARTIR DE UN TURBOCARGADOR *POWER GENERATION X – o1*

A continuación se relacionan los resultados obtenidos en el *Turbocargador Power Generation X-01,* seccionado por estaciones, donde:

Datos de entrada corresponde a las condiciones atmosféricas a la entrada del motor, específicamente en el difusor.

Estación 1-2, determinado como la sección de compresión experimentada en el compresor.

Estación 3-3a, corresponde a los fenómenos experimentados en la primera turbina. (Turbina que mueve el compresor).

Estación 3a-4 Correspondiente a la entrada y salida de la turbina libre.

Estación 4-5, Determinado como la entrada y salida de la tobera. Salida del motor.

*Nota: Los datos aquí representados fueron datos tomados de la tesis "Diseño y construcción de una turbina de gas para generación de baja potencia (tgbp), con ciclo regenerativo, a partir de un turbocargador Power Generation x – o1", que fueron resultado de pruebas experimentales.*

*Nota: Los valores generados por intercambiador de calor no serán tomados en cuenta.*

*Tabla No. 1 Datos Térmicos Turbocargador base (Valores tomados del Turborreactor base Power Generation x – o 16)*

| <b>TURBOCARGADOR BASE</b>        |                    |       |  |  |  |  |
|----------------------------------|--------------------|-------|--|--|--|--|
| Datos de entrada                 |                    |       |  |  |  |  |
| Numero Mach (Mh)                 | 0                  |       |  |  |  |  |
| Temperatura Ambiente (Th)        | 289,45             | К     |  |  |  |  |
| Presión Ambiente (Ph)            | 75190,07           | Pa    |  |  |  |  |
| Constante del Aire (Ra)          | 287                | J/kgK |  |  |  |  |
| Constante de aire adiabática (k) | 1,4                |       |  |  |  |  |
| Constante de gas adiabática (kg) | 1,33               |       |  |  |  |  |
| Poder Calorífico (Wu)            | 46350000           | J/kg  |  |  |  |  |
| Eficiencia del compresor (Nc)    | 0,76               |       |  |  |  |  |
| Eficiencia de la Turbina (Nt)    | 0,72               |       |  |  |  |  |
| Potencia neta requerida          | 23                 | Kw    |  |  |  |  |
| <b>TET</b>                       | 1073,15            | К     |  |  |  |  |
| <b>EGT</b>                       | 673,15 - 1043,15 K |       |  |  |  |  |
| Flujo de Aire requerido          | 0,128              | Kg/s  |  |  |  |  |

 $\overline{a}$ <sup>16</sup> DISEÑO Y CONSTRUCCIÓN DE UNA TURBINA DE GAS PARA GENERACIÓN DE BAJA POTENCIA (TGBP) CON CICLO REGENERATIVO A PARTIR DE UN TURBOCARGADOR *POWER GENERATION X – o1*

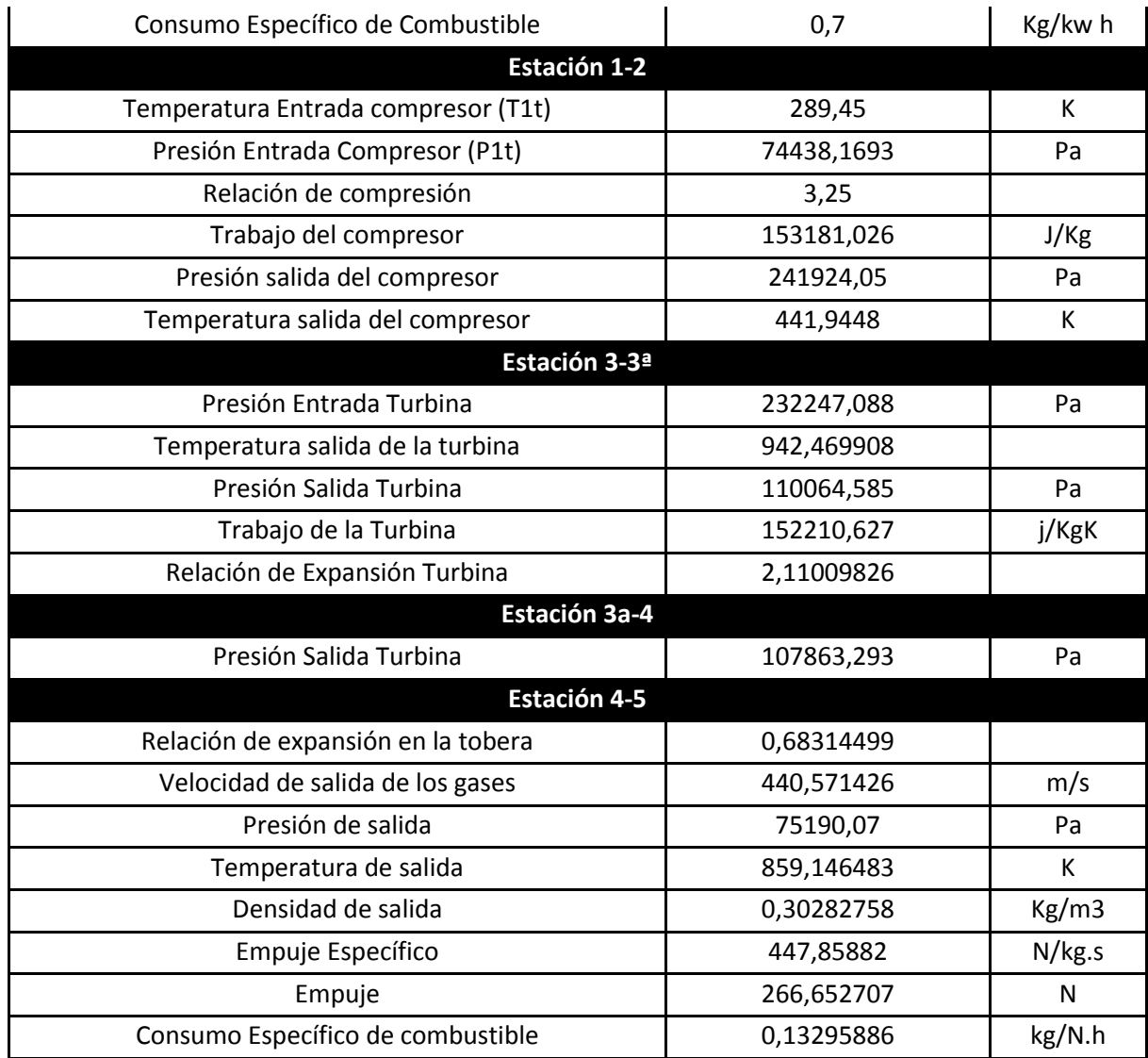

# **Tabla No. 1.1 Descripción de presión, temperatura, densidad y volumen del turbocargador base a lo largo de sus etapas (Valores tomados del Turborreactor base** *Power Generation x – o***) 17**

| Etapa | <b>Descripción</b> | (K)      | P<br>(Pas) | ro<br>(kg/m3) | v<br>(m3/kg) |
|-------|--------------------|----------|------------|---------------|--------------|
| н     | Entrada difusor    | 289.45   | 75190,07   | 0,9051177     | 1,105        |
|       | Entrada Compresor  | 289.45   | 75190,07   | 0,9051177     | 1,105        |
|       | Entra a la C.C.    | 441,9448 | 241924,05  | 1,9073444     | 0,524        |

 $\overline{a}$ <sup>17</sup> DISEÑO Y CONSTRUCCIÓN DE UNA TURBINA DE GAS PARA GENERACIÓN DE BAJA POTENCIA (TGBP) CON CICLO REGENERATIVO A PARTIR DE UN TURBOCARGADOR *POWER GENERATION X – o1*

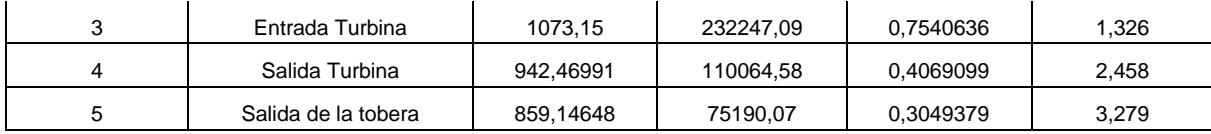

A continuación se muestra la gráfica de Presión versus Volumen específico, del Turbocargador base *Power Generation x – o,* usando los datos previamente mostrados de las Tablas No.1 y 1.1

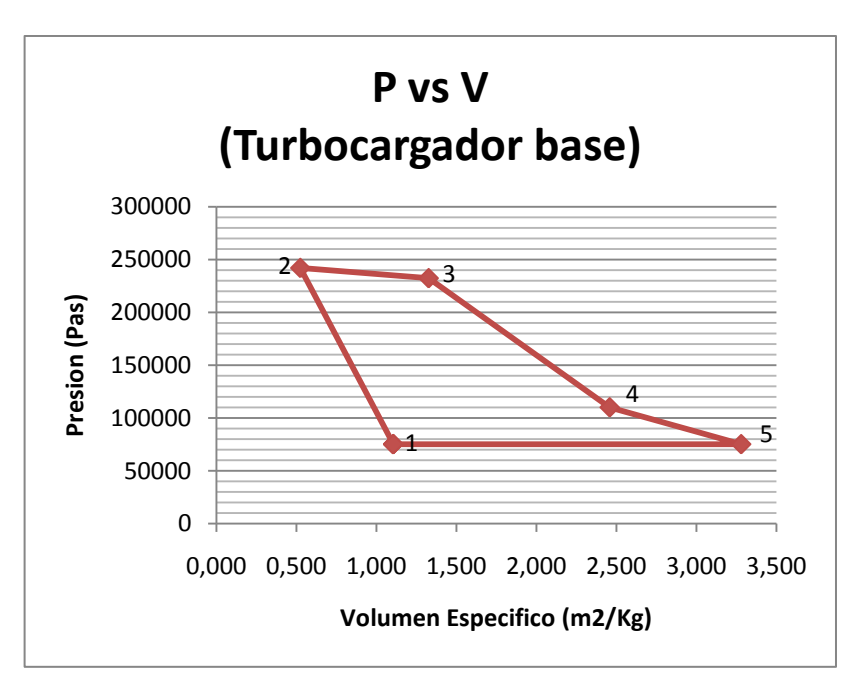

#### **Grafica 2 Diagrama de P-V, del turbocargador base Power Generation x – o1**

Como puede notarse en la de Presión –Volumen, del Turbocargador base (Gráfica No. 2), el ciclo que cumple el motor, es siguiendo en términos generales, los parámetros de un ciclo Brayton (sin incluir la alteración de calor debido al intercambiador).

Por lo tanto se describen los siguientes comportamientos:

**1-2**. Aire comprimido en el compresor. Existe un aumento de presión importante.

**2-3**. Para un proceso ideal, dentro de un ciclo Brayton, la presión en los puntos 2 a 3, donde sucede la combustión, debe ser constante, para catalogarlo así, como un fenómeno isobárico.

Sin embargo, como la Gráfica No. 2, es la representación de datos experimentales realizados en el turbocargador base Power Generation x – o1, dicha presión, dentro de los puntos 2 a 3, disminuyó debido a factores que provocan una pérdida de presión a la entrada de la cámara de combustión, como: escape de aire, no oxidación completa del combustible, rozamiento de los gases de combustión con las paredes, entre otros.

**3-4**. La turbina descomprime los gases resultantes de la combustión idealmente hasta igualar la presión a la entrada de la cámara (punto 2), este proceso idealmente se considera adiabático por no haber transferencia de calor. Sin embargo por estar hablando de resultados experimentales, en la gráfica No. 2.1, se evidencia que si existen perdidas de calor en las paredes de la cámara de combustión. El trabajo producido acá es el suficiente para mover el compresor.

**4-5**. Descompresión idealmente hasta llegar a la presión atmosférica, (punto 1).

Expulsados los gases al entorno, una nueva cantidad de aire re circula al motor, dando paso al inicio nuevamente del ciclo.

A continuación, la siguiente gráfica representa el diagrama Temperatura – Entropía, experimentada en el motor base *Power Generation x – o*

.

#### **Grafica 2.1 Diagrama T-S del Turbocargador base**

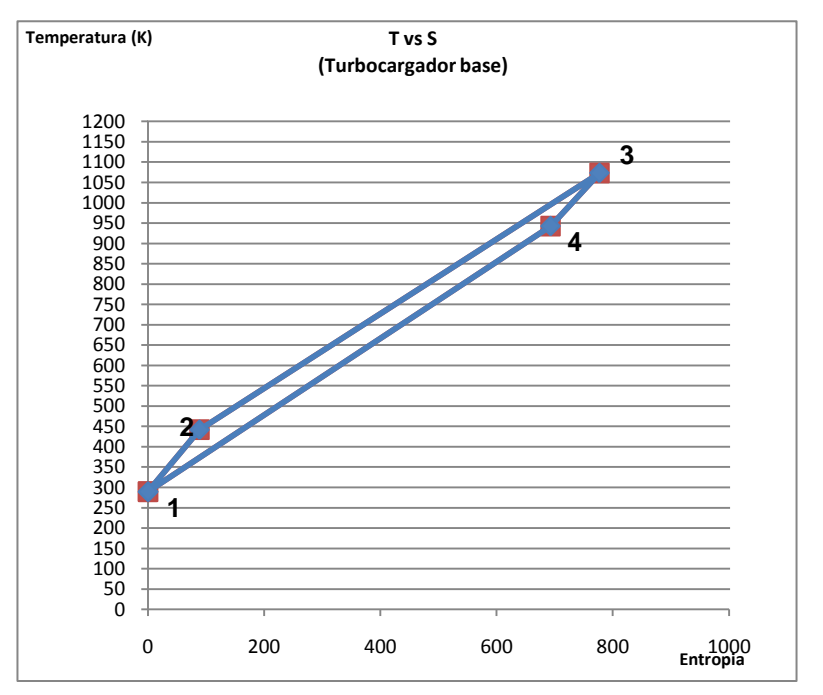

#### **Power Generation x – o1**

El comportamiento del fluido en cada estación es:

**1-2** En un proceso ideal para un ciclo Brayton, la compresión del aire dentro del compresor no debe comprometer pérdidas de calor o adición del mismo, para considerarlo un proceso adiabático e isentrópico.

Sin embargo, como bien se ha explicado, los datos representados en la Grafica No. 2.1, son el resultado de pruebas experimentales, donde se evidencio pérdidas por transferencia de calor tanto en los álabes del compresor, como con las paredes de la entrada de la cámara de combustión.

**2-3** Adición de calor al sistema, proceso Isobárico.

**3-4.** El proceso de expansión ideal dentro de la turbina es considerado adiabático, donde la entropía se mantiene constante, permitiendo la producción de trabajo, lamentablemente durante la experimentación del comportamiento real del motor, se evidenció que durante la expansión, hubo transferencia de calor esto debido a escapes de los gases de combustión, rozamiento de estos con las paredes, entre otras razones.

**4-1** Entrega del calor al ambiente.

Las dos anteriores gráficas, P-V y T-S, evidenciaron el comportamiento real del motor base siguiendo en términos generales un convencional ciclo Brayton.

# **4.2 CÁLCULOS TÉRMICOS Y DE DINÁMICA DE GASES DEL ROTOR DE ONDAS CON COMBUSTIÓN INTERNA**

## **4.2.1 Diagrama de flujo**

Un rotor de ondas con combustión interna (WRIC), es un componente con pocos antecedentes de construcción y popularidad, por ser una idea novedosa pero complicada.

Una de las razones que convierte al WRIC en un elemento riguroso de estudiar es que la expulsión de sus gases de combustión es liberada por medio de pulsos, complicando los cálculos térmicos y de dinámica de gases, permitiendo que sea más dispendioso su análisis.

Por lo tanto, con el ánimo de plantear un paso a paso de cómo lograr llegar a valores de presión, temperatura, velocidades, densidades, entre otros, dentro del WRIC, se planteó un diagrama de flujo, que especifica las constantes a plantear más las ecuaciones a resolver en un orden lógico tanto para el WRIC, como para el resto del motor en donde va acoplado. (Ver Anexo 1, *Diagrama de flujo para el cálculo térmico y dinámica de gases de un motor acoplado a un rotor de ondas con combustión interna (WRIC))*

# **4.2.2 Explicación detallada del comportamiento térmico y de dinámica de gases, a través del motor de potencia baja con rotor de ondas de combustión interna.**

La siguiente sección explica el comportamiento de todos los parámetros térmicos y de dinámica de gases que suceden dentro de un motor de potencia baja acoplado a un rotor de ondas con combustión interna.

El rotor de ondas con combustión interna (WRIC), estará acoplado a un motor base compuesto por un difusor, compresor, y dos turbinas.

El motivo de utilizar dos turbinas se debe a que el trabajo de la corriente de los gases de combustión resulta no ser suficiente para la turbina que mueve el compresor, por lo tanto el trabajo de la corriente que también recibe la turbina libre, ayuda a mover el compresor y sobra lo suficiente para producir empuje.
La siguiente figura ilustra la ubicación del rotor de ondas con combustión interna dentro del motor, más las estaciones enumeradas que se usaran para describir los fenómenos dentro de cada sección.

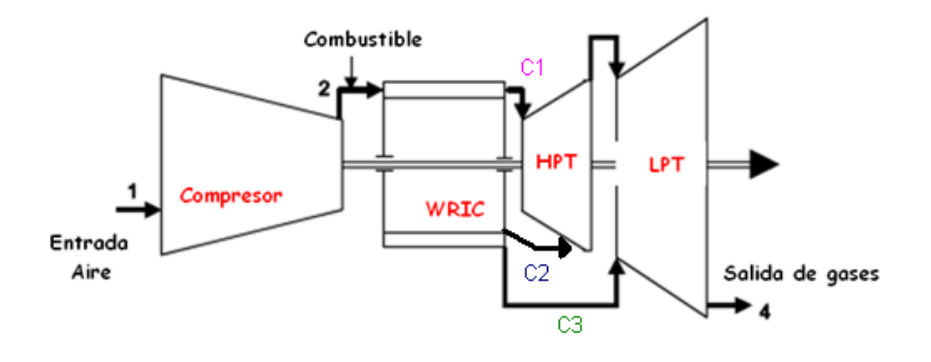

*Figura No. 6 Motor base, acoplado a un rotor de ondas con combustión interna<sup>18</sup>* .

## **4.2.2.1 Entrada al difusor**

### *Estación 0*.

 $\overline{a}$ 

Los parámetros a la entrada del difusor están sometidos a las condiciones atmosféricas del entorno en que es operado el motor, sin embargo por practicidad se toman valores estándar de temperatura, presión, densidad, entre otros.

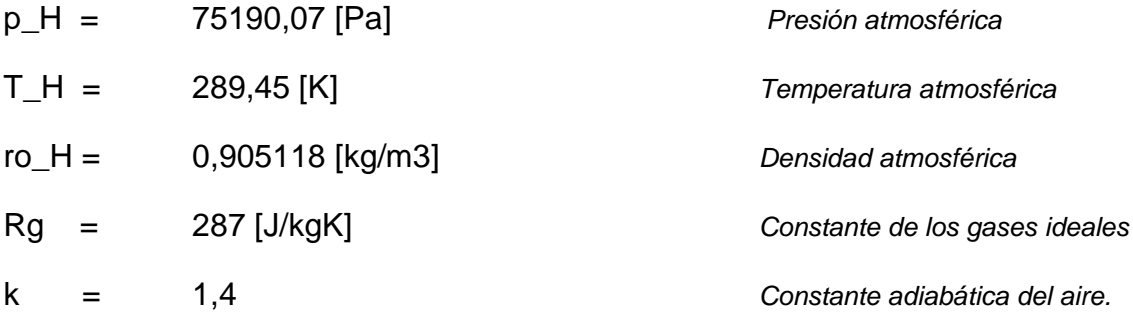

Considerando que el motor se encuentra en un banco de pruebas, sin producir movimiento alguno, esto significa que no experimenta velocidad, por lo tanto, es imposible medir la relación velocidad de vuelo, respecto a la velocidad del sonido, es decir que la velocidad relativa, representada como numero Mach, es nula. .

<sup>&</sup>lt;sup>18</sup> Internal Combustion Wave Rotors for Gas Turbine Engine Enhancement, Razi NALIM1 and Kerem PEKKAN y Piechna J., 2005, Wave Machines, Models and Numerical Simulation, Oficyna Wydawnicza Politechniki Warszawskiej, Warsaw

M = 0 *Número Mach*

Se toman los mismos valores tanto de la masa molar del aire, como su razón de flujo, utilizados por el motor de potencia baja base.<sup>19</sup>

El valor de la masa molar del aire viene de la relación de trabajo neto del motor, que divide la potencia neta requerida, demandada el mismo; este trabajo neto será la diferencia entre el trabajo entregado por la turbina y el trabajo entregado por el compresor, asumiendo que el gasto másico será constante a través de todas las secciones que comprende el motor.

$$
Wn = Wt - Wc \tag{0}
$$

$$
m = \frac{P}{Wn} \tag{0.1}
$$

Donde P, es la potencia requerida por el motor.

Para obtener finalmente

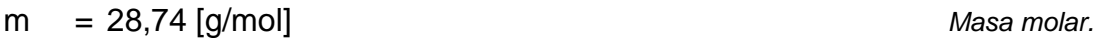

El flujo másico en que el aire entra al motor, será:

$$
fma = 0,128
$$
 [Kg/s]

Seguidamente, se procede a determinar el volumen específico del aire, el cual es la relación entre la cantidad de volumen de aire que circula en una determinada etapa del motor, en este caso, el difusor, por el peso que este genera. Se calcula mediante la siguiente formula.

$$
v_{\perp}H = \frac{1}{\rho}
$$
\n
$$
v_{\perp}H = \frac{1}{1.225183}
$$
\n(1)

v\_H= 1,104829 [m3/kg] *Volumen específico del aire.*

 $Flu$ jo másico

 $\overline{a}$ <sup>19</sup> DISEÑO Y CONSTRUCCIÓN DE UNA TURBINA DE GAS PARA GENERACIÓN DE BAJA POTENCIA (TGBP) CON CICLO REGENERATIVO A PARTIR DE UN TURBOCARGADOR *POWER GENERATION X – o1*

# **4.2.2.2 Entrada e interior del compresor**.

*Estación 1 y 2*.

A continuación los siguientes valores son tomados de acuerdo a las especificaciones planteadas en el motor de potencia baia base $^{20}$ , que fueron resultados de cálculos previos basándose en las siguientes condiciones.

Relación de compresión, normalmente limitada por el tipo de compresor a utilizar, centrifugo o axial, en el caso del motor base *POWER GENERATION X – o1*, este estipuló que utilizará un compresor centrífugo.

Para este tipo de compresores, las relaciones de compresión oscilan entre 2 a 8, sin embargo, los creadores del *POWER GENERATION X – o1*,, estipularon que dicho valor sería de 3.25, de acuerdo a datos experimentales.

Por lo tanto:

Pi\_c = 3,25 *Relación de compresión.*

La eficiencia del compresor, está estipulada de acuerdo a su curva característica, también conocido como mapa del compresor, que indica un valor determinado de acuerdo a una relación de compresión en específico, que en este caso es de 3,25.

Por lo tanto, de acuerdo a la nombrada curva característica, la eficiencia mecánica del compresor es de:

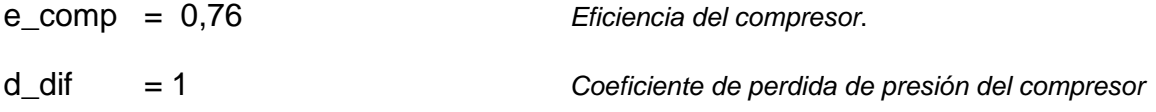

*Nota: Los valores de relación de compresión (pi:\_c) del compresor su eficiencia mecánica (e\_comp), como su coeficiente de pérdida de presión (d\_dif), fueron tomados de datos experimentales realizados en la tesis "Diseño y construcción de una turbina de gas para generación de baja potencia (tgbp), con ciclo regenerativo, a partir de un turbocargador Power Generation x – o1"*

# **4.2.2.2.1 A la entrada del compresor.**

Se calcula la Presión, Temperatura y densidad de acuerdo a las siguientes ecuaciones.

 $\overline{a}$ *<sup>20</sup> DISEÑO Y CONSTRUCCIÓN DE UNA TURBINA DE GAS PARA GENERACIÓN DE BAJA POTENCIA (TGBP) CON CICLO REGENERATIVO A PARTIR DE UN TURBOCARGADOR POWER GENERATION X – o1*

#### **a)** Temperatura

La temperatura a la entrada del compresor, está delimitada por la temperatura ambiental, el numero Mach y la constante de gases ideales.

Normalmente la velocidad relativa, que determina la relación de velocidad de vuelo, con respecto a la velocidad del sonido, conocida como número Mach, es uno de los factores más influyentes en el cambio de temperatura, ya que el aire al experimentar una velocidad y ser acelerado, logra que sus componentes internos se agiten, trayendo como resultado un incremento de temperatura.

Sin embargo, en este caso, como se asume por fines prácticos, (resultando imposible por cuestiones monetarias y de tiempo, probar el dispositivo durante un vuelo real) que el motor se encuentra en un banco de pruebas, por lo tanto, no experimenta ninguna velocidad de vuelo, es decir, resulta imposible entonces considerar un número Mach diferente a nulo. Considerando lo anterior, se comprueba que no existe un cambio en la temperatura a la salida del difusor

$$
T_{-}1t = T_{-}H(1 + \frac{K_{-}1}{2}Ma^{2})
$$
\n
$$
T_{-}1t = 289,45(1 + \frac{1.4-1}{2}(0)^{2})
$$
\n
$$
T_{-}1t = 289,45[k]
$$
\n
$$
T_{-}1t = 289,45[k]
$$
\n
$$
T_{-}1t = 289,45[k]
$$
\n
$$
T_{-}1t = 289,45[k]
$$
\n
$$
T_{-}1t = 289,45[k]
$$
\n
$$
T_{-}1t = 289,45[k]
$$
\n
$$
T_{-}1t = 289,45[k]
$$

**b)** Presión.

El número Mach, al igual que otros factores como el rendimiento del difusor, entre otros, también afectan directamente el incremento de presión dentro del difusor, sin embargo, al no haber número mach, no existe cambio de presión, por más que el rendimiento en el difusor sea del cien por ciento..

$$
p_{1t} = p_{1t} \left( 1 + \frac{K-1}{2} Ma^2 \right)^{\frac{K}{K-1}} d_{1t} df
$$
\n
$$
p_{1t} = 75190.07 \left( 1 + \frac{1.4 - 1}{2} (0)^2 \right)^{\frac{1.4}{1.4 - 1}} (1)
$$
\n
$$
p_{1t} = 75190.07 [Pa]
$$
\nPresión a la entrada del composer

**c)** Densidad

Si la presión y temperatura no cambiaron, es casi que predecible que la densidad tampoco.

$$
ro_1t = \frac{P_1t}{R_gT_1t}
$$
  
\n
$$
ro_1t = \frac{75190.07}{(287)(289.45)}
$$
  
\n
$$
ro_1t = 0.905118 \left[ \frac{Kg}{m^3} \right]
$$
 Densidad a la entrada del compresor

**d)** Volumen específico.

Se halla el volumen específico del aire. (Ecuación 1)

$$
v_{-}1t = \frac{1}{1,225183}
$$

v\_1t= 1,104829 [m3/kg] *Volumen específico a la entrada del compresor*

## **4.2.2.2.2 Al interior del compresor.**

**a)** Trabajo del compresor.

Seguidamente se calcula el trabajo realizado por el compresor. Normalmente este se define como el cambio de presión que hubo de un punto a otro en este caso, a la salida y la entrada del compresor, por el volumen de aire que transita dentro de el.

Ahora considerando, dentro del modelo matemático planteado, que la producción de trabajo en un compresor, esta definido como el cambio de volumen específico del flujo, dentro de un área con una presión de entrada y una de salida,

Planteándose de la siguiente forma:

$$
Wc = \int_{P1t}^{P2t} V \, dP \tag{5}
$$

Teniendo en cuenta las relaciones de conservación de la masa indicadas como:

$$
P.V^k = P_{1t}.V_{1t}^k \tag{5.1}
$$

Despejando uno de los volúmenes:

V  $P_{1t}$ .  $V^k$  $\left(\frac{P}{P}\right)$  $\frac{1}{k}$  Y reemplazando la ecuación 5.1 en la ecuación 5, se obtiene:

$$
Wc = \int_{P1t}^{P2t} \left(\frac{P_{1t} \cdot V^k}{P}\right)^{1/k} dP
$$
  
\n
$$
Wc = \int_{P1t}^{P2t} \frac{P_{1t}^{1/k} \cdot V}{P^{1/k}} dP
$$
  
\n
$$
Wc = P_{1t}^{1/k} \cdot V_1 \int_{P1t}^{P2t} \frac{dP}{P^{1/k}}
$$
  
\n
$$
Wc = \frac{k \cdot P_{1t}^{1/k} \cdot V_1}{k - 1} \left(P_{2t}^{k - 1} - P_{1t}^{k - 1} \right)
$$

Teniendo en cuenta que la relación de compresión aplicable para compresores centrífugos, se tiene:

$$
\pi_C = \frac{P_{2t}}{P_{1t}} \tag{5.2}
$$

Despejando

 $P_{2t} = P_{1t} \pi_c$ 

Reemplazando una ecuación en la otra, se obtiene:

$$
Wc = \frac{k P_{1t}^{1/k} V_1}{k-1} \left( (P_{1t} \pi_C)^{\frac{k-1}{k}} - P_{1t}^{\frac{k-1}{k}} \right)
$$
  
\n
$$
Wc = \frac{k P_{1t}^{1/k} V_1}{k-1} P_{1t}^{\frac{k-1}{k}} \left( \pi_C^{\frac{k-1}{k}} - 1 \right)
$$
  
\n
$$
Wc = \frac{k P_{1t} V_1}{k-1} \left( \pi_C^{\frac{k-1}{k}} - 1 \right)
$$
\n(5.3)

Considerando la relación de gases ideales

$$
P_{1t}V_1 = RT_{1t} \tag{5.4}
$$

Reemplazando en la ecuación del trabajo del compresor

$$
Wc = \frac{k \cdot R \cdot T_1}{k-1} \left( \pi \frac{k-1}{k} - 1 \right)
$$
 (5.5)

$$
Wc = \frac{k.R}{k-1} T_1 \left( \pi c^{\frac{k-1}{k}} - 1 \right) \frac{1}{\eta_{com}}
$$

Finalmente se puede escribir la ecuación de trabajo del compresor, como:

$$
Wc = \frac{akRg}{ak-1}T_1t\left(Pi_c\frac{ak-1}{ak}-1\right)\frac{1}{e\_{comp}}
$$
\n(5.6)

$$
Wc = \frac{1,4.287}{1,4-1}289,45\left(3,25^{\frac{1,4-1}{1,4}}-1\right)\frac{1}{0,76}
$$

$$
Wc = 153181 [J]
$$

*Trabajo del compresor*

**4.2.2.3 Salida del compresor, entrada e interior del rotor de ondas con combustión interna**

*Estación 2 y 3*.

# **4.2.2.3.1 Salida del compresor / entrada del Rotor de Ondas con combustión interna**

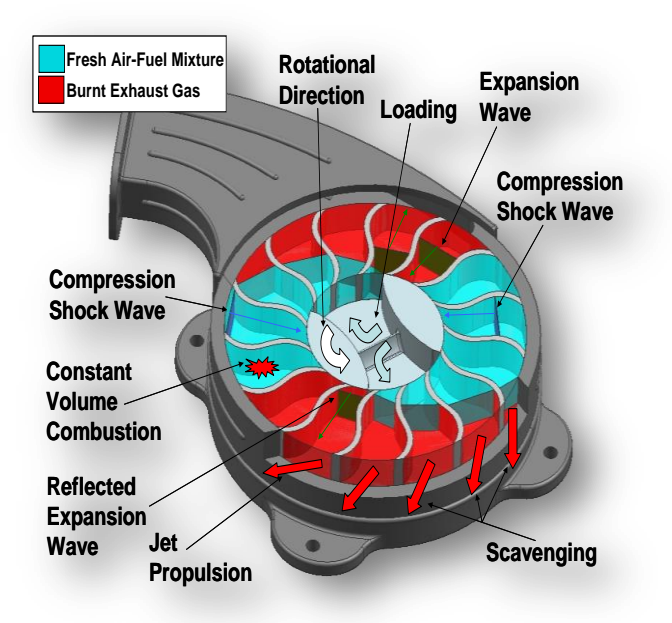

*Figura No.6.1 Pasos que realiza un rotor de ondas con combustión interna<sup>21</sup>*

 $\overline{a}$ <sup>21</sup> MuellerEtAl\_PowerMEMS2009\_0183\_WDEConcept-PejmanCOR

Como se había explicado anteriormente en este punto se indicará la presión, temperatura, entre otros, con los que entra el aire al WRIC. (*Loading* en la Fig No 6.1).

- a) Presión.
- b) Temperatura.
- **a)** Presión

Contemplando la relación de compresión planteada por el compresor base, la cual es un resultado de datos experimentales, tomando como principales variables su número de etapas su rendimiento, entre otros. Y conociendo la presión a la entrada del compresor, calculada en procedimientos previos, entonces, despejando de esta relación, se puede determinar la presión a la entrada del rotor de ondas.

$$
p_{2}t = p_{1}t * Pi_{c}
$$
  
\n
$$
p_{2t} = 75190.07 * 3.25
$$
 (6)

*Presión a la entrada del rotor de ondas*

### **b)** Temperatura

La temperatura a la entrada del rotor de ondas, se ve afectada por el aumento de temperatura en el compresor que es logrado por el rendimiento o trabajo que este realice.

$$
T_{2t} = T_{-}1t + \text{Lec} \left(\frac{ak-1}{akRg}\right)
$$
\n
$$
T_{2t} = 289.45 + 153181 \left(\frac{1.4 - 1}{(1.4)(287)}\right)
$$
\n
$$
T_{2t} = 441.9448 \text{ [K]}
$$
\n
$$
Temperature \ a \ la \ entrada \ del \ rotor \ de \ on \ das
$$

**c)** Densidad

Ahora se determina la densidad (ecuación 4), a la salida del compresor.

$$
ro_2t = \frac{244367,7}{(287)(441,9448)}
$$
  

$$
ro_{2t} = 1,926611 \left[ \frac{kg}{m^3} \right]
$$
 *Densidad a la entrada del rotor de ondas.*

**d)** Volumen Específico.

Se determina el volumen específico a la salida del compresor de acuerdo a la ecuación 1.

$$
v_2 t = \frac{1}{1,926611}
$$

$$
v_2 t = \frac{1}{1,926611}
$$

 $v_{2t} = 0.519046 \, [m^3/Kg]$ 

*Volumen específico a la entrada del rotor de ondas*

# **4.2.2.3.2 En el interior del rotor de ondas con combustión interna.**

### **a)** Calor específico

Entendiendo por este como la cantidad de calor suministrado a una determinada masa, y que particularmente dicha masa es el gasto másico de aire (m) a la entrada del rotor de ondas, cuyo calor puede ser suministrado ya sea a presión constante, como en los motores a reacción, o a volumen constante, como en los motores a pistón.

Esto debido a que a la hora de comenzar la ignición de la mezcla dentro del canal, este aún no se encuentra completamente en su fase cerrada, por lo tanto, parte del calor generado debe analizarse en un espacio abierto a presión constante, sin embargo, en cuestión de segundos, el canal se cierra completamente, y ya será un calor entregado dentro de un volumen constate. Cabe notar que un noventa por ciento del proceso es a volumen constante y lo restante a presión constante, por lo tanto, por términos prácticos, el análisis es más enfocado a los parámetros del ciclo Humphrey, ya que existe un gran aumento de presión en el proceso de combustión que es experimentado dentro WRIC, tal como lo describe este ciclo.

Calor entregado a presión constante, (Momento en que el canal aun se encuentra parcialmente abierto)

La ignición de la mezcla con el canal parcialmente abierto, sucede dentro de un proceso isobárico, que es planteado en la siguiente ecuación, cuyas constantes son el resultado de pruebas experimentales, que dependen en este caso de la temperatura a la entrada del rotor de ondas.

$$
cp = 0.9089 + 2.095^{-4}(T_2t + 0.48 * T_2t)
$$
  
\n
$$
cp = 0.9089 + 2.095^{-4}(441,9448 + 0.48 * 441,9448)
$$
\n(8)

 $cp = 34,86311$  [J/molK]

*Nota: En la mayoría de ecuaciones de cp, se utiliza como segundo parámetro la temperatura a la entrada de la turbina (TET), sin embargo, como aun no se conoce el valor de esta ,entonces solo se tiene en cuenta el valor de la temperatura a la entrada del WRIC, (T\_2t) que si se conoce.*

*Aunque asumiendo el uso de una sola temperatura, es importante que en la ecuación para determinar T\_3t, (TET), se tenga en cuenta el cp hallado.*

En este caso el calor específico está planteado en término de moles, para conocer cuanto es en realidad su peso expresado en kilogramos, se debe multiplicar por la masa molar del aire.

 $m = 28,74$  [g/mol]

Entonces se obtiene.

 $\text{cp}_1 = \text{cp} * \text{m}$  (9)

 $cp_1 = 34,86311 * 28,74$ 

 $cp_1 = 1001,966$  [J/KgK]

Con el ánimo de corroborar el resultado de cp\_1, existe una segunda fórmula de obtener Cp, que depende de la constante adiabática del aire y de la constate de aire, definida como:

$$
cp_2 = Rg * ak/(ak - 1)
$$
  
cp\_2 = 287 \* 1,4/(1,4 - 1) (10)

 $cp_2 = 1004.5$  [J/KgK]

A volumen constante.

Ahora se determina el valor del calor específico entregado dentro de un volumen constate, que será el caso en el que el canal se encuentra completamente cerrado.

Sabiendo que la diferencia de Cp y Cv es invariable para cada gas ideal sin importar la temperatura impuesta, concluimos que Cp es mayor que Cv por la relación de calores específicos.

Teniendo en cuenta la formula estándar de calor específico a volumen constante, se puede expresar, que:

$$
cv = 7,4054 + 2,095^{-4} * (T_2t + 0,48T_2t)
$$
\n(11)

 $cv = 26,5488$  [J/molK]

*Nota: En la mayoría de ecuaciones de cv, se utiliza como segundo parámetro, la temperatura a la entrada de la turbina (TET), sin embargo, como aun no se conoce el valor de esta, solo se tiene en cuenta el valor de la temperatura a la entrada del WRIC, (T\_2t) que si se conoce.*

*Aunque asumiendo el uso de una sola temperatura, es importante que en la ecuación para determinar T\_3t, (TET), se tenga en cuenta el cv hallado.*

En este caso el calor específico está planteado en término de moles, para conocer cuando es en realidad su peso expresado en kilogramos, se debe multiplicar por el flujo másico del aire.

 $m = 28,74$  [g/mol]

Entonces se obtiene.

 $cv_{-1} = cv * m$  (12)

 $cv_1 = 26,5488 * 28,74$ 

 $cv_1 = 763,0128$  [J/KgK]

Con el ánimo de corroborar el resultado de cv\_1, existe una segunda fórmula de obtener el calor específico a volumen constante, y está definida como:

$$
cv_2 = \frac{Rg}{(ak-1)}
$$
 (13)

 $cv_2 = 287/(1,4-1)$ 

 $cv_2 = 717.5$  [J/KgK]

Como se puede comprobar de acuerdo a la ecuación 12, como la 13, los valores de cv en ambos casos son muy cercanos, sin embargo para mayor exactitud, se utilizara el valor de cv2 que tiene en cuenta las temperaturas experimentadas hasta el momento dentro del motor.

**b)** Poder calorífico del combustible,

El combustible a utilizar será Gas Natural-Diesel, que es el mismo que utilizan en el motor de potencia baja base $^{22}$ . Aunque no es el combustible que se usa normalmente en la aviación, debido a su alto poder de octanaje (grado de auto denotación), es bastante útil para prácticas experimentales, ya que acarrea menores costos y es de fácil adquisición.

 $\overline{a}$  $^{22}$  DISEÑO Y CONSTRUCCIÓN DE UNA TURBINA DE GAS PARA GENERACIÓN DE BAJA POTENCIA (TGBP) CON CICLO REGENERATIVO A PARTIR DE UN TURBOCARGADOR POWER GENERATION X – o1

El poder calorífico del Gas Natural-Diesel es de:

hv=  $45000000$  [J/kg]<sup>23</sup>

**c)** Calor entregado.

El aire entra al canal horizontalmente, mientras el combustible verticalmente, la interacción de estos dos, será una interacción programada en los colectores, que se esperaran que inyecten el combustible pulverizado cuando el canal este completamente presurizado.

Para saber el calor entregado dentro del WRIC, es importante primero determinar cuál será el gasto teórico de la relación masa aire/ kg combustible. Si esto será una mezcla rica o pobre.

Normalmente el gasto teórico del aire esta determinado por la estequiometria que indique químicamente cual debe ser la relación aire-combustible correcta para lograr una completa combustión del combustible.

En cámaras de combustión convencionales el promedio de la relación de hidrocarburos es de aproximadamente 1.78, esto corresponde a una masa de aire entre 14,6 y 14,7. Es decir que para quemar 1Kg de combustible se necesitan 14,6 – 14,7 Kg de aire.

Sin embargo para un rotor de ondas con combustion interna a volumen constante, la mezcla regularmente, es una mezcla pobre $24$ , ya que se ha determinado mediante datos experimentales que:

 $\overline{m}$  $\overline{m}$  $=$ 

Es decir que por 1Kg de combustible, se necesitan 30Kg de aire.

Sin embargo, a pesar de tener una mezcla pobre, por existir mayor presencia de aire en la mezcla que de combustible, teóricamente esta relación logra incrementos de temperatura y sobretodo de presión dentro del canal, que superan los experimentados en cualquier otro ciclo. Como se verá en los cálculos posteriores

Por lo tanto, el gasto de aire teórico que se asumirá será de:

 $\overline{a}$ <sup>23</sup> TERMODINÁMICA Y TERMOTECNIA, PDF

<sup>&</sup>lt;sup>24</sup> Piechna J., 2005, Wave Machines, Models and Numerical Simulation, Oficyna Wydawnicza Politechniki Warszawskiej, Warsaw

 $λ = 30$ 

Contemplando que a medida que el gasto de aire sea mayor, el calor entregado será menor, o este se incrementará a medida que el poder calorífico del combustible aumente. Es decir:

$$
Q = Q_{\text{conen}} = \frac{hv}{\text{stoich}}
$$
 (14)

Donde se llamará Q, al calor entregado al sistema a volumen constante, y Qconen a presión constante.

Reemplazando valores, se obtiene:

$$
Q = Q_{conen} = \frac{45000000}{30}
$$

$$
Q = Q_{conen} = 1500000 \frac{J}{Kg}
$$

Como independientemente que la combustión se realice a presión o volumen constante, el calor entregado por el sistema siempre será el mismo. Por lo tanto, es práctico asumir que Q=Qconen.

A continuación se expresará los fenómenos en términos de temperatura, presión, velocidad, densidades, entre otros, de acuerdo a los pasos que realiza el rotor de ondas con combustión interna.

*1. Combustión dentro del canal.*

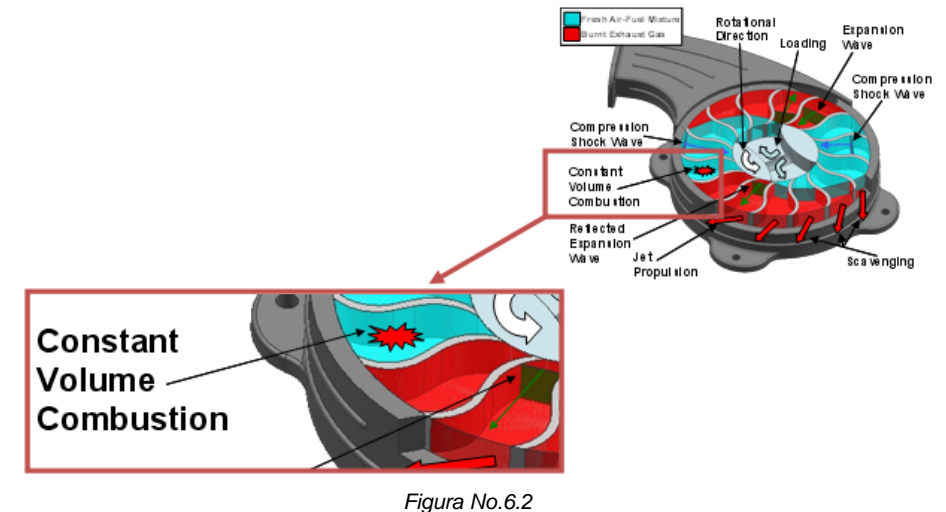

Este paso, indica cuando la mezcla de aire-combustible comprimida, realiza ignición, con el canal parcialmente cerrado en la primera parte de la combustión, y completamente cerrado en ambos lados (fase cerrada del canal) en la segunda parte de la combustión.

Por lo tanto se indican los valores máximos de combustión sin considerar:

- Perdidas de calor a través de las paredes
- Pérdidas de presión durante la entrada de aire

E idealizando que:

- El combustible es quemado totalmente
- No existe fricción debido a la rotación de los canales.

# **a)** Temperatura máxima de combustión alcanzada dentro del rotor de ondas,

A diferencia de otros diseños de motores de aviación, donde el valor de la temperatura de entrada a la turbina TET, es uno de los valores que el diseñador impone, y a partir de ella comienza a parametrizar el resto de los componentes, en este caso, sucede lo contrario, debido a que no se puede establecer arbitrariamente cual será el valor de incremento de la temperatura dentro del WRIC, por lo tanto, es necesario determinar el calor entregado al sistema en función del poder calorífico del combustible, como del gasto teórico del aire y dependiendo de ese calor resultante (Q), determinar la temperatura alcanzada en la combustión.

La temperatura máxima que se logra dentro del rotor de ondas con combustión interna es aquella que es alcanzada a volumen constante.

Sin embargo como se explicaba previamente, en el comienzo de la ignición el canal aún se encuentra parcialmente abierto, por lo tanto parte de esta combustión sucede bajo parámetros isobáricos, por lo tanto se calcula la temperatura en estas condiciones estables.

Seguidamente, cuando en cuestión de instantes el canal logra cerrarse, comienza la combustión inestable, generando una temperatura mucho mayor que la lograda con el canal parcialmente abierto.

 25 Doc: MuellerEtAl\_PowerMEMS2009\_0183\_WDEConcept-PejmanCOR

Como es común, el calor entregado en un sistema que realiza combustión, está definido como:

Q= cp (T3-T2) *(15)*

*Para un proceso Isobárico*

Q= cv (T3-T2) *(15.1)*

#### *Para un proceso Isocórico*

Gracias a cálculos previos, ya se conoce la cantidad de calor entregado al sistema, (Q) el valor de cp y cv correspondientes a el canal abierto y cerrado respectivamente, como también la temperatura a la salida del compresor.

Por lo tanto, solo resta despejar tanto de la ecuación 15, como 15.1, para determinar la temperatura máxima alcanzada en la combustión, en el proceso estable e inestable.

$$
T_{3testable} = \frac{Q}{cp_1} + T_2 t \tag{16}
$$

Reemplazando valores:

 $\overline{T}$ 1500000  $\frac{J}{K}$  $\left( \frac{1001,966}{K} \right)$  $\ddot{}$ 

 *Temperatura máxima de combustión alcanzada como fluido estable en un proceso isobárico.*

Ahora, la temperatura de combustión alcanzada a un volumen constante, proceso Isocórico, es el resultado de un fluido inestable, es decir, aquel que varía sus propiedades con el tiempo. Debido a esta propiedad puede suponerse que el valor de temperatura de combustión alcanzado será mayor que en el proceso isobárico.

El resultado de dicha temperatura se calcula despejando de la ecuación (15,1)

$$
T_{3t} = \frac{Q}{cv_1} + T_2 t \tag{16.1}
$$

Reemplazando los valores:

$$
T_{-}3t = \frac{1500000 \frac{J}{Kg}}{\left(763,0128 \frac{J}{KgK}\right)} + 441,9448 \, K
$$

$$
T_{-}3t = 2407,836K
$$

 *Temperatura máxima de combustión alcanzada como fluido inestable.*

Como se puede notar, la temperatura alcanzada a un volumen constante es mucho mayor que a presión constante, lo que verifica que la geometría de un canal cerrado que realice combustión dará mejores resultados que en un espacio abierto.

T\_3t > T\_3testable

**b)** Presión máxima de combustión alcanzada dentro del rotor de ondas.

La presión de combustión alcanzada dentro del rotor de ondas, es directamente proporcional a la multiplicación de la Temperatura de combustión máxima dentro del canal, por la presión a la entrada del mismo, e inversamente proporcional a la temperatura de entrada del rotor.

Expresándolo se obtiene que:

$$
p_{-}3t = \frac{p_{-}2t^*T_{-}3t}{T_{-}2t} \tag{17}
$$

Reemplazando:

 $p_3t = \frac{2}{3}$ 4

$$
p_{3t} = 1331382 \, [Pa]
$$

 *Presión máxima de combustión alcanzada como fluido inestable.*

**c)** Densidad.

Utilizando la ecuación 4, previamente explicada, se obtiene:

 $ro_3t = \frac{1}{207}$  $\frac{1331302}{287*2407,836}$ 

 *Densidad máxima de combustión alcanzada como fluido inestable*

**d)** Volumen específico.

Utilizando la ecuación 1, antes mencionada, se obtiene el valor del volumen específico de la siguiente manera:

$$
v\_{3}t = \frac{1}{1.926611Kg/m^3}
$$

v\_3t= 0,519046 [m3/kg] *Volumen específico máximo de combustión alcanzado como fluido inestable.*

Como se puede evidenciar, el volumen tanto a la entrada del WRIC, como a la salida de este, después de la combustión, es el mismo.

$$
v_2 t = 0.519046 \, [m^3/Kg] = v_3 t = 0.519046 \, [m^3/Kg]
$$

Lo que significa que efectivamente se cumplió con una combustión a volumen constante.

Resumiendo, estos son los valores de Temperatura y presión alcanzados durante la combustión dentro del canal y antes de la expansión de gases, es decir antes que estos gases de salida se repartan en dos flujos, uno dominante por parámetros de estancamiento y otros por parámetros de barrido. Se llamarán:

$$
p_3t = 1331382 [Pa]
$$
 (18)

$$
T_3t = 2407,836 \text{ [K]} \tag{19}
$$

**e)** Temperatura adiabática de la llama, a volumen constante.

La llama es un medio gaseoso bastante importante dentro del proceso de combustión, pues dependiendo de su estado, le dará una completa ignición a la mezcla, o al contrario, generará pérdidas o combustión incompleta dentro del dispositivo, en este caso el WRIC.

Normalmente la llama puede adoptar diferentes formas, dependiendo del dispositivo quemador. (En este caso, el comportamiento y forma de la llama se verán evidenciados en el ítem 4.3)

Siendo entonces la llama un factor del que depende la eficiencia de la ignición de la mezcla, será por lo tanto su temperatura alcanzada el principal parámetro que la defina, más conocido como temperatura de la llama adiabática, o *AFT (Adiabatic* 

*Flame Temperature)* la cual es alcanzada cuando la cantidad de aire empleado para la combustión, resulta ser lo estequiométricamente suficiente. En este caso dentro de un volumen constante, sin cambios en la energía cinética o potencial.

En la práctica, la temperatura de la llama adiabática máxima alcanzada por la llama está por debajo de la temperatura máxima de la llama teórica calculada, esto debido a que es físicamente imposible que exista una combustión perfectamente estequiométrica.

El término adiabático es nombrado, ya que teóricamente se considera que en el reactor no hay transferencia de calor, por lo tanto toda la energía desprendida es entregada a los productos de la combustión, y por lo tanto no produce trabajo.

Por lo tanto la temperatura de la llama adiabática, es la máxima temperatura que se puede lograr para unos reactivos propuestos, ya que no hay trasferencia de calor en el proceso, no se produce trabajo y la combustión es completa, por lo tanto la temperatura de los productos no tendrá por que bajar.

Normalmente, si no se consideran los efectos de disociación, el valor de dicha temperatura puede lograrse bajo cálculo hechos a mano, con el apoyo de tablas termodinámicas, pero, si se considera estos efectos de disociación, seria necesario entonces, un software que iterara el valor de la nombrada temperatura teniendo en cuenta las restricciones de equilibrio termodinámico.

Sin embargo, existen en la industria cantidad de investigadores, cuyo trabajo ha sido iterar dichos valores de temperatura, obteniendo resultados tentativos que han sido capaces de graficar, esto para casos de combustión a volumen constante.

Este tipo de resultados, permiten tener una idea mas cercana sobre que valores de temperatura de llama adiabática son validos, y cuales son los que normalmente experimentan motores cuya combustión es dentro de un volumen constante, sin necesidad de calcular la temperatura de los productos lograda por la diferencia de entalpías entre los productos y los reactivos.

Una de las graficas, resultado de dichas investigación, es aquella que considera la relación entre consumo de combustible y aire, experimentado dentro de la cámara de combustión, en este caso dentro del WRIC, frente a la temperatura de la llama adiabática correspondiente.(Ver Grafica No. 2.2)

Para este caso, la relación combustible-aire, es de 0.0279 (Ver item 4.2.2.7, punto h), por lo tanto la AFT, será de:

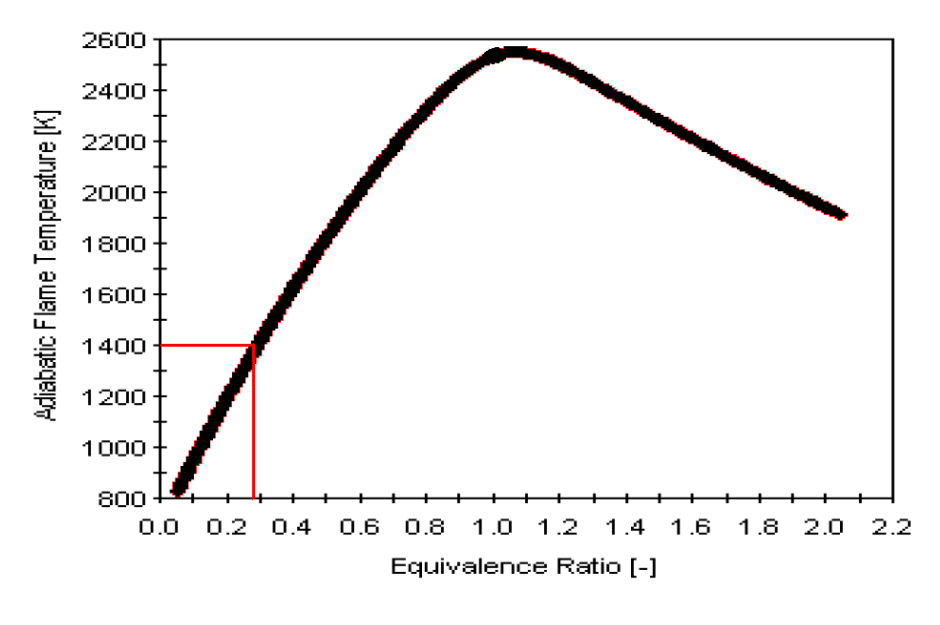

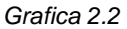

*Temperatura adibatica de la llama , AFT, versus relación de combustible-aire<sup>26</sup> .*

De acuerdo a la grafica No. 2.2, el valor de la temperatura adiabática, para una relación combustible-aire de 0.0279, es de 1400 k.

La evidencia de un valor de temperatura tan bajo, (es decir por debajo de los 1900 k) es debido a que en este caso se esta hablando de una mezcla pobre, es decir, existe mayor aire que combustible y normalmente esta temperatura esta regulada por la cantidad de aire entrante, como también lo estará consecuentemente la temperatura a la entrada de la turbina.

**f)** Velocidad del sonido antes de la expansión.

 $\overline{a}$ 

Antes de los gases ser expandido fuera del canal, estos vienen internamente con una velocidad del sonido.

Conociendo que la velocidad de propagación del sonido en los gases, está dada como:

<sup>26</sup> *PhD Tesis, Techno-economic and environmental risk assessment of innovative propulsion systems for short-range civil aircraft, Por:* Colmenares Quintero, Ramon Fernando

$$
v = \sqrt{\gamma RT} \tag{19.1}
$$

La cual depende principalmente del coeficiente de dilatación adiabática (γ), la constate universal de los gases (R) y la temperatura en donde se produce la perturbación (T), en este caso, la alcanzada en la combustión dentro del canal.

Lo expresamos entonces, de la siguiente forma:

$$
a_23t = \sqrt{ak * Rg * T_before}
$$
 (20)

Remplazando se obtiene:

$$
a_23t = \sqrt{1.4 \times 287 \times 2407.836}
$$

 $a_3t = 983,5997\frac{h}{s}$ 

*Velocidad de propagación del sonido alcanzada en la combustión.*

# **4.2.2.4 Salida del rotor de ondas.**

*Estación 3*.

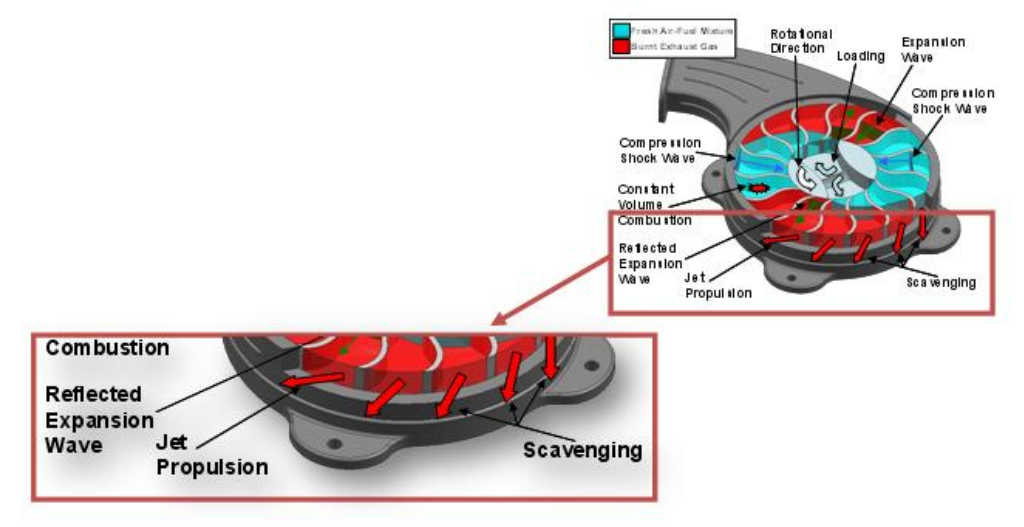

*Figura. No 6.3. WRIC, expansión de gases de combustión.*

En este paso, el canal ya ha realizado la combustión a volumen constante, seguidamente rota debido al cambio en el momento angular generado por el torque del eje del motor, por lo tanto es abierto, es decir uno de sus extremos coincide con el ducto de salida.

Seguidamente los gases son expandidos. Conocido esto, como el fenómeno de barrido (corriente 1)

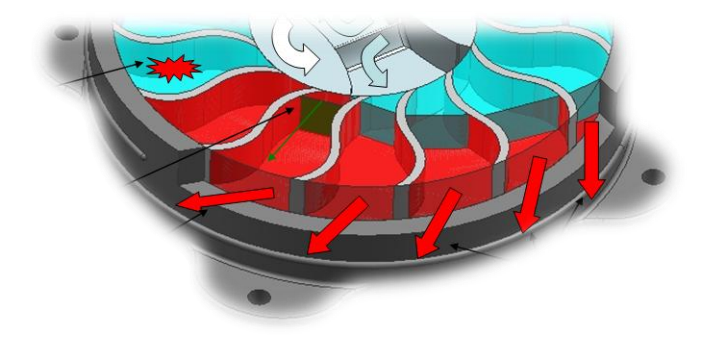

*Figura. No 6.3.1 WRIC, expansión de gases de combustión*

Esta corriente 1, se dirige directamente a la turbina de alta potencia  $HPT<sub>1</sub><sup>27</sup>$  como se ve en la Figura No. 6.4.

*Nota. La mezcla de aire fresco que entra por el segundo ducto de entrada, ayuda a la expulsión de los gases de combustión como también al enfriamiento de las paredes del canal.*

Sin embargo existe otra corriente que se genera debido a los parámetros de estancamiento que producen los gases al ser expulsados, (corriente 2). Esta corriente producto de una combustión a volumen constante, por ende inestable, pasa también a través de la turbina de alta potencia, imprimiéndole un trabajo que junto a la corriente 1 logrará mover el eje que interconectado girará el compresor.

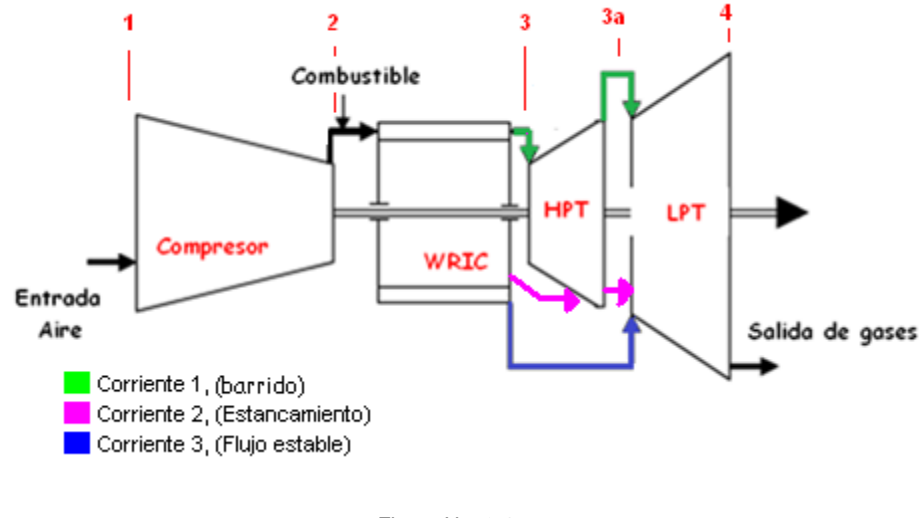

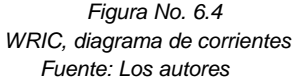

 $\overline{a}$  $^{27}$  Piechna J., 2005, Wave Machines, Models and Numerical Simulation, Oficyna Wydawnicza Politechniki Warszawskiej, Warsaw

Por fines prácticos, resulta más sencillo calcular primero los parámetros que involucran la corriente de barrido partiendo de asumir ciertos valores. A partir de estos resultados, los fenómenos de la corriente 2, (estancamiento) serán fácilmente determinados.,

# **4.2.2.5 Entrada e interior de la turbina de alta potencia**

*Estación 3 y 3a*

# **4.2.2.5.1 Corriente 1, (Barrido)**

**a)** Presión de los gases.

Asumiendo que la corriente 1 al pasar por la turbina de alta potencia HPT, descomprime a tal punto que la presión a la salida de la turbina es igual a la presión a la salida del compresor, (punto 2), de acuerdo al ciclo ideal de Humphrey (Ver ítem 2.1.3), entonces se asume:

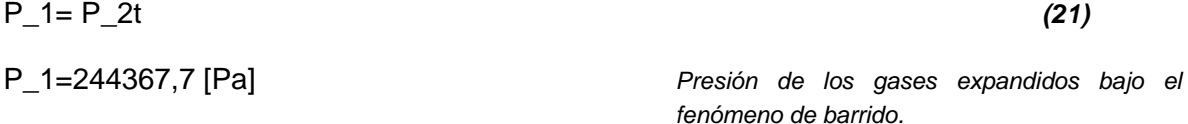

Una vez que se asume el valor de la presión, es más fácil a partir de ella, determinar los siguientes parámetros, como temperatura, velocidades, densidad y volumen. Entre otros.

**b)** Velocidad del sonido en los gases expandidos.

Teniendo en cuenta que la relación de las velocidades de propagación del sonido dentro de un gas, respecto a la presión a la entrada y salida de algún ducto, esta expresada como:

$$
\frac{a\_salida}{a\_entrada} = \left(\frac{P\_salida}{P\_entrada}\right)^{\left(\frac{ak-1}{ak}\right)}
$$
\n(21.1)

Donde, en este caso en particular, la velocidad del sonido alcanzada dentro de los gases expandidos depende de las presiones a la salida del WRIC (tomado como el parámetro de entrada) y las presión de expansión de los gases bajo el fenómeno de barrido (parámetro de salida) cuya relación aumenta de forma exponencial dependiendo de la constante adiabática del aire, esto multiplicado por la velocidad de propagación del sonido en los gases producto del proceso de combustión.

Resumiendo:

Entrada: Valores logrados en la combustión dentro del canal.

Salida: Valores de los gases expandidos bajo el fenómeno de barrido.

Despejando, se obtiene finalmente:

$$
a_{-}1 = a_{-}3t(\frac{p_{-}1}{p_{-}3t})^{\frac{(ak-1)}{ak}} \tag{22}
$$

Remplazando,

$$
a_{-}1=983{,}5997(\frac{244367{,}7}{1331382})^{\left(\frac{1.4-1}{1.4}\right)}
$$

 $a_1 = 605,9806 \, m/s$   $V_{e}$   $V_{e}$   $V_{e}$   $V_{e}$   $V_{e}$   $V_{e}$   $V_{e}$   $V_{e}$   $V_{e}$   $V_{e}$   $V_{e}$   $V_{e}$   $V_{e}$   $V_{e}$   $V_{e}$   $V_{e}$   $V_{e}$   $V_{e}$   $V_{e}$   $V_{e}$   $V_{e}$   $V_{e}$   $V_{e}$   $V_{e}$   $V_{e}$   $V_{e}$   $V_{e}$   $V_{e}$   $V_{e}$ *bajo el fenómeno de Barrido*

**c)** Temperatura de los gases expandidos.

Esta temperatura será inversamente proporcional a la multiplicación de la constante adiabática por la constante universal de los gases, y directamente proporcional al cuadrado de la velocidad de propagación del sonido en los gases bajo en fenómeno de barrido.

$$
T_{-}1 = \frac{a_{-}1^2}{Rg * a k} \tag{23}
$$

Remplazando,

$$
T_{-1} = \frac{605,9806^2}{287 * 1,4}
$$
  

$$
T_{-1} = 913,9186
$$
  
Temperature de los gases expandidos bajo en fenómeno de barrido

**d)** Densidad de los gases expandidos

Definida por la ecuación 4 explicada anteriormente.

$$
ro_1 = \frac{P_1}{R_g T_1}
$$

Remplazando

$$
ro\_1 = \frac{244367,7}{(287)(913,9186)}
$$

 $ro_1 = 0.931654 Kg/m^3$ 

 *Densidad de los gases expandidos bajo en fenómeno de barrido*

**e)** Volumen específico.

Definido por la ecuación 1 explicada anteriormente

$$
v_{-}1 = \frac{1}{ro_{-}1}
$$

$$
v_{-}1 = \frac{1}{0.931654}
$$

$$
v_{-}1 = 1.07336 \frac{m^{3}}{Kg}
$$

*Volumen Específico los gases expandidos bajo en fenómeno de barrido*

# **f)** Velocidad del gas expandido

Es posible calcular la velocidad de salida, de acuerdo a las siguientes relaciones<sup>28</sup>:

$$
\frac{a_0}{a_{ref}} = \left(\frac{P_0}{P_{ref}}\right)^{\frac{k-1}{k}}
$$
\n
$$
k-1
$$
\n(24)

$$
\frac{a_1}{a_{ref}} = \left(\frac{P_1}{P_{ref}}\right)^{-k} \tag{24.1}
$$

$$
\frac{u_1}{a_{ref}} = \frac{2}{k-1} \left( \frac{a_1}{a_{ref}} - \frac{a_0}{a_{ref}} \right)
$$
(24.2)

Despejando la velocidad.

 $\overline{a}$ 

$$
u_1 = -\frac{2}{k-1}(a_1 - a_0) \tag{24.3}
$$

<sup>28</sup> **Piechna J.,** 2005, Wave Machines, Models and Numerical Simulation, Oficyna Wydawnicza Politechniki Warszawskiej, Warsaw

Por lo tanto la velocidad de los gases de salida será inversamente proporcional a la diferencia de velocidad de propagación del sonido antes y después de la expansión de gases. Escrita bajo las variables utilizadas, se obtiene:

$$
u_{-}1 = \frac{2}{(ak-1)(a_{-}1 - a_{-}3t)}
$$
 (24.4)

Remplazando,

$$
u_{-}1 = \frac{2}{(1,4-1)(605,9806 - 983,5997)}
$$

$$
u_{-}1 = 1888,096 \, m/s
$$

 *Velocidad del gas expandido bajo en fenómeno de barrido*

**g)** Tasa de flujo a la que viaja la corriente de Barrido

Conociendo la temperatura de entrada del WRIC y salida de los gases bajo el efecto de barrido, es posible de esta forma calcular la tasa de flujo a la que viaja esta corriente.

Sabiendo que la tasa de flujo de aire, a la entrada del WRIC es:

 $fma = 0,128 [Kg/s]$ 

La tasa de flujo a la que viaja la corriente de barrido, será una porción del flujo másico de entrada del motor, por la relación de temperaturas de entrada del WRIC, y expansión de los gases.

Entonces la corriente de barrido (corriente de baja presión) tendrá una tasa de flujo igual a:

$$
scv = fm a * \frac{T_2 t}{T_1}
$$
  
Remplazando:

$$
scv = 0.128 \frac{Kg}{s} * \frac{441,9448[K]}{913,9186 [K]}
$$

 *Caudal al que viaja la corriente de gases producida por barrido.*

*(25)*

### **4.2.2.5.2 Corriente 2, (Estancamiento)**

La corriente 2, producto de la combustión pero siguiendo parámetros de estancamiento viaja hasta la turbina de alta potencia (HPT), por lo tanto su presión y temperatura durante este recorrido, estarán limitados al consumo de la corriente 1.

En este punto no se asume un valor de presión como se hizo con en el caso anterior (barrido), debido a que a partir de los parámetros de la corriente 1 que ya se conocen, y por leyes de la conservación de la energía, es más sencillo calcular temperaturas, presiones y trabajo de la corriente 2.

**a)** Velocidad del sonido bajo los parámetros de estancamiento.

Como lo explica la figura No. 6.4 sobre la producción de las dos corrientes a la salida del WRIC, es muy sencillo determinar ahora todos los parámetros que rigen la corriente 2, debido a que ya se conocen todos los que caracterizan a la corriente 1, y finalmente el total de los gases de combustión es la suma de esas dos corrientes.

Entonces siguiendo la ecuación de la energía, que nos explica que toda la energía que entra en un sistema debe también salir de este, es posible hallar los parámetros de estancamiento, de gas después de la expansión.

$$
\frac{a_{0\text{steady}}^2}{k-1} = \frac{a_1^2}{k-1} + \frac{u_1^2}{2}
$$
\n
$$
a_{0\text{steady}} = \sqrt{a_1^2 + \frac{k-1}{2}u_1^2}
$$
\n(26)

Por lo tanto la velocidad de propagación del sonido en la corriente de flujo de estancamiento, (corriente 2) dependerá de la velocidad de propagación del sonido a la salida de WRIC de la corriente 1, al igual que la velocidad de la corriente 1.

Usando las variables expuestas aquí, se tiene:

$$
a_{-}0st = \sqrt{a_{-}1^{\wedge}2 + \frac{(ak-1)(u_{-}1^2)}{2}}
$$
 (27)

$$
a_0st = \sqrt{(609,131)^2 + \frac{(1,4-1)(1932,209^2)}{2}}
$$

 $a_0$ st = 1057,226 m/s

**b)** Presión de estancamiento.

La presión de estancamiento después de la expansión puede ser hallada como:

$$
p_{0\text{steady}} = p_{\text{ref}} \left( \frac{a_{0\text{steady}}}{a_{\text{ref}}} \right)^{\frac{k}{k-1}}
$$
 (28)

Como puede notarse, la presión de estancamiento dependerá de la relación entre las velocidades de sonido propagas de la corriente 2, como de los gases que salen inmediatamente producto de la combustión, esto multiplicado por la presión a la salida del WRIC

Usando las variables expuestas aquí, se tiene:

$$
P_{.}ost = p_{.}3t * \frac{a_{.}ost^{ak/ak - 1}}{a_{.}3t}
$$
\n
$$
P_{.}ost = 1331382 * \frac{1057,226}{995,5728}^{1,4/1,4-1}
$$
\n
$$
P_{.}0st = 1683232 [Pa]
$$
\nPresidenting Problem 14.14-1

\nPresidenting Problem 24.24

**c)** Temperatura de estancamiento

La temperatura de estancamiento, está definida como:

$$
T_{0steady} = a_{0steady}^2 / k / R
$$
\n(30)

Remplazando

$$
T_0st = \frac{a_0st^2}{ak * Rg}
$$
 (30.1)  

$$
T_0st = \frac{1039,324^2}{1,4*287}
$$
  

$$
T_0st = 2782 [K]
$$
  
Temperature de estancamiento, de la corriente  
2

#### **d)** Densidad de estancamiento

Definida por la ecuación 4 explicada anteriormente.

$$
ro\_0st = \frac{P\_0st}{R_gT\_0st}
$$

Remplazando

$$
ro\_0st = \frac{1614601}{(287)(2688,386)}
$$

 $ro\_0st = 2,0963 Kg/m^3$ 

*Densidad de estancamiento de la corriente 2*

**e)** Volumen específico.

Definido por la ecuación 1 explicada anteriormente

$$
v_{\text{-}}0st = \frac{1}{ro_{\text{-}}0st}
$$

$$
v_{\text{-}}0st = \frac{1}{2,0963}
$$

$$
v_{\text{-}}0st = 0,477868 \frac{m^3}{\kappa g}
$$

*Volumen Específico de estancamiento de la corriente 2*

### **f)** Tasa del flujo de los gases

La tasa de flujo de los gases, para la corriente que experimenta el estancamiento, será la diferencia entre la tasa de flujo másico a la entrada del WRIC y el barrido producido.

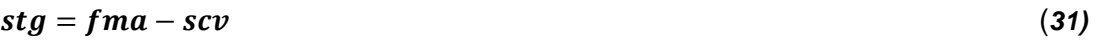

 $stg = 0,128 - 0,061897$ 

$$
stg = 0.07 \, [Kg/s]
$$

### *Tasa de flujo de la corriente 2*

Como puede notarse la tasa de expansión de la corriente 2 que viaja bajo parámetros de estancamiento ( $mf2 = 0.07$  [ $Kg/s$ ]) es mayor que la de la corriente 1 ( $scv = 0.061897$  [ $Kg/s$ ]), bajo condiciones de barrido.

# **4.2.2.6 Salida de la Turbina de alta potencia (HPT)**

*Estación 3a*

En este ítem se evaluaran el factor de expansión, y el trabajo unitario y neto de cada una de las corrientes por separado, con el fin de explicar su comportamiento individual.

Sin embargo al final se incluirá una serie de ecuaciones que especifican la mezcla final de dichas corrientes ya a la salida de la turbina.

## **4.2.2.6.1 Corriente 1 (Barrido):**

**a)** Factor de descompresión de la HPT.

Para conocer el factor que debe descomprimir la turbina de alta potencia para lograr una expansión total de los gases y de esta forma el trabajo aportado ayude al movimiento del compresor, se asume que esta expansión alcanzará la misma presión a la entrada del motor. De tal forma que se idealice una descompresión más que óptima.

Es decir:

 $descom1 = \frac{p}{p}$ p

*(32)*

Remplazando:

d  $\overline{\mathbf{c}}$ 7

 *Factor de descompresión de la HPT para la corriente 1*

Como se puede evidenciar, el factor de descompresión, cumple con la relación de compresión estipulada para el compresor. Por lo tanto en este instante la turbina está cumpliendo con lo mínimo requerido para completar el ciclo ideal.

**b)** Trabajo unitario de la turbina de alta potencia.

Definido por la ecuación estándar de trabajo para cualquier tipo de turbina axial.

$$
Trabajo\_Turbina = \left(\Pi_{turbina}^{\frac{k-1}{k}} - 1\right) * \frac{\text{KRT}_{exit} \text{Ef\_turbina}}{\text{K} - 1}
$$
 (33)

Planteándolo de acuerdo a las variables utilizadas:

$$
uw1 = \left( descom1^{\frac{ak-1}{ak}} - 1 \right) * \frac{ak * Rg * T_1 * t_e f}{ak - 1}
$$
 (33.1)

$$
uw1 = \left(3,25^{\frac{1,4-1}{1,4}} - 1\right) * \frac{1,4 * 287 * 923.45 * 0,72}{1,4-1}
$$

 *Trabajo unitario a la salida de la turbina 1 bajo efectos de barrido*

#### **4.2.2.6.2 Corriente 2 (Estancamiento):**

**a)** Factor de descompresión de la turbina

Debido a que la presión alcanzada por la corriente 2, es bastante alta, idealmente se determina de cuanto tendría que ser el factor de descompresión de la turbina de alta potencia en caso que tuviese que descomprimir toda esta corriente. Idealizando que la presión a la salida de la turbina después de la descompresión de la corriente 2, será la misma que a la entrada del compresor, de acuerdo al ciclo Humphrey, entonces:

$$
descom2 = \frac{p\_0st}{p\_1t} \tag{34}
$$

Remplazando:

$$
descom2 = \frac{1683232 \, [Pa]}{75190,07 \, [Pa]}
$$

 *Factor de expansión que debería realizar la turbina de alta potencia, para descomprimir la presión de la corriente 2*

**b)** Trabajo unitario de la turbina de alta potencia, debido a la corriente 2

Planteándolo de acuerdo a las variables utilizadas, asumiendo el mismo rendimiento de la turbina, anteriormente asumido.

$$
u_w 2 = \left( \frac{d}{d} \arccos m 2^{\frac{ak-1}{ak}} - 1 \right) * \frac{ak * Rg * T_0 st * t_e f}{ak - 1}
$$
 (35)  

$$
u_w 2 = \left( 21.47^{-\frac{1.4 - 1}{1.4}} - 1 \right) * \frac{1.4 * 287 * 2782 * 0.72}{1.4 - 1}
$$
  

$$
u_w 2 = 2878192 \, JKg/s
$$
Trabajo unitario a la salida de la turbina 1 bajo  
efectos de estancamiento

# **4.2.2.6.3 Trabajo de las corrientes a la salida de la turbina de alta potencia.**

Los gases a la salida de la de turbina de alta potencia, son una mezcla de tres corrientes, la corriente de baja presión bajo efectos de barrido, la corriente de alta presión bajo efectos de estancamiento, y la corriente estable producto de la combustión a presión constante, (momento en el que el canal se encontraba parcialmente abierto)

**a)** Trabajo de la corriente 1, bajo efectos de barrido

El trabajo de la corriente 1, será aquel definido por el trabajo que necesita realizar la turbina para descomprimir hasta la presión en el punto 2 (Ver ciclo Humphrey Grafica No.1) Pero multiplicándolo por la tasa bajo la que viaja la corriente, mostrando como resultado un trabajo real de acuerdo a las capacidades del flujo.

$$
sw1 = scv * u_w1
$$
\n
$$
sw1 = 0.061897 \frac{Kg}{s} * 188987 JKg/s
$$
\n
$$
sw1 = 11698 J
$$
\nTrabajo que realiza la corriente 1 en la turbina de alta potencia

**b)** Trabajo de la corriente 2, bajo efectos de estancamiento.

El trabajo de la corriente 2, será aquel definido por el trabajo que necesita realizar la turbina para expandir hasta la presión en el punto 2 (Ver ciclo Humphrey Grafica No. 1) pero multiplicándolo por la tasa bajo la que viaja la corriente, mostrando como resultado un trabajo real de acuerdo a las capacidades del flujo.

$$
sw2 = 0.07 \frac{Kg}{s} * 2878192 JKg/s
$$
  
\n
$$
sw2 = 201473J
$$
  
\n
$$
3.278192 JKg/s
$$
  
\n
$$
5.278192 JKg/s
$$
  
\n
$$
5.278192 JKg/s
$$
  
\n
$$
5.278192 JKg/s
$$
  
\n
$$
5.278192 JKg/s
$$
  
\n
$$
5.278192 JKg/s
$$
  
\n
$$
6.278192 JKg/s
$$
  
\n
$$
6.278192 JKg/s
$$
  
\n
$$
6.278192 JKg/s
$$
  
\n
$$
6.278192 JKg/s
$$
  
\n
$$
7.278192 JKg/s
$$
  
\n
$$
8.278192 JKg/s
$$
  
\n
$$
8.278192 JKg/s
$$
  
\n
$$
8.278192 JKg/s
$$
  
\n
$$
8.278192 JKg/s
$$
  
\n
$$
9.278192 JKg/s
$$
  
\n
$$
9.278192 JKg/s
$$
  
\n
$$
9.278192 JKg/s
$$
  
\n
$$
9.278192 JKg/s
$$
  
\n
$$
9.278192 JKg/s
$$
  
\n
$$
9.278192 JKg/s
$$
  
\n
$$
1.278192 JKg/s
$$
  
\n
$$
1.278192 JKg/s
$$
  
\n
$$
1.278192 JKg/s
$$
  
\n
$$
1.278192 JKg/s
$$
  
\n
$$
1.278192 JKg/s
$$
  
\n
$$
1.278192 JKg/s
$$
  
\n
$$
1.278192 JKg/s
$$
  
\n
$$
1.278192 JKg/s
$$

 $sw2 = stq * u w2$  (37)

### **4.2.2.6.4 Trabajo unitario total que realiza la turbina con las corrientes 1 y 2.**

El trabajo unitario total que debería realizar la turbina de alta potencia para expandir las dos corrientes juntas hasta llegar a una P\_2t, seria:

$$
uwt = uw1 + uw2 \tag{38}
$$

 $uwt = 267417 + 2878192$ 

*Trabajo unitario total* 

**4.2.2.6.5 Trabajo total de las corrientes. 1 y 2**

Sin embargo el valor de uwt, es un trabajo estimado, de acuerdo a relaciones de expansión que debería tener la turbina para llegar a P\_2t, por lo tanto el verdadero trabajo que producen las dos corrientes está definido como:

 $swt = sw1 + sw2$  (39)  $swt = 16045 + 201473$  $swt = 217578[J/kg/s]$ 

> *Trabajo de las corrientes total a la salida de la turbina de alta potencia*

Teniendo en cuenta que el trabajo que exige el compresor es de.

lec= 153181 [J/kg/s]

Entonces para lograr mover este compresor, el trabajo en la turbina HPT, más específicamente, el que realizan las corrientes, debe ser igual o mayor al del compresor.

 $nw1 = swt - lec$  (40)  $nw1 = 217578 - 153181$  *Trabajo neto que realiza la turbina, después de mover el compresor.*

Como se puede evidenciar, efectivamente el trabajo producido por las corrientes 1 y 2 es lo suficiente para lograr mover al compresor, dejando también lo necesario para producir cierto empuje extra.

### **4.2.2.6.6 Rendimiento térmico**

El rendimiento térmico puede ser hallado bajo dos concepciones.

La primera es aquel rendimiento limitado por el trabajo neto, resultante después de que la turbina logra mover el compresor, divido por el calor entregado dentro de la combustión.

$$
\eta t \mathbf{1} = \frac{nw \mathbf{1}}{Q}
$$

$$
\eta t \mathbf{1} = \frac{264337[\frac{J}{Kg}]}{1545000[\frac{J}{Kg}]}
$$

 $nt1 = 0.0416$ 

La segunda forma es aquella determinada por el consumo específico de combustible SFC, por el poder calorífico del combustible.

$$
\eta t1.1 = \frac{3600}{sfc*hv}
$$
\n
$$
\eta t1.1 = \frac{3600}{1.6 \left[\frac{\text{kg}}{\text{KJ}}\right] * 46350 \left[\frac{\text{KJ}}{\text{kg}}\right]}
$$
\n
$$
\eta t1.1 = 0.0497
$$
\n(41.1)

Como se puede evidenciar en los dos casos el rendimiento térmico esta alrededor de 0.04, lo que significa que el calor restante después de mover la turbina y del consumo que de combustible necesario para dicho proceso está alrededor del 4%.

# **4.2.2.7 Salida de la Turbina de baja potencia (LPT)**

*Estación 4*

Se asume que la corriente 3, bajo parámetros de flujo estable pasa directamente a la turbina de baja potencia. Por tal motivo los parámetros de están serán evaluados cuando pasa por la LPT.

Corriente de Flujo Estable.

Como se explicaba previamente, existe un momento dentro de la ignición de la mezcla, en que el canal aún no se ha cerrado completamente, debido a esto la combustión alcanza a estar durante unos instantes bajo parámetros de presión constante y el producto de esta combustión es lo que se llama flujo estable (corriente 3).

Esta corriente 3, viaja directamente hacia la turbina de baja potencia, utilizando la misma tasa de flujo que a la entrada del WRIC.

fma=0,128 Kg/s

*(41)*

La temperatura con la que viaja, será la temperatura alcanza dentro del rotor de ondas a una presión constante.

T\_3tsteady=1939 [k]

Y la presión, será la misma presión a la entrada del rotor de ondas, asumiendo que no experimento cambios de presión en el interior de el por ser un proceso isobárico (canal parcialmente abierto).

P\_steady=P\_2t=244368 [Pa]

**a)** Descompresión de la turbina

El factor de descompresión ideal en la turbina de baja potencia, será aquel que disminuya la presión de la corriente 3 hasta una presión cercana a la que entro el aire al motor.

$$
descom3=\frac{p0}{p\_1t}
$$

*(42)*

*(43)*

Remplazando:

 $\boldsymbol{d}$  $\overline{c}$ 7

 *Factor de descompresión de la turbina 2, bajo parámetros de flujo estable.*

**b)** Temperatura a la salida de la turbina

Conociendo el factor de descompresión ideal de la turbina, se puede entonces hallar la temperatura a la salida de esta, siguiendo los parámetros de la corriente como flujo estable:

$$
T_{0}exit = \frac{70}{descom3} \qquad (43)
$$
\n
$$
T_{0}exit = \frac{1984}{3,25} \frac{1,4-1}{1,4}
$$
\n
$$
T_{0}exit = 1417[K]
$$
\n
$$
T_{0}exit = 1417[K]
$$
\n
$$
T_{0} = \frac{1984}{3,25} \qquad \text{Temperature a la salida de la turbina LPT bajo parámetros establishes.}
$$
\n
$$
T_{0} = \frac{1984}{3,25} \qquad \text{Temperature a la salida de la turbina LPT bajo parámetros estables.}
$$

**c)** Trabajo unitario de la turbina de baja potencia.

Planteándolo de acuerdo a las variables utilizadas, asumiendo el mismo rendimiento de la turbina de alta potencia, entonces se obtiene:

$$
uw3_LPT = \left( descom 3^{\frac{ak-1}{ak}} - 1 \right) * \frac{ak * Rg * T0 * t_e f}{ak - 1}
$$
\n
$$
uw3_LPT = \left(3,25^{\frac{1,4-1}{1,4}} - 1 \right) * \frac{1,4 * 287 * 1984 * 0,72}{1,4-1}
$$
\n
$$
uw3_LPT = 410249 JKg/s
$$
\n
$$
Trabajo unitario a la salida de la turbina 2 bajo parámetros establishes.
$$
\n(44)

**d)** Trabajo de la corriente 3, bajo efectos de flujo estable.

Sera aquel que es el trabajo de la turbina multiplicado por la tasa a la que viaja la corriente 3.

$$
sw3 = fma * uw3_LPT
$$
\n
$$
sw3 = 0.128 [Kg/s] * 410249 [J/Kg/s]
$$
\n
$$
sw3 = 52518 [J]
$$
\n
$$
Tw3 = 52518 [J]
$$
\n
$$
True
$$
\n
$$
True
$$
\n
$$
True
$$
\n
$$
True
$$
\n
$$
True
$$
\n
$$
True
$$
\n
$$
True
$$
\n
$$
True
$$
\n
$$
True
$$
\n
$$
True
$$
\n
$$
True
$$
\n
$$
True
$$
\n
$$
True
$$
\n
$$
True
$$
\n
$$
True
$$
\n
$$
True
$$
\n
$$
True
$$
\n
$$
True
$$
\n
$$
True
$$
\n
$$
True
$$
\n
$$
True
$$
\n
$$
True
$$
\n
$$
True
$$
\n
$$
True
$$
\n
$$
True
$$
\n
$$
True
$$
\n
$$
True
$$
\n
$$
True
$$
\n
$$
True
$$
\n
$$
True
$$
\n
$$
True
$$
\n
$$
True
$$
\n
$$
True
$$
\n
$$
True
$$
\n
$$
True
$$
\n
$$
True
$$
\n
$$
True
$$
\n
$$
True
$$
\n
$$
True
$$
\n
$$
True
$$
\n
$$
True
$$
\n
$$
True
$$
\n
$$
True
$$
\n
$$
True
$$
\n
$$
True
$$
\n
$$
True
$$
\n
$$
True
$$
\n
$$
True
$$
\n
$$
True
$$
\n
$$
True
$$
\n
$$
True
$$
\n
$$
True
$$
\n
$$
True
$$
\n
$$
True
$$
\n
$$
True
$$
\n
$$
True
$$
\n
$$
True
$$
\n
$$
True
$$
\n
$$
True
$$
\n
$$
True
$$
\n

**f)** Trabajo neto de la corriente 3

Como se veía en el ítem *4.2.2.6*, el trabajo neto de las corrientes 1 y 2, resulta ser suficiente para mover el compresor,

Por lo tanto el movimiento de la turbina de baja potencia que recibe el flujo estable directamente, más las otras dos corrientes más descomprimidas, generara mayor empuje en el motor, una vez que ya está suplido gracias a la HPT el movimiento del compresor.

En caso que la LPT, quisiese suplir también el movimiento del compresor su trabajo neto seria

 $nw \, LPT = sw3 - lec$  (46)

 $nw \_{LPT} = 410249 - 153181$ 

 *Trabajo neto de la turbina de baja potencia después de ayudar a mover el compresor.*

**g)** Eficiencia total de la corriente 3.

Será la eficiencia total de la turbina después de mover el compresor.

$$
eff2 = \frac{nw2}{\sqrt{q}}
$$
  
eff2 =  $\frac{257068}{1545000}$   
eff2 = 0,166387 (47)

**h)** Consumo específico de combustible.

El consumo específico que hay de combustible dentro del WRIC, está definido como:

$$
SFC = \frac{3600\tau}{Wn} \tag{48}
$$

Donde

Wn= Es el trabajo neto de la turbina después de mover el compresor.

 $\tau$ = Es la relación de combustible/ aire, determinado como:

$$
\tau = \frac{cv(T\_3t - T\_1)}{\varepsilon H v} \tag{49}
$$

Por lo tanto reemplazando de obtiene:

$$
\tau = \frac{763.0128 \left[ \frac{J}{KgK} \right] (2466.81[K] - 923.446[K])}{0.9105 * 46350000 \left[ \frac{J}{Kg} \right]}
$$

 $\tau = 0.0279$ 

Conociendo la relación combustible aire, y el trabajo neto es posible ahora determinar el valor de SFC del WRIC, usando la ecuación No. 48:
$$
SFC = \frac{3600 * (0.0279)}{64.337[\frac{KJ}{Kg}]}
$$

$$
SFC = 1.56 \frac{Kg}{KJ}
$$

### **4.2.2.8 Recopilación de los valores obtenidos**

A continuación las siguientes tablas No. 2 hasta la No. 2.4 .relacionan todos los datos obtenidos a través de las diferentes etapas del motor.

**Donde** 

#### **Estación 0-1**

Corresponde a las condiciones ambientales entre la entrada del motor y la salida del difusor. Reflejados en la siguiente

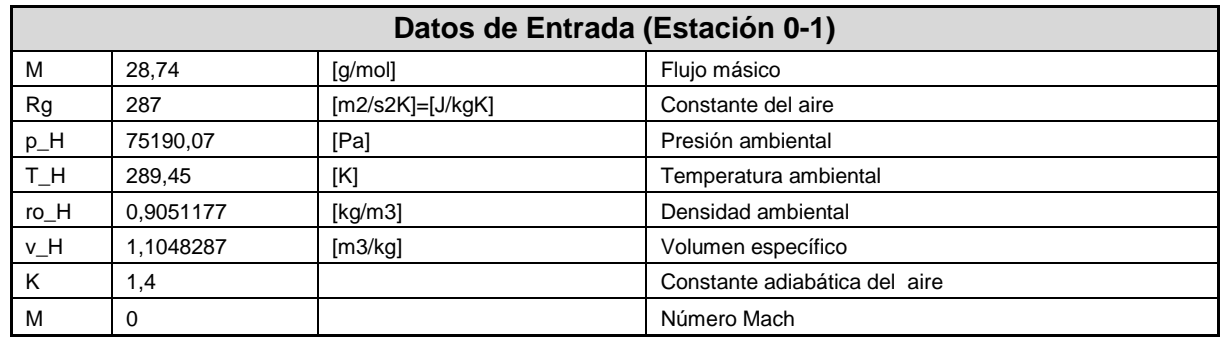

#### **Tabla No.2 Datos de entrada motor con WRIC acoplado**

# **Estación 1-2**

Comprende todos los fenómenos descritos desde la entrada del compresor centrífugo, su interior y la salida de este.

#### **Tabla No 2.1 Estación 1-2 de motor con WRIC acoplado**

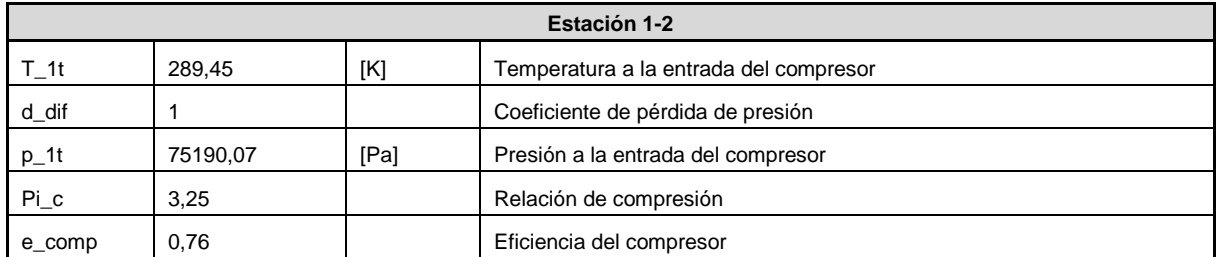

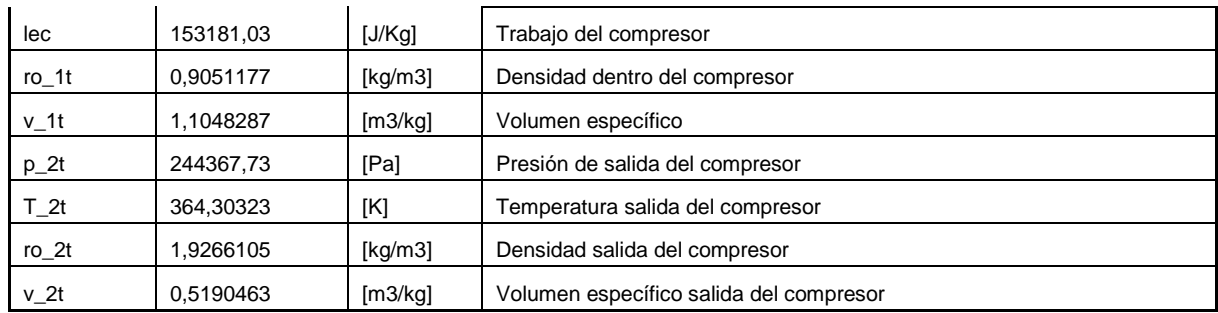

### **Estación 2-3.**

Corresponde a los valores adquiridos a la entrada, interior y salida del rotor de ondas de combustión interna, (WRIC).

Esto durante el canal parcialmente abierto, y luego en fase cerrada, con mezcla aire-combustible.

Los resultados obtenidos en esta estación pueden considerarse como los más importantes dentro de la investigación, ya que determinan si realmente el WRIC es más eficiente que una cámara de combustión convencional, anular, tubular o tuboanular de acuerdo a su temperatura y presión alcanzadas. Como también si es considerablemente mejor que un motor bajo el principio del ciclo Brayton, o ciclo Otto.

| <b>Estación 2-3</b>          |             |                     |                                               |
|------------------------------|-------------|---------------------|-----------------------------------------------|
|                              |             |                     |                                               |
| Con el canal en fase cerrada |             |                     |                                               |
| $cp=$                        | 1004.5      |                     | Coeficiente de calor específico a presión cte |
| $CV =$                       | 717.5       |                     | Coeficiente de calor específico a volumen cte |
| Hv                           | 45000000    | [J/kg]              | Poder calorífico del combustible              |
|                              |             |                     |                                               |
| Q                            | 1545000     | J/kg                | Calor entregado a volumen constante           |
|                              |             |                     | Temperatura máxima alcanzada                  |
| T 3testable                  | 1983.913613 | [K[                 | (Proceso estable)                             |
|                              |             |                     | Temperatura máxima alcanzada                  |
| $T_3t$                       | 2466.812514 | [K]                 | (Proceso inestable)                           |
| $p_3t$                       | 1363992.446 | [Pa]                | Presión máxima en el canal, inestable         |
| $ro_3t$                      | 1.926610512 | [kq/m3]             | Densidad en el canal, inestable               |
| v_3t                         | 0.51904627  | [m3/kg]             | Volumen específico en el canal, inestable     |
| a before                     | 995.5728342 | $\lceil m/s \rceil$ | Velocidad del sonido en los gases             |

**Tabla No 2.2. Estación 2-3 de motor con WRIC acoplado**

#### **Estación 3-3a**

Esta estación corresponde desde la salida del WRIC, hasta la salida de la turbina de alta potencia HPT.

En este punto, como se explico previamente, los gases de salida, se dividen en dos corrientes, una bajo parámetros de scavenging, y otra bajo parámetros de estancamiento.

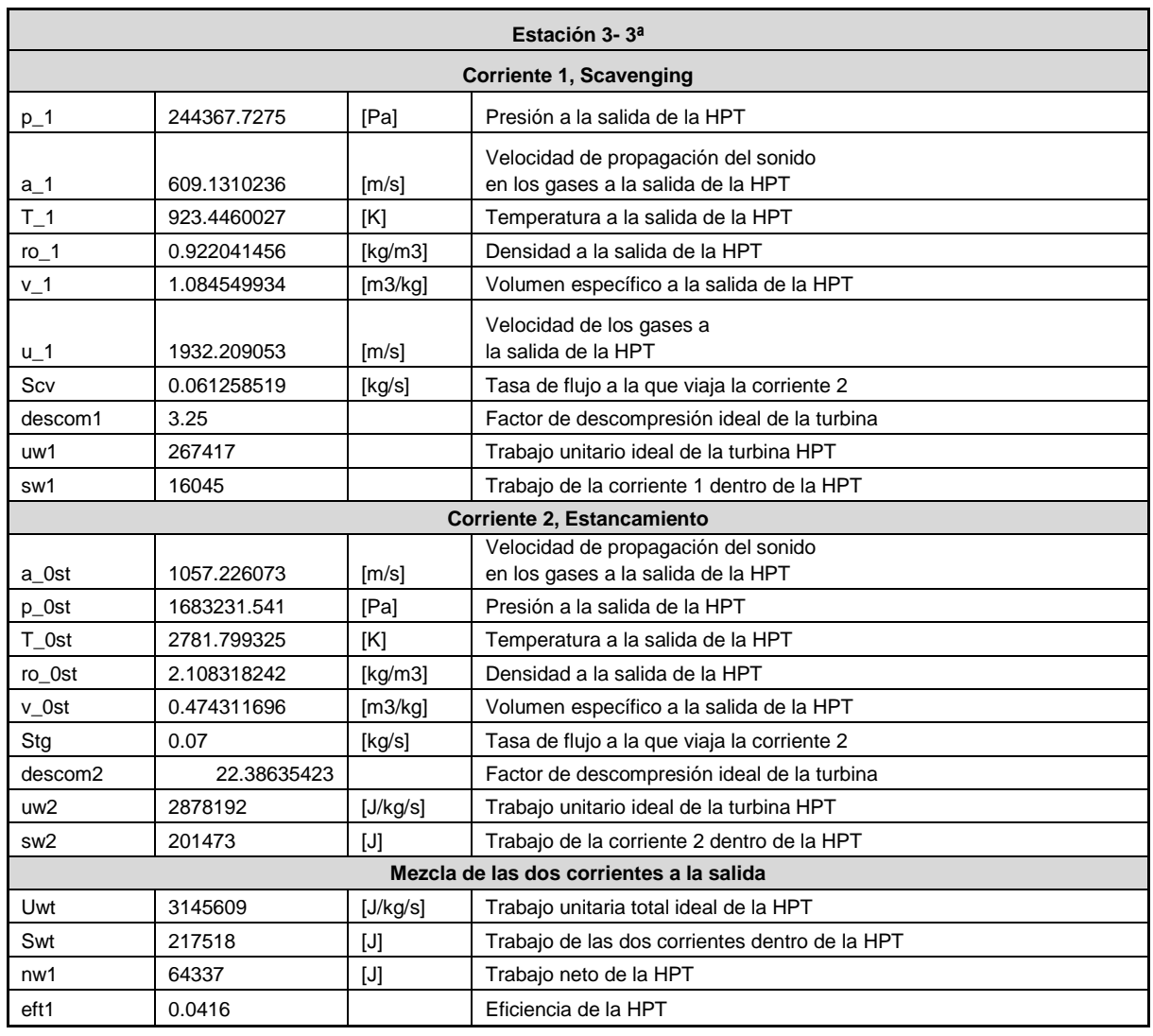

## **Tabla No. 2.3 Estación 3-3a de motor con WRIC acoplado**

### **Estación 3a -4**

Corresponde a los valores adquiridos entre la entrada a la turbina de baja potencia y la salida de esta.

En este punto, la corrientes 1 y 2 se mezclan (Ver Fig. No 6.4) y se junta con la corriente 3, resultado de la combustión estable.

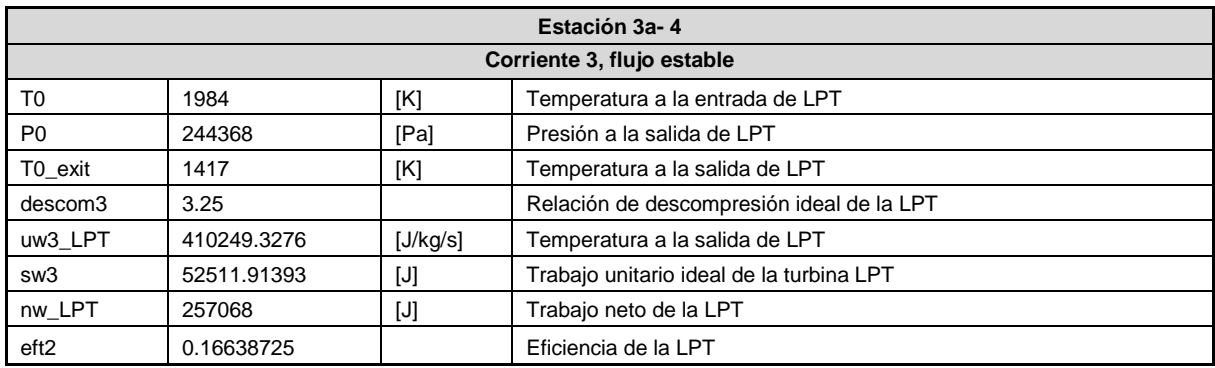

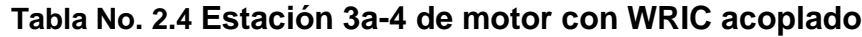

De acuerdo a los datos obtenidos vistos en las tablas anteriores, a continuación se presentan las siguiente graficas que representan el comportamiento de la presión, la temperatura, el volumen específico, y la entropía a lo largo de las etapas del motor vistas en las gráficas No. 1 y 1.2, las cuales indicaran si el análisis térmico y de dinámica de gases cumple con los parámetros del ciclo Humphrey.

# **Grafica No. 3 Presión y temperatura a lo largo de las etapas del motor con un WRIC acoplado**

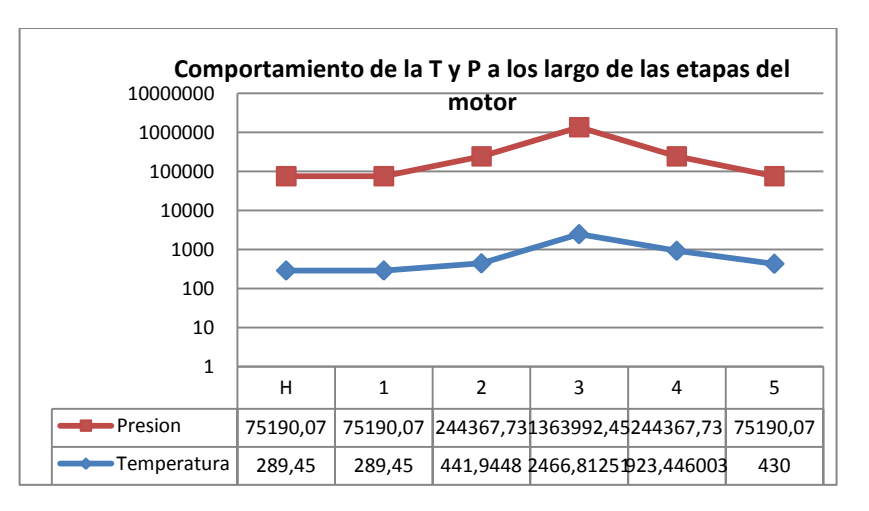

*Fuente, Lo autores*

Se puede verificar, que las condiciones mínimas que debe tener un ciclo térmico de cualquier motor se están cumpliendo, es decir, tanto la temperatura como la presión, aumentan hasta la cámara de combustión, o en este caso dentro de WRIC, luego a la salida de esta, disminuyen gradualmente al pasar dentro de la turbina de alta potencia y de baja potencia, para finalmente disminuir hasta un valor cercano a los parámetros de entrada, cerrando de esta forma el ciclo térmico.

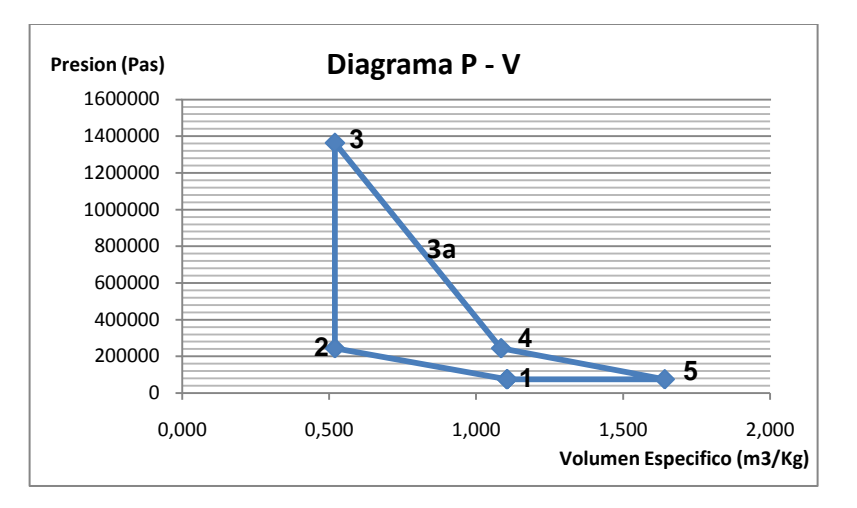

## **Grafica No. 3.1 Diagrama P-V. Presión Vs. Volumen específico, dentro del todo el motor con WRIC acoplado**

#### Donde

**1-2 Compresión**, Aire comprimido gracias al compresor (movido por la turbina) y dirigido hacia la cámara de combustión o WRIC, se idealiza que es un proceso adiabático, debido a que la rapidez del suceso, no permite que existan considerables transferencias de calor.

**2-3 Combustión**: Se realiza una mezcla estequiometria de aire-combustible, es este caso (Gas natural-Diesel-Aire), por medio de la bujía se realiza la ignición de la mezcla.

Se idealiza que una parte del proceso mientras el canal está parcialmente abierto, sucede bajo efectos isobáricos, trayendo como resultado una corriente de flujo estable, en cuestión de instantes el canal es cerrado completamente en este punto la combustión sucede bajo un proceso Isocórico, durante un tiempo más prolongado que en el caso del flujo estable. Esto da paso a un aumento significativo de la presión. (Ver ítem 2.1.2.3)

*Fuente, Lo autores*

**3-3a Expansión**: Los gases calientes, se dividen en dos corrientes, una bajo efectos de barrido (baja presión), y otra bajo efectos de estancamiento, esto debido a que un dispositivo rotatorio como el WRIC trabaja por medio de pulsos.

Estas dos corrientes pasan por la turbina de alta potencia, la cual a través de sus diferentes estaciones, va disminuyendo la presión con las que estos viajan, como también su temperatura. Se idealiza como una expansión adiabática, donde no hay transferencia de calor, cumpliendo con la ecuación de la conservación de la energía.

**3a-4 Expansión**: La suma de las dos corrientes, más una tercer corriente producto de una combustión de tipo isobárico, que sucede al estar el canal parcialmente abierto (Ver ítem 2.1.2.3), ingresan a la turbina de baja potencia LPT, en ella son descomprimidos hasta idealmente alcanzar la presión a la salida del compresor. Esta expansión también resulta ser idealmente adiabática.

**4-5 Salida de gases a la atmosfera:** La suma de las tres corrientes a la salida de la turbina disminuyen su presión a un valor cercano con el que entro el aire en el difusor, sin embargo su temperatura, aunque también disminuyo, resulta ser mayor que la del aire de entrada.

**Grafica No. 3.2 Diagrama de Temperatura versus entropía, a lo largo de las estaciones del motor.**

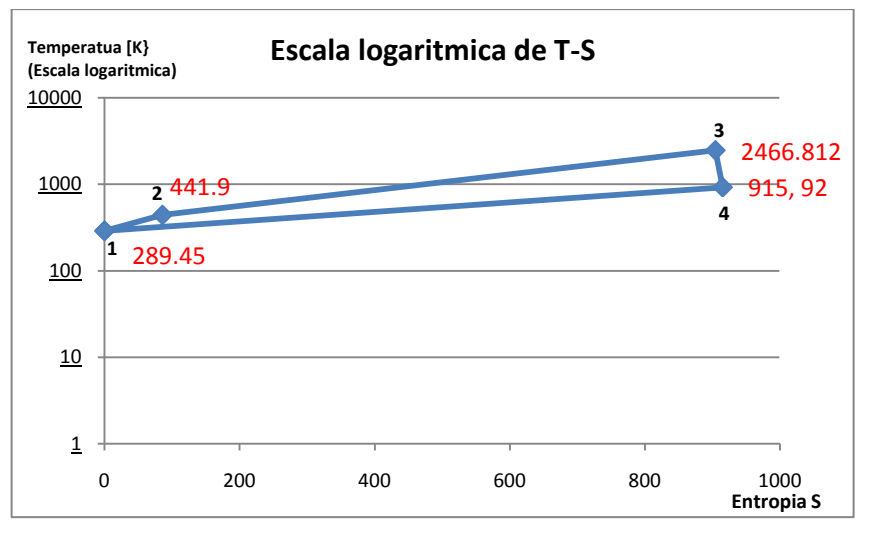

*Fuente, Lo autores*

**1-2** Compresión, en esta etapa el flujo de aire pasa a través, del compresor, aumentando su velocidad y presión, por ende también su temperatura.

No hay transferencia de calor, por eso el proceso es adiabático.

Debido a que el compresor produce trabajo (Wc), la entropía se mantiene casi constante.

**2-3**, Combustión, se añade calor al sistema, la temperatura aumenta considerablemente, como también la entropía. La presión también aumenta por ser un proceso isocórico.

**3-4** Expansión, los gases calientes pasan por las turbinas de alta y baja potencia, esta, al expandir o extraer energía de estos, disminuye la presión con la que venían, como también su temperatura. La cantidad de extracción de energía depende de lo que el compresor le demande para ser movido. Por lo tanto en este punto, como existe trabajo en la turbina (Wt), cuyo valor debe ser mayor que el exigido por el compresor, (Wc), la entropía idealmente debería mantenerse constate, sin embargo, se evidencia que aunque no es constante, el valor de entropía del punto 3, es bastante cercano al valor en el punto 4.

# **4.2.2.9 Comparación de datos Motor base y Motor con WRIC.**

La idea de analizar un motor con WRIC, es comprobar que el rendimiento de este, en términos de SFC, Empuje, Temperaturas y presiones, es considerablemente mejor que un motor convencional.

En este caso el punto de comparación de este motor con WRIC acoplado, es usando el motor base *Turbocargador Power Generation x – o1<sup>29</sup>*

Como es evidenciado a lo largo de este documento, el desempeño del motor viene siendo el mismo desde la entrada del difusor hasta la salida del compresor. Estación 1-2, (Tabla No.3)

Seguidamente le es acoplado un WRIC; los parámetros de ahí en adelante, es decir, salida de WRIC, turbina de alta potencia, turbina de baja potencia y tobera, cambian significativamente. Esto debido a las características que acompañan un rotor de ondas con combustión interna, como su combustión a volumen constante, la salida de sus gases por medio de pulsos, entre otras.

A continuación la siguiente tabla relaciona los datos desde el difusor hasta la salida del compresor tanto del motor base, como del motor que tiene un WRIC acoplado

 $\overline{a}$ <sup>29</sup> DISEÑO Y CONSTRUCCIÓN DE UNA TURBINA DE GAS PARA GENERACIÓN DE BAJA POTENCIA (TGBP) CON CICLO REGENERATIVO A PARTIR DE UN TURBOCARGADOR *POWER GENERATION X – o1*

Esta tabla tiene como fin demostrar que los parámetros a lo largo de estas estaciones no varían mucho de un motor a otro, es decir se siguió fielmente el diseño del motor base sin modificar las características del compresor o difusor.

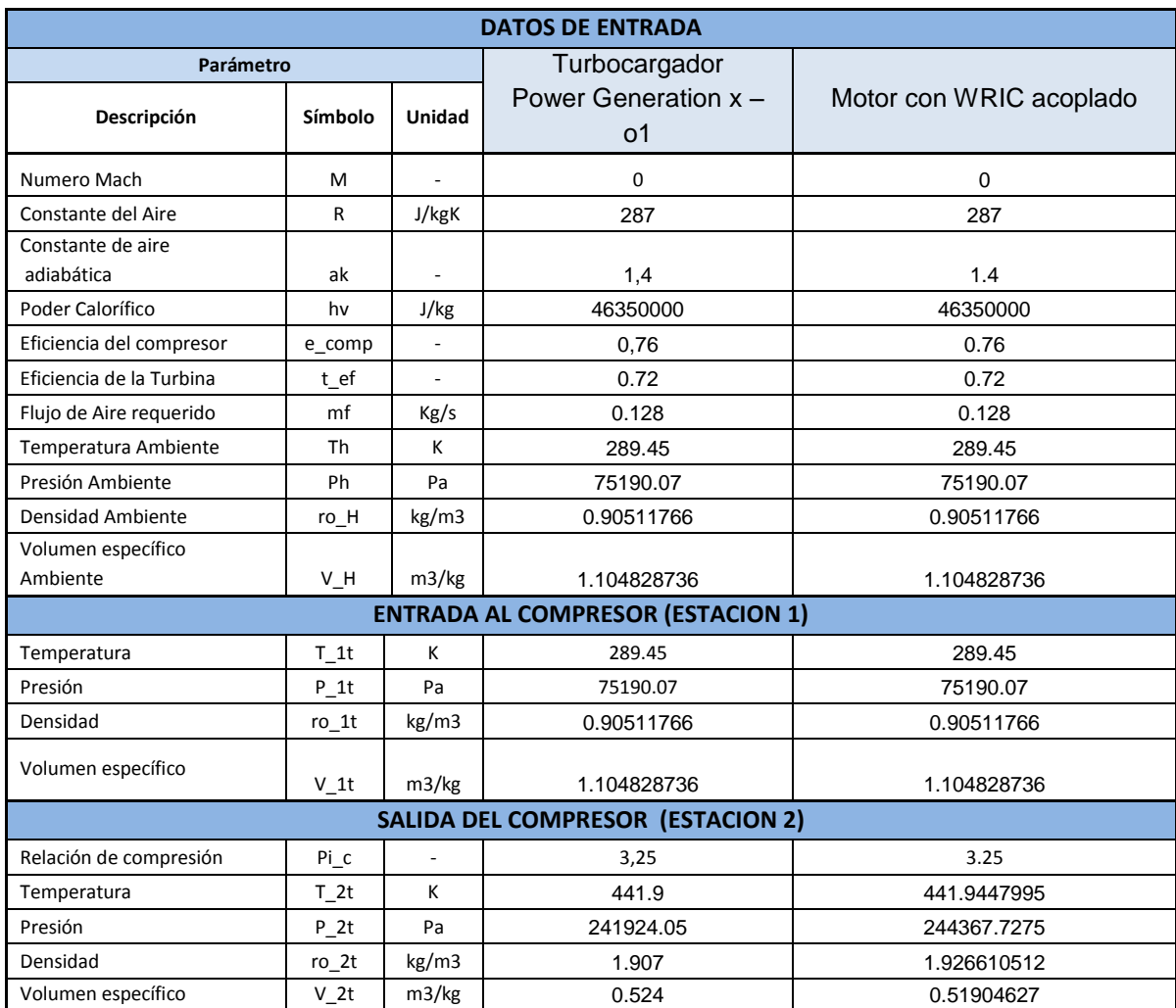

# **Tabla No. 3 Comparación de datos térmicos del Turbocargador Power Generation x – o1 con un motor acoplado al WRIC**

La siguiente Tabla No. 3.1 muestra los cambios térmicos debido al WRIC, respecto al motor base a la salida de la cámara de combustión

# **Tabla No. 3.1 Cambios térmicos debido al WRIC, respecto al motor base a la salida de la cámara de combustión**

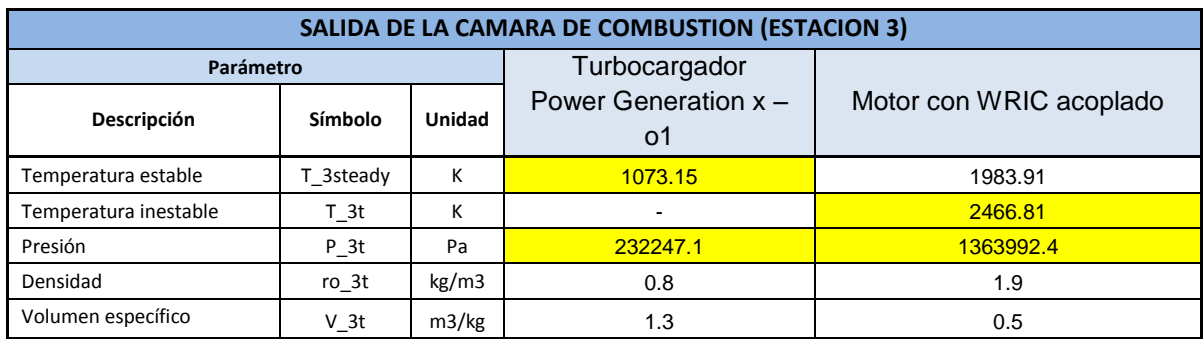

Los datos subrayados demuestran los dos principales parámetros que cambiaron debido a la diferencia entre un proceso isobárico respecto a un Isocórico.

#### **4.2.2.9.1 Cambio de temperatura en el proceso de combustión.**

En un motor convencional como lo es el *Turbocargador Power Generation x – o1*, que está regido por el ciclo Brayton, el calor entregado al sistema en el proceso de combustión sufre un incremento considerable, esto debido a varios factores, entre los principales se encuentra el poder calorífico del combustible, la relación estequiometria de la mezcla, y sobretodo el coeficiente de calor específico a presión constante (Cp), cuyo valor dependerá de la temperatura entregada por el compresor (T\_2t) y la temperatura a la entrada de la turbina TET.

En un proceso de diseño cotidiano de un turborreactor, normalmente el diseñador asume un valor de temperatura de entrada a la turbina (TET).

Es decir, estipula cual será la temperatura máxima alcanzada en la combustión y a partir de esta, calcula el calor que debe ser entregado al ciclo (Q), como también el resto de parámetros relacionados a este.

Esta temperatura es tomada bajo el criterio de resistencia térmica de los materiales tanto de la cámara de combustión, como de los álabes de turbina.

Existen en la industria materiales estándar que contemplan un rango de temperatura en los que no se pierden las propiedades de resistencia de estos, son esos rangos en los que el diseñador se basa para escoger la temperatura ideal a la que quiere que su cámara de combustión incremente.

De acuerdo a lo anterior, el caso del *Turbocargador Power Generation x – o1*, sucede igual.

Se asumió un valor de TET= 1073.15 [K], a partir de esta se determina el valor de Cp, usando la relación:

 $C_P = 0.9089 + 2.095^{-4} (T_{3t} + 0.48 * T_{2t})$ 

Por lo tanto el valor del calor añadido al sistema será simplemente el producto de esa constante Cp por un delta de temperaturas entre la salida y entrada de la cámara de combustión.

 $Q = C_P (T_{3t} - T_{2t})$ 

Esto para un proceso isobárico, en el que hay un incremento de calor, pero la presión se mantiene constante.

Muy diferente sucede cuando se habla de un rotor de ondas con combustión interna WRIC el cual está regido por el ciclo Humphrey (Ver ítem 2.1.4) ya que como se vio en el ítem 4.2.2.3.2, en este caso no se asume un valor de TET, pues este es calculado a partir del calor entregado al sistema (Q), cuyo valor saldrá del cálculo del poder calorífico (Hv) del combustible usado (Gas Natural-Diesel), por la constante de calor específico a volumen constante (Cv).

Y es este último valor, Cv, el que realmente determina que tanto incrementara la temperatura debido a la combustión. Aunque en este caso la mezcla estequiometria es pobre, esto no representa mayor limitación a la hora de un aumento significativo de temperatura dentro del WRIC.

A partir de dichas ecuaciones se determina que el valor de la temperatura máxima alcanzada dentro del WRIC en un proceso isocórico, siguiendo el ciclo Humphrey es de: T\_3t= 2466.81 [K]

Esta es una temperatura bastante alta (Ver Grafica No 4), que incluso sale de los estándares de temperaturas usadas en materiales para la aviación. Lo que implicaría el uso de un sistema de refrigeración dentro del motor para disminuir este valor, o talvés proponer mejores materiales que tengan mayor capacidad de resistencia térmica.

### **Grafica No 4 Diagrama T-S del motor con WRIC acoplado y el Turbocargador base Power Generation x – o1**

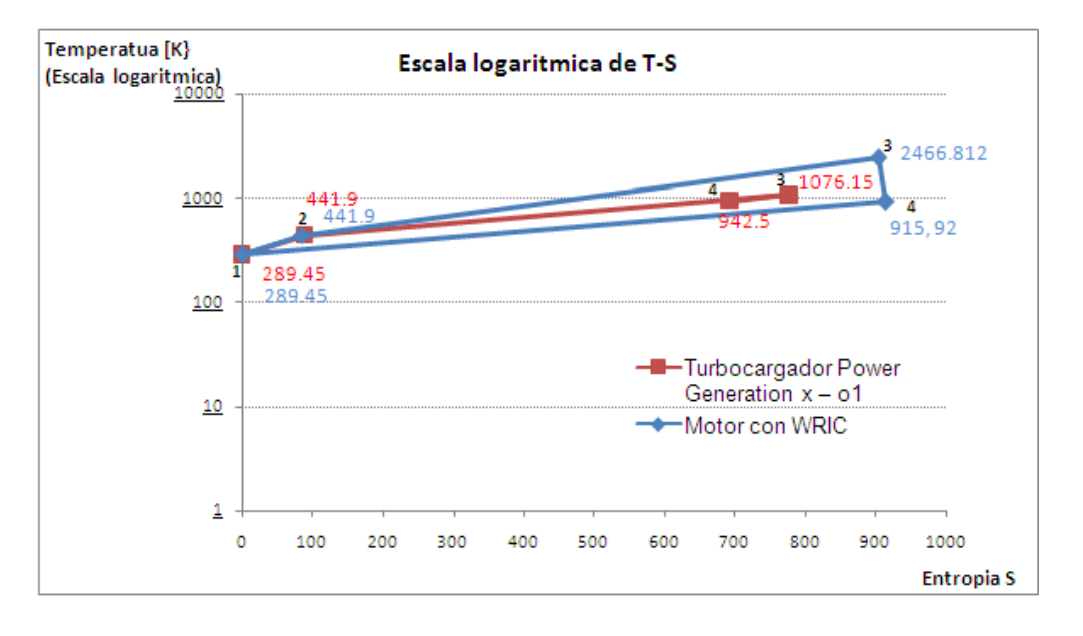

Diagrama T-S, del motor *Turbocargador Power Generation x – o1*, y el motor acoplado a WRIC (En escala logarítmica) Fuente: Lo autores

Adicionalmente como se mostró en el ítem (Ver ítem 4.2.2.3.2) el WRIC, sufre una combustión ligera del tipo isobárico, debido a que el canal aún no se encuentra completamente cerrado cuando comienza la ignición de la mezcla.

Este tipo de combustión también arroja su propia temperatura que es tenida en cuenta en este estudio, esta temperatura de 1983.91 [K] es mucho menor que en el proceso Isocórico; pero aun siendo así, también es bastante alta a comparación de las TET estándar.

*Nota: El estudio sobre el comportamiento de estas dos temperaturas es visto en los ítems* 4.2.2.4 y 4.2.2.7

Aunque resultan ser temperaturas bastantes altas, los estudios previos vistos en este documento demuestran que debido precisamente a estas, existe una mayor producción de trabajo en la turbina que mueve el compresor, sobrando incluso trabajo suficiente para producir un considerable empuje.

#### **4.2.2.9.2 Cambio en la presión en el proceso de combustión.**

En un turborreactor que sigue fielmente un ciclo Brayton, es decir cuya combustión es bajo términos de un proceso idealmente isobárico, sin considerar pérdidas de

presión en las paredes de la cámara, rozamientos, entre muchas otras razones, la presión a la salida de la cámara de combustión debe ser la misma que a la entrada de esta

Sin embargo en casos reales como lo es el *Turbocargador Power Generation x – o1, se* puede evidenciar en el proceso que existe cierta disminución de la presión a la salida del cámara, precisamente por aquellas perdidas en el rozamiento con las paredes que idealmente no suelen considerarse.

Entonces la presión a la entrada de la cámara de combustión es de: P\_2t= 241924.05 [Pas] (Ver tabla No.3), y después de experimentar el proceso de combustión, dicha presión disminuye hasta P\_3t = 232247.1 [Pas]. (Ver tabla No. 3.1).

Aunque efectivamente hubo un delta de presión, ambos valores son muy cercanos entre sí, por eso, se sigue considerando un proceso Isobárico.

Normalmente estos procesos, no suelen beneficiar del todo el trabajo que necesita producir posteriormente la turbina para mover el compresor (Ver Tabla No. 3.2), posiblemente dicho trabajo contrarrestado por la energía que exige el compresor no deja mucho restante para la producción de potencia, por eso en muchas ocasiones en necesario el uso de una segunda turbina que produzca un trabajo adicional para generar el empuje necesario.

Lo opuesto sucede con el WRIC, ya que este funciona bajo el principio de un proceso Isocórico, donde dentro de la combustión existe un salto de presión considerable que beneficia el trabajo producido posteriormente por la turbina.

La presión alcanzada dentro del WRIC es de: P\_3t= 1363992.4 [Pas] siendo esta un presión bastante alta a comparación de la presión entregada en una cámara de combustión convencional como lo es en el caso del *Turbocargador Power Generation x – o1. (Ver grafica 4.1)*

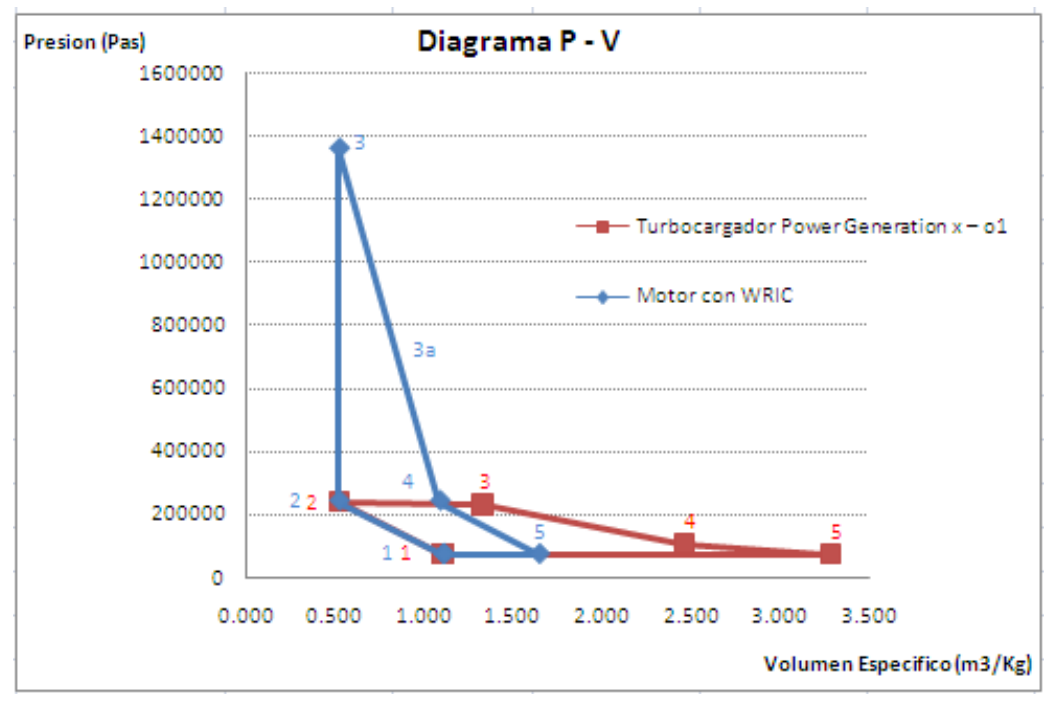

### **Grafica No. 4.1 Diagrama P-V del motor con WRIC acoplado y el Turbocargador base Power Generation x – o1**

Diagrama P-V, del motor *Turbocargador Power Generation x – o1*, y el motor acoplado a WRIC Fuente: Lo autores

Aunque una presión más alta trae consigo el beneficio de una mayor producción de trabajo en la turbina, es importante considerar que esta deberá contar con un mayor número de etapas que logren descomprimir la cantidad de presión tan alta entregada o con una segunda turbina que ayude en este proceso de descompresión, de tal forma que disminuya hasta una presión cercana a P\_2t, dado cumplimiento a un ciclo Humphrey ideal.

Estas soluciones implicaran un aumento significativo en el peso total del motor y por consiguiente del avión.

Pero es aquí donde entran a jugar otras variables que justifiquen este aumento de peso debido a una turbina más robusta o al uso de dos turbinas.

Una de esas variables es disminuir las etapas del compresor, debido a que el incremento de presión experimentado dentro del WRIC puede suplir el trabajo que normalmente entrega un compresor, esto traerá como resultado una disminución en el peso del compresor por lo tanto del motor.

Incluso, si la presión entregada por el compresor es menor que la utilizada en este documento (P\_2t,), (debido a la disminución de etapas) así mismo el incremento de presión dentro del WRIC no será tan alto (P\_3t), lo que implicara que incluso la consideración de aumento de etapas en la turbina o el uso de una segunda turbina puede no ser del todo necesario.

La siguiente tabla muestra los tres principales parámetros que resumen el comportamiento en general del ciclo

# **Tabla No. 3.2 Comparación de datos SFC, trabajo neto y rendimiento térmico del Turbocargador Power Generation x – o1 con un motor acoplado al WRIC**

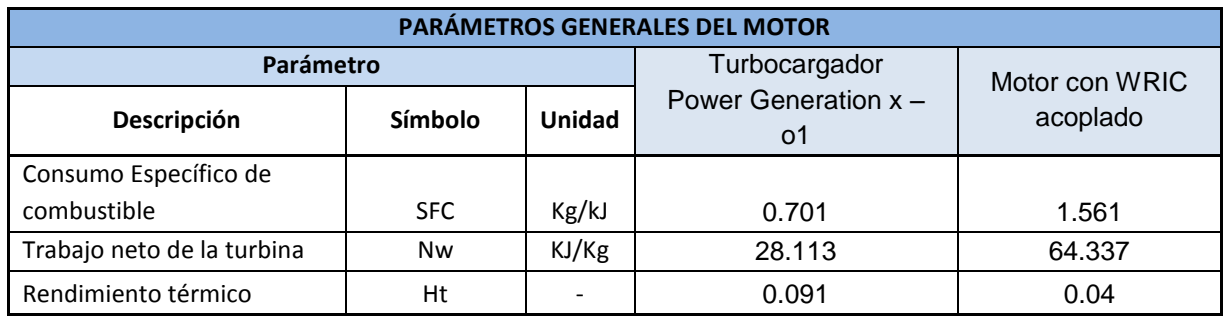

### **4.2.2.9.3 Consumo Específico de combustible y trabajo neto de la turbina.**

El consumo de combustible que requiere un motor para realizar una mezcla estequiometria debe ser tal, que alcance una presión y temperatura suficientes para imprimirle a la turbina bastante trabajo que, no solo supla la energía que requiere el movimiento del compresor, sino que también sea capaz de guardar parte de este trabajo para producir empuje

En el caso del Turbocargador Power Generation x – o1, el consumo de combustible es relativamente bajo a comparación del motor con el WRIC integrado.

Sin embargo aunque parece que el SFC resulta mayor debido a que el trabajo neto o potencia de la HPT es bastante alto 64.337 KJ/Kg, gracias al significativo aumento de presión en el proceso de combustión dentro del WRIC, es importante aclarar que dicha potencia es mucho mayor que la potencia requerida (15.31KJ/Kg ) para un buen funcionamiento del motor.

Por lo tanto si se deseara una potencia que supliera la potencia requerida, más un extra resultante para empuje, menor que 64.337 KJ/Kg, es evidente que así mismo disminuirá el consumo de combustible.

La ventaja que tiene el WRIC, es que precisamente por lo pequeños que son sus canales donde sucede la combustión, la cantidad de combustible quemado en un ciclo de operación es reducido, trayendo varias ventajas tanto económicas como ambientales, ya que desde el punto de vista económico, un operador estará mucho más satisfecho con un motor que demande menos consumo de combustible sin comprometer la potencia requerida para un buen funcionamiento de este.

Y desde el punto de vista ambiental, primero, la demanda de combustible o extracción de este disminuirá y así mismo en un ciclo de operación el motor arrojara menos No2 y CO2 a la atmosfera, convirtiendo esta acción en un proceso más limpio.

#### **4.2.2.9.4 Rendimiento térmico.**

El rendimiento térmico en un motor ya sea siguiendo ciclo de operación Brayton o Humphrey, está limitado por el calor entregado al sistema (Q), en relación con el trabajo neto producido por la turbina o también por el consumo específico de combustible multiplicado por la potencia calorífica del combustible.

Independientemente de que variables se planean utilizar para conocer el valor de esta eficiencia térmica, es importante notar que esta es la que define que tan bien fue utilizado el calor producido en el proceso de combustión.

Se puede notar que en el caso del Turbocargador Power Generation x – o1, esta eficiencia térmica es de 0.091 a diferencia que en el motor con WRIC, es de 0.04.

Aunque en el caso del WRIC, resulta ser menor la eficiencia térmica, esto es debido precisamente a que hay un alto valor de SFC precisamente por el exceso de potencia neta que resulta ser más que suficiente para suplir la potencia requerida.

#### **4.3 ANÁLISIS NUMÉRICO MEDIANTE CFD**

La simulación de cualquier proceso en un software de dinámica de fluidos computacional tiene procedimientos ya establecidos para la comodidad del usuario, procedimientos que hacen el desarrollo de un proyecto mucho más fácil, gracias a su propiedad para mostrar los resultados (mediante graficas) un poco más fácil de analizar. Uno de estos es el planteado en esta investigación, planteamiento que resulta de múltiples lecturas y recomendaciones especiales del Dr. Janusz Piechna, considerando la utilización de Gambit como pre- procesador y Fluent como solucionador:

# **4.3.1 Realización de la simulación<sup>30</sup>**

Las soluciones presentadas posteriormente en CFD, en este caso realizadas con el programa Fluent, se obtienen de dar solución a diferentes geometrías, cada una con diferentes volúmenes de control o elementos de estudio, como lo requiera la persona que desarrolla el análisis. La solución numérica se obtiene por la aplicación de las condiciones de contorno a un modelo de condiciones y la iteración a partir de una solución inicial.

El control de volúmenes o elementos, se realiza mediante una geometría establecida por las necesidades del proyecto como por estudios realizados anteriormente para rotores de onda con combustión interna. Esto, realizado con un programa llamado GAMBIT, similar a los diseños por ordenador en CAD. Es importante conocer las características iniciales de la geometría como propiedades que se irán a estudiar puesto que el buen uso de ello afecta a la solución final. Una malla muy poco densa quizá dará como resultado un flujo simplificado y posiblemente no muestre las características esenciales del caso. Al contrario, una malla demasiado densa produce que se incremente innecesariamente el tiempo de cálculo de iteración, un problema grande para la industria que busca soluciones rápidas para el mejoramiento día a día.

Teniendo lista la geometría, las condiciones de contorno en la malla realizada en Gambit y las condiciones de frontera, se guarda el caso e importa a Fluent en donde, por medio de diferentes procesos se dará culminada la simulación.

# **4.3.1.1 Pasos para la realización de la simulación del quemador en Fluent:**

Primero se realizará una serie de pasos previos que determinarán el problema, el modelo que se utilizará y las condiciones que rodean el problema. Posteriormente, se iniciará la simulación y ésta será dividida en diversos pasos, unos preparatorios para su realización y los últimos, de extracción de resultados y estudio de éstos:

- 1. Descripción del problema.
- 2. Requisitos previos.
- 3. Ecuaciones empleadas en el modelo K-epsilon
- 4. Realización de la malla.
- 5. Fundamentos del flujo de fluidos. Ecuaciones.
- 6. Elección del modelo.

 $\ddot{\phantom{a}}$ <sup>30</sup> Simulación de una combustión de Gas natural en un entorno Linux mediante CFD Fluent.

- 7. Materiales.
- 8. Condiciones de contorno.
- 9. Metodología para obtener resultados.
- 10.Resultados.
- 11.Conclusiones y modificaciones.

## **4.3.1.1.1 Pasos previos para la simulación:**

Los pasos previos corresponden a los tres primeros puntos del numeral 4.3.1.1, ya que como se muestran son estrictamente teórico - conceptual, o bien sirven para obtener habilidad en el manejo de los programas.

### *1. Descripción del problema*

La idea surge de la necesidad de simular el proceso de combustión en un rotor de ondas con combustión interna, con el fin de dar desarrollo a algunos objetivos y culminar el presente proyecto de grado. Con base en lo anterior, se pretende encontrar la mejor geometría del canal y finalmente, la del rotor de ondas, de donde surge una de las principales problemáticas de la investigación, ya que la simulación de la combustión deberá darse a volumen constante, y de esta manera llegar a los parámetros calculados, con el fin último de mejorar dicha geometría.

El diseño del volumen inicial estará basado en los parámetros dados en la revisión bibliográfica hecha durante el proceso, así como algunas recomendaciones de las personas que han desarrollado este tipo de problemas en el mismo software.

Se considera un quemador lineal, como se vería en la realidad. La llama se considerada llama circulante, por lo que tendrá unas características iniciales propias del problema. Se dispone de un canal cerrado en el que la mezcla ideal de propano y aire se encuentran lista para realizar la combustión, esta también con características propias del modelo. Debido a las propiedades del volumen de estudio, se buscará la reflexión de la onda explosiva para el aumento de la presión y la temperatura.

# *2. Requisitos previos al iniciar la simulación:*

Para empezar con la simulación de este problema hubo que familiarizarse con los programas a utilizar, Fluent y Gambit, realizando ejemplos de éstos que se podían encontrar en las guías de uso de ambos programas, siguiendo las indicaciones que se mostraban como las ayudas de las personas que conocen este tipo de programas dentro de la Universidad de San Buenaventura. Esto era necesario para conocer el funcionamiento que los programas en mención presentaban y los

requerimientos para empezar con la simulación del modelo de estudio, ya que es importante disponer de una cierta soltura en el manejo de éstos para la resolución de los casos.

#### *3. Ecuaciones empleadas en el modelo k-epsilon:*

Para analizar el sistema de combustión aire-propano se utilizará el modelo químico de velocidades finitas o modelo cinético. La combustión puede ser modelada usando un mecanismo de reacción en un solo paso, asumiendo la conversión completa de combustible.

Esta reacción se definirá con los términos de los coeficientes estequiométricos, entalpías de formación y los parámetros que controlan la reacción. Dicha reacción se determinará asumiendo que el proceso de mezclado turbulento es el factor limitante del proceso, y que existe interacción del modelo químico-turbulento. Para ello se utiliza el modelo K-épsilon, modelo mucho más complejo que los otros que permite el cálculo de no solo la turbulencia a nivel del fluido, vórtices etc, sino también fluidos reactivos y que realizan combustión. Este modelo deriva de las ecuaciones de Reynolds – Average Navier –Stokes. La mayor característica en este modelo es que se trata de un flujo totalmente turbulento.

Con Reynolds averaging las variables para solucionar las ecuaciones de Navier Stokes son descompuestas en los componentes, de significado  $\bar{u}_i$  y las fluctuaciones  $\bar{u}_{i^l}$ . Se aplica a la ecuación de Navier –Stokes y, el resultado que se obtiene es:

$$
\frac{\partial(\rho u_i)}{\partial t} + \frac{\partial(\rho u_i u_j)}{\partial x_i} = -\frac{\partial p}{\partial x_i} + \frac{\partial}{\partial x_j} \left[ \mu \left( \frac{\partial u_i}{\partial x_i} + \frac{\partial u_j}{\partial x_i} \right) - \left( \frac{2}{3} \mu \frac{\partial u_1}{\partial x_1} \right) \right] + \frac{\partial (-\rho \overline{u}_i' \overline{u}_j')}{\partial x_j}
$$

Las velocidades y otras soluciones son ahora representadas con los valores del tiempo de cálculo, los efectos de turbulencia son representadas por el "Stress deReynolds" ( $-\rho \bar{u}_i \bar{u}_i$ ), que es modelado por la hipótesis de Boussinesq.

$$
\left(-\rho \bar{u}_i' \bar{u}_j'\right) = \mu_t \left(\frac{\partial u_i}{\partial x_i} + \frac{\partial u_j}{\partial x_i}\right) - \frac{2}{3} \left(\rho k + \mu_t \frac{\partial u_i}{\partial x_i}\right) \delta_{ij}
$$

La viscosidad turbulenta,  $\mu_t$ , es definido con la  $k$ , la energía de turbulencia cinética (Turbulent Kinetic Energy) y  $\varepsilon$ , que es el factor de disipación. El modelo Ke fue desarrolado y escrito por Launder y Spalding (1972) y después de algunos años fue adaptada a las ecuaciones de transporte.

$$
\mu_t = \rho C_\mu \frac{k^2}{\varepsilon}
$$

Esta ecuación fue adaptada de las ecuaciones de transporte:

$$
\frac{\partial(\rho k)}{\partial t} + \frac{\partial(\rho u_i k)}{\partial x_i} = \frac{\partial}{\partial x_i} \left[ \left( \mu + \frac{\mu_t}{\sigma_k} \right) \frac{\partial k}{\partial x_i} \right] + G_k + G_b - \rho \varepsilon
$$

y

$$
\frac{\partial (\rho \varepsilon)}{\partial t} + \frac{\partial (\rho u_i k)}{\partial x_i} = \frac{\partial}{\partial x_i} \left[ \left( \mu + \frac{\mu_t}{\sigma_k} \right) \frac{\partial k}{\partial x_i} \right] + C_{1\varepsilon} \frac{\varepsilon}{k} \{ G_k + (1 - C_{3\varepsilon}) G_b \} - C_{2\varepsilon} \rho \frac{\varepsilon^2}{k}
$$

En estas ecuaciones, *Gk* es la generación de la energía de la turbulencia cinética, *k* se produce por el estrés turbulento, y es definido por:

$$
G_k = -\rho \bar{u}_i' \bar{u}_j' \frac{\partial u_j}{\partial x_i}
$$

*Gb* es la generación de la energía de la turbulencia cinética

$$
G_b = \beta g_i \frac{u_t}{Pr_t} \frac{\partial T}{\partial x_i}
$$

Aquí,  $Pr_t$  es el número adimensional de Prandtl para temperatura o entalpía,  $\beta$  es el coeficiente del término de expansión

$$
\beta=-\frac{1}{\rho}\Big(\!\frac{\partial \rho}{\partial T}\!\Big)_P
$$

*4. Realización de la malla:*

Las ecuaciones que determinan el sistema se resuelven en localizaciones discretas del dominio de flujo (método de elementos finitos), estas localizaciones se establecen en función del mallado. La exactitud de los cálculos y el tiempo de resolución requerido dependen de la solución del mallado. La experiencia y la habilidad del usuario juegan un papel fundamental en la elección de un mallado óptimo.

La generación del mallado por elementos finitos debe seguir algunas pautas:

- Representar la geometría del dominio computacional y las condiciones de flujo correctamente.

- Los gradientes de la solución tienen que estar adecuadamente representados.

- No debe contener elementos con ángulos de distorsión elevados.

El mallado puede contener uno o más ordenes de elementos. La elección del tipo de elemento y el mallado son problemas dependientes. Los elementos empleados en problemas bidimensionales pueden tener forma triangular o de cuadrilátero, puesto que las geometrías más complejas complican enormemente la malla y no aportan mayor precisión. Los elementos que pueden ser usados tridimensionalmente, son los tetraedros, hexaedros, prismas o pirámides.

Como se trata de un modelo 2D, la geometría de la malla será de forma triangular o cuadrilátera, buscando que el mallado utilizado se adapte automáticamente, encajando con la geometría. Así como las demás características del proyecto, el mallado también posee ciertas cualidades, como es el refinado.

# *4.1 Refinado*

El mallado se puede refinar con el fin de minimizar el error numérico de la solución, también se pueden manipular parámetros y definir el tamaño de los elementos cerca de un punto, un borde, una superficie o en un sub-dominio. El refinado incluye varias opciones:

- Refinar el mallado por división de los elementos en dos o más elementos del mismo tipo.

- Refinar los elementos existentes para ser remplazados por los elementos existentes o por elementos de mayor orden.

Es importante también tener criterios para la selección del mallado óptimo, tales son:

- Tiempo de cálculo: muchos problemas de flujo incluyen geometrías complejas. La creación de estructuras o bloques de malla, para estos problemas puede suponer un consumo de tiempo extremadamente elevado. De aquí que la mayoría de veces se escojan celdas fáciles de trabajar y que se ajusten a la geometría.

- Disminuir el número de elementos: es importante conocer el número de elementos que tendrá la malla puesto que esto hace que la simulación converja de forma más rápida y con mayor exactitud, es decir llegar a una solución adecuada para el análisis de los datos.

- Movimiento del flujo: mediante estudios, se ha llegado a la conclusión que las mejores mallas son aquellas que se parecen tanto a la geometría como al movimiento del flujo.

### *5. Fundamentos del flujo de fluidos. Ecuaciones.*

Sirven para dar solución a cada iteración de CFD del flujo de fluidos y balances de energía, y están basadas en las ecuaciones de Navier Stokes. El número de balances a solucionar también es definido por el usuario. Se solucionan ecuaciones adicionales de transferencia de calor, mezcla de especies o reacción, ecuación de conservación de especies, o bien, un modelo K-e para los casos turbulentos.

#### - **Modelo turbulento:**

Como se trata de un modelo turbulento, se hablará más a fondo sobre dichos casos turbulentos, K-e, para realizar la simulación. Este modelo, K-e, es un modelo mucho más complejo que los otros como se menciono anteriormente; su ecuación deriva de las ecuaciones de Reynolds-Average y Navier-Stokes. Las mayores características en este modelo, es que se trata de un flujo totalmente turbulento y con efecto despreciable de la viscosidad, además, únicamente puede utilizarse para flujos totalmente turbulentos.

La viscosidad turbulenta es definido por K, energía de turbulencia cinética (turbulent Kinetic Energy) y e, que es el factor de dispersión.

Este es uno de los modelos más simples y completos para simulaciones prácticas que requieren un grado de exactitud tolerante. Este no solo calcula la turbulencia a nivel del flujo, vórtices y demás características, sino también flujos reactivos y con combustión, como es el caso de esta investigación, en donde la mezcla ideal de propano – aire realizarán la combustión para obtener los resultados esperados según los cálculos anteriormente descritos. Adicionalmente, es necesario definir otras condiciones como lo son la difusión térmica o másica, la reacción volumétrica y qué tipos de turbulencia se usa para calcular las zonas de reacción química, tales como laminar finite – rate, eddy – dissipation o la combinación de las dos.

# - *Ecuaciones de Energía:*

La ecuación de energía en Fluent se soluciona mediante la ecuación para el transporte de la temperatura estática. La ecuación de la temperatura se obtiene de la ecuación de la entalpía, y sólo se soluciona en casos especiales, tomando la temperatura como variable dependiente.

### *6. Elección del Modelo:*

La elección del modelo a utilizar es mucho más sencilla cuando se conoce todo lo anteriormente descrito. Con esto, podemos determinar el tipo de procedimiento, el modelo determinar si es necesaria la ecuación de la energía, como las especies con el que se desarrollará el proyecto.

### *7. Materiales:*

En este panel se mostraran los diferentes materiales que se podrán usar en el desarrollo del trabajo. Como se ha mencionado anteriormente, la simulación para el desarrollo de esta investigación será la mezcla de propano – aire. Cuando son seleccionados los materiales de la mezcla, las propiedades de esta serán trasladados desde la base de datos de Fluent, y podría modificarse en caso de ser necesario.

#### *8. Condiciones de frontera:*

Para imponer las condiciones de contorno es necesario utilizar el panel de boundary Conditions. Es en este panel en donde se realizaran los cambios necesarios a los contornos y geometrías del volumen de estudio. Se podrá ingresar si es necesario la temperatura, la velocidad, el modelo de turbulencia entre las más importantes.

#### *9. Metodología para obtener resultados:*

En este paso el usuario podrá realizar diferentes desarrollos y modificaciones para llagar a la mejor solución del problema. Es por esto, que podrá modificar diferentes parámetros e introducir unos nuevos con el fin de llegar a los resultados

esperados. Para ello tendrá que utilizar el panel de inicialización, contorno de soluciones, monitor residual, iteración, entre otras.

#### *10. Resultados:*

Partiendo de los datos iníciales, los cuales se han ido detallando en los diferentes pasos anteriormente descritos, se mostrarán los resultados principales mediante gráficas y tablas que facilita Fluent. En estas, se podrán ver las variaciones y cambios en las diferentes propiedades, como lo son la temperatura, presión, velocidad, especies y demás temas que se deseen observar.

#### *11. Conclusiones y modificaciones:*

Este sería el último paso de la simulación y el proceso de estudio. En él, se analizarán todos los resultados, se darán las conclusiones del proyecto y con ellas se determinará si es necesario modificar algunos parámetros iníciales tanto de la geometría, malla o características para llegar a mejores resultados.

Conociendo los pasos anteriormente descritos se puede continuar con el detalle de cada procedimiento.

#### **4.4 PRE-PROCESADOR**

Como se mencionó anteriormente, el programa a utilizar en este paso será Gambit, por lo tanto es necesario conocer un poco de la interfaz del programa. Conociendo esto, es mucho más cómodo el desarrollo de procedimientos y el buen uso del software:

 $\rightarrow$  Barra principal: Donde se podrá observa el nombre del proyecto, File – Edit – Solver.

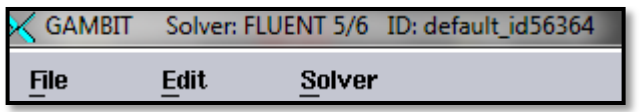

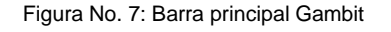

 $\rightarrow$  Barra de Herramientas: se encuentra en la parte lateral izquierda de la pantalla, cada uno de los botones superiores al ser seleccionados dan paso a diferentes sub-botones y sub-controles.

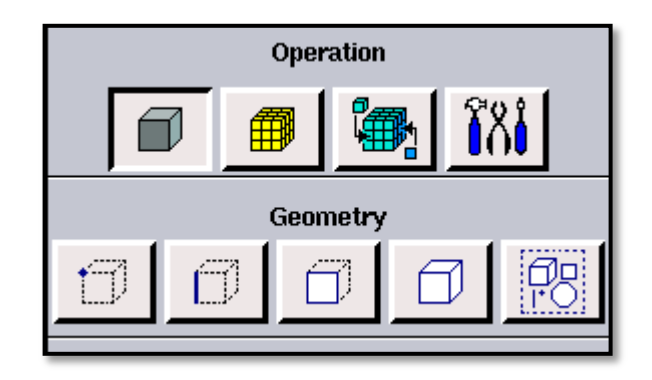

Figura No. 8: Barra de herramientas Gambit

 $\sim$  Controles Globales: permiten al usuario controlar la apariencia del modelo, las vistas y el zoom.

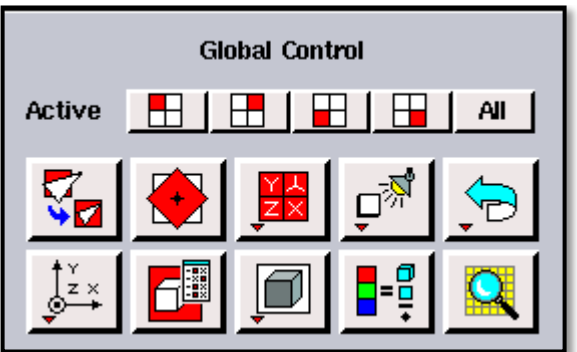

Figura No. 9: Barra control global Gambit

 $\triangleleft$  Pantalla Gráfica: Es la ventana en la cual se pueden visualizar los procesos del modelo en cuestión, su geometría, y demás características que se necesitan.

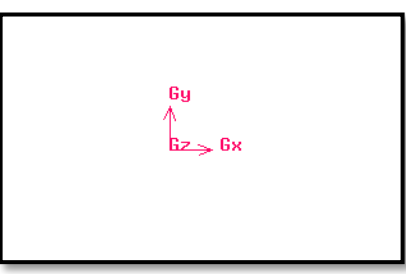

Figura No. 10: Barra pantalla de gráficas Gambit

 $\leq$  Panel de descripción: muestra la descripción de los botones y los objetos que se están señalando con el ratón del computador.

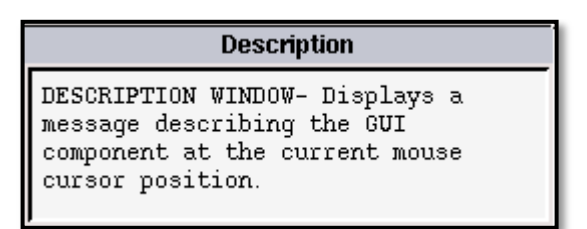

Figura No. 11: Barra panel de descripción Gambit

 $\sim$  Ventana de trascripción de Gambit: Es la ventana en la que se reflejan los sucesivos comandos que son ejecutados por el usuario<sup>31</sup>.

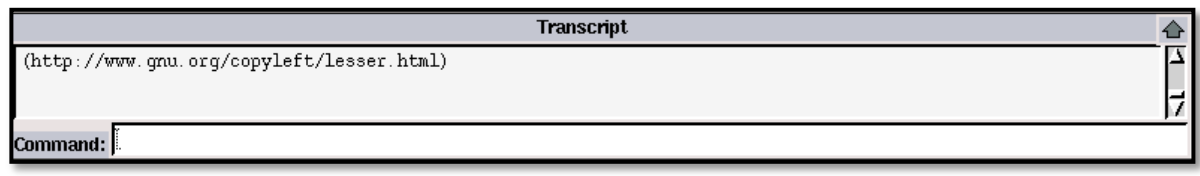

Figura No. 12: Barra ventana de trascripción Gambit

### **4.4.1 Generación de la geometría**

Para conocer las características óptimas del canal de un rotor de ondas con combustión interna fue necesario realizar más de una simulación con el fin de llegar a los resultados esperados, como a la mejo geometría del volumen de trabajo.

#### **4.4.1.1 Primera simulación:**

La primera aproximación del canal se realizó bajo los resultados de diferentes lecturas bibliográficas de proyectos similares y propuestas del tutor. Ésta obtuvo las siguientes características geométricas:

Dimensiones del canal 20 cm X 2 cm Dimensiones del Radiador 0.25 cm X0.25 cm Malla del canal (Escala de la malla) 0.1 Malla del Radiador (Escala de la malla) 0.05

 $\overline{a}$ <sup>31</sup> **"Prácticas de fluidodinámica computacional"** Práctica N° 9 – Fluent, Simulación de la combustión gaseosa en un quemador.

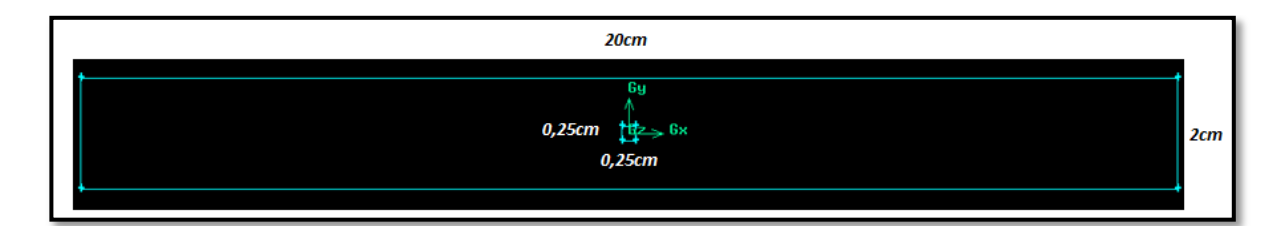

Figura No. 13: Geometría del canal (Primera simulación)

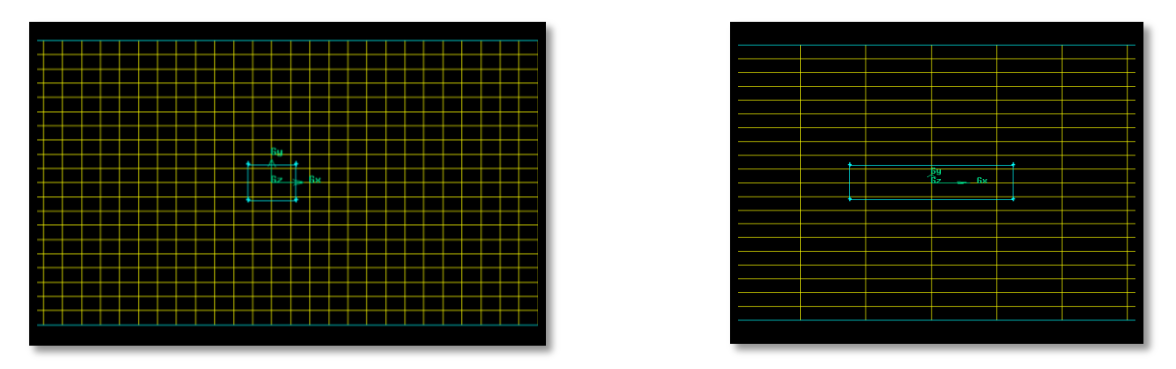

Figura No. 14: Malla del canal y radiador (Primera Simulación)

Esta simulación da como resultado la modificación en la geometría del canal ya que después de varias la combustión se detenía. Este es demasiado largo y la combustión no se realiza de la mejor forma, ocasionando en algunos momentos que la reflexión de la onda apague la llama y se perdían las propiedades de la combustión, como los resultados de la investigación.

#### **4.4.1.2 Segunda simulación:**

Conociendo los resultados de la anterior simulación, se modificó la geometría inicial, buscando que los resultados para el nuevo canal den los datos esperados a la salida del rotor de ondas con combustión interna y el comportamiento dentro del volumen sea el esperado.

Dimensiones del canal 10 cm X 2 cm Dimensiones del Radiador 0.25 cm X0.25 cm Malla del canal (escala de la malla) 0.1 Malla del Radiador (escala de la malla) 0.05

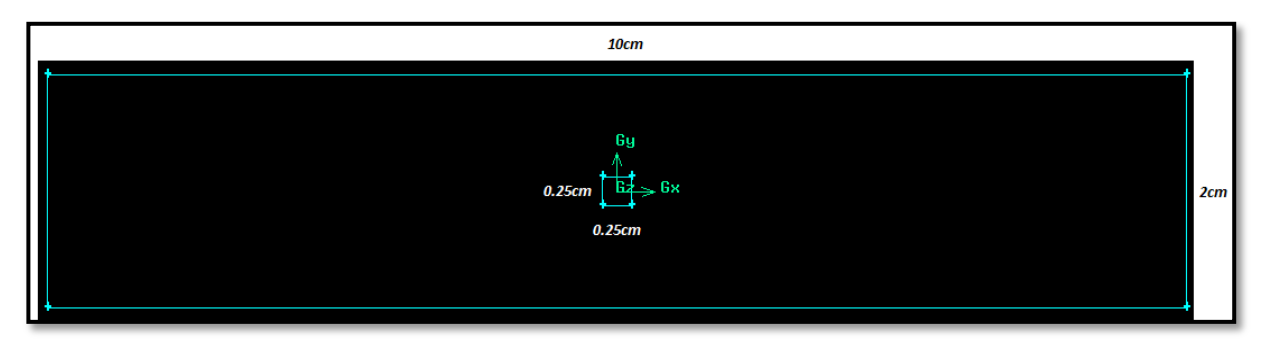

Figura No. 15: Geometría del canal (Segunda Simulación)

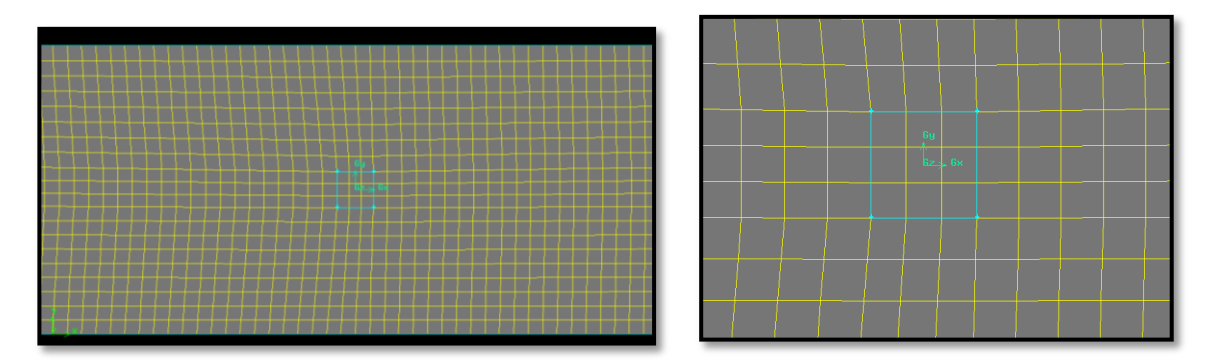

Figura No. 16: Malla del canal y radiador (Segunda Simulación)

A partir de los resultados obtenidos de la simulación se puede concluir algunos aspectos respecto a la geometría y posición del radiador que hasta el momento se tenía. Éste presenta diferentes problemas en el momento de la ignición como en la combustión; y de continuarse con la misma geometría, no sería posible obtener los datos que se buscan con esta investigación. Por tal razón, es necesario modificar el radiador, tanto en ubicación como geometría, de tal manera que no interfiera con el proceso de ignición, y la combustión se realice de la mejor forma, llegando así a resultados esperados por los planteamientos del proyecto.

#### **4.4.1.3 Tercera simulación:**

Conociendo las necesidades y los diferentes problemas que se han presentado con las geometrías, se realizó un cambio en la forma del radiador como en su ubicación. Luego de un análisis en donde se tuvo en cuenta las observaciones realizadas por el tutor, así como por el Dr. Inz. Janusz Piechna, se modifica por completo y se lleva a un lugar dentro del volumen de estudio parecido a la realidad, en donde el radiador será una línea en la parte superior del canal, lugar en el que probablemente estaría para una futura construcción.

Dimensiones del canal 10 cm X 2 cm Línea de radiador Malla del conjunto (escala de la malla) 0.1

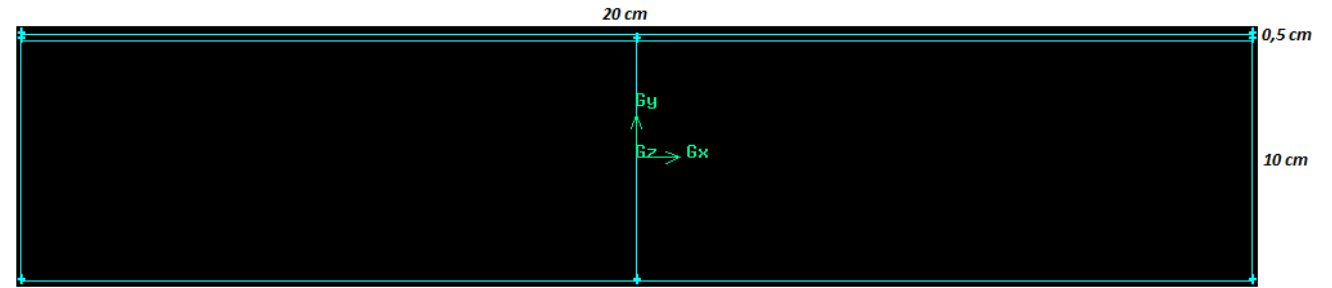

Figura No. 17: Geometría del canal (Tercera Simulación)

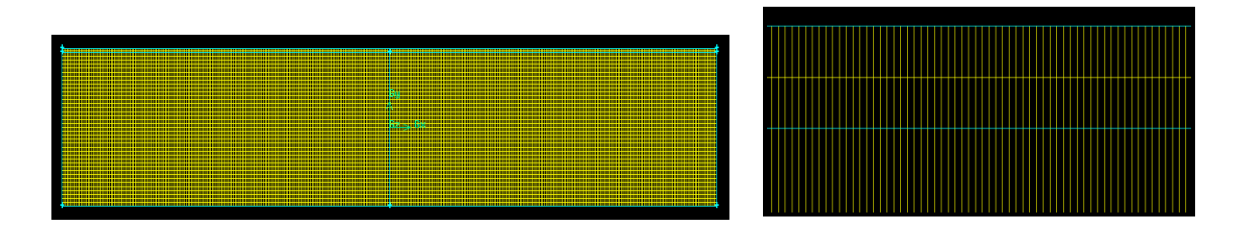

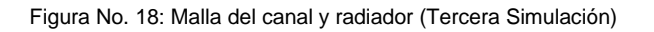

Esta es la última geometría usada para realizar la simulación, mostrando como se mencionó anteriormente, propiedades y características similares a las que se podrían construir. De este punto en adelante, se hará desarrollo y se presentaran desarrollos y resultados solo en esta geometría, demostrando que esta elección es funcional y arroja los resultados esperados.

#### **4.4.2 Creación de la malla**

Conocer la geometría más adecuada para el análisis de un canal para un rotor de onda con combustión interna, es de igual importancia a seleccionar el tipo de malla que se va a utilizar. Como se ha mencionado anteriormente, las ecuaciones que determinan el sistema, se resuelven en localizaciones discretas del dominio del flujo, y dichas localizaciones se establecen en función del mallado. La exactitud de los cálculos y el tiempo de resolución requerido dependen de la solución de esta característica.

La generación del mallado por elementos finitos debe seguir algunas pautas importantes que darán como resultado la mejor forma.

 $\sim$  Representar la geometría del dominio computacional y las condiciones de flujo correctamente.

 $\sim$  No debe contener elementos con ángulos de distorsión elevados a los de la geometría.

Conociendo lo anteriormente descrito y, sugerencias del tutor como de personas que han desarrollado este tipo de análisis sobre los flujos que se encuentran paralelos al volumen como es nuestro caso, se tomó la decisión de utilizar el mallado tipo cuadrilátero, tanto para la zona del canal como la del radiador. Debido a que dará mejores resultados. Puesto que no es una malla densa que genere problemas o complicaciones para el desarrollo del proyecto.

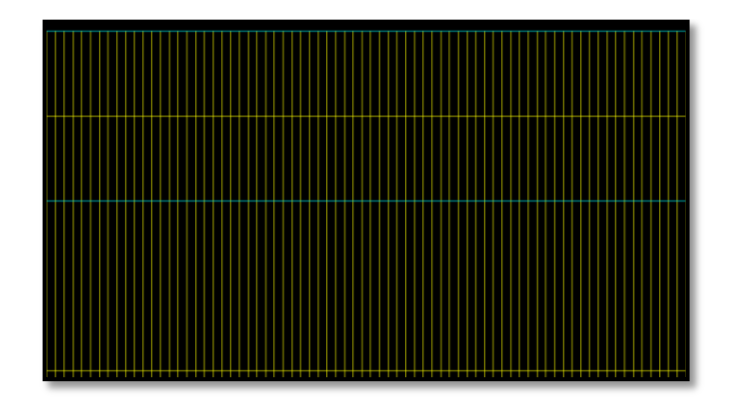

Figura 19: Malla de la geometría

Nota: El procedimiento de construcción de la geometría y malla serán expuestos en los anexos (véase anexo B – C)

# **4.4.3 Condiciones de frontera**

Luego de realizar el mallado del dominio computacional, es necesario definir las condiciones de frontera del mismo, las cuales deben ser cuidadosamente seleccionadas y nombradas para luego identificarlas fácilmente, en Fluent. Algunas de las paredes, definidas en Gambit, poseen nombres particulares que permiten reconocerlas durante el post-procesamiento, con el fin de obtener distribuciones de temperatura, presión y otros datos importantes, sobre estas superficies, las cuales se buscan conseguir a partir de la simulación.

En esta oportunidad, tan sólo el contorno de la bujía (cara superior) tendrá una condición de frontera, denominado radiador; y las demás serán pared por defecto.

Así mismo, se nombran dos caras para mejor manejo en Fluent, cara central y superior, esta última tomará la característica del radiador. Estas dos, se diferencian, una de la otra, por su color (ver imágenes).

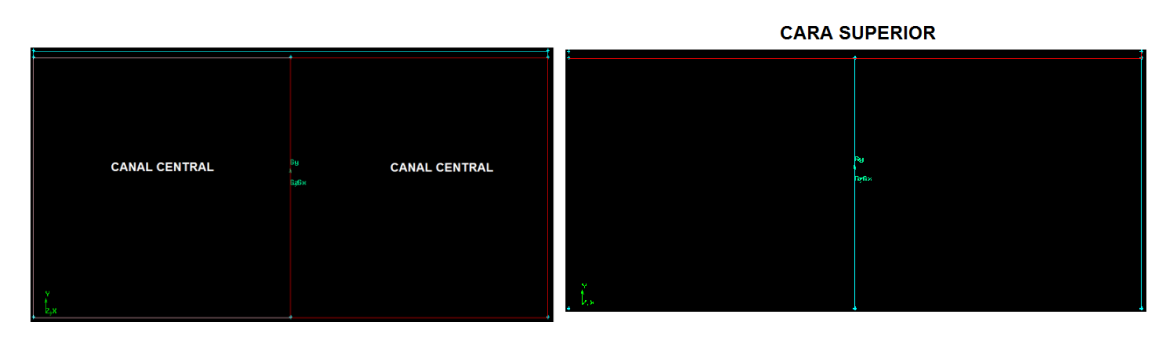

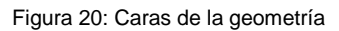

Teniendo las condiciones de frontera y las demás características listas para la simulación, se realiza la importación de la malla al programa Fluente. Allí, se desarrollará el procedimiento descrito en el anexo C.

# **5. ANÁLISIS DE PRESIÓN DEL CANAL DEL ROTOR DE ONDAS CON COMBUSTIÓN INTERNA.**

*Nota: todos los resultados y valores de las graficas tienen de unidad pascales Pa.*

Usando una herramienta computacional como CFD, Fluent, se realizó la simulación del proceso de combustión dentro de un volumen de control, el cual fue designado como canal. En su interior se plantearon los parámetros de entrada necesarios para realizar la ignición de la mezcla propano-aire, bajo la condición de volumen constante.

Para los resultados en CFD, a los cálculos térmicos y de dinámica de gases realizados previamente, se asignaron ciertos valores de entrada y salida, de tal forma que el comportamiento interno de la combustión se presentara bajo determinados límites.

a) Parámetros de entrada:

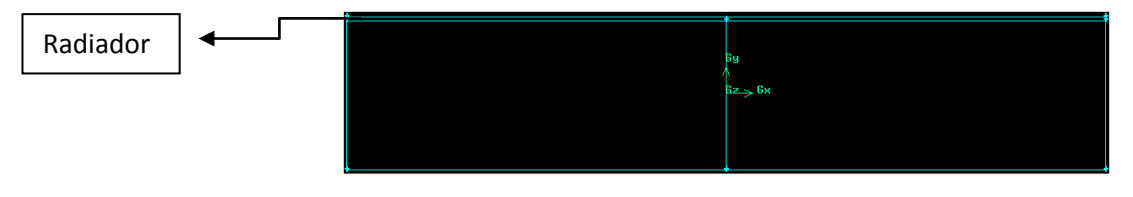

Figura No. 21 Canal, indicación de la ubicación de radiador o bujía.

Como se explicó en la sección 4.3, en la parte superior del canal se estableció como designacion que el comportamiento sería el de un radiador, (Ver Figura No. 21)

Esto debido a que el software CFD utilizará el radiador, como una bujía, necesaria para producir la chispa y posteriormente la ignición de la mezcla. Con el fin de asegurar que tanto el propano como el aire, se quemen en su totalidad, completando el proceso de combustión, es necesario ubicar la bujía (radiador) en la parte superior del canal, como sucede en la cámaras de combustion reales.

Para el resto del canal, tan sólo se ubicaron las paredes (wall) limitantes, que especificarán la geometría del mismo, de tal forma que la combustión suceda dentro de un volumen constante. (Ver ítem 2.1.3.3 sobre funcionamiento del Rotor de Ondas con Combustión interna)

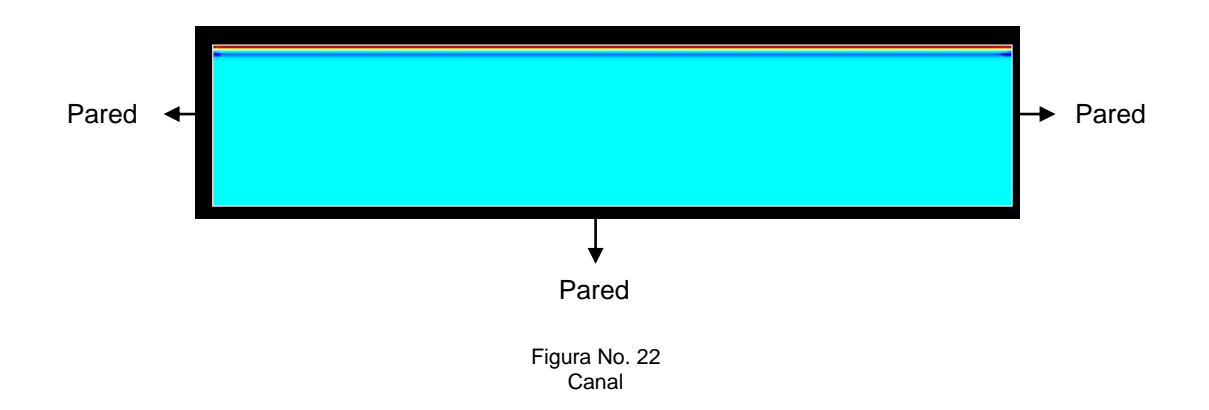

Para los datos de entrada, y proporciones de los fluidos dentro del canal, que se nombrarán a continuación, fue necesario ser congruente con los cálculos previamente realizados, con el fin de simular valores cercanos a la realidad del modelo matemático usado, es decir, ecuaciones de flujos estables, inestables y el modelo isotrópico unidimensional (Ver sección 4.2.2.3).

De acuerdo a esto, para la mezcla aire-combustible se estableció la proporción 30 a 1, es decir por 30 Kg de aire, habrá 1kg de combustible. Por lo tanto, la proporción de propano será:

Propano: 0,1 con respecto a la cantidad de combustible.

Para los valores de temperatura y presión de entrada al canal, se usaron los valores que se lograron a la salida del compresor, siendo éste, el componente inmediatamente anterior al canal del rotor de ondas. Por lo tanto:

T entrada: 400 K

P entrada: 244367,7 Pa.

Los parámetros de salida del canal, es decir, el punto máximo en términos de presión y temperatura a los que se espera llegar en la simulación, son de:

P salida: 1363992 Pa

T salida: 2463 K.

Seguidamente, se realizó la simulación del comportamiento del canal, en términos de cambio de temperatura, cambio de presión y consumo de combustible.

5.1 Análisis del comportamiento de la presión.

Para la simulación del comportamiento de la presión, se estipuló que el valor de entrada, lograda por el compresor es de 244367,7 Pa, y el pico de presión al cual se espera llegar es de 1363992 Pa. De acuerdo a los cálculos térmicos y de dinámica de gases realizados en la sección 4.2.

A continuación se ve paso a paso, el aumento de presión dentro del canal.

# **5.1.1. Entrada de aire al canal, y mezcla estequiométrica con el combustible, antes de la ignición.**

En este primer paso, antes de quemar la mezcla, se puede evidenciar que el canal tiene en toda su geometría la presión alcanzada a la salida del compresor (244367,7 Pa.), esta sección es conocida como zona fría, debido a que aún el sistema no experimenta adición de calor.

Se puede decir que en este primer instante, no existen razones para que el fluido experimente un cambio de presión, a menos que se consideraran pérdidas por rozamiento con las paredes del canal, o escape de presión por algún ducto.

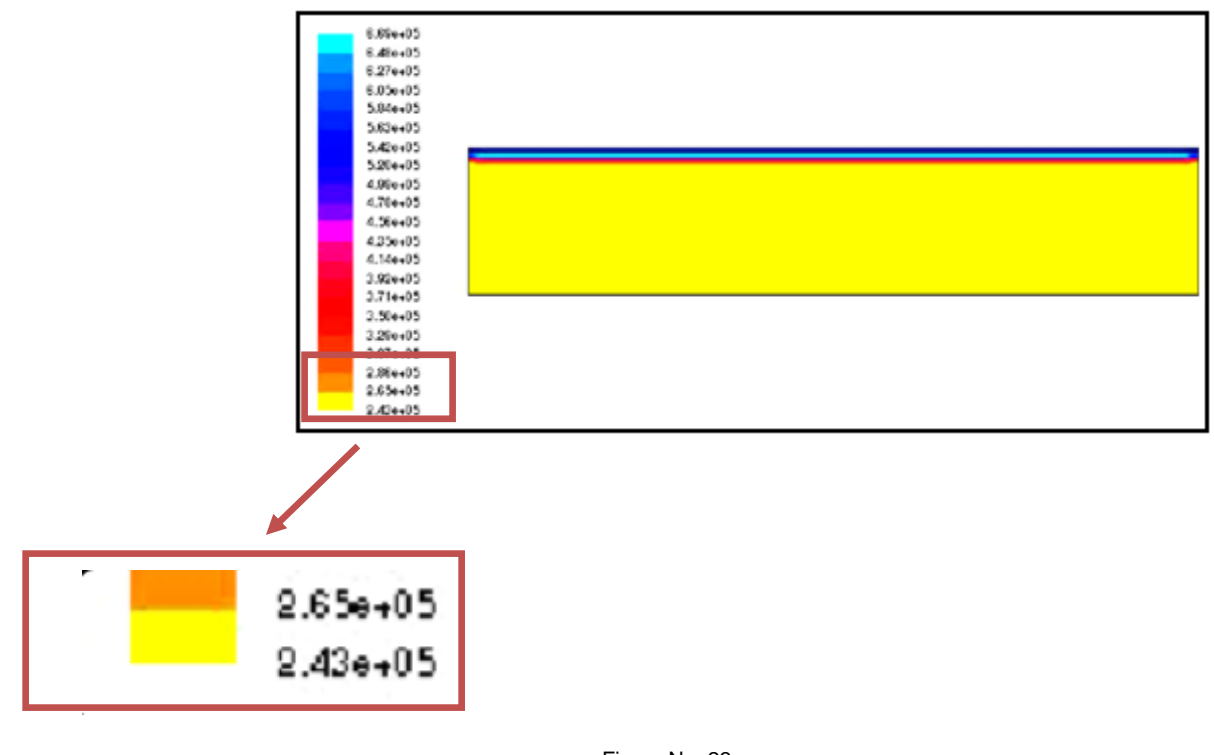

Figura No. 23 Escala de presiones, antes de la ignición.

## **5.1.2. Ignición de la mezcla.**

En este segundo paso, se realiza la ignición de la mezcla propano-aire, la presión comienza a aumentar, principalmente en las zonas más cercanas a donde se encuentra la bujía (radiador). Esto debido al calor entregado por la llama, que agita las partículas de la mezcla, aumentando su energía como presión interna.

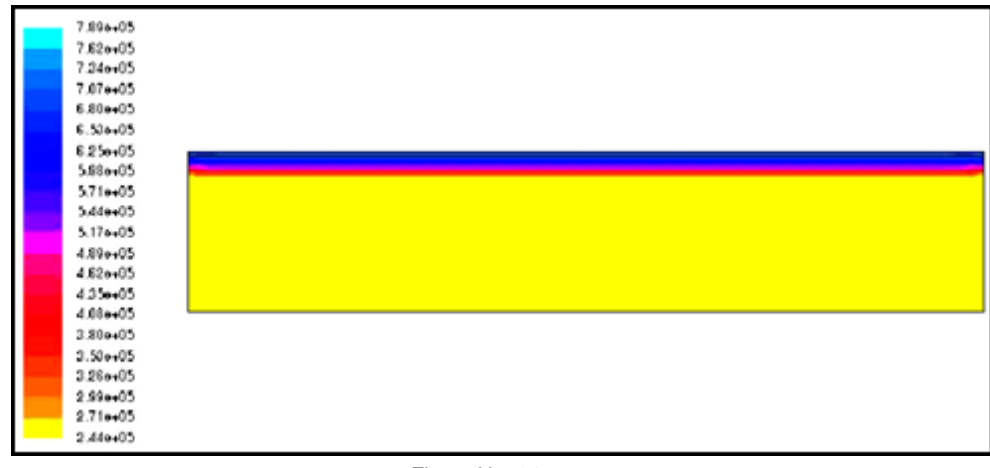

Figura No. 24 Combustión dentro del canal

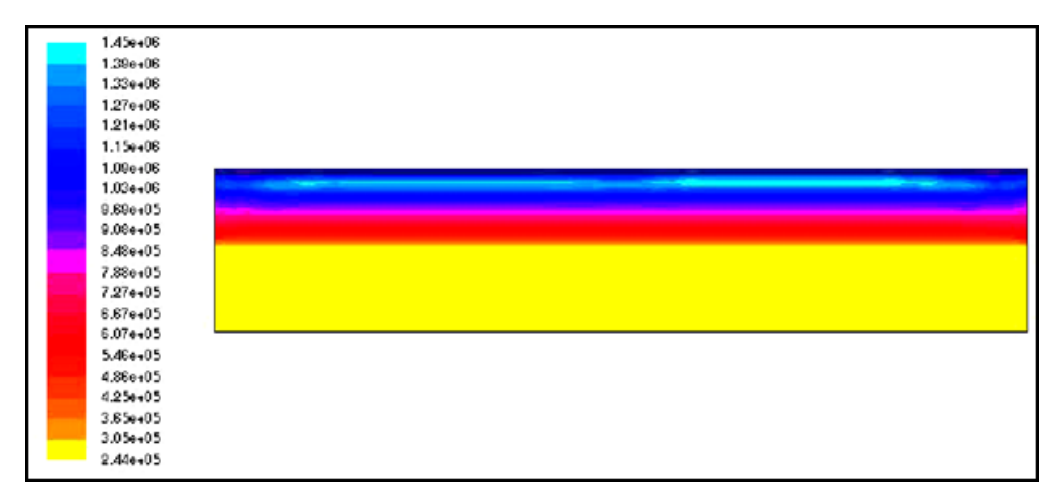

Figura No. 25 Combustión dentro del canal.

A medida que la onda generada por la llama viaja por medio de la misma mezcla, perturbando a su paso sus partículas, comienza a crearse una onda de reflexión o choque, trayendo como resultado incremento de presión a través de todo el canal.

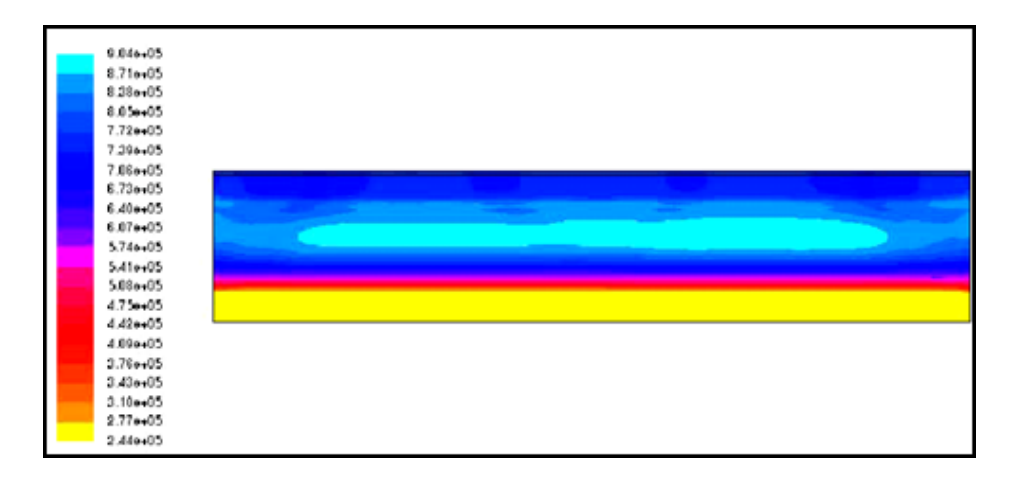

Figura No. 26 Viaje de la onda de presión generada por la combustión, dentro del canal

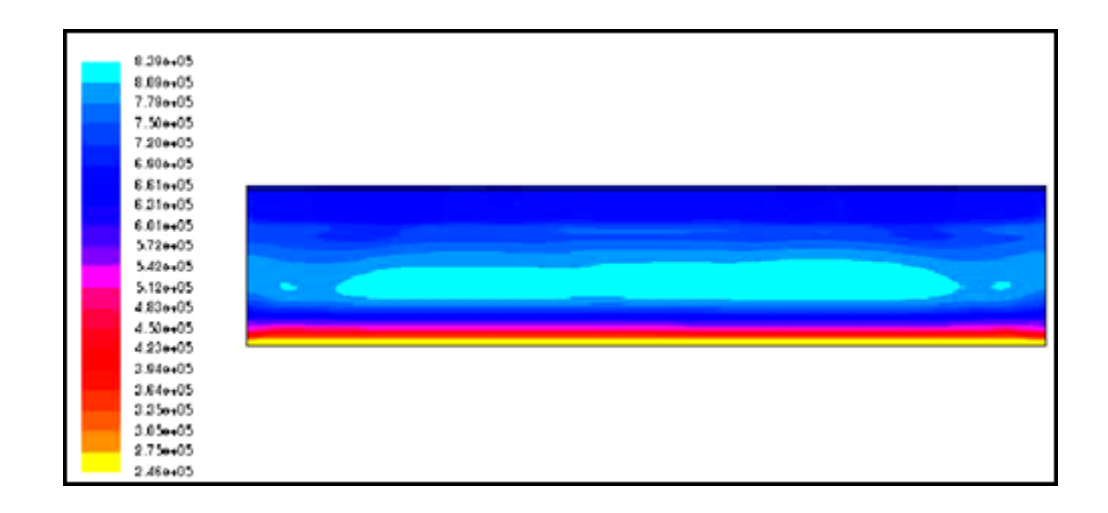

Figura No. 27 Viaje de la onda de presión generada por la combustión, dentro del canal

Los valores más altos alcanzados en la escala de presiones, durante la primera ignición, fueron.

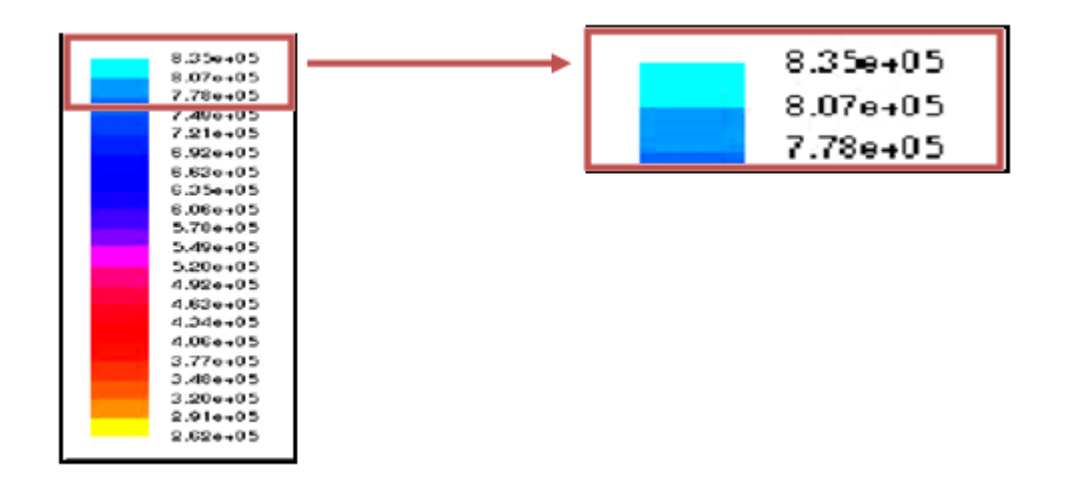

Figura No. 28 Escala de valores de presión alcanzados durante la combustión.

En el momento en que la onda choca con la pared inferior del canal, las secciones de la parte superior del canal por donde viajó la onda, se enfrían trayendo como consecuencia una disminución de presión.

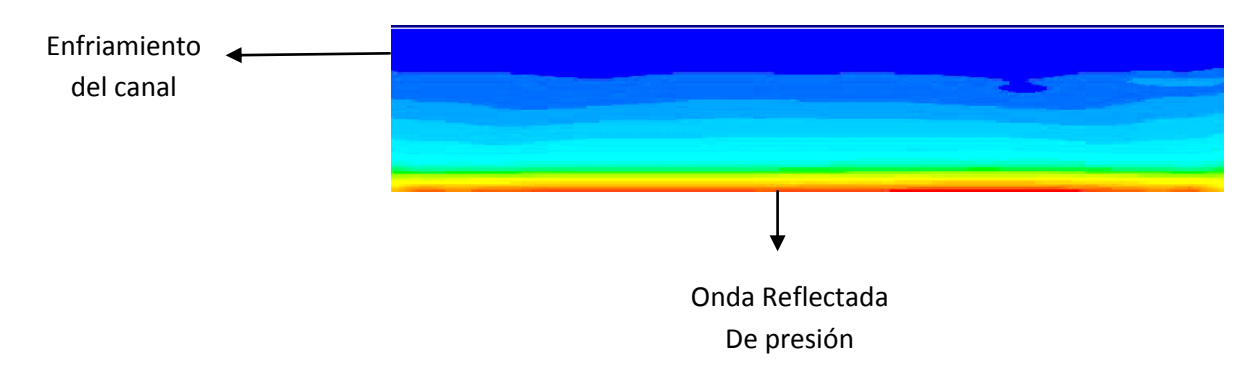

Figura No. 29, Canal al experimentar la primera onda reflectada.

Por otra parte, la misma onda de choque expulsa los gases producto de la combustión hacia la salida del canal, guiándolos directamente la turbina por las salidas de los residuos de combustión (parte fija del rotor de ondas), este fenómeno es conocido como barrido. (Ver sección 4.2.2.5.1)

El restante de dichos gases, pasa entre canal y canal, generando un efecto de "llama redundante", que actuará como bujía, y en el momento de la rotación de todo el rotor de ondas, permitirá a la mezcla ya lista del canal anterior, ser quemada. Esto ocurre, precisamente, por la alta temperatura y presión en que la "llama redundante" se encuentra.

Durante todo el proceso, dentro del volumen de control, se crean ondas de compresión sucesivas.

A medida que el canal experimenta cierto número de ondas de choque, estas al transcurrir el tiempo, van disminuyendo su tope de presión, por esta razón, es fundamental que a partir de la segunda o tercera reflexión de ondas, el canal sea abierto, para de esta forma no perder parte del trabajo, producto de la combustión.

Es entonces donde se calcula, de acuerdo a las rpm's del motor, en que momento el canal debe ser abierto.

A continuación se muestra la secuencia de la primera onda de choque generada dentro del canal. (La onda de choque se genera desde la parte inferior a la parte superior (radiador)).
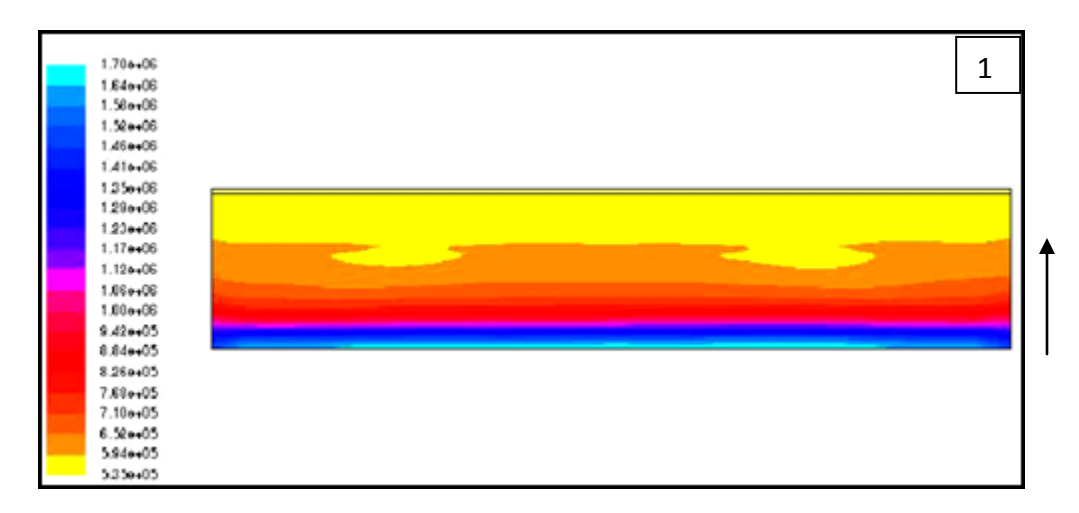

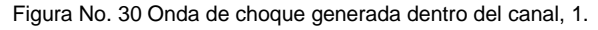

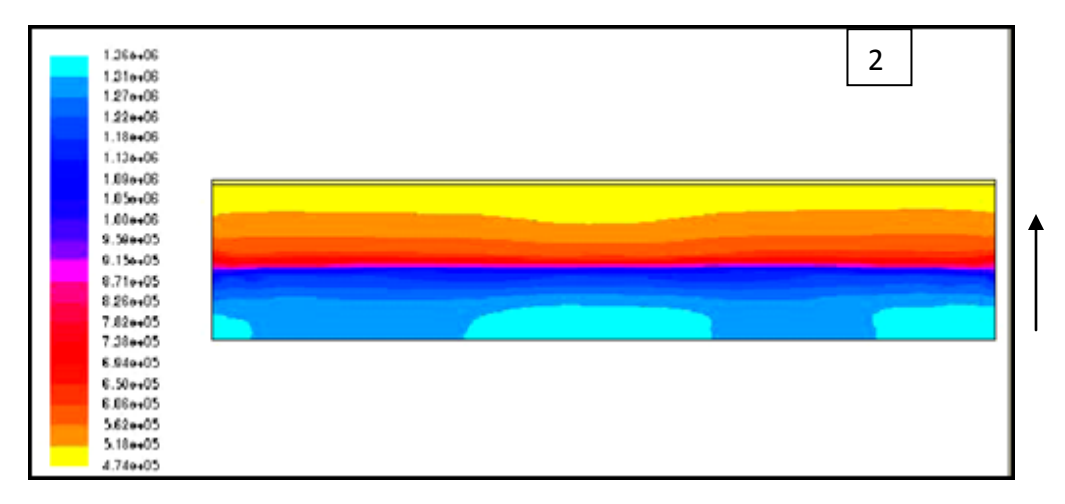

Figura No. 31 Onda de choque generada dentro del canal, 2.

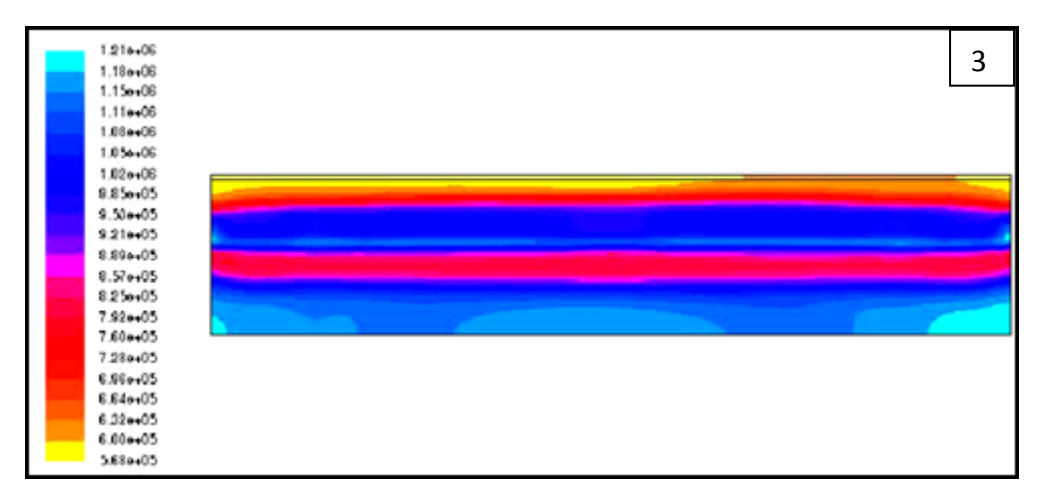

Figura No. 32 Onda de choque generada dentro del canal, 3.

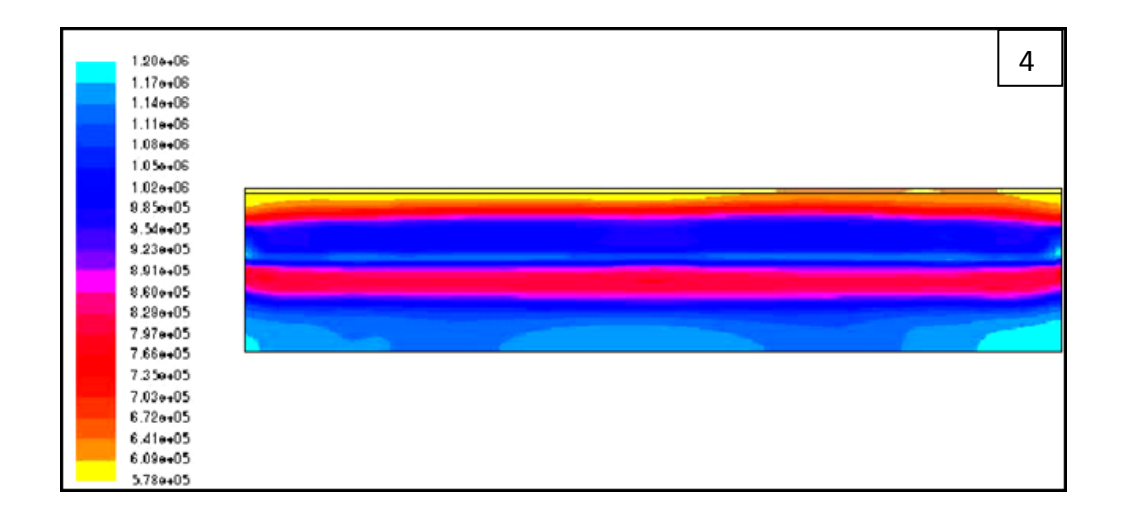

Figura No. 33 Onda de choque generada dentro del canal, 4.

Sucesión de pasos:

1. En el paso número uno, la sección de los gases de combustión con mayor presión, se dirige hacia el extremo opuesto de donde surgieron.

2. Una vez que la onda de mayor presión de los gases de combustión choca contra la pared opuesta, esta inmediatamente se refleja, y comienza un nuevo viaje de presiones pero en sentido inverso.

3: Ahora la onda de alta presión se devuelve a lo ancho de todo el canal, imprimiéndole aumento de presión a todos los gases producto de la combustión, agitando sus partículas por la energía a las que se someten.

4: La onda de presión llega nuevamente a la pared superior (cerca al radiador o bujía), donde empezó todo el proceso, y ha completado un ciclo de reflexión.

Segunda secuencia de ondas de choque, segunda reflexión:

Nota: Las flechas indican la dirección de la onda.

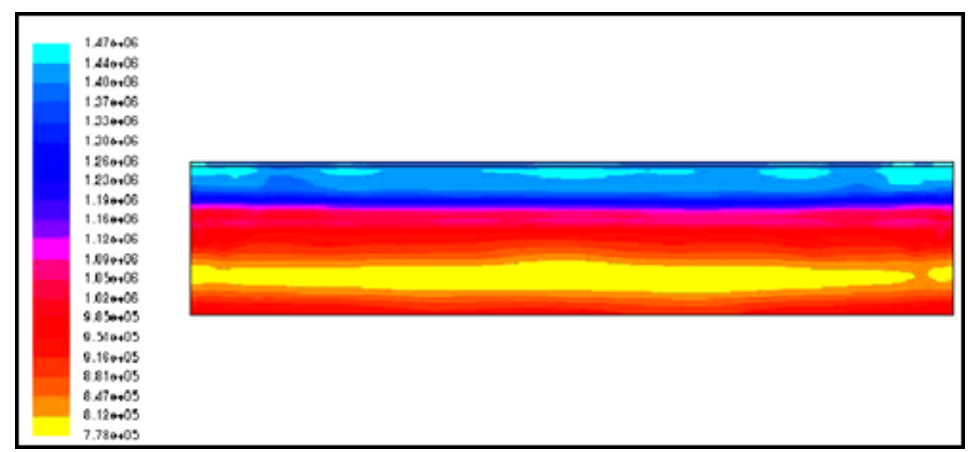

Figura No. 34 Segunda Onda de choque generada dentro del canal

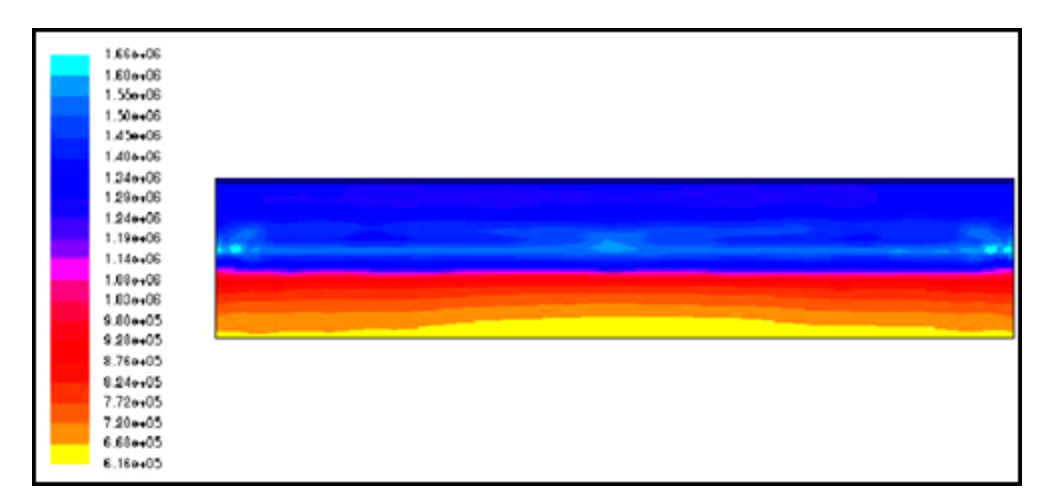

Figura No. 35 Segunda Onda de choque generada dentro del canal.

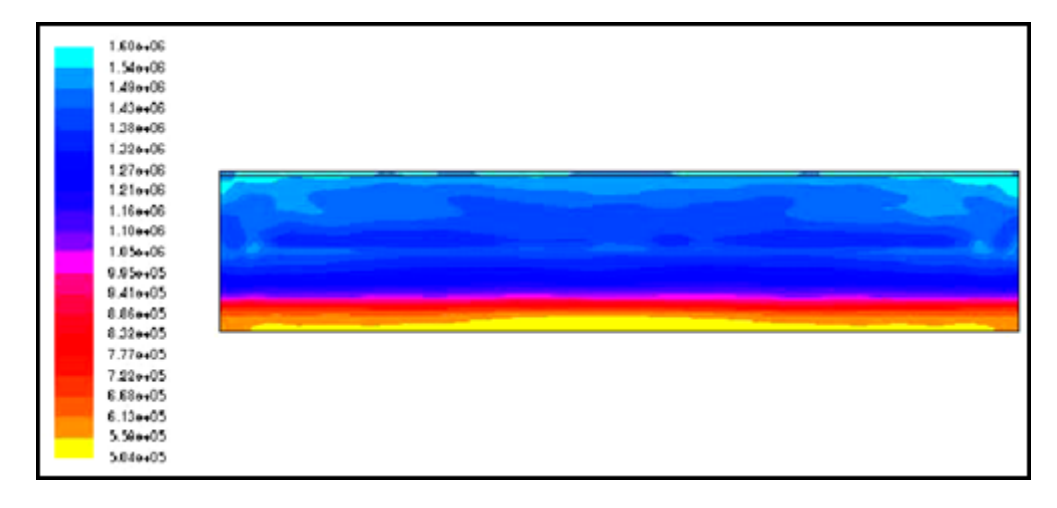

Figura No. 36 Segunda Onda de choque generada dentro del canal.

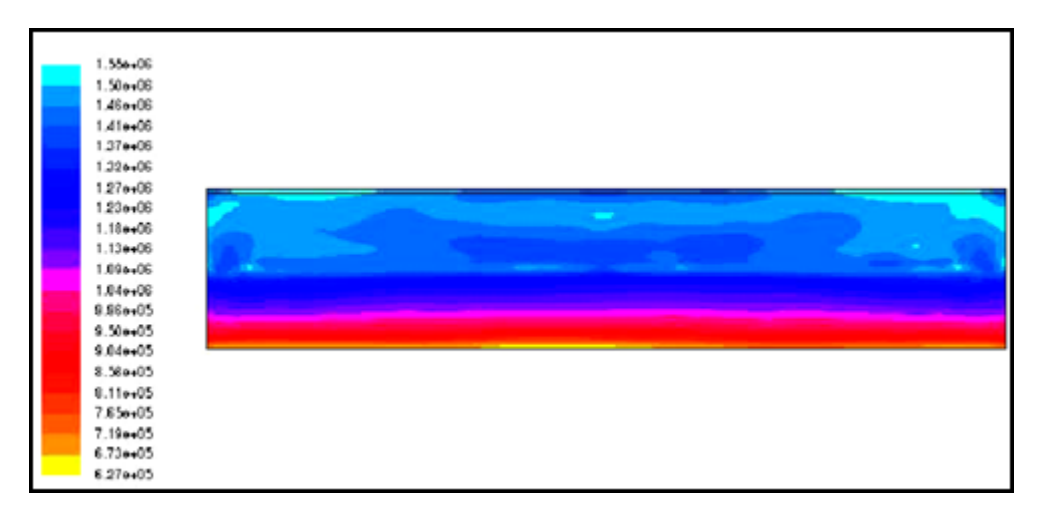

Figura No. 37 Segunda Onda de choque generada dentro del canal.

Secuencia de pasos:

La onda nuevamente choca contra la pared superior del canal, la parte inferior de este sufre una disminución de presión debido a que las partículas de los gases de combustión se encuentran cercanas al reposo.

La onda de reflexión comienza a devolverse, buscando el otro extremo del canal, comienza a transmitirle energía y movimiento a las partículas que anteriormente, se encontraban cercanas al reposo, aumentándoles su presión.

Se acerca la onda nuevamente a la pared opuesta o inferior, al haber viajado por todo el canal para poder llegar al otro extremo, logra un aumento significativo de presión para casi toda la mezcla.

Finalmente, la onda vuelve y choca, toda la mezcla anterior a ella comienza a disminuir su presión de inmediato, debido a que las partículas internas de los gases de combustión dejan de ser agitadas.

Durante esta segunda reflexión de onda, los valores máximos de presión alcanzados están alrededor de 1820000 Pa, lo que significa que la presión alcanzada dentro del canal, incluso después de la segunda reflexión, supera los valores esperados en los cálculos térmicos y de dinámica de gases, vistos en la sección 4.2.2.3, cuyo valor era de 1363992 Pa.

Esto significa que el rendimiento del canal en términos de producción de trabajo, superó lo esperado, sin embargo, para lograr disminuir dicha presión y poder igualarla a la presión atmosférica, y de esta forma completar el ciclo ideal Humphrey, es necesario el uso de dos turbinas que realicen la descompresión suficiente.

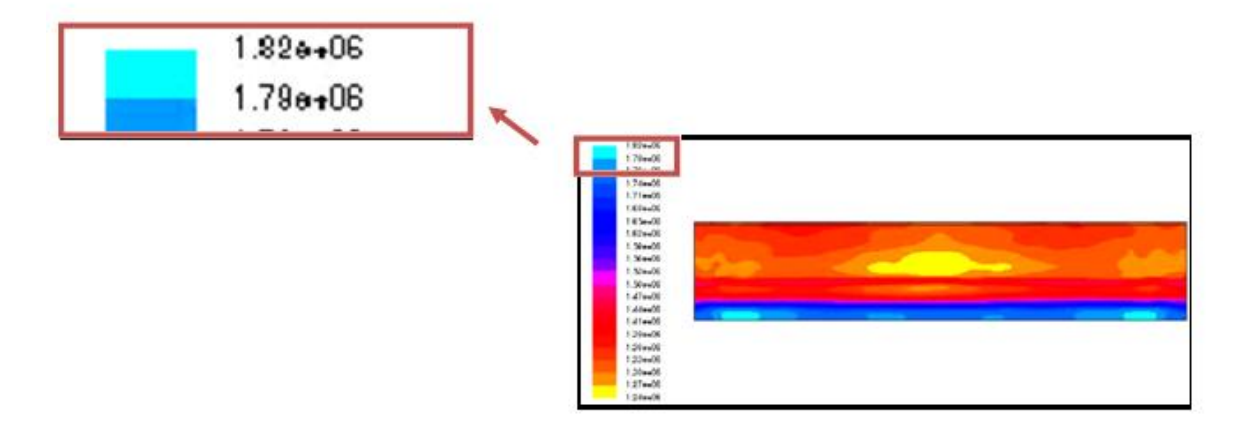

Figura No. 38 Máxima presión alcanzada después de la segunda reflexión.

#### **5.2 Análisis del consumo de combustible.**

El consumo de combustible, es uno de los parámetros que más afecta la economía de cualquier empresa operador de aviación; como también un considerable uso de este para la combustión, trae consigo mayor incremento de gases contaminantes enviados a la atmósfera.

Por lo tanto, ya sea desde el punto de vista económico, como ambiental, la producción excesiva de combustible, especialmente en el campo del transporte aéreo, es un factor que se busca evitar a toda costa.

Siendo consientes de esto, y considerando que el rotor de ondas con combustión interna (WRIC) es un dispositivo novedoso, que precisamente debe evitar ser catalogado como un componente altamente eficiente pero contaminante o costoso, se realizó un análisis en CFD del consumo de combustible, dentro de uno de los canales del rotor de ondas.

Normalmente, dentro de cualquier dispositivo cuyo fin sea realizar una combustión, el diseñador busca que la mezcla aire-combustible sea estequiométrica, es decir, que la cantidad de combustible sea quemada completamente.

Para lograr esto, normalmente se habla que por cada dos hidrógenos que haya en el combustible, se requiere un átomo de oxígeno, esto para formar una molécula de agua, y por cada carbono se requiere dos átomos de oxígeno, para formar una molécula de dióxido de carbono. De esta manera, se llevaría a cabo una combustión completa, en el que todo el dióxido se utilice para oxidar el combustible.

En el caso de este proyecto, la mezcla es pobre, debido a que existe una relación 30 a 1, es decir por cada 30kg de aire, se quema 1kg de combustible. (Ver ítem 4.2.2.3.2)

#### **5.2.1 Antes de la combustión.**

De acuerdo a la relación establecida anteriormente, en el momento antes de iniciar la combustión en CFD, se puede observar que la cantidad de combustible existente dentro del canal está alrededor de 0. 09

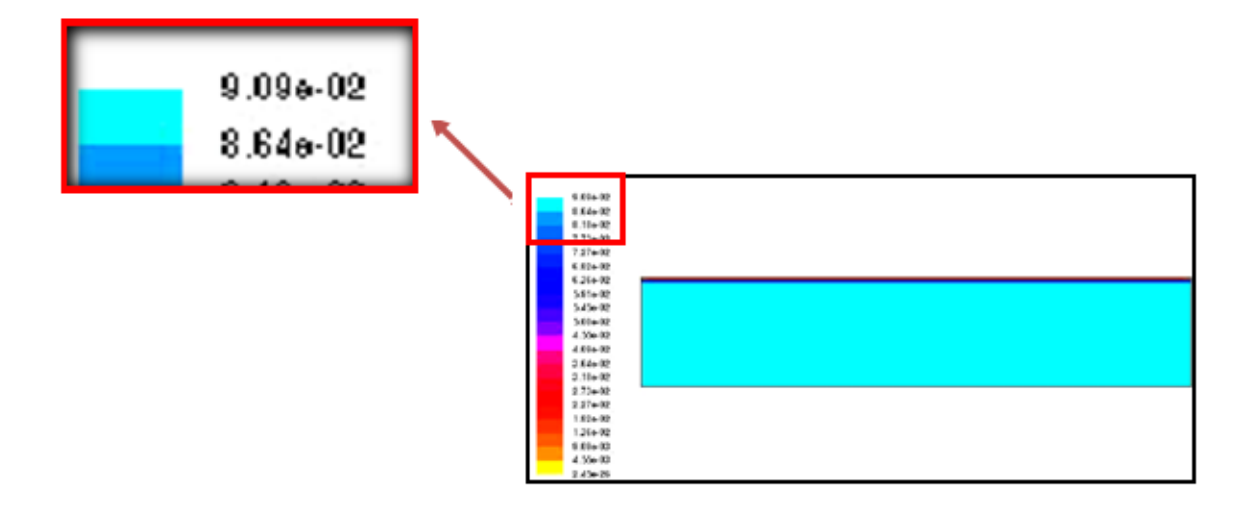

Figura No.39 Canal antes de iniciar la combustión

Como en este primer instante el canal no ha realizado la combustión, puede notarse en la Figura No. 39 que existe gran cantidad de combustible suministrada por los inyectores. En este momento, un sensor de indicación de entrega de combustible con entrada de aire, activaría la bujía (lo que normalmente sucede en las cámaras de combustión reales). Es muy poco común notar este mini segundo de canal lleno de propano en la realidad de la operación del WRIC, ventaja que ofrece CDF, al poder analizar cada pequeño instante, el cual en la práctica sucede a grandes velocidades.

#### **5.2.2. Activación de la bujía.**

En el momento de la activación de la bujía, comienza la combustión de la mezcla aire-propano. Es evidente que las zonas más cercanas a donde se produjo la chispa, serán las primeras en consumir combustible, el cual es oxidado por el aire que se encontraba previamente mezclado.

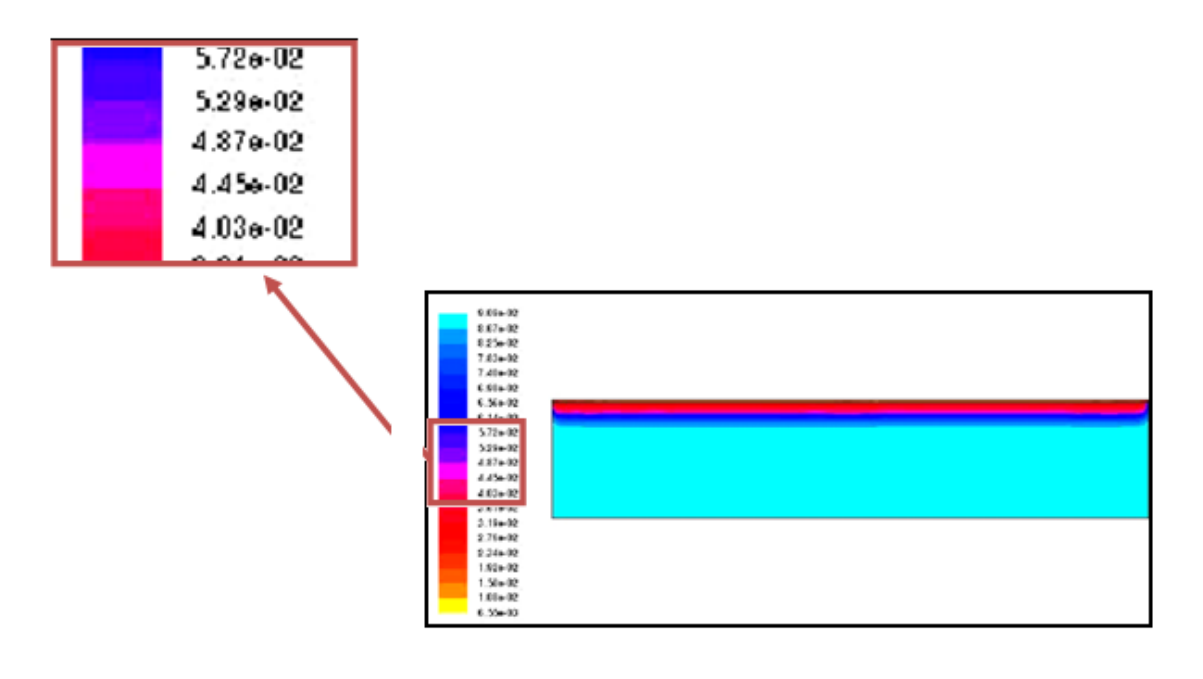

Figura No.40 Canal luego de iniciar la combustión

En este segundo instante, la cantidad de propano comienza a disminuir a medida que la llama de la bujía va quemando. Sus valores ahora oscilan entre 0.04 y 0.0572.

#### **5.2.3 Combustión dentro de todo el canal.**

A medida que se propaga la llama turbulenta dentro de todo el canal, esta lleva a su paso la oxidación del combustible, debido a su mezcla con el aire, formando dióxido de carbono y agua.

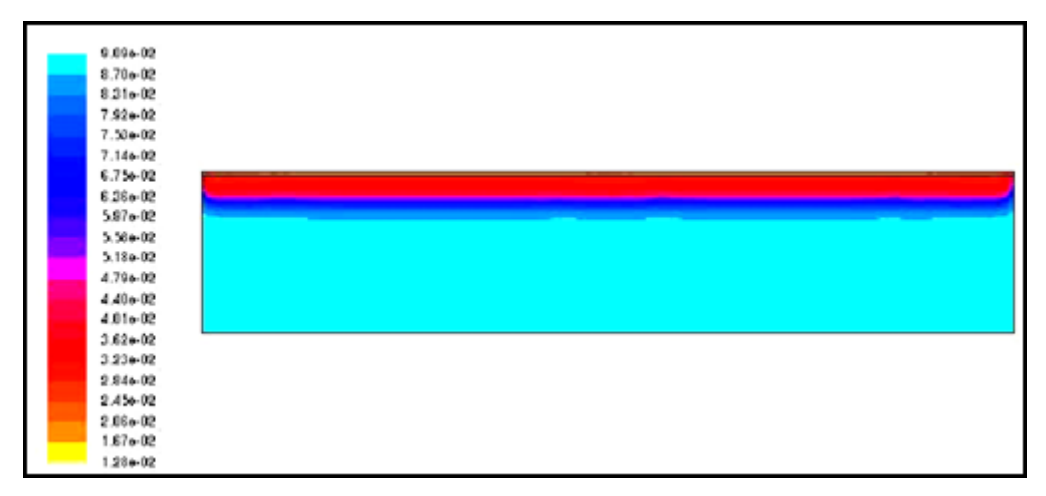

Figura No. 41 Secuencia del propano quemado durante la combustión

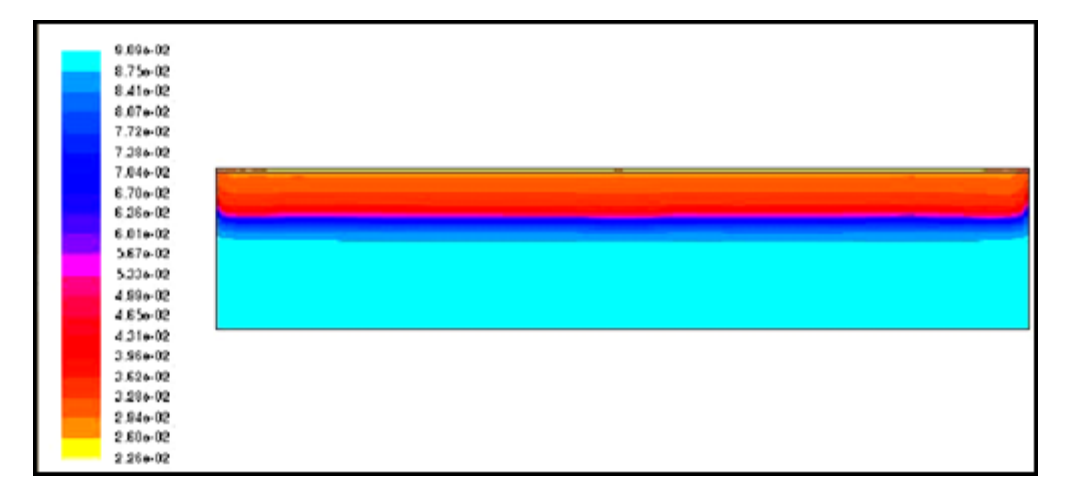

Figura No. 42 Secuencia del propano quemado durante la combustión

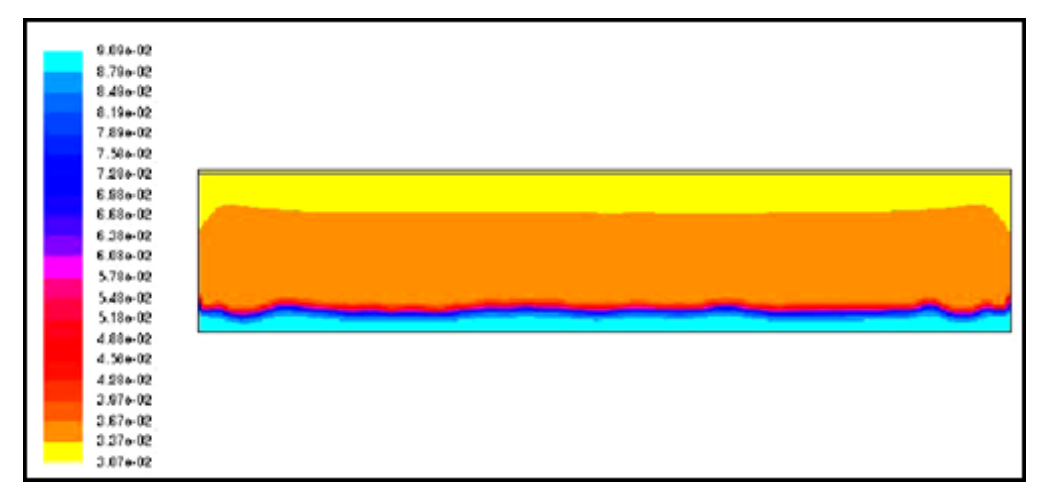

Figura No. 43 Secuencia del propano quemado durante la combustión

Secuencia de pasos.

En los pasos vistos en las Figuras No. 41, 42 y 43, puede notarse como secuencialmente, el combustible es quemado, reduciendo su cantidad existente dentro del canal.

Primero: Inicia desde que salta la chispa en la bujía hasta el punto donde empieza el incremento brusco de la presión. En las zonas de altas temperaturas entre los electrodos de la bujía, surge un pequeño foco de combustión que se convierte en un frente de llama turbulenta,siendo el porcentaje de la mezcla que se quema muy bajo. La velocidad de llama, en este primer paso, es relativamente baja y solo depende de las propiedades físico – químicas de la mezcla.

Después: La llama turbulenta se propaga por toda la cámara de combustión, cuyo volumen es constante. En este punto, cuando el frente de la llama llega a las paredes, como hay menos turbulencia, la velocidad disminuye.

Finalmente se muestra como el combustible fue completamente consumido, dejando solo pequeños residuos de gases de combustión.

Aún con la implantación de un modelo matemático como lo es CFD, resulta difícil lograr utilizar todas las partículas de combustibles existentes, incluso en este caso, donde hay una mezcla pobre.

# **5.3 ANÁLISIS DEL COMPORTAMIENTO DE LA TEMPERATURA.**

*Nota: todos los resultados y valores de las graficas tienen de unidad K.*

De acuerdo a los cálculos térmicos y de dinámica de gases, realizados en la sección 4.2 de la presente investigación, se estableció que el valor de la temperatura de entrada para la simulación de ésta, en el programa de CFD, lograda por el compresor es de 400 K, y el pico de temperatura al cual se espera llegar es de 2463 K.

A continuación se muestra paso a paso el aumento de temperatura dentro del canal.

## **5.3.1. Temperatura del canal y radiador**

En este primer paso se puede evidenciar que el canal antes de quemar la mezcla, tiene en toda su geometría la temperatura alcanzada a la salida del compresor (400 K). Esta sección es conocida como zona fría, debido a que aún el sistema no experimenta adición de calor.

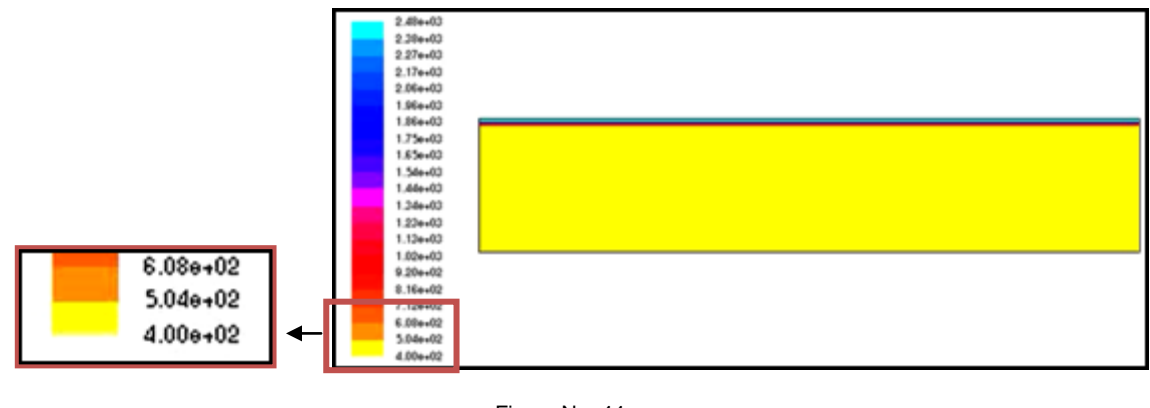

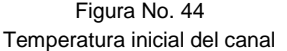

Con base en la gráfica expuesta arriba, se puede observar que la temperatura del radiador es de 2466.813 K (parte superior), dicha temperatura será a la cual a la bujía trabajará para efectuar la combustión, y conseguir que se queme la totalidad de la mezcla.

## **5.3.2 Encendido de la bujía:**

En el momento de encenderse la bujía, la temperatura incrementa notablemente, alcanzando valores de 4830 K, un poco menos del doble con la que inicio la simulación. Cabe resaltar, que la forma en que se disipa la temperatura también se hace notoria, debido a que las zonas más cercanas al lugar donde ocurre la

ignición aumenta de temperatura inmediatamente, y se observa como rápidamente, al interior del canal se propaga este efecto y el canal empieza a tomar nuevos valores.

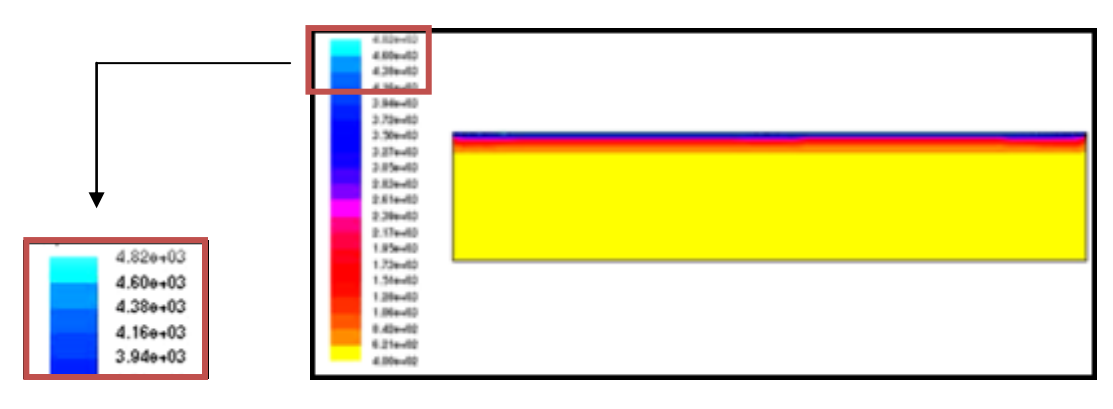

Figura No. 45 Temperatura máxima en el momento de la ignición

Tras uno minutos, se puede observar como después de la ignición las temperaturas iniciales se han modificado. En este punto de la simulacion, la temperaruta máxima ha aumentado, y tiene su pico en la parte superior de la gráfica, lugar designado como radiador o bujía.

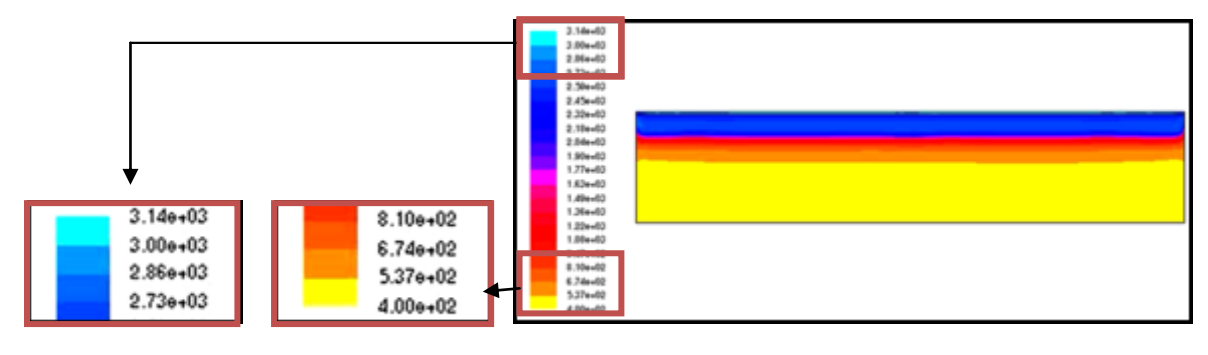

Figura No.46 Temperatura máxima y mínima luego de la ignición

La temperatura del canal va sufriendo modificaciones y se puede observar cómo su aumento, es mucho más considerable en las zonas cercanas a la bujía. Sin embargo, este comportamiento se da paralelamente y de igual manera, en las demás zonas.

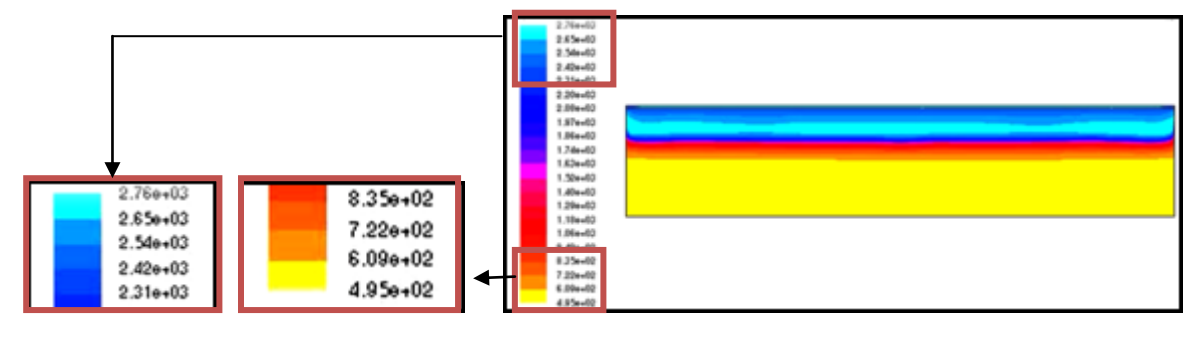

Figura No.47 Temperatura máxima y mínima

En este punto se puede observar cómo el canal continúa aumentando su temperatura inicial, la temperatura más baja de 400 K se ha incrementado a 495 K; y la superior ha disminuido a 2769 K, comportamiento que ya no sólo se puede ver en la parte superior del canal sino fuera de la zona del radiador, haciendo que esté modifique sus características iníciales y se pueda ir llegando a la temperatura deseada.

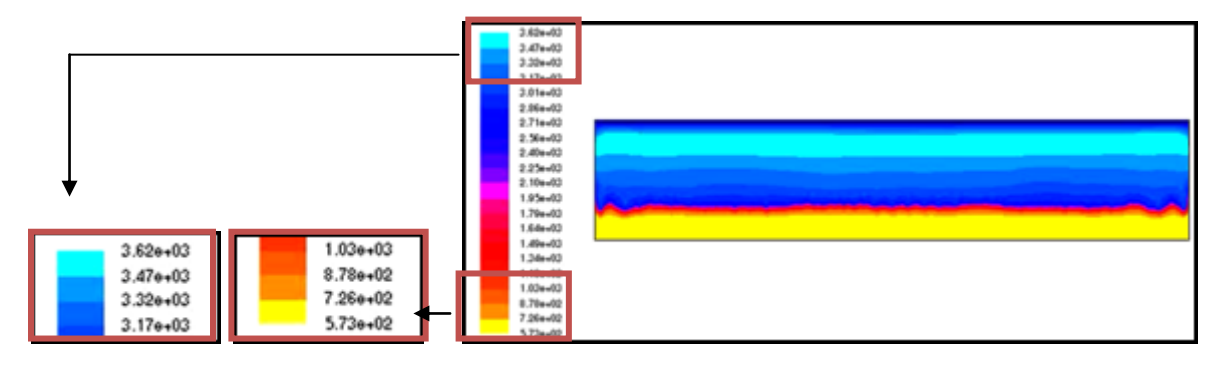

Figura No.38 Temperatura máxima y mínima antes de la onda

Es este punto de la combustión, la temperatura del canal ha sufrido grandes variaciones. Las más notarias son el aumento considerable del valor en la temperatura de todo el radiador y el canal, la temperatura mínima ha aumentado en 173 K y la máxima ya no se presenta en la bujía, sino en el centro y la parte superior del canal.

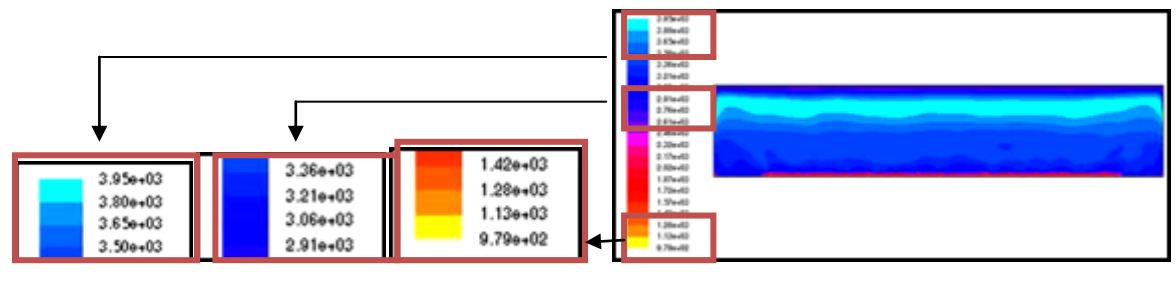

Figura No.49 Temperaturas del canal

Como podemos observar, el canal posee en su totalidad una temperatura entre 2910 K y 3360 K, demostrando que la ignición y las condiciones de este son las óptimas para llegar a altas temperaturas, hecho que confirma que el rotor de ondas con combustión interna es una solución útil cuando se trata de conseguir un comportamiento en el que las temperaturas a las salida de la cámara de combustión sean elevadas.

A continuación, se muestra la secuencia de la primera onda de choque generada dentro del canal.

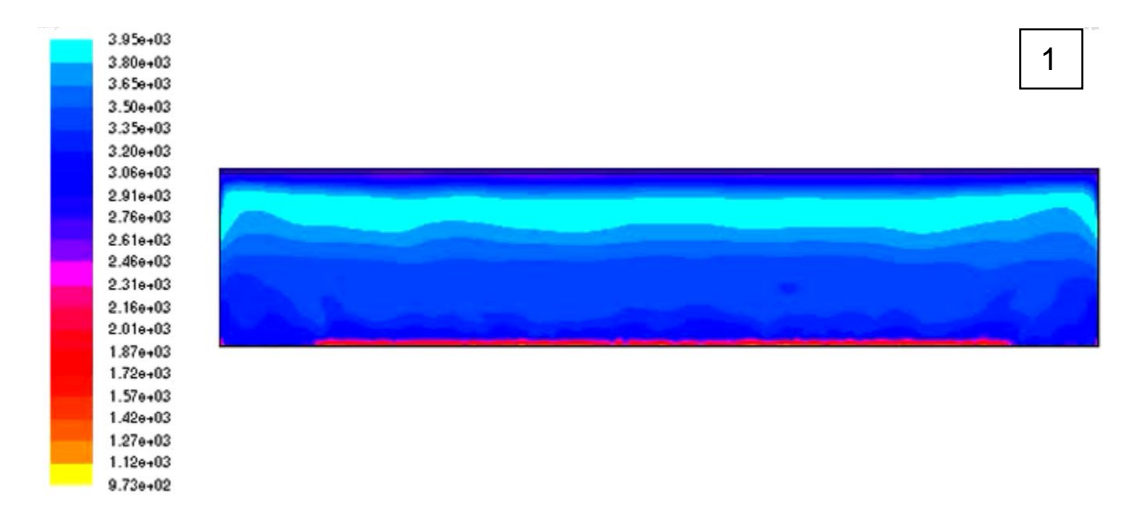

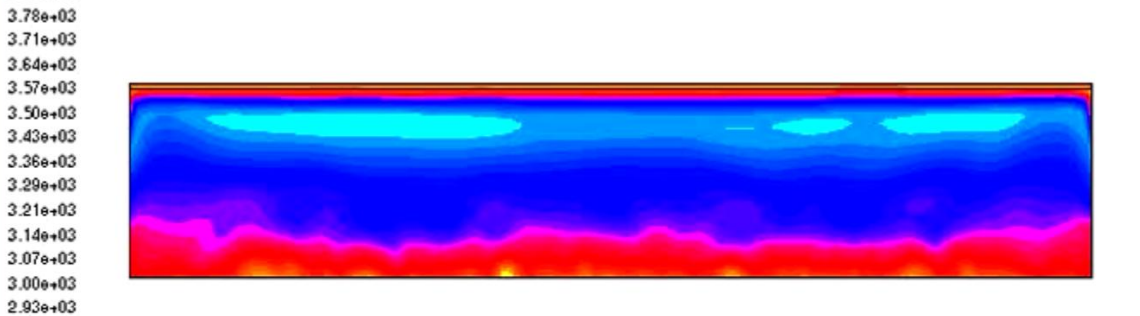

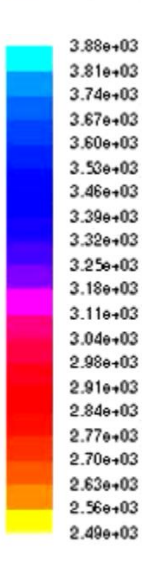

 $3.93e+03$  $3.80 + 03$ <br> $3.68 + 03$  $3.56 + 03$  $3.44e + 03$  $3.31e + 03$  $3.190 + 03$  $3.07e + 03$  $2.95e+03$  $2.82e+03$  $2.70 + 03$  $2.58 + 03$  $2.46 + 03$  $2.33 + 0.3$  $2.21e+03$  $2.09 + 03$  $1.97e+03$  $1.84e+03$  $1.72e+03$  $1.60 + 03$  $1.48e + 03$ 

 $4.00 + 03$  $3.93 + 03$ 3.86e+03

 $2.86 + 03$  $2.79e+03$  $2.72e+03$  $2.64e + 03$  $2.57 + 03$ 

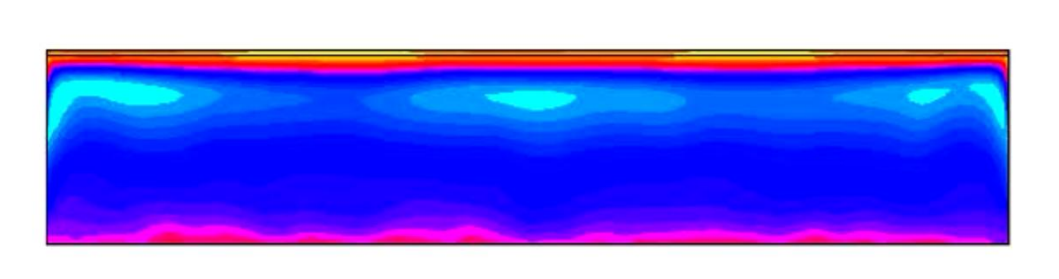

4

3

2

Figura No.50 Secuencia Onda de choque con la temperatura

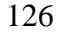

Sucesión de pasos:

1. El canal se encuentra en su totalidad con una temperatura bastante alta (3320 K), donde aun se ven espacios de temperatura baja, parte inferior de la imagen (9730 K)

2. Punto exacto en donde el canal posee su máxima temperatura en todas las zonas. Sin embargo, se puede observar que la zona del radiador (bujía) continúa destacándose en comparación a las demás áreas del canal, y la parte inferior donde normalmente se ha tenido un rango bajo, ha alcanzado el máximo valor para ese punto.

3: Una vez el canal se encuentra con su máxima temperatura, se genera la onda de reflexión de temperatura. Tras finalizar esta acción, se da inicio a un nuevo cambio de la temperatura para el canal, demostrando que sólo se necesita de una reflexión para llegar a la temperatura deseada

4: La onda continúa disminuyendo la temperatura dentro del canal dando los valores esperados por la investigación.

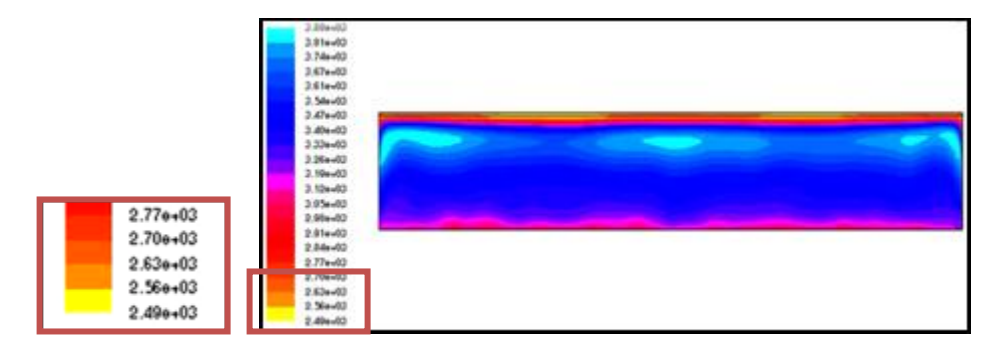

Figura No.51 Temperatura final del canal

Podemos observar en la figura anterior, cómo los valores de la parte superior del canal (Datos del recuedro), los cuales corresponderían a la salida a la turbina son los deseados por la investigación. Dichos valores servirán para el buen desempeño del motor y las características de mejoras que se buscan al implementar un rotor de ondas con combustión interna.

## **5.4 Convergencia de variables:**

Es importante conocer también la convergencia de las ecuaciones que resuelve el modelo elegido en el estudio. Aunque para este proyecto el punto de convergencia en el que se detiene la simulación no es el que determina el programa, los valores demostraran un resultado satisfactorio para el estudio. Con lo anterior podemos decir que la simulación se detuvo en el momento en el que las variables como la presión y la temperatura alcanzaron los valores deseados y/o parecidos a los desarrollados mediante el análisis numérico.

Esto se decidió, luego de observar que la simulación continuaba en desarrollo sobrepasando los valores esperados y continuando con varias reflexiones en la onda de presión y temperatura. Esto sucede ya que la simulación se realiza bajo la característica de volumen constante y siempre existirá mezcla o residuos de la combustión que realicen el proceso.

Por lo tanto y para ser más claros la simulación se detiene cuando es consumido en su totalidad el porcentaje de propano que existe en la mescla, como se demostró anteriormente.

En la siguiente figura podemos observar como fluent nos muestra el estado de los residuos contra el numero de iteraciones y a si ves con estos convergen o pueden llegar a un punto de convergencia.

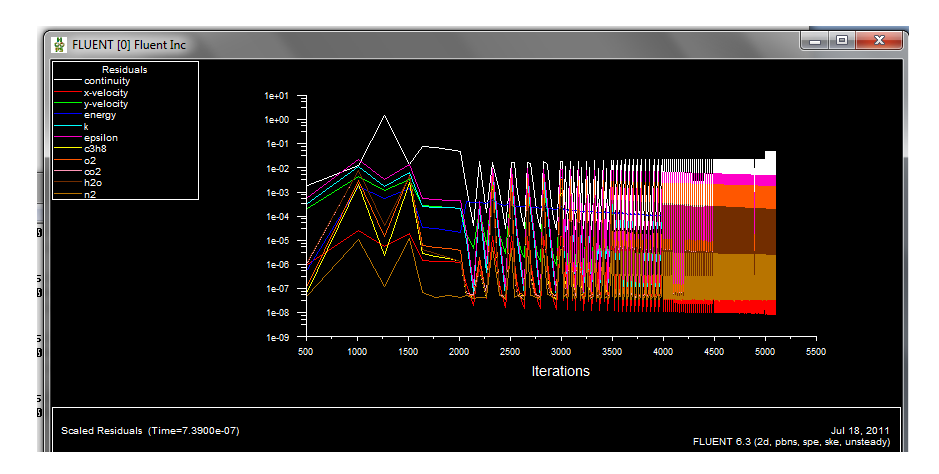

Figura No.52 Residuos Vrs. Número de iteraciones

## **6. CONCLUSIONES**

**1.** Se pudo evidenciar que el uso de un Rotor de Ondas con Combustión Interna, es un dispositivo que cuya potencia neta resultó ser mucho más que suficiente para suplir la potencia requerida, (Ver ítem 4.2.2.6.5), sin embargo debido a esto, la cantidad de SFC usado sobrepasa al valor de SFC del motor base, trayendo como consecuencia una eficiencia térmica menor en el WRIC que en el motor base Power Generation X-01. (Ver Tabla 3.2, Sección 4.2.2.9.4)

2. Es recomendable para futuras modelaciones, considerar solo suplir la potencia requerida por el motor, de tal forma que el SFC disminuya permitiendo un aumento del rendimiento térmico.

3. Mediante el modelo matemático de flujo isentrópico unidimensional e inestable, se logró evidenciar el comportamiento térmico y de dinámica de gases, de un turborreactor con un rotor de ondas de combustión interna dentro de cada una de sus etapas.

4. Se compararon los cálculos térmicos del turborreactor de potencia baja base y el turborreactor de potencia baja implementado con el rotor de ondas de combustión interna, observando los diferentes datos de cada uno, demostrando que la potencia neta lograda por un turborreactor con un rotor de ondas con combustión interna, supera la potencia neta del turborreactor base.

5. Se analizaron diferentes geometrías (20 cm X 2 cm, 10 cm X 2 cm y 10cm X 2 cm) de un canal del rotor de ondas con combustión interna, (ver ítem 4.4.1), encontrando como resultado una geometría apta para analizar el comportamiento de la presión, temperatura y consumo de propano.

6. Se estableció y analizó la geometría inicial de un canal para el rotor de ondas con combustión interna, mediante el uso del software CFD.

7. Se mejoró la geometría del rotor de ondas con combustión interna, mediante la aplicación de los resultados obtenidos en las simulaciones hechas en el software de fluidos dinámicos computacional, CFD.

8. Comparando los resultados del turbocargador Power Generation x-01, y el motor con un rotor de ondas de combustión interna, demuestran que el WRIC tendrá una mayor temperatura estable, llegando a valores de 1983.91 K, mientras que el turbocargador obtiene 1073,15 K

9. Para obtener un resultado cercano entre la derivación de las ecuaciones en CFD y los cálculos térmicos y de dinámica de gases realizados en el proceso, es de suma importancia la elección de la malla, que dentro de sus múltiples opciones, se utilizó la fina.

10. Los resultados obtenidos con el uso del método de turbulencia de K-e, se aproximan en un 90%, a los calculados en el análisis matemático general desarrollado. Sin embargo, se recomienda realizar pruebas experimentales, en investigaciones futuras.

11. El uso de un rotor de ondas con combustión interna, permite trabajar con una relación de compresión menor en el compresor, disminuyendo así, su carga sin que esto se traduzca en un bajo rendimiento del motor.

12. Los resultados en dos dimensiones obtenidos mediante CFD, permitirán en un futuro considerar un análisis en tres dimensiones, para llegar a una posible construcción.

13. Observando los videos obtenidos mediante CFD, anexos a éste documento, se pudo ver que para el consumo de propano que se uso en esta investigación, la presión aumenta mucho más rápido que la temperatura.

14.Queda demostrado que una combustión a volumen constante, dentro de uno de los canales del WRIC, produce mucho mas trabajo térmico, (Ver Tabla No. 2.3), trayendo como resultado un incremento considerable de presión.

15. Se debe considerar el uso de dos turbinas, al momento de utilizar un rotor de ondas con combustión interna, dentro de un turborreactor de potencia baja, pues la presión alcanzada en el proceso de combustión es bastante alta, que una turbina mediana no lograría descomprimir lo suficiente, a menos que esta fuese grande y robusta.

16. Es importante tener en cuenta que al manifestar el uso necesario de dos turbinas para un motor que tenga acoplado un rotor de ondas con combustión interna, esto traerá implicaciones de peso extra al motor.

17. Considerando la cantidad de presión alcanzada dentro del proceso de combustión, que está por encima de lo requerido en la operación normal de un motor, puede entonces tomarse medidas como disminuir las etapas del compresor, de tal forma que el aire al pasar por allí incremente solo un mínimo su presión, y continúe su aumento dentro de la combustión, de tal forma que la presión total alcanzada, sea una presión dentro de un rango común, la cual una sola turbina sea capaz de descomprimir.

18. Podría pensarse en prescindir del compresor, debido al aumento de presión considerablemente alto dentro del WRIC, supliendo la turbina, solo el trabajo producido dentro del WRIC y ayudando al movimiento de éste.

19. Dentro de la simulación realizada en CFD, puede notarse que la presión en la zona fría del canal, es la misma presión alcanzada a la salida del compresor, esto debido a que no se consideran perdidas por rozamiento con las paredes del canal, o escape de presión por algún ducto, por lo tanto la simulación tiende a ser un ideal a comparación de lo que realmente sucede en la práctica.

20. La presión alcanzada dentro del canal, incluso después de la segunda reflexión, supera los valores esperados en los cálculos térmicos y de dinámica de gases, cuyo valor era de  $1.3x10^6$  Pa.

21. Se pudo evidenciar que una combustión a volumen constante, bajo los parámetros del ciclo Humphrey, logra un incremento de temperatura inestable del orden de los 2000 K

22. Considerando el valor de temperatura tan alto alcanzado durante el proceso de la combustión inestable a volumen constante de 2466 K, resulta necesario contar con mejores materiales cuya resistencia térmica supere los valores alcanzados, esto tanto para el WRIC, como para los álabes de Turbina en su totalidad, o por lo menos en las primeras etapas de esta.

## **RECOMENDACIONES**

- 1. Es fundamental entender a la perfección el funcionamiento de los ciclos convencionales como Brayton y Otto, de manera que en el momento de proponer dispositivos con nuevos ciclos termodinámicos, se pueda comparar con autoridad y determinación los factores que hacen a este nuevo ciclo mas o menos eficiente térmica o mecánicamente.
- 2. Es importante en el momento de elegir trabajar con rotores de combustión interna, que el modelo matemático asociado, debe describirse en su mayoría, como un comportamiento isentrópico unidimensional, bajo parámetros inestables; sin embargo existen fenómenos a la salida de este WRIC, cuya conducta se describe como corriente de estancamiento y corriente de barrido, esto debido a la expulsión por pulsos de los gases de combustión.

La determinación sobre los parámetros involucrados a estas corrientes, estuvieron asociados a estudios matemáticos realizados en la universidad Politécnica de Varsovia, de no haber sido así, hubiese resultado bastante difícil poder entender y explicar dicho fenómeno.

Por lo tanto es recomendable contar con buenas fuentes de información, preferiblemente donde ya hallan realizado experimentos con dispositivos similares, que faciliten una explicación mas detallada sobre el comportamiento tanto en el interior como a la salida del WRIC.

3. Como se vio en las conclusiones, factores como potencia neta, consumo específico de combustible y rendimiento térmico, estuvieron asociados a un compresor y una turbina de un motor base, planteado en la tesis que se uso como referencia en este trabajo<sup>32</sup>

Es importante buscar suplir solo la potencia requerida por el motor, de tal manera que no exista un excedente bastante grande de potencia neta, como sucedió en este proyecto (ver ítem 4.2.2.9.4), la cuál trajo como consecuencia un aumento significativo de SFC como una disminución en el rendimiento térmico. Esto solo demostró que el motor produjo más potencia de la necesaria, produciendo un mal gasto de combustible.

4. El uso de herramientas computacionales como CFD, permite un análisis mas preciso frente al comportamiento de un fluido dentro de determinado volumen de control, sin embargo para hacer un correcto uso del software,

 $\overline{a}$ 

 $32$  DISEÑO Y CONSTRUCCIÓN DE UNA TURBINA DE GAS PARA GENERACIÓN DE BAJA POTENCIA (TGBP) CON CICLO REGENERATIVO A PARTIR DE UN TURBOCARGADOR *POWER GENERATION X – o1*

recomendamos necesario contar con suficientes tutoriales y asesoramientos, personalizados o virtuales, que puedan aclarar y guiar en ese proceso de simulación.

- 5. Es recomendable realizar pruebas experimentales de un WRIC, de tal forma que pueda existir un punto de comparación más real respecto a los datos obtenidos por lo modelos matemáticos como en las simulaciones en CFD.
- 6. Es indispensable, en el momento de considerar una futura construcción de un rotor de onda con combustión interna, partir de los resultados obtenidos en dos dimensiones en CFD, y a partir de éstos, continuar un diseño en tres dimensiones, solo así se asegurará que el diseño final respetara los parámetros previamente impuestos.
- 7. Considerar una disminución tanto en las etapas del compresor, como la relación de compresión del mismo, asegurará que en el proceso de combustión dentro de los canales del rotor de ondas con combustión interna, no supere el rango de presión y temperatura normal a la salida del WRIC o entrada de la turbina, evitando así, el uso de dos turbinas debido a que la descompresión ideal sería alcanzada solo por una turbina, como también reduciría la búsqueda de materiales ajenos a la industria con resistencia térmica por encima de lo estándar.
- 8. El diseño de más de una geometría para el análisis de la combustión dentro de un canal de WRIC en Gambit, como sus simulaciones en CFD, asegurará una elección con bases sustentadas, sobre cuál dimensión resulta ser la más óptima.

# **BIBLIOGRAFÍA**

**Tesis Rafael Mauricio Cerpa y Harold Mauricio Murcia,** Modelamiento del flujo de gas en la cámara de combustión del motor Turbo Eje PT6T de la firma Pratt and Whitney.

**Piechna J.,** 2005, Wave Machines, Models and Numerical Simulation, Oficyna Wydawnicza Politechniki Warszawskiej, Warsaw,

**Pezhman A., Müller N.,** Gas Dynamic Design Analyses of Charging Zone For Reverse Flow Pressure Wave Superchargers. ICES 2003-690.

**Pezhman A., Müller N., Amir A., Kharazi.,** Utilizing Wave Rotor Technology to enhance the turbo compression. IMECE2003-44222.

**Shaw C.T.,** 1992, Using Computational Fluid Dynamics, Prentice Hall.

**M. Frackowiak**, **Florin Iancu, A. Potrzebowski**, **Pezhman Akbari**, **Norbert Müller**, **Janusz Piechna**,, Numerical Simulation Of Unsteady- Flow Processes In Wave Rotors, IMECE2004-60973, 2004 ASME International Mechanical Engineering Congress November 13–19, 2004, Anaheim, California USA.

**Paxson D., and Lindau J.,** 1997, Numerical Assessment of Four Port through Flow Wave Rotor Cycles with Passages Height Variation, 33rd joint Propulsion Conference and Exhibit, AIAA 97-3142.

**Pezhman A, Müller N.,** Performance Improvement of Small Gas Turbines Through Use of Wave Rotor Topping Cycles, GT2003-38772.

**Pezhman A, Razi N, Müller N.,** A Review of Wave Rotor Technology and its Applications, MECE2004-60082.

Anderson J., 2001, Fundamentals of Aerodynamics Third Edition, McGraw Hill, New York.

**Piechna J., Staniszewski M.,** Design of Micro – Turbojet Engine Intended to be supercharged by wave rotor, Politechnika Warszawska, Warsaw.

**Snyder P.H. and Fish R., E.,** Assessment of a Wave Rotor Topped Demonstrator Gas Turbine Engine Concept, Allison Engine Company, Rolls Royce Aerospace Group, Indianapolis, Indiana.

**Pearson R.D.,** A Pressure Exchangers and Pressure Exchange Engines, The Thermodynamics and Gas Dynamics of Internal Combustion Engines, Vol.1, Benson, R., Oxford University Press., pp 903-940.

**Nalim R.M., and Paxon D.E.,** A numerical Investigation of Premixed Combustion in Wave Rotors, ASME Journal of Engineering for Gas Turbines and Power, Vol. 119, Nº 3, pp. 668-675, also ASME Paper 96-GT-116, June, 1996, also NASA TM 107242

**Kharazi A.A., Akbari P., Muller N.,** Preliminary Study of a Novel R718 Turbocompression cycle using a 3-port condensing wave rotor, GT2004-53622, Austria.

**Akbari P., Müller N.,** 2003,"Performance Improvement of Small Turbines Through Use of Wave Rotor Topping Cycles", 2003 International ASME/IGTI Turbo Exposition, ASME Paper GT2003-38772

### **GLOSARIO**

**- Gambit:** Preprocesador usado para hacer el diseño preliminar del caso que será simulado en fluent y la malla

**- Cálculos térmicos y dinámica de gases:** Cálculos realizados para obtener los diferentes parámetros de los diferentes módulos del mecanismo.

**- Casing:** Armazón del rotor.

**- CFD:** Siglas en ingles de dinámica de fluidos computacional.

**- Combusted:** Resultado de la combustión de la mezcla aire – combustión.

**- Enmallado:** Tipo de división o malla usada en el proceso de gambit.

**- Entalpía:** Magnitud termodinámica que expresa la cantidad de energía absorbida o cedida por un sistema termodinámico.

**- Entropía:** Magnitud física que mide la parte de la energía que no puede ser utilizada para producir trabajo.

- **- Fluent:** Software usado para realizar las simulaciones de diferentes diseños.
- **- Manifolds**: Elemento que permite controlar el paso de flujo de un lugar a otro.
- **- Onda de choque:** Ondas de perturbación delgada con incremento de presión.

**- Procesador:** Programa en el cual se hace el diseño del estudio a realizar en el solver

**- Reflexion de onda**: Fenómeno generado por la incidencia de las ondas sobre un material sólido y su posterior recorrido una vez no ha sido absorbido por este.

**- Rotor de onda:** Dispositivo que emplea ondas de choque para transferir energía por medio de un fluido.

**- Solver:** Software que permite realizar simulaciones de diferentes diseños para el análisis de estos.

**- Vaned impellers:** Elementos rotatorios que transfieren energía de un elemento a otro.

1. ANEXO A

DIAGRAMA DE FLUJO PARA EL CÁLCULO TÉRMICO Y DINÁMICA DE GASES DE UN MOTOR ACOPLADO A UN ROTOR DE ONDAS CON COMBUSTIÓN INTERNA (WRIC)

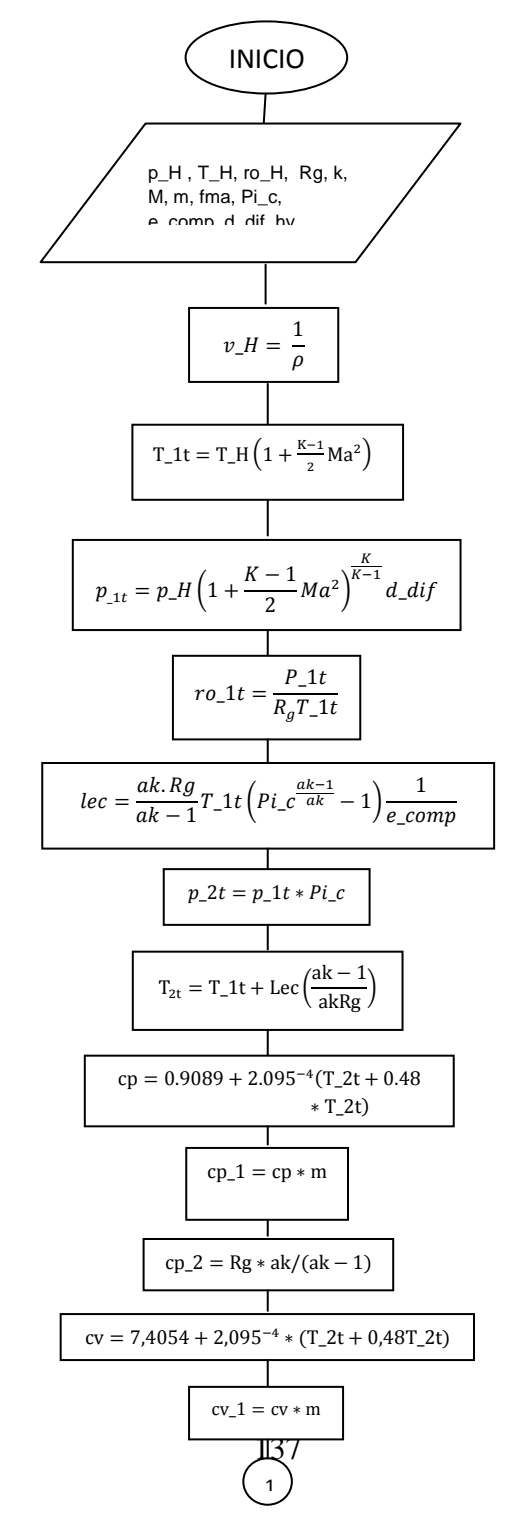

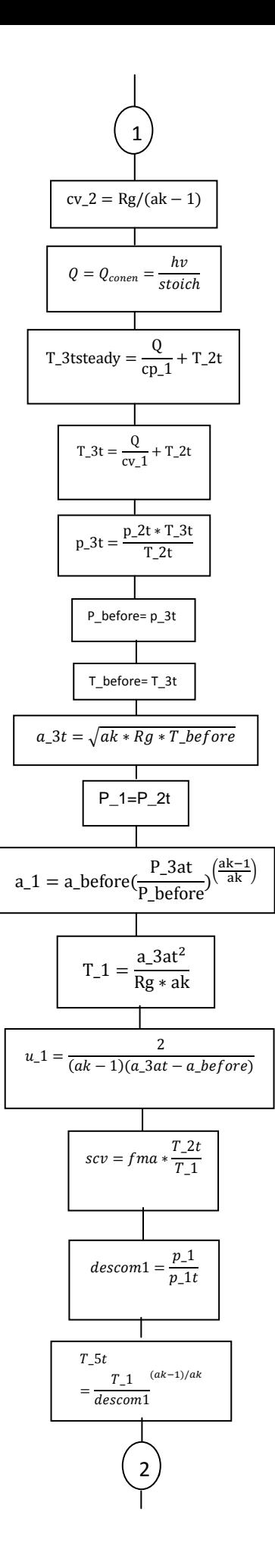

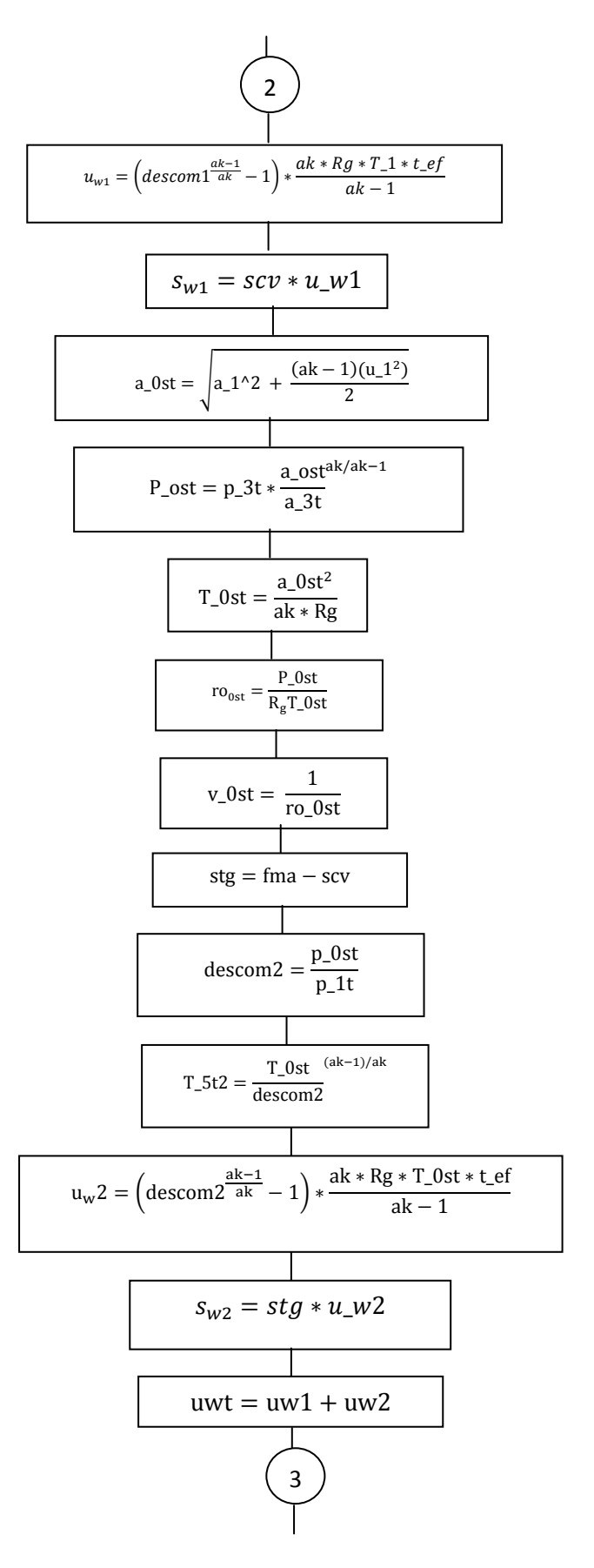

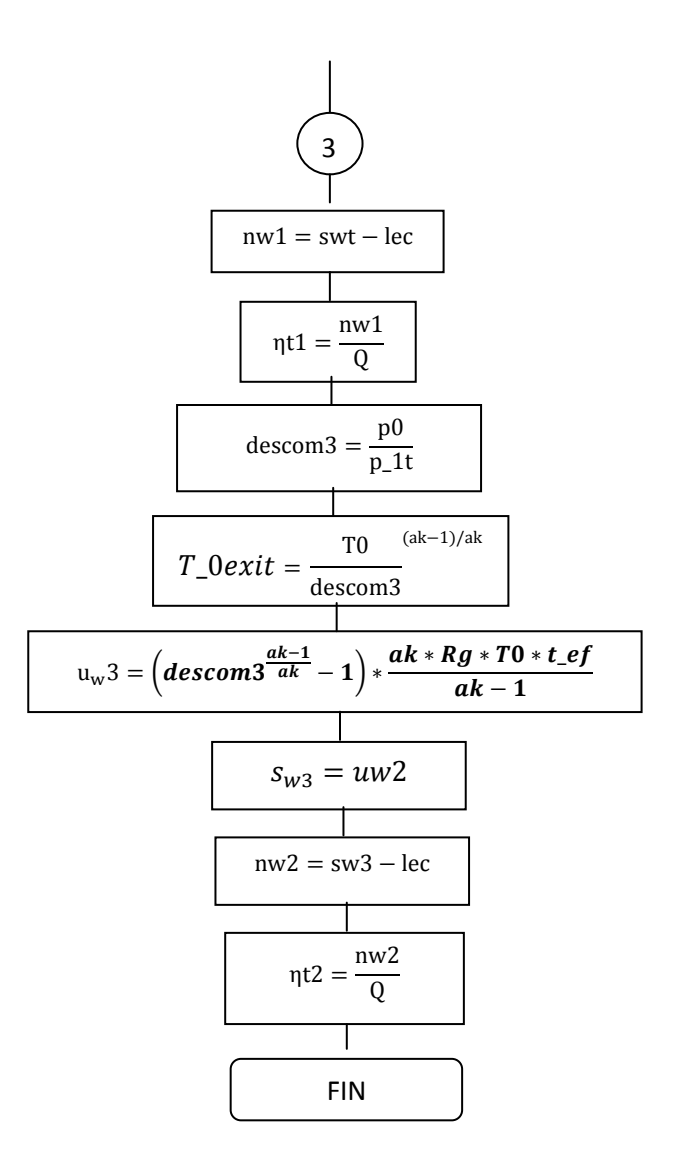

# 2. ANEXO B PROCEDIMIENTO REALIZADO EN GAMBIT

En el presente anexo se incluyen los pasos llevados a cabo para la realización y configuración de la geometría del canal de un rotor de ondas con combustión interna en dos dimensiones.

• Inicio del Software Gambit

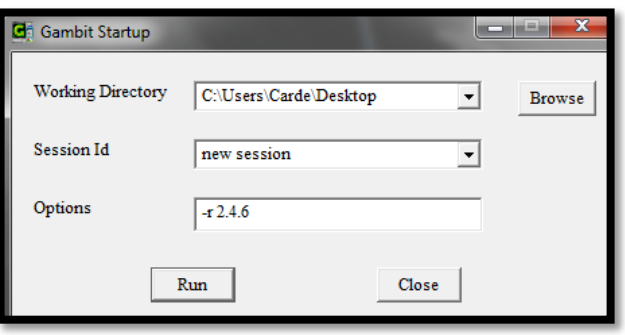

Conocimiento y adaptación del interfaz del software

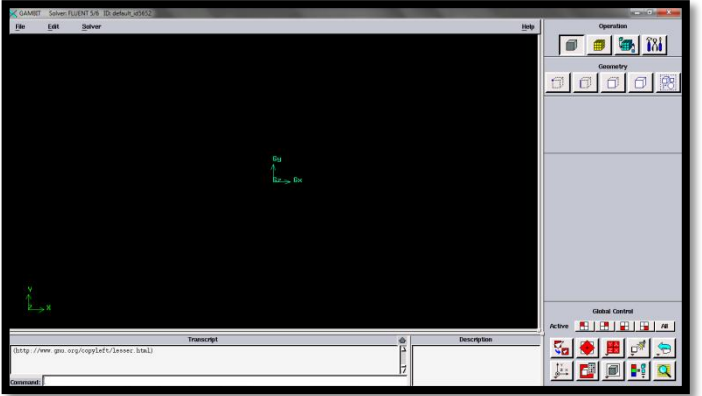

 Creación de la geometría del canal; utilizando las herramientas necesarias para obtener la geometría deseada (ver ítem 4.4.1.3). Se dará click en la barra lateral derechas Geometry Command para acceder a herramientas necesarias, como lo son create face, create real vertex, create straight edges Split y demás opciones necesarias para obtener los mejores resultados.

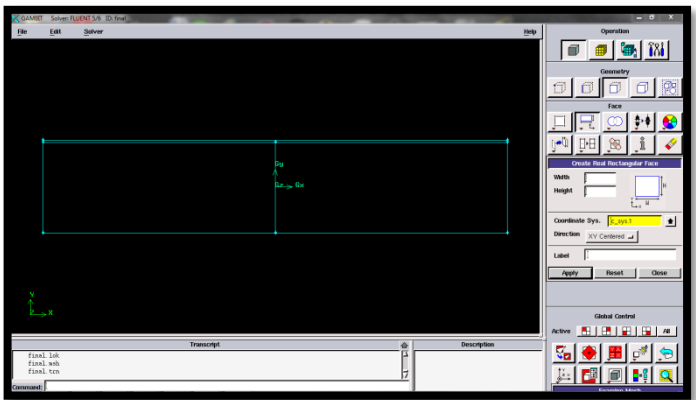

 Creación de la malla; se utiliza la barra de herramientas en la opción mesh command button, se seleccionan las caras creadas y se le darán las características deseadas para realizar el mejor mallado.

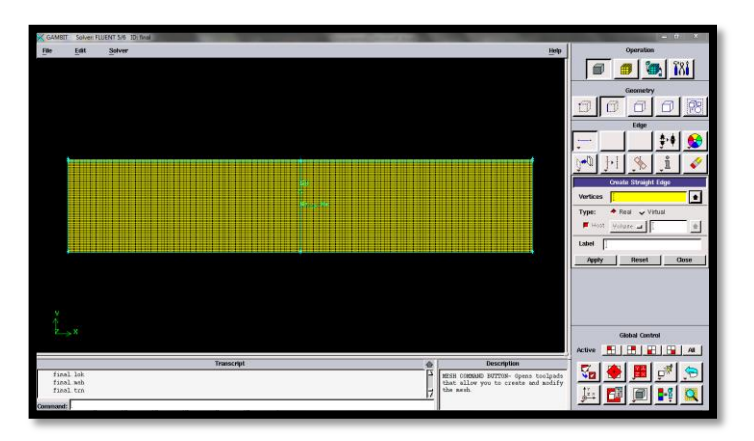

 Crear los tipos de condiciones de contorno; dando click en la opción de zones command button y specify boundary types se darán las caracterices al contorno y la línea que se usará como radiador para luego dar las características de los flujos en specify continum types.

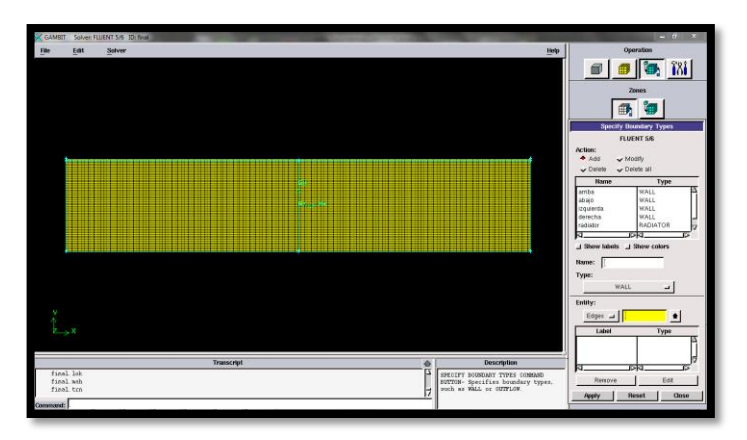

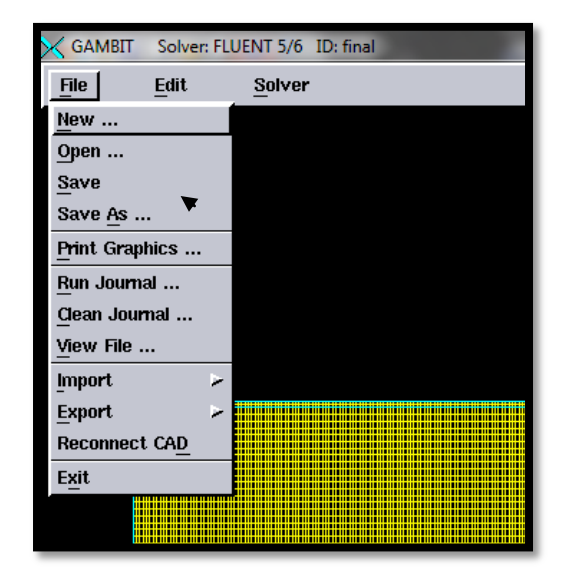

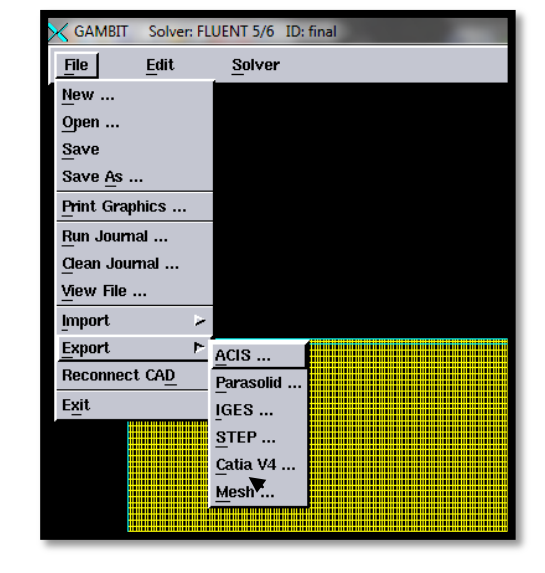

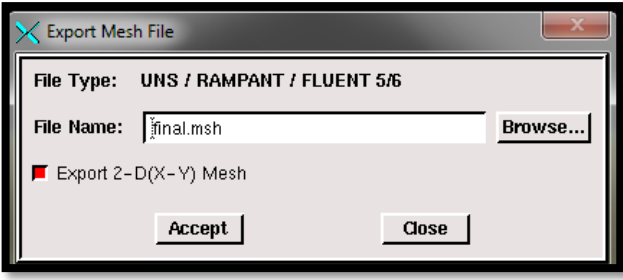

Guardar y exportar la malla para continuar con el proceso de la simulación.

# 3 ANEXO C PASO A PASO DE LA CONFIGURACIÓN DEL PROBLEMA EN FLUENT

En el presente anexo, se incluyen los pasos llevados a cabo para la configuración del problema y simulación de un canal de un rotor de ondas con combustión interna, en el software Fluent.

Lectura del archivo con extensión .msh, creado y exportado desde Gambit.

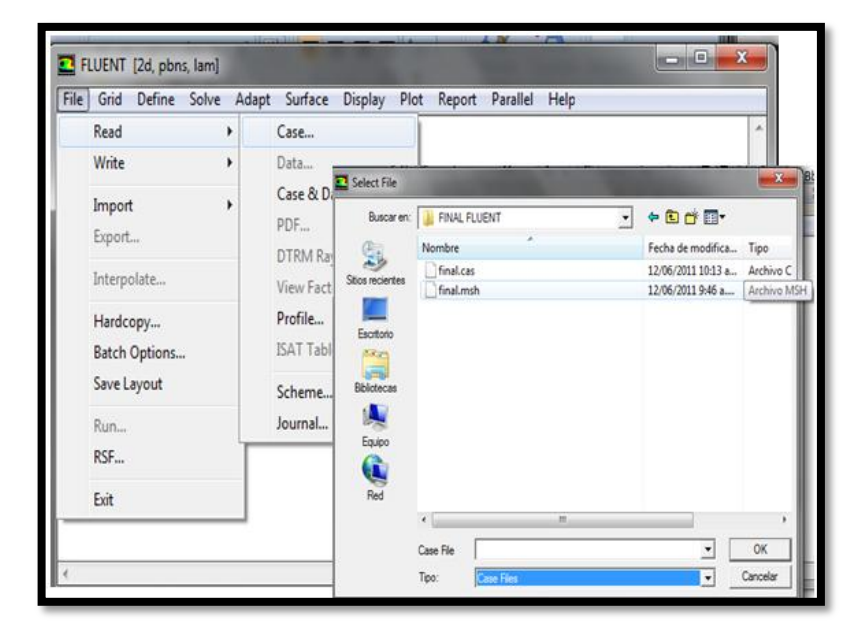

 Se hace un chequeo al mallado del modelo para rectificar que no se generaron errores durante el mallado y la exportación de ésta.

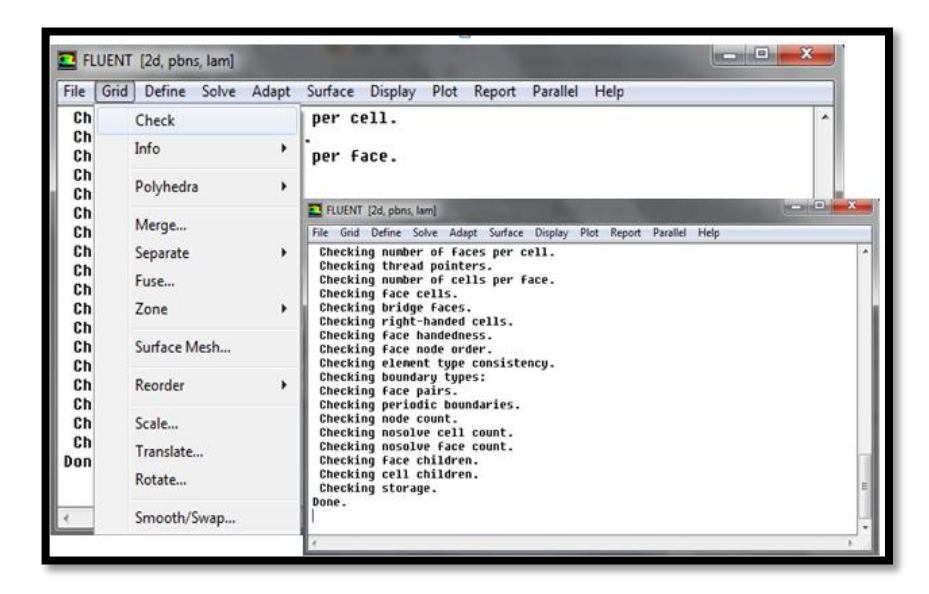

 Se escala el modelo en centímetros, en el menú de Grid – Scale Grid, haciendo click en Scale.

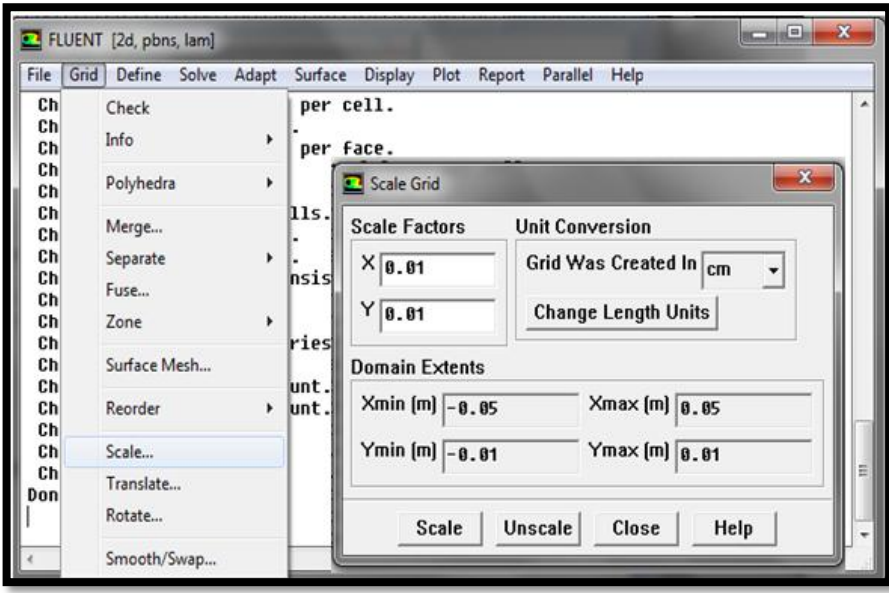

 Se selecciona el solucionador a utilizar en el menú Define – Models – Solver, en la cual se define Pressure based, en time Unsteady.

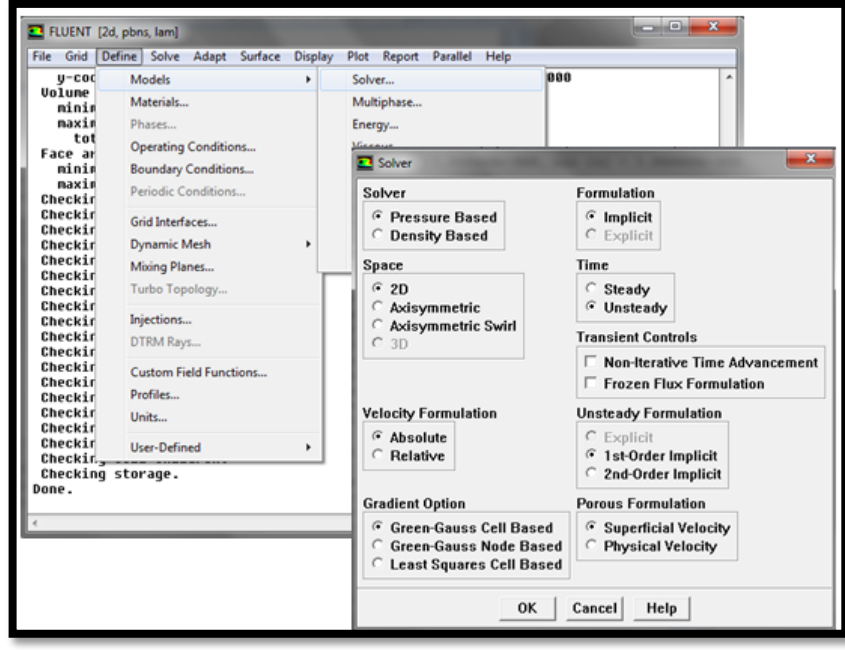

 Activación de la ecuación de la energía en el menú Define – Models – Energy.

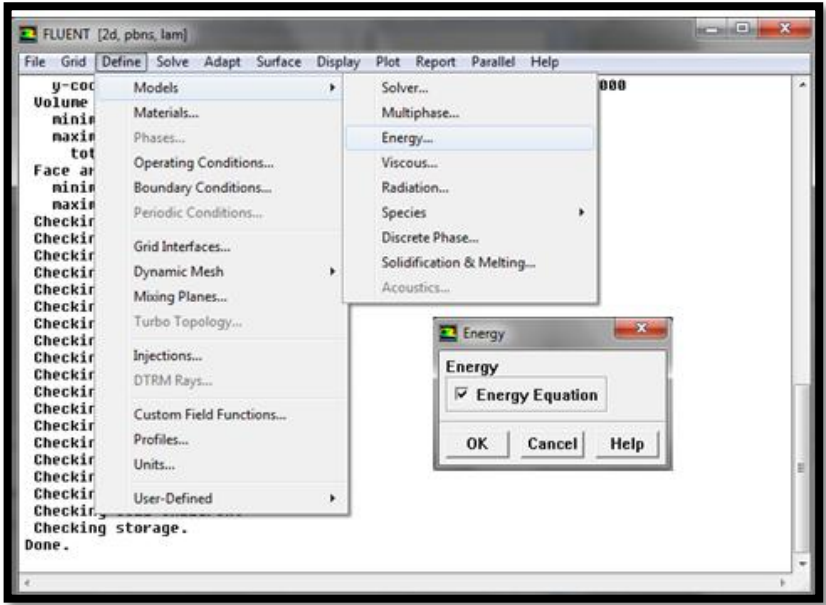

 En el menú Define – Models – Viscous, dentro de la ventana de Viscous Model se selecciona el modelo K-épsilon y sus constantes se dejan por defecto.

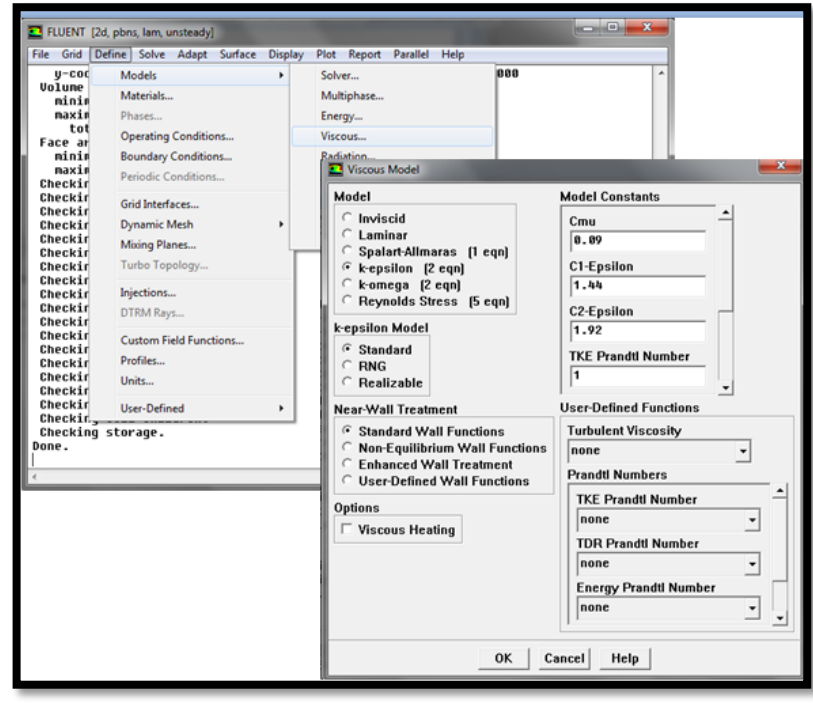

 Teniendo los modelos definidos para la realización de la simulación, es necesario definir las especies a utilizar dentro del menú Define – Models – Species - Transport y Reaction. En donde se seleccionará la mezcla propano-aire, y se activan las opciones volumétrica - Full Multicomponent Diffusion - Thermal Diffusion.

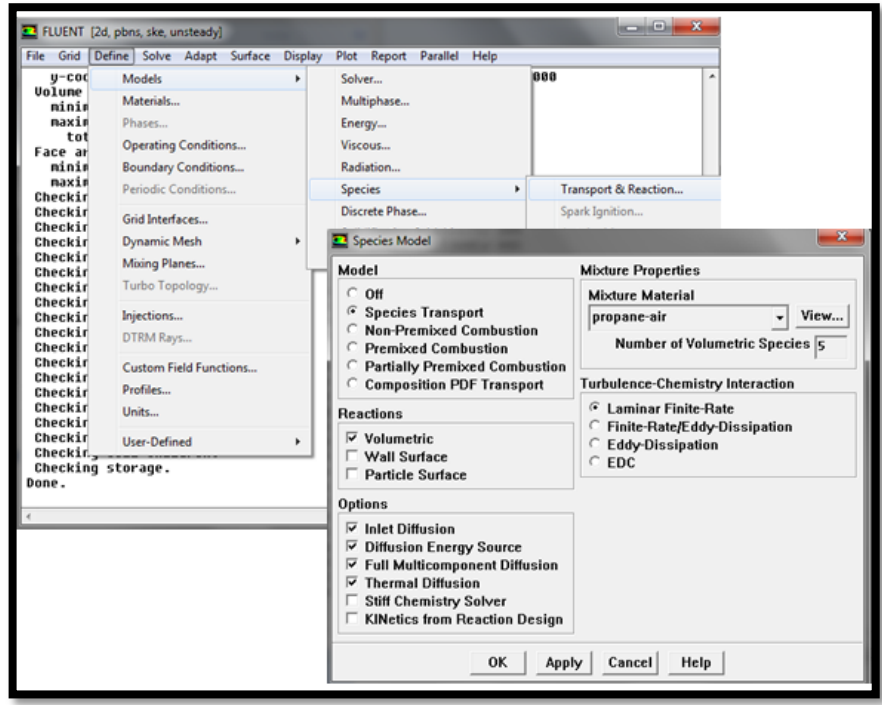

 Una vez definidos los modelos a utilizar, se seleccionan las características del material en el menú Define – Materials.

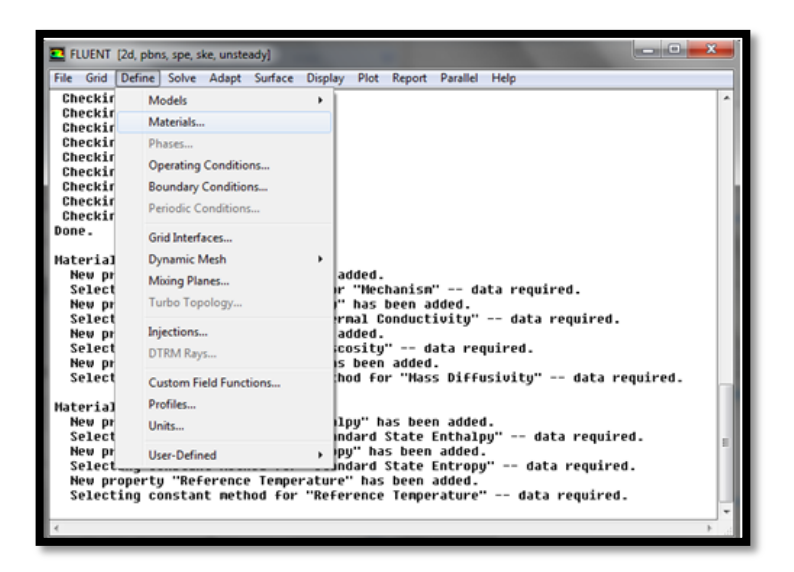

 Dentro de la opción de Mixture Species, se debe agregar aire a los demás materiales de la mezcla.

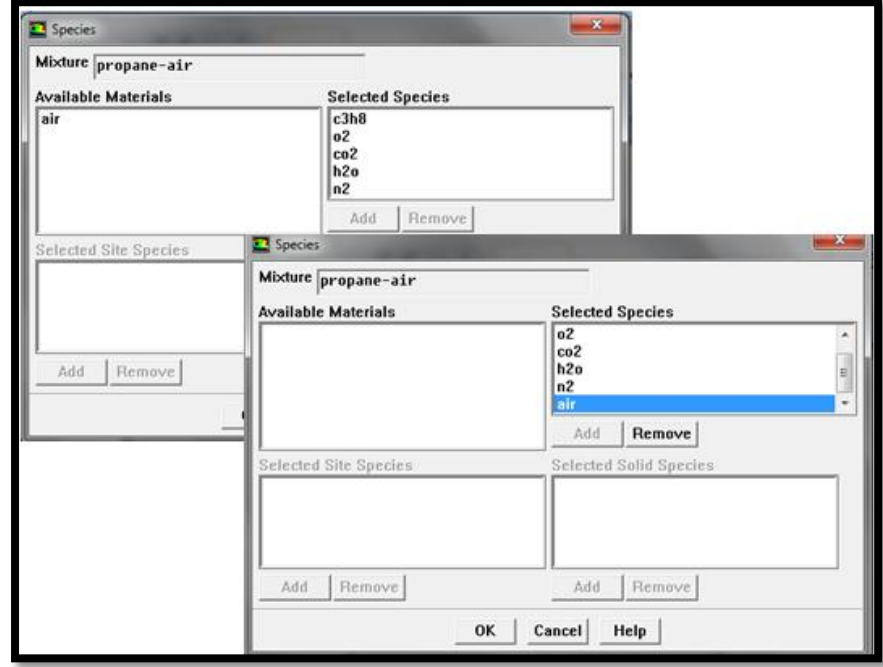

 En la opción Density, se debe modificar y activar Ideal Gas y terminar dando click en Change/Create.

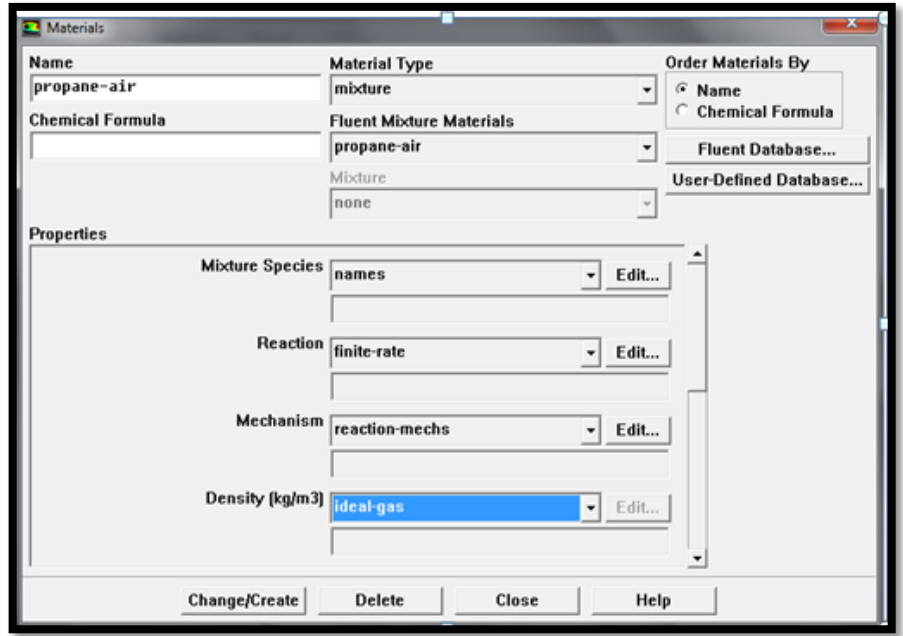
Se define la presión a la que se va a realizar la simulación en el menú Define – Operating Conditions.

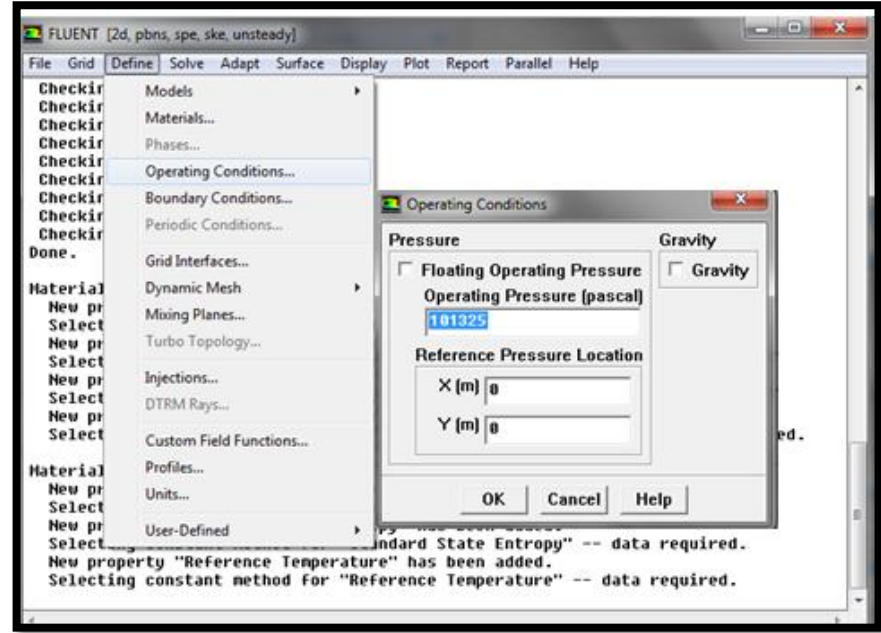

 Se definen las condiciones de frontera en el menú Define – Boundary Conditions.

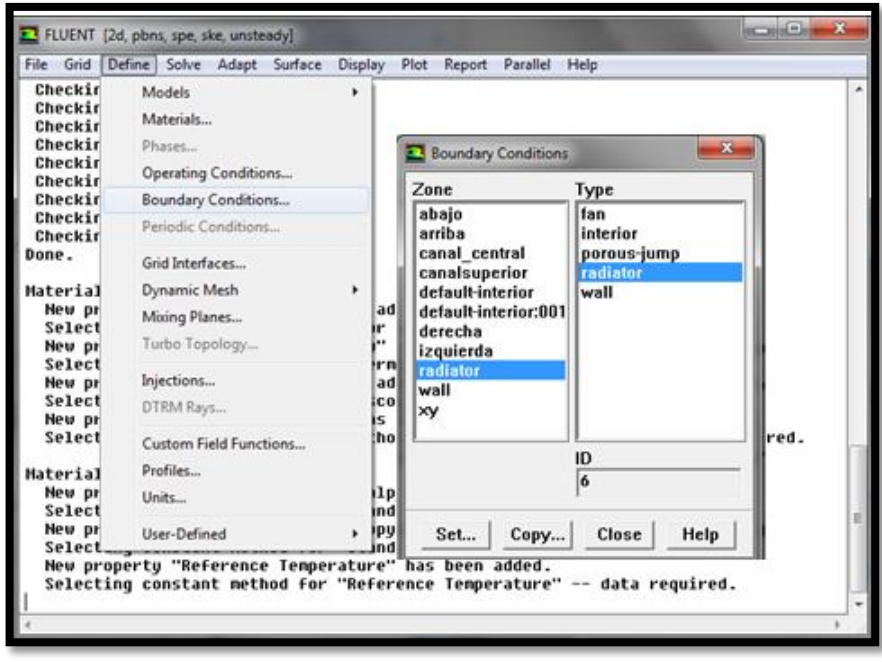

 Para ejecutar la simulación, es necesario inicializar el programa dentro del menú Solve – Initialize – Initialize, y modificar los valores en cada uno de los materiales a usar.

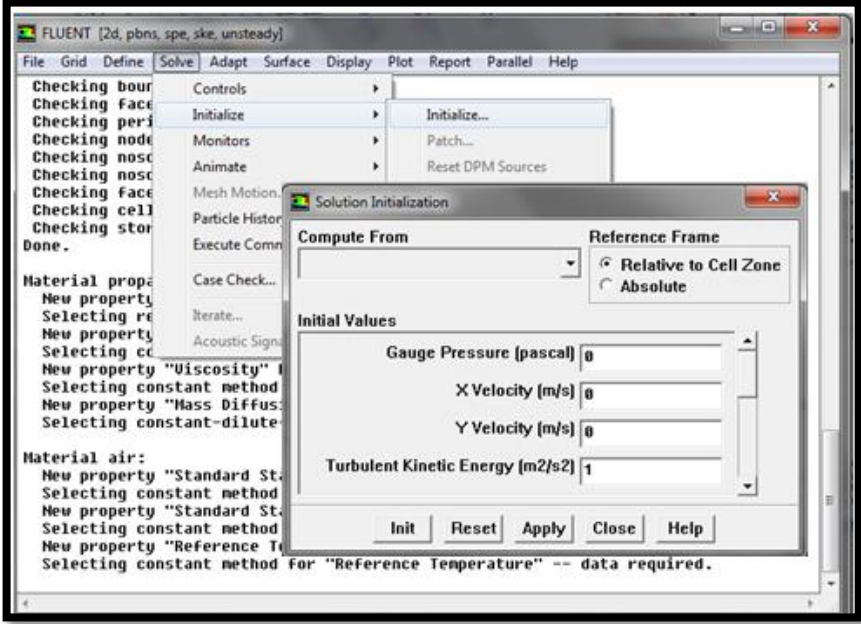

 Como último paso, antes de correr la simulación, es necesario realizar el patch en donde se definen las condiciones iniciales para los volúmenes del canal; en el menú Solve – Initialize – Pach

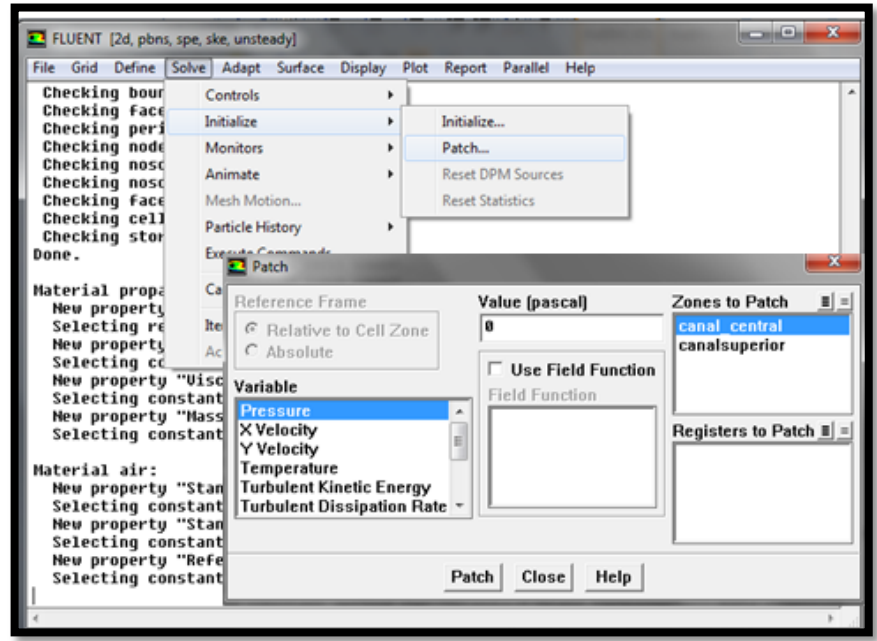

 Finalmente, dentro del menú Solve – Iterate, se inicia el cálculo en Fluent con la cantidad de iteraciones necesarias para llegar a las respuestas deseadas de la simulación. Una vez obtenido un resultado, se continúa con el post procesamiento y análisis de resultados.

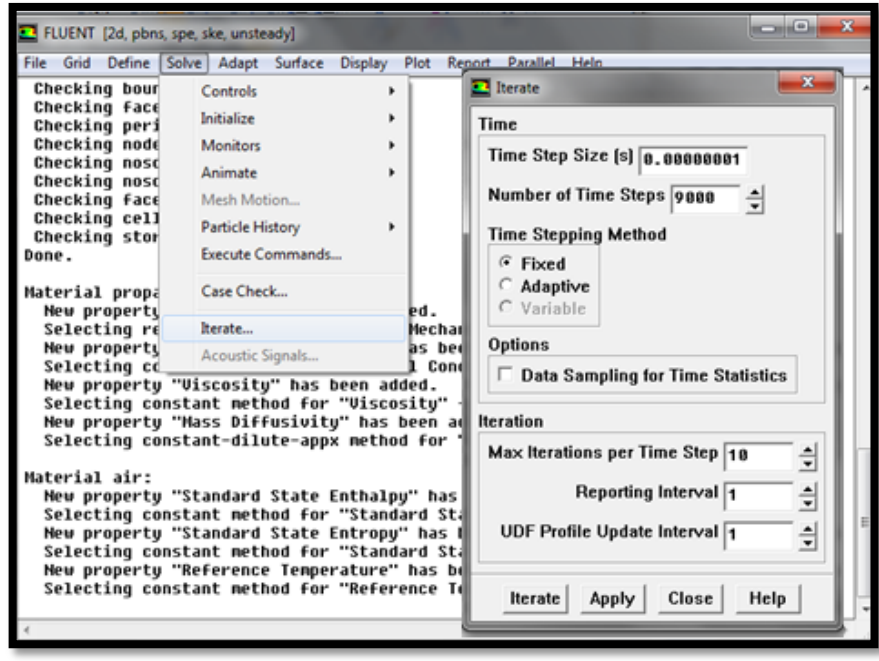

## 4. ANEXO D

## SOFTWARE CÁLCULOS TÉRMICOS Y DINÁMICA DE GASES DE UN ROTOR DE ONDA CON COMBUSTIÓN INTERNA (WRIC) DESARROLLADO POR LOS AUTORES DE ESTE PROYECTO DE GRADO.

Siendo un Rotor de Ondas con Combustión interna (WRIC) un dispositivo novedoso, que hace parte activa del futuro de la aviación, se vio la necesidad de crear un software que facilitara el cálculo del comportamiento térmico de este, sin entrar a investigar los modelos matemáticos que lo rigen, sólo usando un ingreso de datos fundamentales y a partir de ellos, mostrar unos resultados. Esto para todas las etapas del motor.

Por lo tanto, a continuación se describe el programa realizado en la plataforma Visual Basic 6.0, para el cálculo térmico y de dinámica de gases de un rotor de ondas con combustión interna (WRIC), acoplado a un turborreactor de potencia baja.

La programación interna realizada fue basada en todos los modelos matemáticos y ecuaciones previamente explicadas en este documento.

*Nota: Este programa corre en cualquier ordenador, sin necesidad de tener instalado Visual Basic, o cualquier plataforma parecida.*

1. Portada.

La ventana de entrada, muestra sobre que trata el ejecutable, dando dos opciones para comenzar a interactuar con el, el botón "Datos de Entrada", para comenzar con los cálculos térmicos, o el botón "Funcionamiento WRIC", que dará un explicación breve sobre que es un Rotor de Ondas con Combustión Interna.

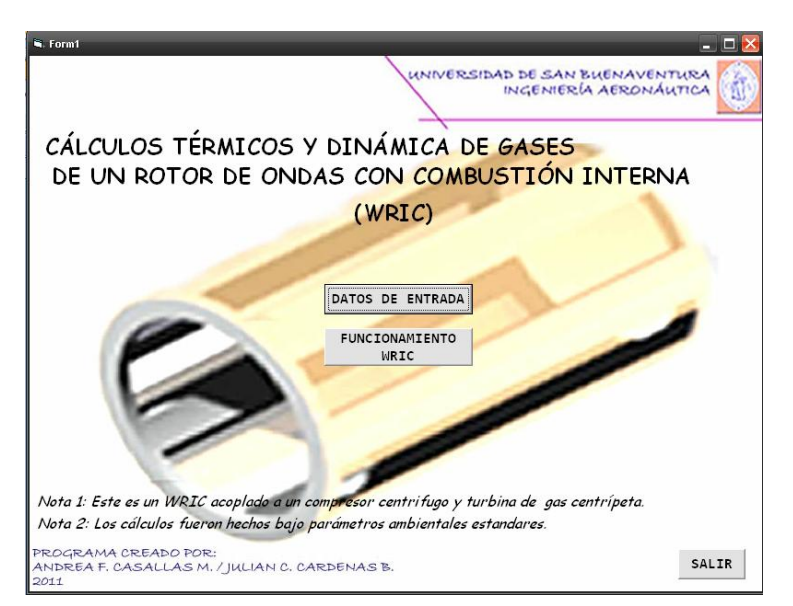

2. Ventana de descripción del Rotor de Ondas con Combustión Interna.

Si se selecciono el botón "Funcionamiento WRIC", se abrirá una ventana que ilustra una breve descripción sobre el funcionamiento de este dispositivo, adicionalmente una imagen ilustra las principales partes que lo componen.

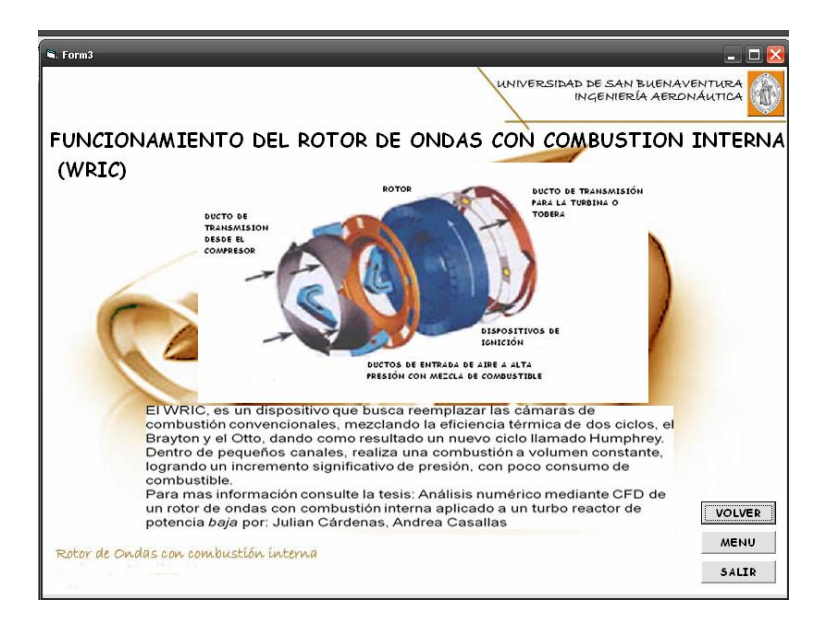

Los botones "Volver", "Menú" y "Salir", le brindan diferentes opciones para volver a la ventana anterior, ingresar el menú de inicio, o salir del programa, respectivamente.

*Nota: Todas las ventanas del programa incluyen los botones "Volver", "Menú" y "Salir", para que el usuario pueda interactuar mas fácilmente con el software.*

3. Ventana de datos de entrada.

Al seleccionar el botón "Datos de Entrada", este enviará a una ventana donde exige el ingreso de ciertos valores, indispensables para el correcto cálculo de las ecuaciones térmicas intrínsecas en el programa.

Normalmente durante el diseño de un WRIC, acoplado a un turborreactor de potencia baja, el diseñador se debe basar en ciertos datos generales del motor que lo guiaran hacia las especificaciones geométricas y de desempeño que debe cumplir el WRIC.

Los valores que exige el programa se denotan a continuación en la siguiente figura:

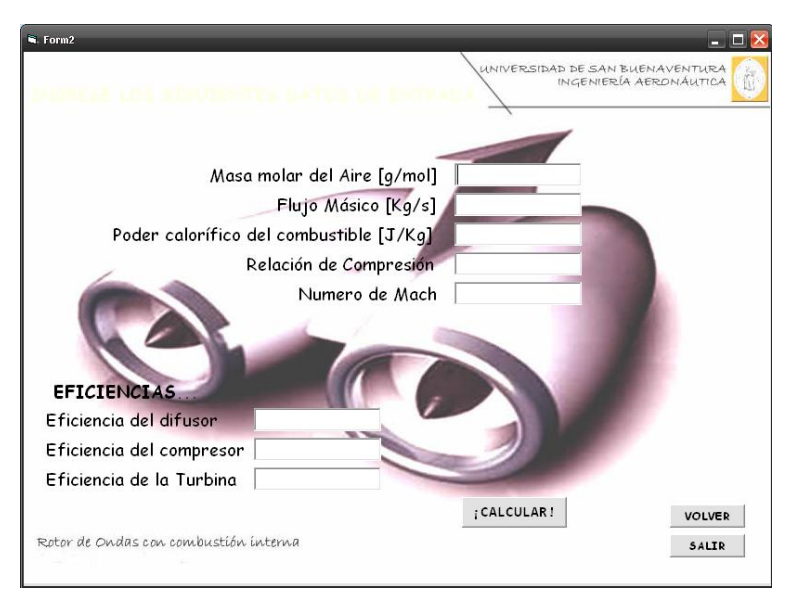

*Nota: Para un correcto funcionamiento del programa es necesario que el usuario ingrese todos los valores de entrada.*

4. Ventana de Etapas.

Al ingresar los valores de entrada que requiere el programa, seguidamente se hace click en el botón "Calcular", este internamente resolverá todas las ecuaciones matemáticas que describen el comportamiento térmico en cada una de las etapas del motor.

La ventana Etapas, mostrará entonces todas las etapas del motor en las que puede elegir ver el desempeño.

Dentro de estas etapas se encuentra, Difusor, Compresor, WRIC, HPT (Turbina de alta potencia), LPT (Turbina de baja potencia).

Adicionalmente, una imagen ilustra al usuario sobre la ubicación de cada uno de estos componentes.

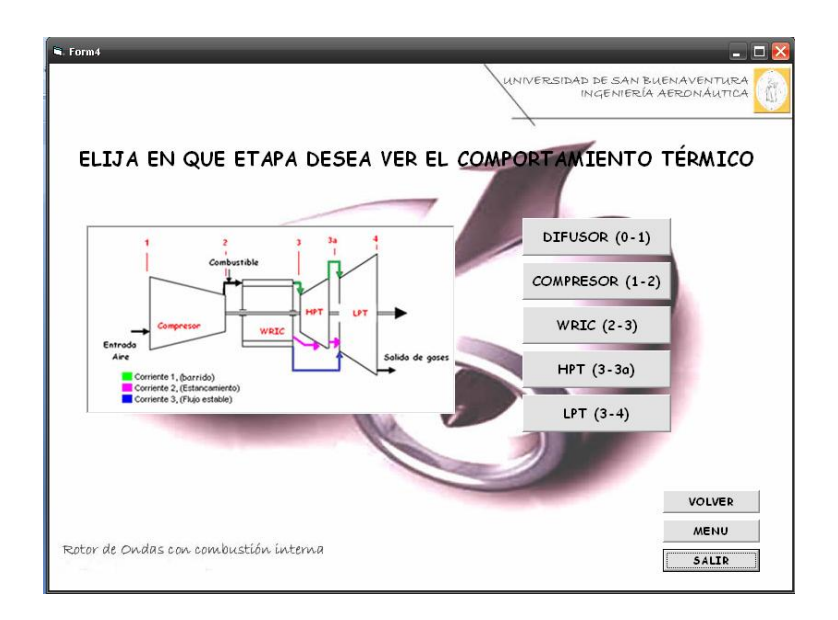

5. Ventana del Difusor.

En esta ventana se ilustran todos lo parámetros experimentados dentro del difusor. Parámetros como Temperatura, Presión, Densidad, entre otros. Junto con las respectivas unidades especificas de cada fenómeno.

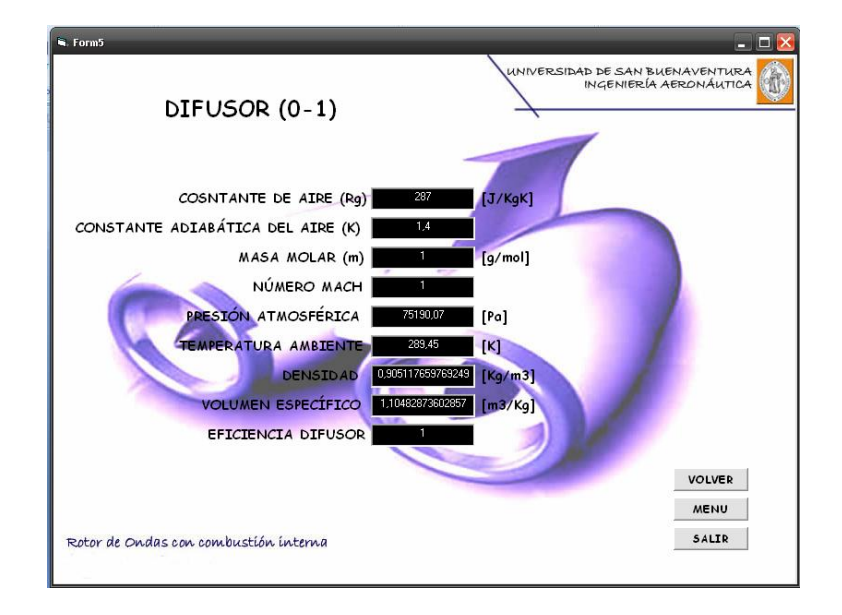

6. Ventana Compresor.

Esta sección ilustra el desempeño térmico de los parámetros como presión, temperatura, densidad, volumen específico, trabajo del compresor, relación de compresión, entre otros, experimentados a la entrada, interior y salida del compresor.

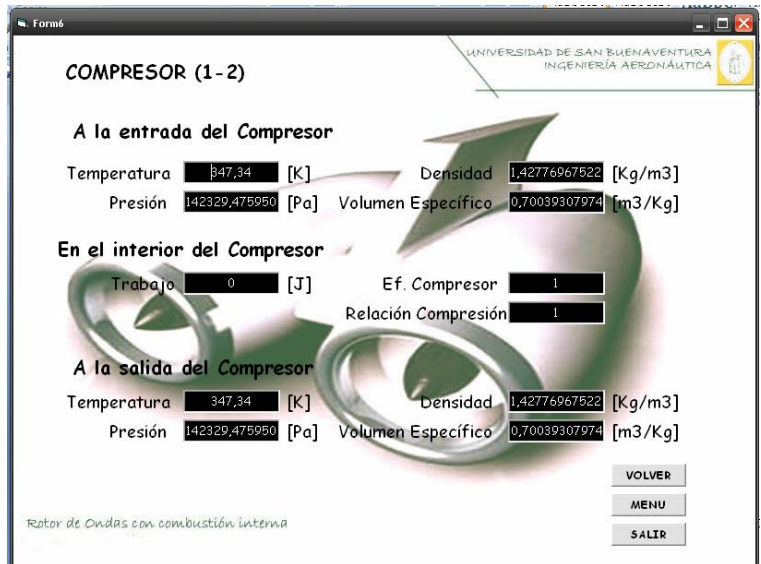

7. WRIC (Rotor de Ondas con Combustión Interna)

Esta puede ser una de las secciones que requiere un detenido estudio, es aquí donde se muestra los valores térmicos que se alcanzan dentro del WRIC, bajo una combustión a volumen constante, siguiendo el ciclo Humphrey.

Sin embargo también son hallados parámetros como temperatura estable, y coeficiente de calor especifico a presión constante, para el instante en que el canal no se encuentra completamente cerrado, y el volumen del control no es del todo constante. Como se explico anteriormente en este documento.

Valores como temperatura, presión, velocidad de expansión de los gases, calor entregado al sistema, poder calorífico del combustible, entre otros, son hallados en esta sección.

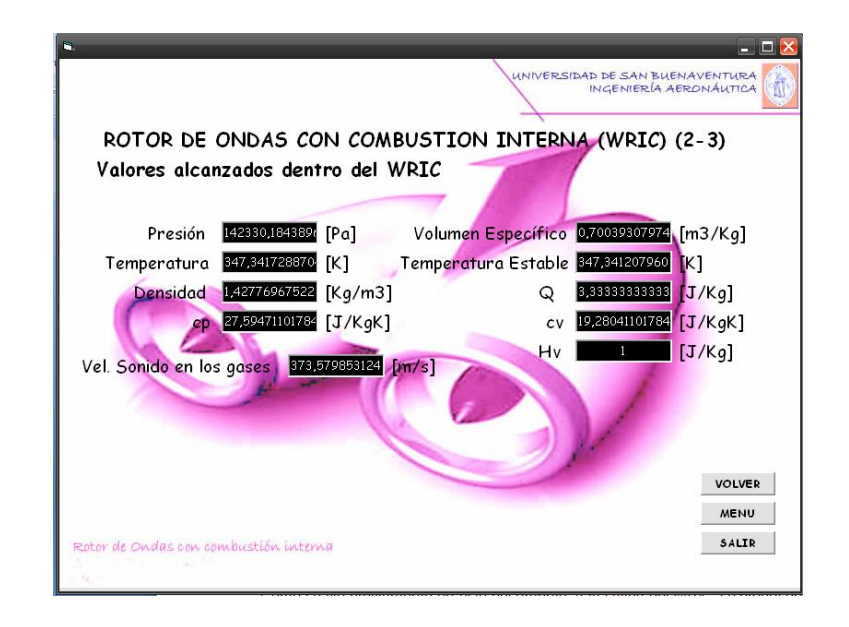

8. Ventana de HPT.

Como se vio previamente en este documento, a la salida del WRIC, se producen dos corrientes, una llamada corriente de barrido, y otra corriente de estancamiento.

El funcionamiento y desempeño de estas dos corrientes dentro de la turbina de alta potencia (HPT), son descritas en cada uno de los botones nombrados como "Corriente de estancamiento" y "Corriente de barrido", que aparecen en la ventana de HPT.

Al seleccionar cualquiera de esos dos botones, se abrirá una siguiente ventana que indicará el comportamiento de la corriente seleccionada.

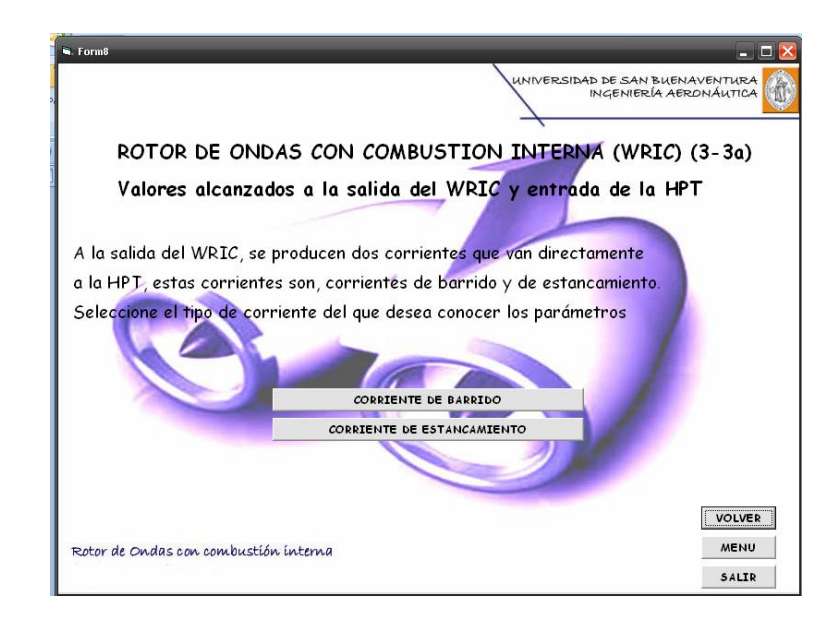

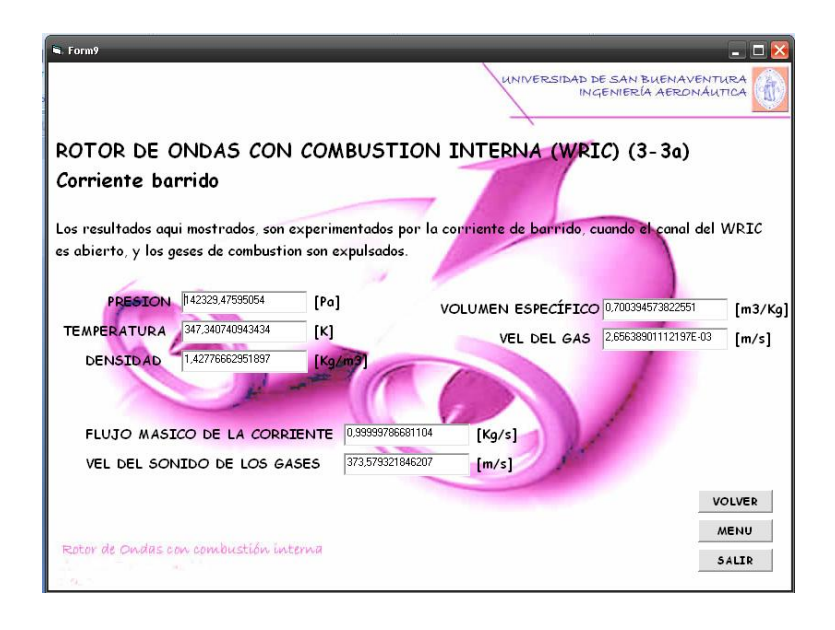

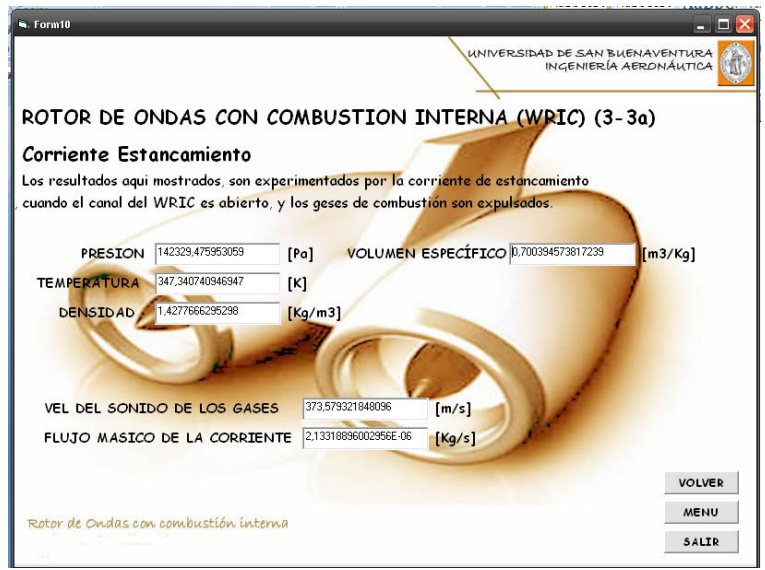

9. Ventana de LPT.

Finalmente la ventana de LPT, indicará el desempeño de los gases de combustión a la entrada y salida de la turbina de baja potencia. Los parámetros de la entrada de la Turbina, se evidencian en la primera ventana, luego al pulsar el botón "Continuar", abrirá otra ventana mostrando los valores a la salida de esta.

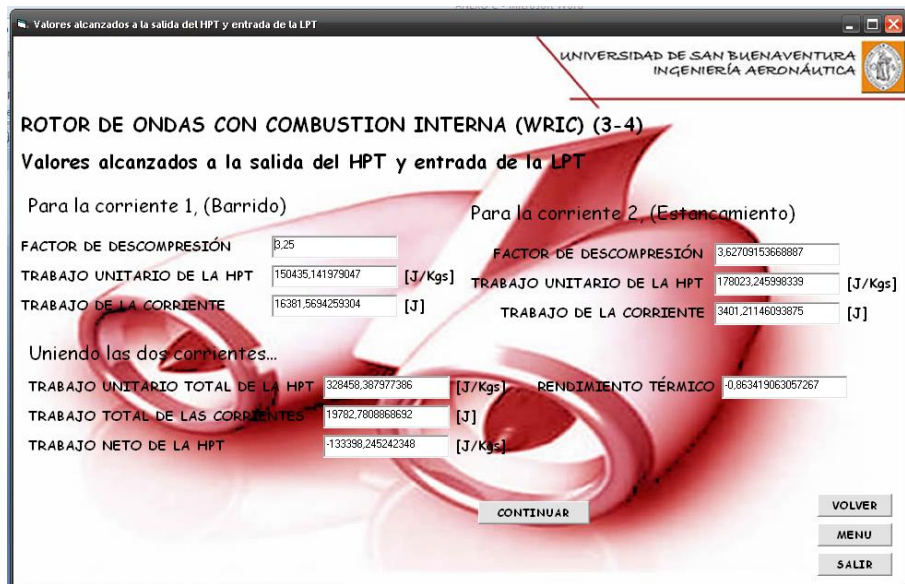

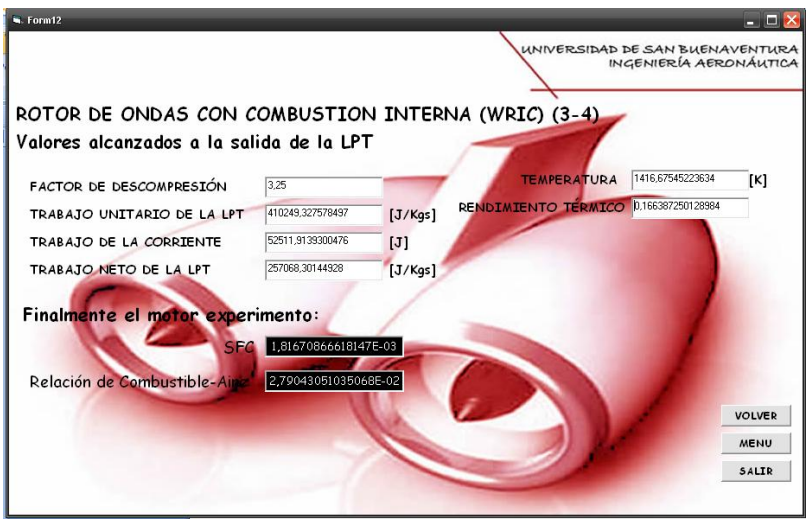

Y con esto concluye este programa para un fácil cálculo de un rotor de ondas con combustión interna acoplado un turborreactor de potencia baja.

Este es sólo un ejecutable que admite un ingreso de datos y muestra unos resultados, las fórmulas internas programadas, son de acceso únicamente de los autores del programa.